République ALGERIENNE DEMOCRATIQUE ET POPULAIRE MINISTERE DE L'ENSEIGNEMENT SUPERIEURE ET DE LA RECHERCHE SCIENTIFIQUE

# université AbderrAhmAne mirA de bejAiA **Faculté de la technologie Département de génie civil**

# MéMoire de fin d'étude

**En vu de l'obtention du Diplôme de Master en génie civil Option : Matériaux et structures**

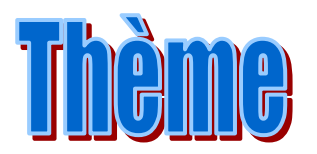

Etude d'un bâtiment (R+10 avec duplexes) à usage d'habitation et commercial contreventé par un système mixte (voile+portique)

# Réalisé par :

- BEDJIL AYACHE
- MEDDOUR A/HALIM

 Membres du jury M**r** GUECHARI M**me** BOUKHEZAR

**2013/2014**

encadreur : \_ M**r** Laichaoui

# **Remerciements**

**Avant tout, nous tenons à remercier Dieu pour nous avoir donné la force et la patience pour mener à terme ce travail.**

 **Nous remercions nos familles qui nous ont toujours encouragés et soutenus durant toute la période de nos études et de notre vie.** 

 **Nous adressons notre reconnaissance et nos remerciements à notre promoteur M<sup>r</sup> LAICHAOUI pour nous avoir aidés et guidés dans ce travail.**

 **Nous remercions les membres du jury qui nous feront l'honneur de juger ce travail.**

 **Et enfin on tient à remercier tous ceux qui ont participés de prés ou de loin à ce travail.** 

Dédicaces

Je dédie ce modeste travail à mes parents qui m'ont toujours épaulé, soutenu, et guidé durant toute ma vie.

A ma fiancée pour son soutien et sa sagesse, ainsi qu'à toute sa famille. A mes sœurs bien aimées.

A tout mes amis et mes copains de chambre que je ne pourrais jamais mentionner sur une seule page et qui se reconnaîtront.

A mon binôme ainsi qu'à ses amis.

Ayache

Dédicaces

Je dédie ce modeste travail à mes parents <<MERE, PERE et GRAND-MERE>> qui m'ont toujours épaulé, soutenu, et guidé durant toute ma vie.

A mes frères DADA HMIMI et sa famille ; SAID

A mes sœurs bien aimées SAMIA, SOUHILA, et SOUAD.

A mes cousins EL FATAL et sa famille surtout BISSAM et NADJIM

A tous mes amis MOUHAD, MOUHAND, SOFIANE , ALI, MOURAD, FERHAT, AZZAM, BADAOUI, KARIM, KARIM, CHRIF, KHALI, BILLAL BOURDJAH, HAMZA, WALID, NASSIM, KAMAL, AYAD, NABIL, RIAD, HAMMOU, CHAFIK, ABDENNOUR et autres…

Je tiens à

YASSMINA, SOUHILA ''M'', SABAH, DJAMILA, LILA, LAMO, BIBA, HANNAN.

A mon binôme AYACHE ainsi qu'à toute sa famille.

# HALIM

# Table des matières

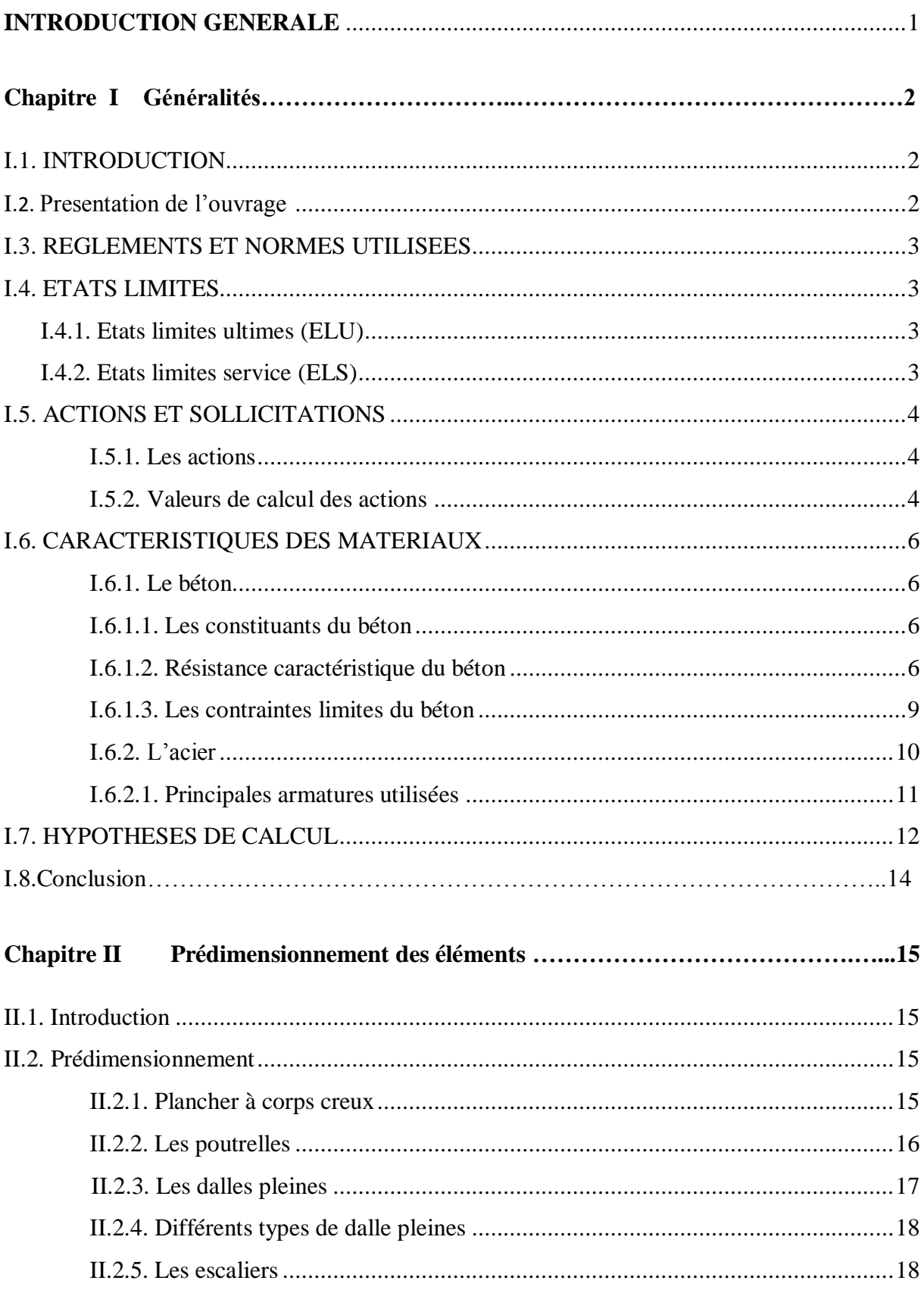

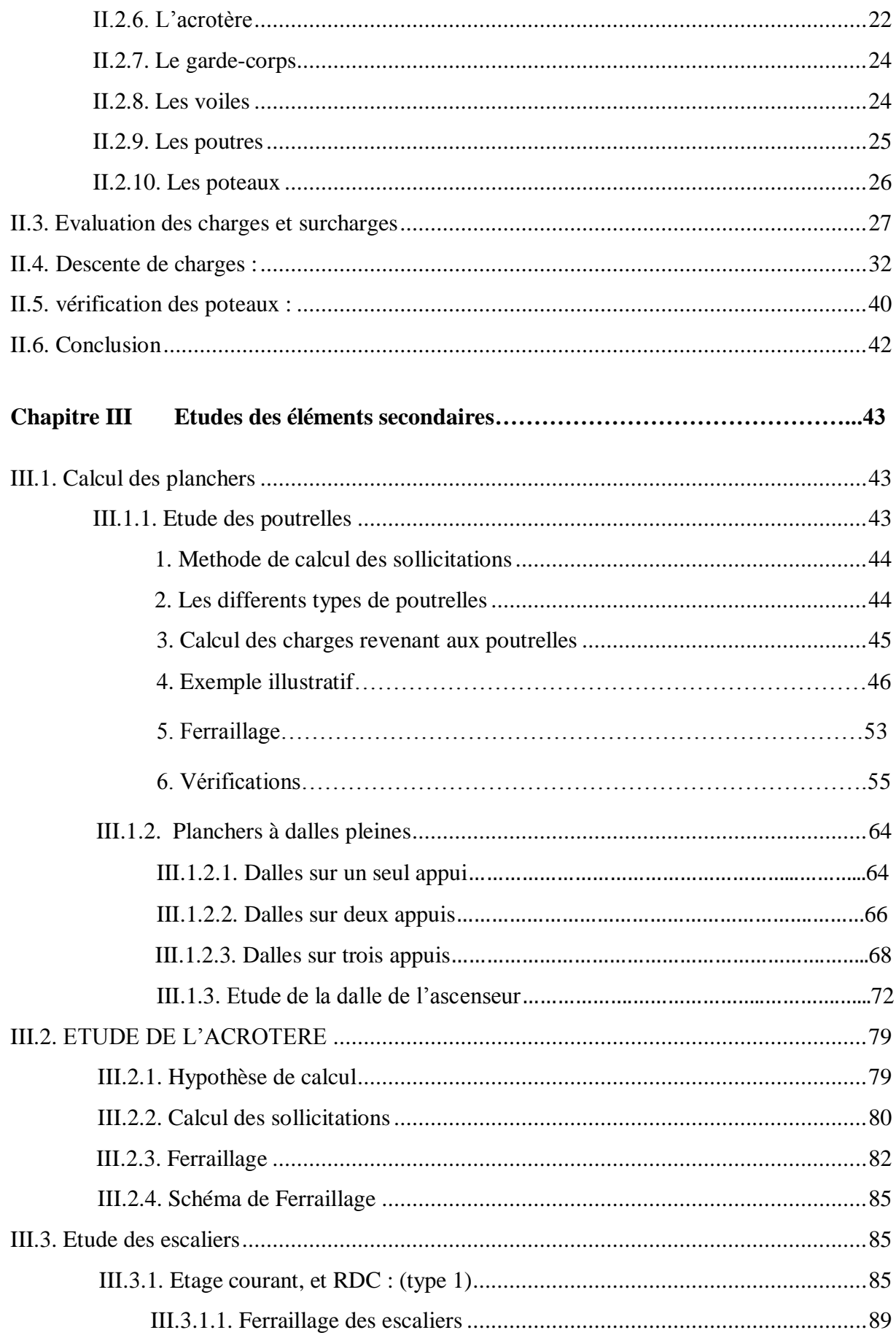

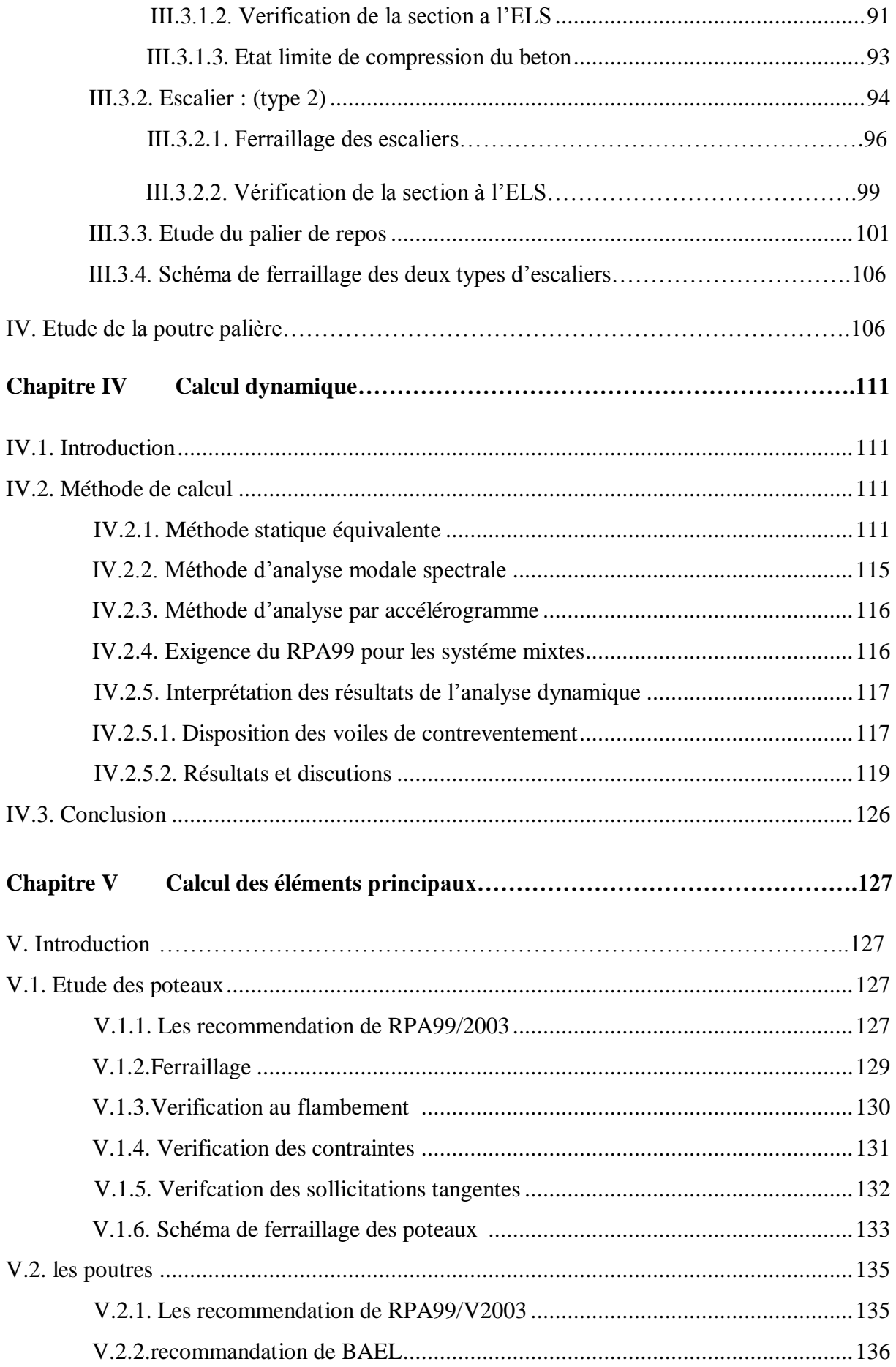

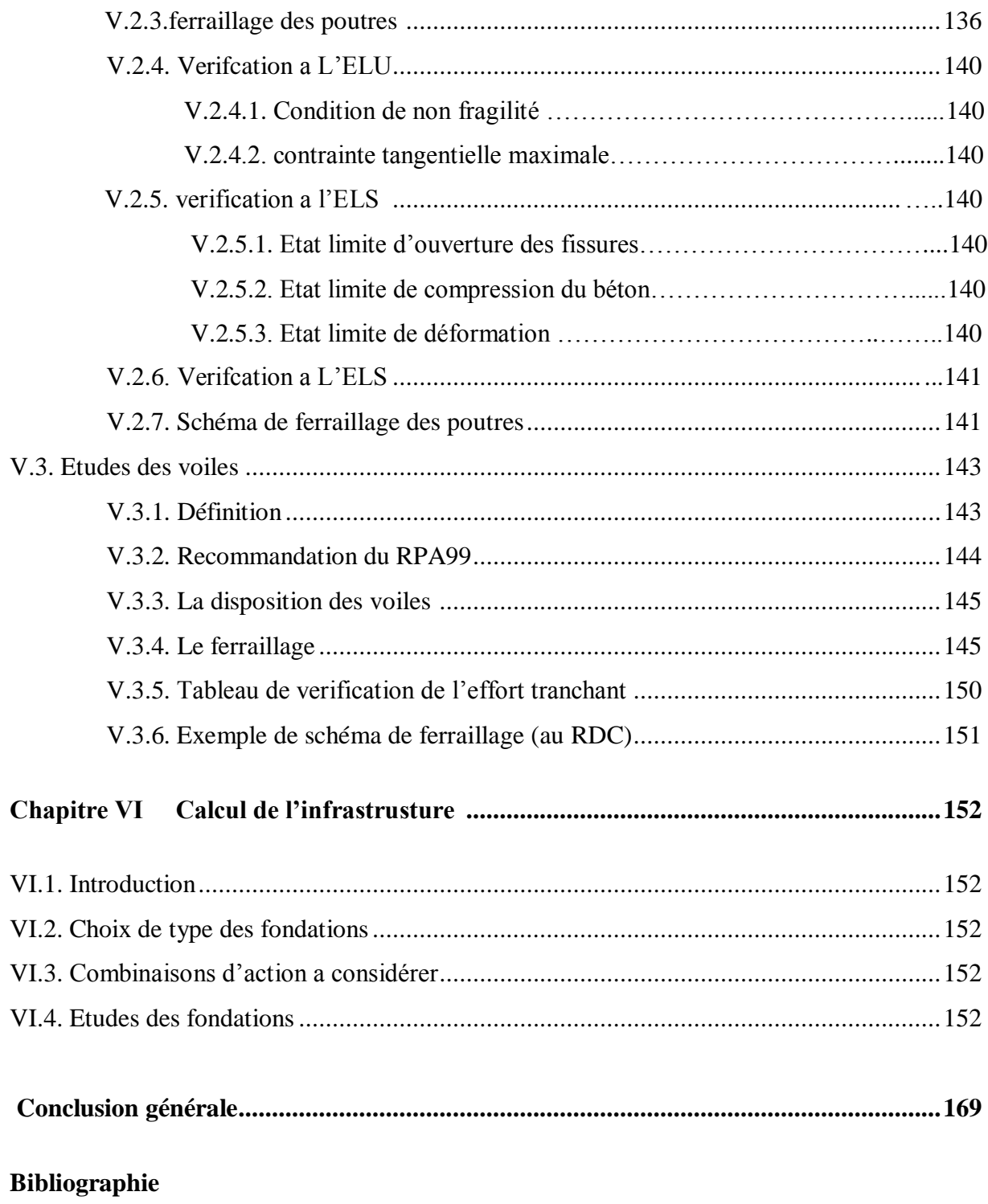

**Annexes**

# **Liste des Figures**

# **Chapitre I :**

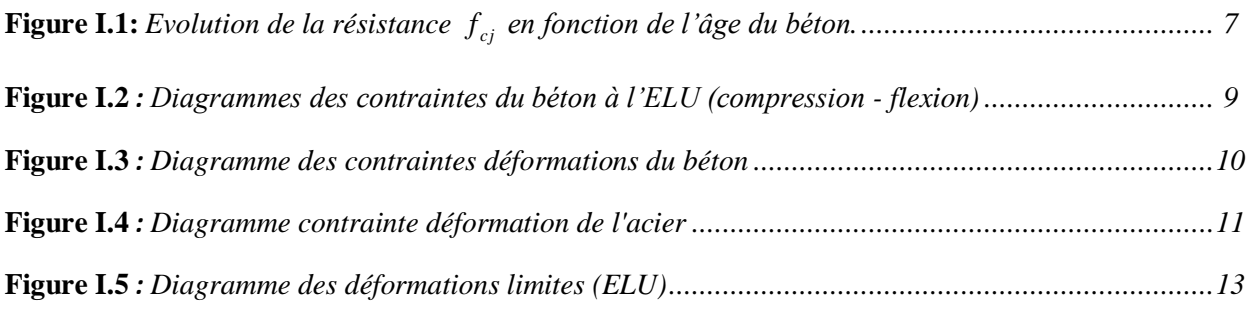

# **Chapitre II :**

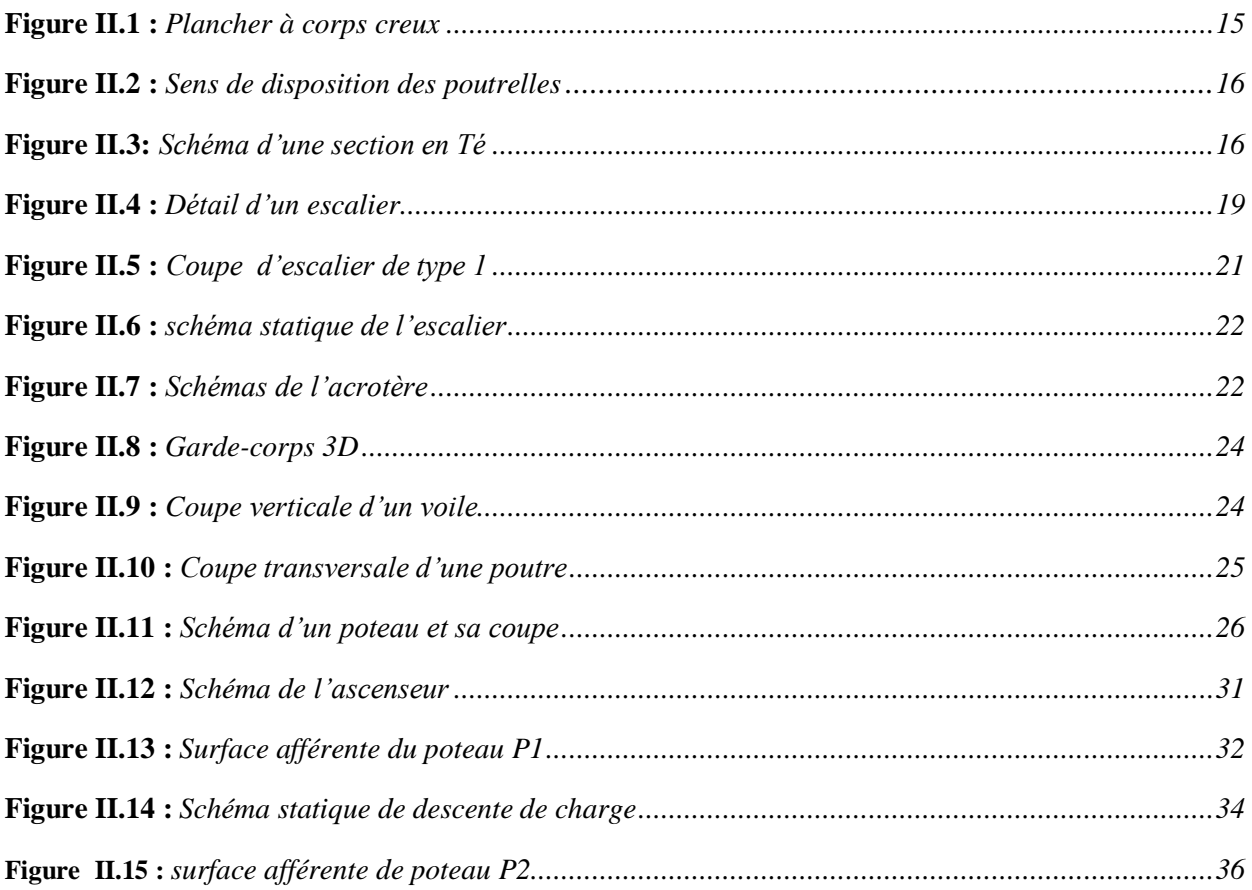

# **Chapitre III :**

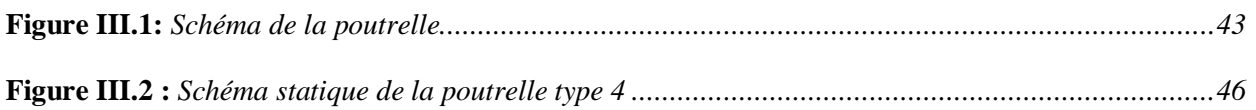

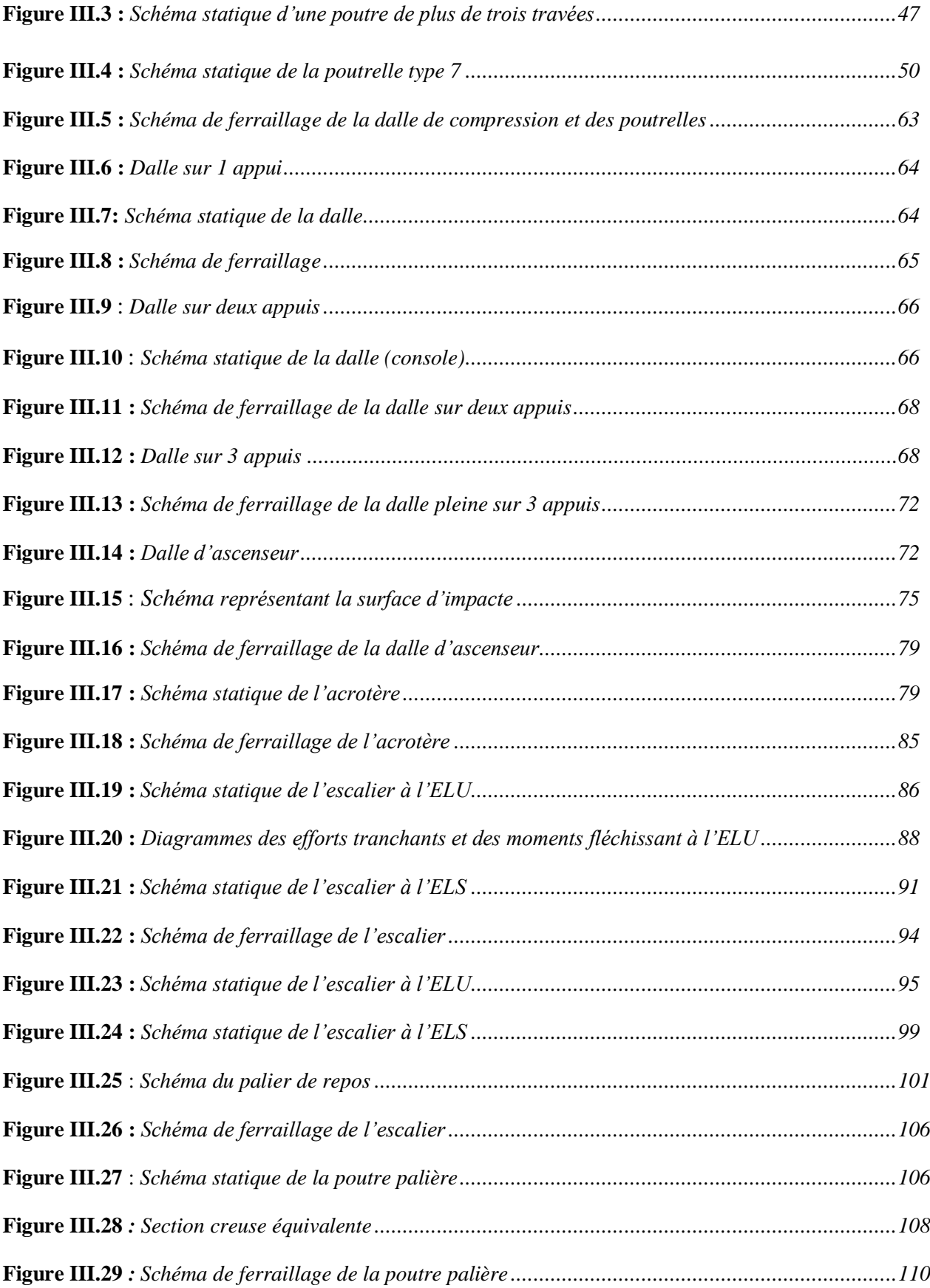

# **Chapitre IV:**

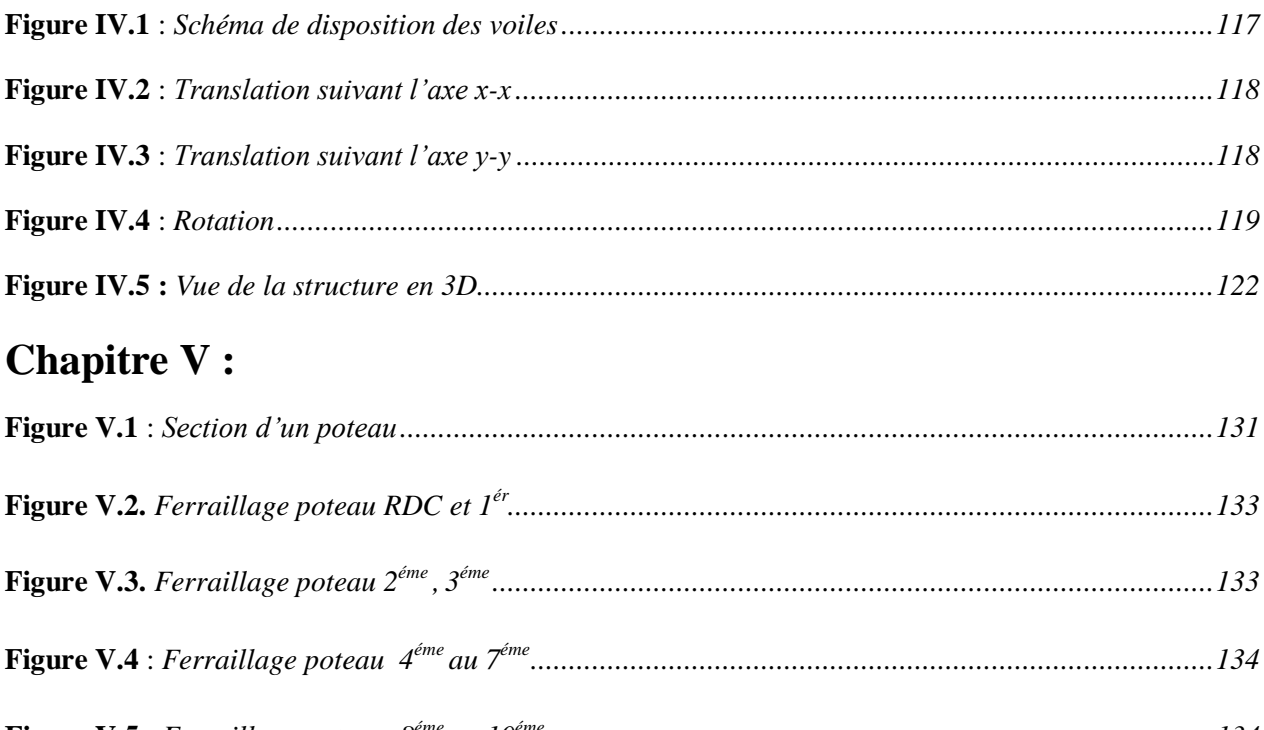

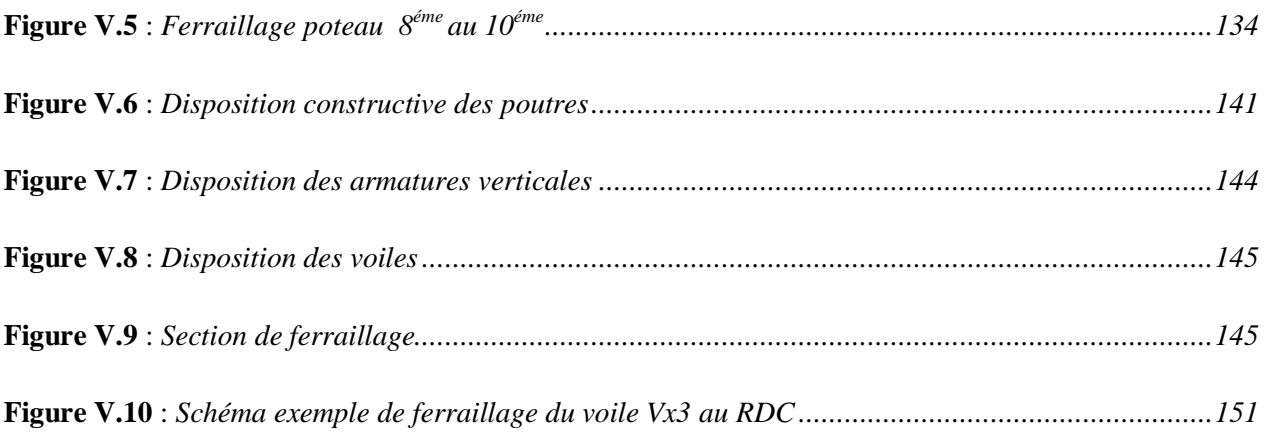

# **Chapitre VI:**

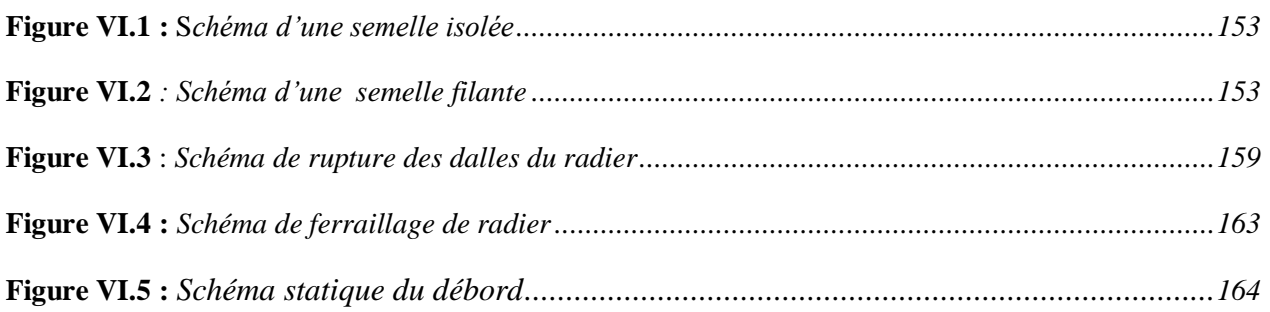

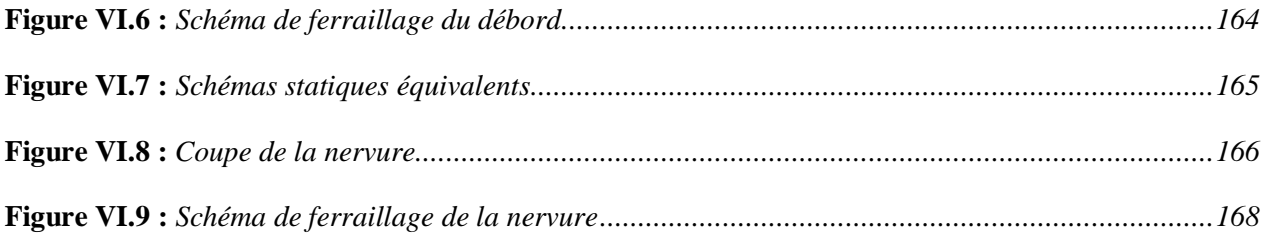

 $\mathcal{L}(\mathcal{A})$  and  $\mathcal{L}(\mathcal{A})$ 

# **Liste Des Tableaux**

# **Chapitre I**

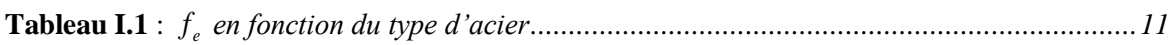

# **Chapitre II**

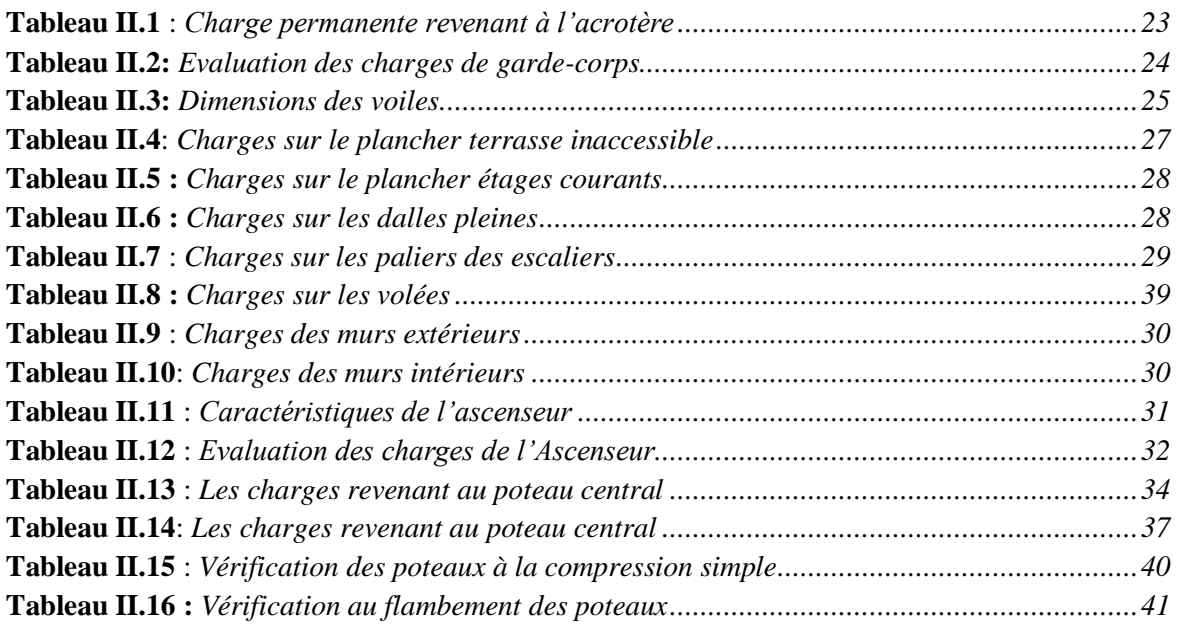

# **Chapitre III**

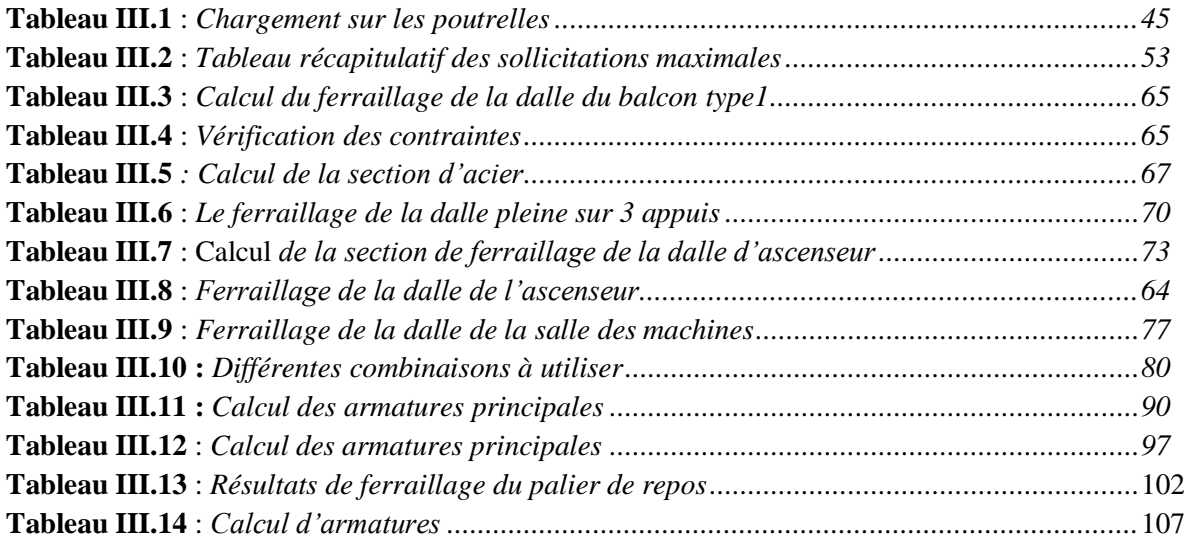

# **Chapitre IV**

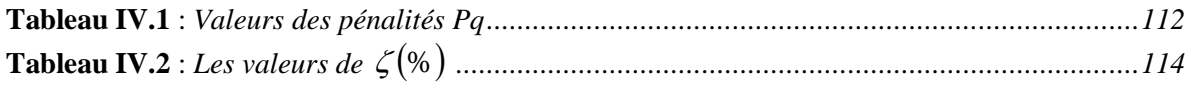

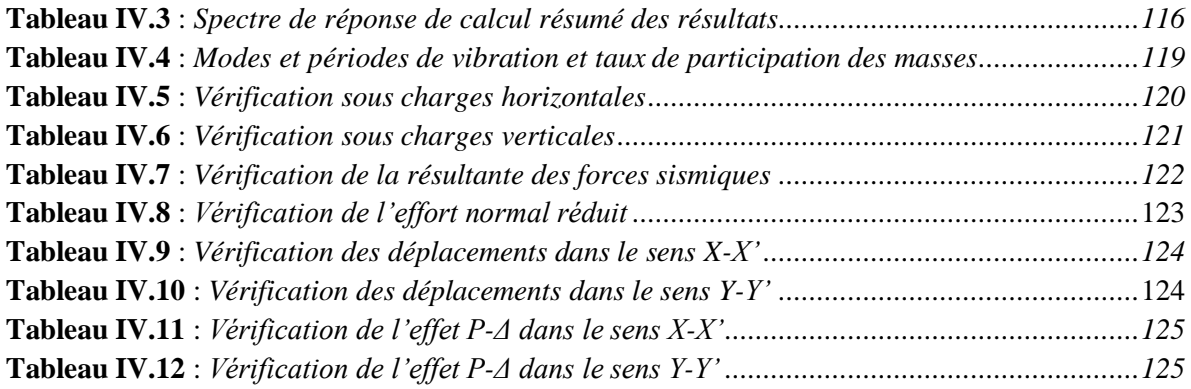

# **Chapitre V**

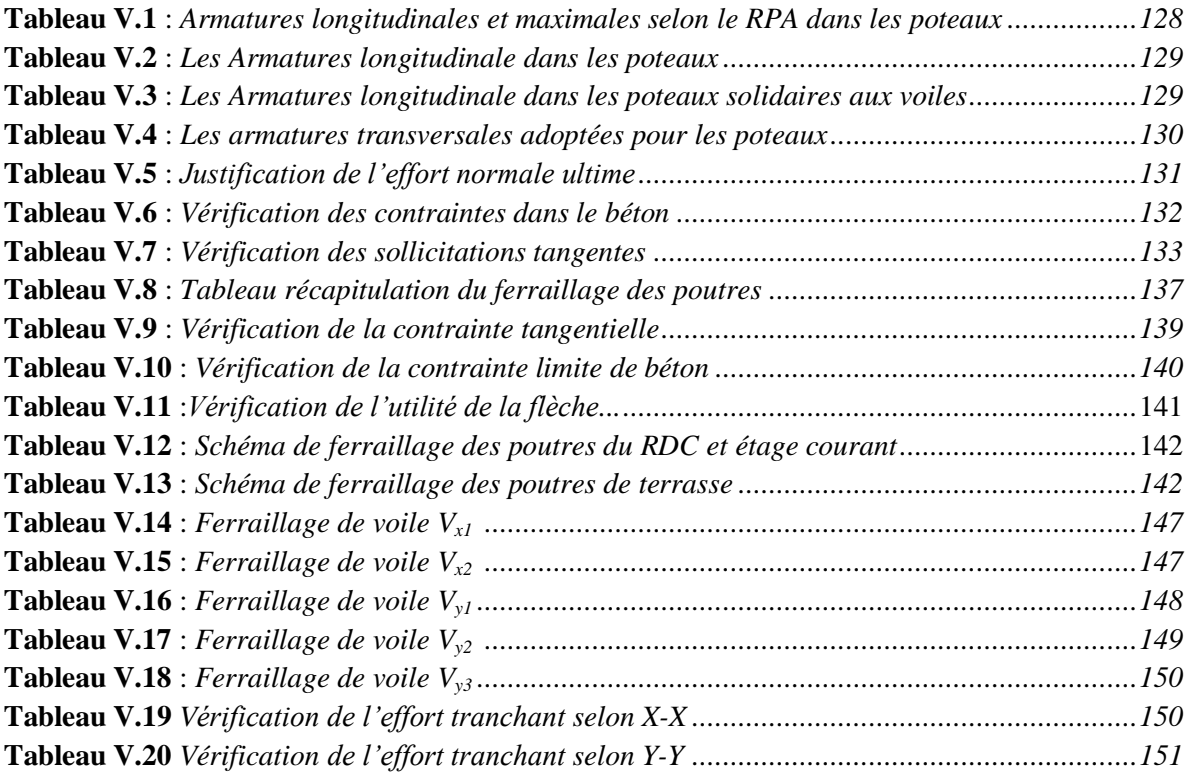

# **Chapitre VI**

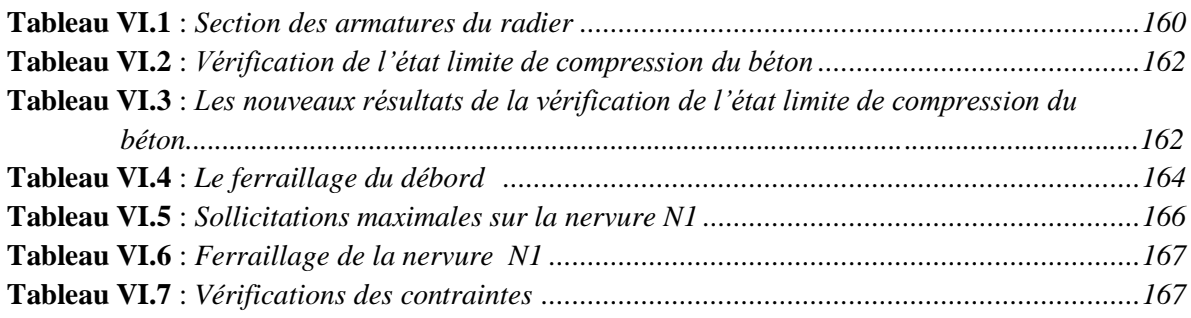

# **INTRODUCTION**

Les séismes tout comme les autres catastrophes naturelles ont des manifestations spectaculaires et dévastatrices, ainsi les dégâts qu'ils engendrent sont d'autant plus conséquents. Il est difficile d'apprivoiser le risque sismique tant la prévision est incertaine et leur apparitions aléatoires. On ne connaît les phénomènes sismiques que de manière imparfaite et seuls des séismes majeurs incitent la population à une prise de conscience générale. C'est pourquoi la plupart des nations ne sont pas protégées contre les tremblements de terre et leurs conséquences économiques et humaines.

Ainsi l'ingénieur en génie civil a pour objectif de trouver des solutions nouvelles permettant d'atteindre un objectif déterminé à l'avance, il doit en outre tenir compte de différents facteurs tel que l'économie, l'esthétique, la résistance et surtout la sécurité.

Dans l'analyse et le dimensionnement des structures, l'ingénieur doit appliquer le règlement afin d'assurer le bon fonctionnement de l'ouvrage, son choix du système de contreventement dépend de certaines considérations à savoir : la catégorie du site, la hauteur et l'usage de la construction ainsi que les contraintes architecturales ainsi que celles du terrain.

Le projet qui nous a été confié porte sur l'étude d'un bâtiment multifonctionnel (R+10 avec duplexes), il regroupe à la fois commerces et logements d'habitations, il est contreventé par un système mixte (voiles portiques), notre étude est ainsi structurée sur six chapitres principaux.

On commencera par présenter le projet et les principes de calcul en chapitre I, on va ensuite dimensionner les éléments du bâtiment en chapitre II, au troisième chapitre, on va calculer tous les éléments secondaires tel que les planchers, les escaliers, l'acrotère,…etc. l'étude dynamique dans le IV<sup>ème</sup> chapitre portera sur la recherche d'un bon comportement de notre structure par la mise en place d'une disposition bien choisie des voiles porteurs. Une fois que la disposition est adoptée, la structure sera soumise au spectre de réponse du RPA99, sa réponse va être calculée en utilisant le logiciel SAP2000-V14. Le calcul du ferraillage des éléments structuraux sera exposé dans le chapitre V et enfin le calcul de l'infrastructure fera l'objet du chapitre VI.

 Tous les calculs ont été menés en utilisant différents codes de calcul et de conception, notamment CBA93, BAEL99, RPA99 version 2003 et les différents DTR.

#### **I.1. INTRODUCTION**

Pour qu'une étude génie civil soit bien faite, la reconnaissance des caractéristiques géométriques de la structure et des caractéristiques mécaniques des matériaux utilisés dans sa réalisation est indispensable ainsi que la présentation des différentes sollicitations et états limites de l'ouvrage, c'est ce qui fait l'objet de ce premier chapitre.

### **I.2. PRESENTATION DE L'OUVRAGE**

Le projet qui nous a été confié dans le cadre de notre projet de fin d'étude est l'étude d'une construction (R+10 avec duplexe) à usage d'habitation, classé dans le groupe d'usage 2 (ouvrage courant ou d'importance moyenne) selon la classification du *RPA99 version 2003* (article 3.2).

L'ouvrage sera implanté à Sétif qui est une zone de moyenne sismicité (zone IIa) selon *le RPA 99 version 2003.* Sur un site ferme de type S2 et cet ouvrage présente la particularité de l'irrégularité en plan et en élévation.

Les données géométriques relatives à cet ouvrage sont les suivantes :

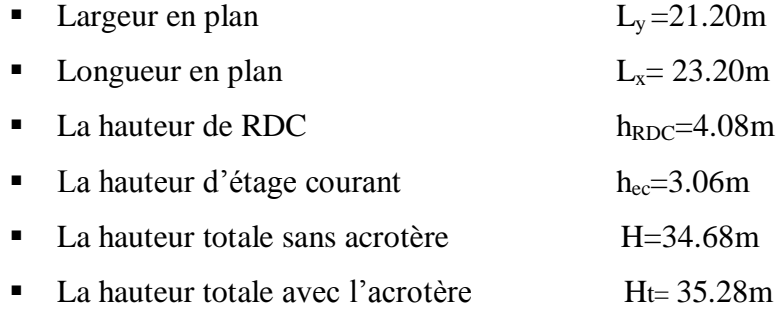

Selon le *RPA99 version 2003* pour toute structure dépassant une hauteur de 14m en zone IIa, il est indispensable d'introduire des voiles porteurs, c'est pour cette raison que nous optons pour un système de contreventement mixte (portiques –voiles) avec justification d'interaction portique-voile qui doit vérifier les conditions suivantes :

- Les voiles de contreventement ne doivent pas reprendre plus de 20% des sollicitations dues aux charges verticales.
- Les charges horizontales sont reprises conjointement par les voiles et les portiques proportionnellement à leurs rigidités relatives ainsi qu'aux sollicitations résultant de leur interaction à tous les niveaux.
- Les portiques doivent reprendre, outre les sollicitations dues aux charges verticales, au moins 25% de l'effort tranchant de l'étage.

# **I.3. REGLEMENTS ET NORMES UTILISEES**

Notre étude se fera en respectant les règlements et les normes en vigueur à savoir :

- RPA 99 /version 2003.
- BAEL91/modifiées 99.
- CBA 93.
- DTR B.C.2.2
- DTR B.C.2.3.3

# **I.4. ETATS LIMITES**

Un état limite est celui pour lequel une condition requise d'une construction ou d'un de ses éléments (tel que la stabilité et la durabilité) est strictement satisfaite et cesserait de l'être en cas de son dépassement.

# **I.4.1. États limites ultimes (ELU)**

Au-delà de l'état limite ultime la résistance des matériaux est atteinte. La sécurité n'est plus garantie et la structure risque de s'effondrer.

On distingue :

- Etat limite de l'équilibre statique (pas de renversement).
- Etat limite de résistance de l'un des matériaux (pas de rupture).
- Etat limite de stabilité de forme (flambement).

# **I.4.2. Etats limites de service (ELS)**

C'est l'état qui défini les conditions que doit satisfaire l'ouvrage pour que son usage normal et sa durabilité soient assurés.

On distingue :

- Etat limite de compression du béton.
- Etat limite d'ouverture des fissures.
- Etat limite de déformation (flèche maximale).

# **I.5. ACTIONS ET SOLLICITATIONS**

# **I.5.1. Les actions**

Les actions sont les forces directement appliquées à une construction (charges permanentes, d'exploitation, climatiques, etc…), ou résultant de déformations imposées (retrait, fluage, variation de température déplacement d'appuis, etc…). Nous donnons dans ce qui suit les principaux types d'actions intervenant dans le calcul.

# **Les actions permanentes (G)**

Les actions permanentes ont une intensité constante ou très peu variable dans le temps; elles comprennent :

- Le poids propre de la structure.
- Le poids des poussées des terres ou les pressions des liquides.
- Les déformations imposées à la structure.

# **Les actions variables (Q)**

Les actions variables ont une intensité qui varie fréquemment d'une façon importante dans le temps ; elles comprennent :

- Les charges d'exploitations.
- Les charges climatiques (neige et vent).
- Les effets thermiques.
- **Les actions accidentelles (FA)**

Ce sont celles provenant de phénomènes de courte durée qui se produisent rarement, on peut citer :

- Les chocs.
- Les séismes.
- Les explosions.
- Les feux.

# **I.5.2. Valeurs de calcul des actions**

Pour tenir compte des risques non mesurables, on associe aux valeurs caractéristiques des actions des coefficients de sécurité pour obtenir les valeurs de calcul des actions, puis on combine ces valeurs de calcul pour établir le cas de chargement le plus défavorable.

#### **a. Combinaison d'actions à l'ELU**

#### **Situation durable ou transitoire**

On ne tient compte que des actions permanentes et des actions variables, la combinaison utilisée est :

 $1,35G_{\max}$  +  $G_{\min}$  +  $1,5Q_1$  +  $\sum$ 1,3  $\psi_{0i}$  Q i

 $\psi_{oi} = 0.77$  pour les bâtiments à usage courant.

 $\psi_{oi}$ : Coefficient de pondération.

#### **Situations accidentelles**

 $1,35G_{\text{max}} + G_{\text{min}} + F_A + \Psi_{1i} Q_1 + \sum \Psi_{2i} Q_i$  (i>1)

F<sup>A</sup> : Valeur nominale de l'action accidentelle.

 $\psi_{1i} Q_1$ : Valeur fréquente d'une action variable.

 $\psi_{2i} Q_i$ : Valeur quasi-permanente d'une action variable.

0,15 Si l'action d'accompagnement est la neige.

 $\Psi_{1i} = \begin{cases} 0.50 & \text{Si l'action d'accompgnement est l'effet de la température.} \end{cases}$ 0,20 Si l'action d'accompagnement est le vent.

#### **b. Combinaison d'action à l'E L S**

 $G_{\text{max}} + G_{\text{min}} + O_1 + \sum \psi_{0i} O_i$ 

 $\psi_{0i} = 0.6$  pour l'effet de la température.

Avec :

G max : l'ensemble des actions permanentes défavorables.

G min : l'ensemble des actions permanentes favorables.

 $Q_1$ : action variable de base.

 $Q_i$ : action variable d'accompagnement.

### **c. combinaisons de calcul**

Les combinaisons de calcul à considérer pour la détermination des sollicitations et des déformations sont

 $\begin{bmatrix} \text{ELU} : 1,35G + 1,5Q \end{bmatrix}$  $\angle$  ELS :  $G + Q$ G + Q  $\pm$  E.  $0.8G \pm E.$ Situations durables Situations- accidentelles

# **I.6. CARACTERISTIQUES DES MATERIAUX**

# **I.6.1. Le béton**

Le béton est un matériau composite homogène constitué de grains minéraux et d'un liant qui durcit en présence d'eau. A ces composants s'ajoutent des adjuvants qui améliorent sensiblement les performances du matériau. Des éléments encore plus fins sont aussi introduits pour améliorer la compacité des bétons.

### **I.6.1.1.Les constituants du béton**

# **Le ciment**

C'est le liant du béton. Il résulte du broyage et de l'homogénéisation de divers constituants dont le plus spécifique est le clinker. Le choix du ciment pour un ouvrage est fonction de la résistance mécanique recherchée.

# **Les granulats**

Ils sont constitués de différents grains minéraux, naturels ou artificiels, dont les caractéristiques influentes la qualité des bétons, ils représentent le 2/3 du volume du béton.

# **L'eau de gâchage**

L'eau doit être propre et ne doit pas contenir d'impuretés nuisibles (matière organique, alcalis). Elle est nécessaire à l'hydratation du ciment. Elle facilite aussi la mise en œuvre du béton ou du mortier.Un excès d'eau diminue la résistance et la durabilité du béton.

# **Les adjuvants**

Ce sont des produits dont l'incorporation à faibles doses, au moment du malaxage ou avant la mise en œuvre, modifie certaines propriétés du béton, à l'état frais ou durci. Ils permettent de jouer sur les performances du béton en améliorant les conditions de sa mise en œuvre, sa résistance ou sa durabilité.

# **I.6.1.2.Résistance caractéristique du béton**

# **Résistance à la compression**  $f_{cj}$

Dans les constructions courantes, le béton est défini, du point de vue mécanique, par sa résistance caractéristique à la compression estimé en MPa. Cette résistance est obtenue par un grand nombre d'essais de compression jusqu'à rupture sur une éprouvette

cylindrique normalisée de 16 cm de diamètre et 32 cm de hauteur. Le durcissement étant progressif,  $f_{cj}$  est fonction de l'âge du béton. Ces valeurs sont définies par les formules suivantes :

Pour des résistances  $f_{c28} \leq 40$  MPa.

$$
\begin{cases}\nf_{\rm cj} = \frac{j}{4,76 + 0,83j} & f_{c28} \quad \text{si } j \leq 28j \quad (\text{CBA 93 art : } A.2.1.1) \\
f_{\rm cj} = f_{c28} & \text{si } j > 28j \quad (\text{BAEL})\n\end{cases}
$$

Pour des résistances  $f_{c28} > 40$  MPa.

$$
\begin{cases}\nf_{\rm cj} = \frac{j}{1,4 + 0,95} f_{\rm c28}. & \text{si } j \leq 28j \quad (\textit{CBA 93 art : A.2.1.1}) \\
f_{\rm cj} = f_{\rm c28}. & \text{si } j > 28j \quad (\textit{BAEL})\n\end{cases}
$$

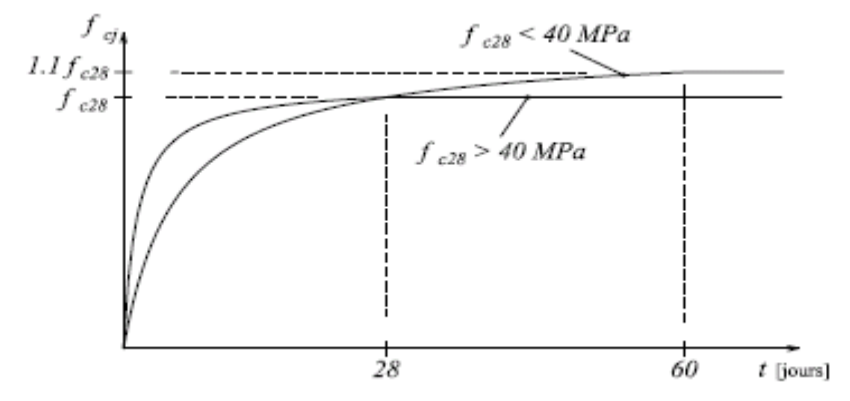

*Figure I.1: Evolution de la résistance cj f en fonction de l'âge du béton*

# **Résistance à la traction**  $f_{ij}$

La résistance caractéristique à la traction du béton à j jours, notée  $f_{tj}$ , est définie selon le BAEL91 (art : A.2.1.1.2) par les relations :

$$
\begin{cases}\nf_{\text{tj}} = 0.6 + 0.06\text{fcj} & \text{si } f_{\text{c28}} \le 60 \text{ MPa} \\
f_{\text{tj}} = 0.275 \text{ fcj} & \text{si } f_{\text{c28}} > 60 \text{ MPa}\n\end{cases}
$$

Pour notre cas ; j=28 jours et  $f_{c28}$ . =25Mpa ;  $f_{c28}$  =2,1Mpa.

### **Module de déformation longitudinale du béton**

On distingue deux modules de déformation longitudinale du béton ; le module de Young instantané E<sub>ij</sub> et différé E<sub>vj</sub>.

Le module de déformation longitudinale instantané

Sous les contraintes normales d'une durée d'application inférieure à 24h. On admet à défaut de mesures, qu'à l'âge « j » jours le module de déformation longitudinale instantanée du béton Eij est égal à :

$$
E_{ij} = 11000 \sqrt[3]{f_{cj}}
$$

$$
(f_{c} = f_{c28} = 25 \text{ MPa})
$$
 d'où : E<sub>i28</sub> = 32164.2 MPa.

Le module de déformation longitudinale différé

Sous des chargements de longue durée (cas courant), le module de déformation longitudinale différé qui permet de calculer la déformation finale du béton (qui prend en compte les déformations de fluage du béton) est donné par la formule:

$$
E_{vj} = (1/3) Eij.
$$
  

$$
E_{ij} = 11000 (f_{c28})^{1/3}.
$$

Pour les vérifications courantes :  $j > 28$  jours on a :

Pour :  $f_{c28}=25Mpa$  on a :

Ev28=10721,40 MPa.

$$
E_{i28} = 32164,20 \text{ MPa.}
$$

**Module de déformation transversale du béton** 

$$
G = \frac{E}{2*(\nu+1)}
$$

Avec : E : module de Young

 $\nu$ : Coefficient de poisson

 $V =$  Déformation longitudinale Déformation transversale

Pour le calcul des sollicitations, le coefficient de poisson est pris égal à 0 (à l'ELU). Pour le calcul des déformations, le coefficient de poisson est pris égal à 0,2 (à l'ELS).

#### **I.6.1.3.Les contraintes limites du béton**

#### **La contrainte de compression à l'ELU**

$$
\sigma_{bc} = \frac{0.85 f_{c28}}{\theta * \gamma_b} \quad \dots \dots \dots \dots \dots \dots \dots \text{BAEL 91 (Art A. 4. 3. 41)}
$$

 $\gamma_b$ : Coefficient de sécurité pour le béton ; tel que :

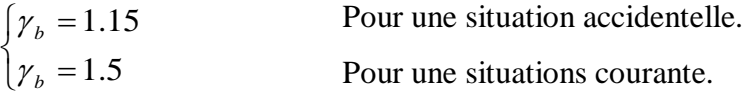

 $\theta$  = 1 : Si la durée probable d'application de la combinaison d'actions est > 24h.

 $\theta$  = 0.9: Si la durée probable d'application de la combinaison d'actions et comprise entre 1h et 24h.

 $\theta$  = 0.85 : Si la durée probable d'application de la combinaison d'actions est <1h.

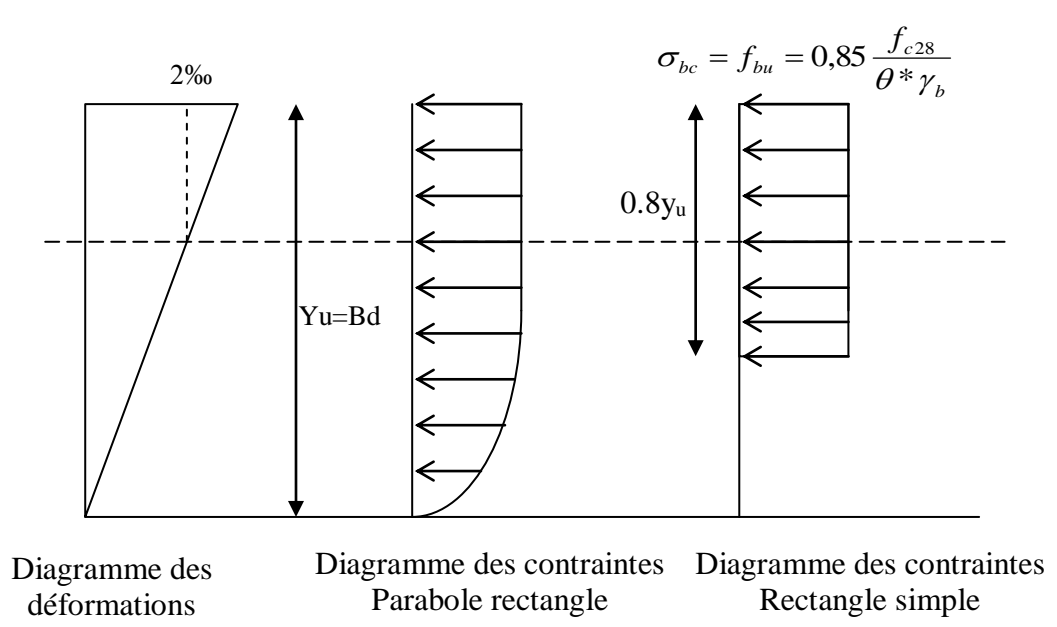

*Figure I.2 : Diagrammes des contraintes du béton à l'ELU (compression - flexion)*

### **La contrainte de compression à l'ELS**

La contrainte limite de service en compression est donnée par la relation suivante :

$$
\overline{\sigma}_{bc} = 0.6 \times f_{c28}
$$
 *BAEL91 (Art A.4.5.2).*

Dans notre cas  $f_{c28}=25MPa$ .

Ce qui donne :

 $\overline{\sigma}_{bc} = 15 MPa.$ 

#### **Contrainte ultime de cisaillement du béton**

 $\tau_{\text{adm}} = \min (0.2 f_{\text{cj}}/\gamma_{\text{b}}; 5 \text{Mpa})$  pour une fissuration peu nuisible.

 $\tau_{\text{Adm}} = \text{min}$  (0.15 $f_{\text{ci}}/\gamma_{\text{b}}$ ; 4Mpa) pour une fissuration préjudiciable.

Dans notre cas on a  $f_{c28}=25Mpa$  donc :

 $\bar{\tau}_{U}$  = 3.33 *MPa* Fissuration peu nuisible.

 $\tau_{U} = 2.5 \, MPa$ . Fissuration préjudiciable.

#### **Diagramme contrainte déformation**

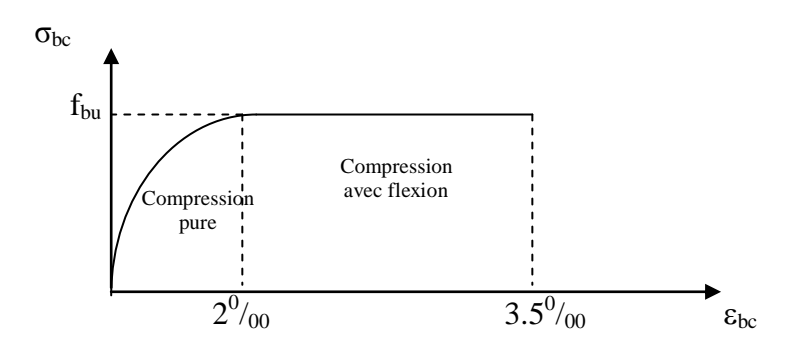

*Figure I.3 : Diagramme des contraintes déformations du béton*

Le diagramme parabole rectangle (Figure I.4) est utilisé dans le calcul relatif à l'état limite ultime de résistance, le raccourcissement relatif de la fibre la plus comprimée est limité à :

- 2‰ : en compression simple ou flexion composée avec compression.

- 3.5 ‰ : en flexion simple ou composée.

 $\text{Pour : } 0 \leq \varepsilon_{bc} \leq 2\%$   $\sigma_{bc} = 0.25 * f_{bc} * 10^{3} * \varepsilon_{bc} (4 - 10^{3} * \varepsilon_{bc})$  $2 \le \varepsilon_{bc} \le 3.5\%$   $\sigma_{bc} = f_{bu}$  tel que :  $f_{bc} = f_{bu} = 0.85 * f_{c28} / \theta * \gamma_b$ 

### **I.6.2. L'acier**

Le matériau 'acier' est un alliage de Fer et de Carbone en faible pourcentage, l'acier est un matériau caractérisé par sa limite élastique et son module d'élasticité, on distingue :

Ronds lisses (R.L)

Ce sont des barres laminées de sections circulaires.

Les aciers à haute adhérence (HA)

Ce sont des barres de section circulaire ayant subit un traitement mécanique, dans le but de présenter une surface rugueuse, et ceci afin d'augmenter l'adhérence entre l'acier et le béton.

#### Treillis soudés

Les treillis soudés sont formés par assemblage de barres ou de fils lisses ou à haute adhérence par soudage de chaque point de croisement.

#### **Résistance caractéristique de l'acier**

On définit la résistance caractéristique de l'acier comme étant sa limite d'élasticité :  $f_e$ 

### **I.6.2.1. Principales armatures utilisés**

|             | Aciers ronds lisses |        | Aciers à hautes<br>adhérences |               | Treillis soudé à<br>fils lisses | Treillis soudés<br>à haute<br>adhérence |
|-------------|---------------------|--------|-------------------------------|---------------|---------------------------------|-----------------------------------------|
| désignation | FeE215              | FeE235 | <b>FeE400</b>                 | <b>FeE500</b> | <b>TLE500</b>                   | FeTE500                                 |
| $f_e$ [MPa] | 215                 | 235    | 400                           | 500           | 500                             | 500                                     |

**Tableau I.1** *:*  $f_e$  *en fonction du type d'acier.* 

Dans notre cas on utilise des armatures à haute adhérence, un acier de F<sub>e</sub>E400 type 1.

**Contrainte limite**

#### **Etat limite ultime**

Pour le calcul on utilise le diagramme contrainte- déformation suivant :

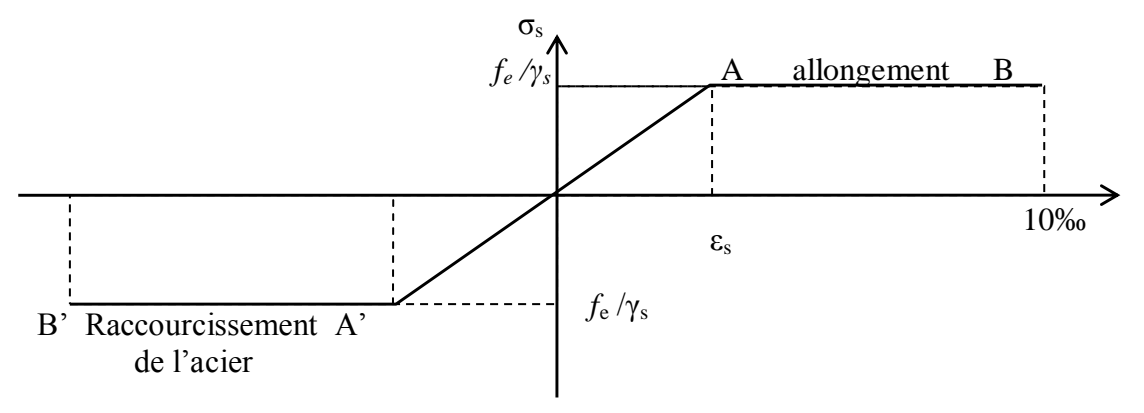

**Figure I.4** *: Diagramme contrainte-déformation de l'acier*

$$
\sigma_{s} = \frac{f_e}{\gamma_s} \qquad \qquad \varepsilon_{es} = \frac{\sigma_s}{E_s} \ .
$$

Avec :

 $E_s = 200\ 000\ MPa.$ *s*  $\gamma_s$ : Coefficient de sécurité.  $\left\{\begin{array}{c} \gamma_s=1 \end{array}\right.$  cas de situations accidentelles.  $\gamma_s$ =1,15 cas de situations durable où transitoire.

# **Etat limite de service**

Nous distingons pour cet état :

- Fissuration peu nuisible.
- Fissuration préjudiciable :  $\sigma_{st} \leq \sigma$  $\sigma_{st} = \min(2/3f_e, 110\sqrt{m_f}$ .
- Fissuration très préjudiciable :  $\sigma_{st} \leq \sigma_t$  $\sigma_{bc}$  =min (1/2 f<sub>e</sub>, 90  $\sqrt{\eta f_{ij}}$ ).
	- $\eta$ : Coefficient de fissuration.
		- $\eta = 1$  pour les ronds lisses (RL).
		- $\eta$  =1,65 pour les armatures à hautes adhérence (HA).

# **I.7. HYPOTHESES DE CALCUL**

Calcul aux états limites de services

- Les sections droites restent planes après déformation.
- Pas de glissement relatif entre les armatures et le béton.
- La résistance de traction de béton est négligée.
- Le béton et l'acier sont considérés comme des matériaux linéairement élastiques.
- Le rapport entre les modules d'élasticités longitudinaux de l'acier et de béton

est pris égal à 15 (
$$
\eta = \frac{E_s}{E_b}
$$
),  $\eta$  : est appelé coefficient d'équivalence.

Calcul aux états limite ultimes de résistance

- Les sections droites restent planes après déformation.
- Pas de glissement relatif entre les armatures et le béton.
- Le béton tendu est négligé.
- Le raccourcissement relatif de l'acier est limite à : 10‰.
- Le raccourcissement ultime du béton est limité à :

 $\varepsilon_{bc}$  = 3.5  $\%$ <sub>0</sub> en flexion.  $\varepsilon_{bc} = 2\%$ <sub>0</sub> en compression centrée. La règle des trois pivots qui consiste à supposer que le domaine de sécurité est défini par un diagramme des déformations passant par l'un des trois pivots A, B ou C définis par la figure suivante :

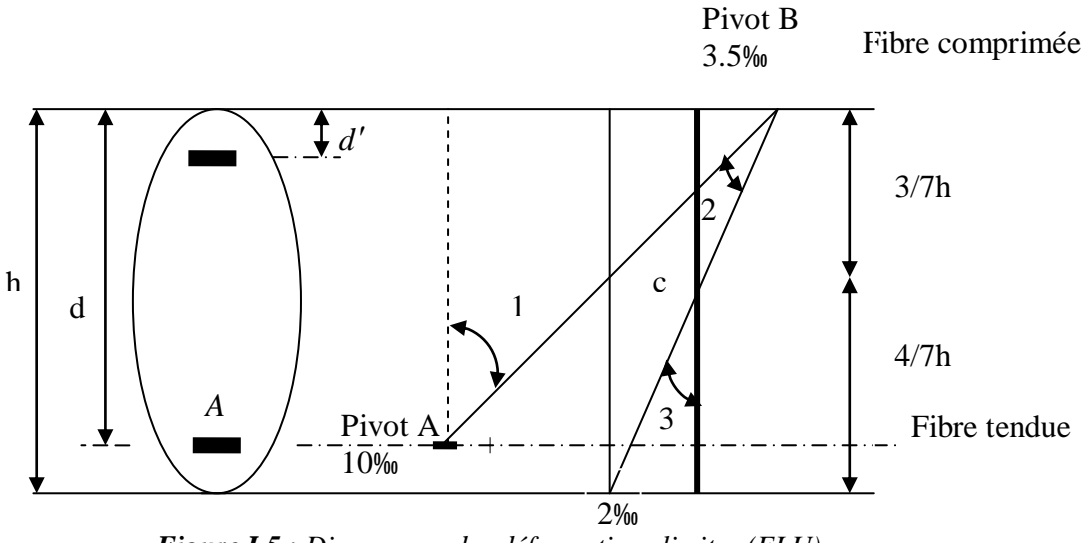

 *Figure I.5 : Diagramme des déformations limites (ELU)*

Tel que :

A : correspond à un allongement de  $10\times10^{-3}$  de l'armature la plus tendue, supposée concentrée.

B : correspond à un raccourcissement de  $3.5 \times 10^{-3}$  du béton de la fibre la plus comprimée.

C : correspond à un raccourcissement de  $2\times10^{-3}$  du béton de la fibre située à 3/7h de la fibre la plus comprimée.

Dans notre étude, les hypothèses de calcul adoptées sont :

- La résistance à la compression à 28 jours  $f_{c28} = 25$  Mpa.
- La résistance à la traction  $f_{128} = 2,1$  Mpa.
- $E_{vi} = 10818,865$  Mpa.
- $E_{ii} = 32164,20$  Mpa.
- $f_e = 400$  MPa.

# **I.8. CONCLUSION**

La faible résistance du béton à la traction par rapport à sa résistance à la compression conduit tout naturellement à chaîner, c'est-à-dire à lier les éléments par des barres d'acier. Mais la présence d'armatures dans un béton ne suffit pas à en faire un béton armé. En effet, celui-ci doit présenter une organisation structurale spécifique résultant de la bonne composition et des caractéristiques du béton ainsi que de la nature et de l'agencement des armatures.

Les matériaux ainsi adoptés pour la réalisation de notre structure sont :

Un béton ayant 25MPa de résistance caractéristique à la compression à 28 jours et des aciers de nuance FeE400 ayant 400MPa de résistance à la traction.

# **II.1. Introduction**

 Le prédimensionnement a pour but de déterminer l'ordre de grandeur des différents éléments de la structure pour reprendre les efforts dus aux différentes sollicitations.

 Le pré dimensionnement de chaque élément de la structure sera conforme aux règlements BAEL99, RPA99 version 2003 et le CBA93.

### **II.2. Prédimensionnement**

# **II.2.1. Plancher à corps creux**

 Le plancher en corps creux est composé d'hourdis, de poutrelles et d'une dalle de compression. Le choix de la disposition des poutrelles se fait en satisfaisant l'un des deux critères :

– le critère de la plus petite portée afin de diminuer la flèche.

– le critère de continuité (le maximum d'appuis).

L'épaisseur du plancher est déterminée à partir de la condition de la flèche donnée par le **CBA93 (art : 6.8.4.2.4) :**

$$
h_t \geq \frac{L_{\max}}{22.5}
$$

L<sub>max :</sub> longueur maximale entre nus d'appuis selon la disposition des poutrelles adoptée.

 $h_t$ : hauteur totale du plancher.

$$
L_{max} = 440-50 = 390 \text{ cm}.
$$

$$
h_t \ge \frac{390}{22.5} = 17.33
$$
 cm.

Donc on adoptera des planchers à corps creux avec une hauteur de (16+4)= 20cm.

ht  $= 20$  cm

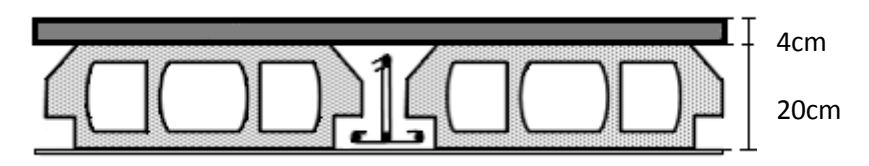

**Figure II.1** : *Plancher à corps creux*

# **II.2.2. Les poutrelles**

Le choix du sens porteur est dicté par deux critères :

- 1) Le critère de la plus petite portée afin de diminuer la flèche.
- 2) Le critère de la continuité (là où il y a plus d'appuis).

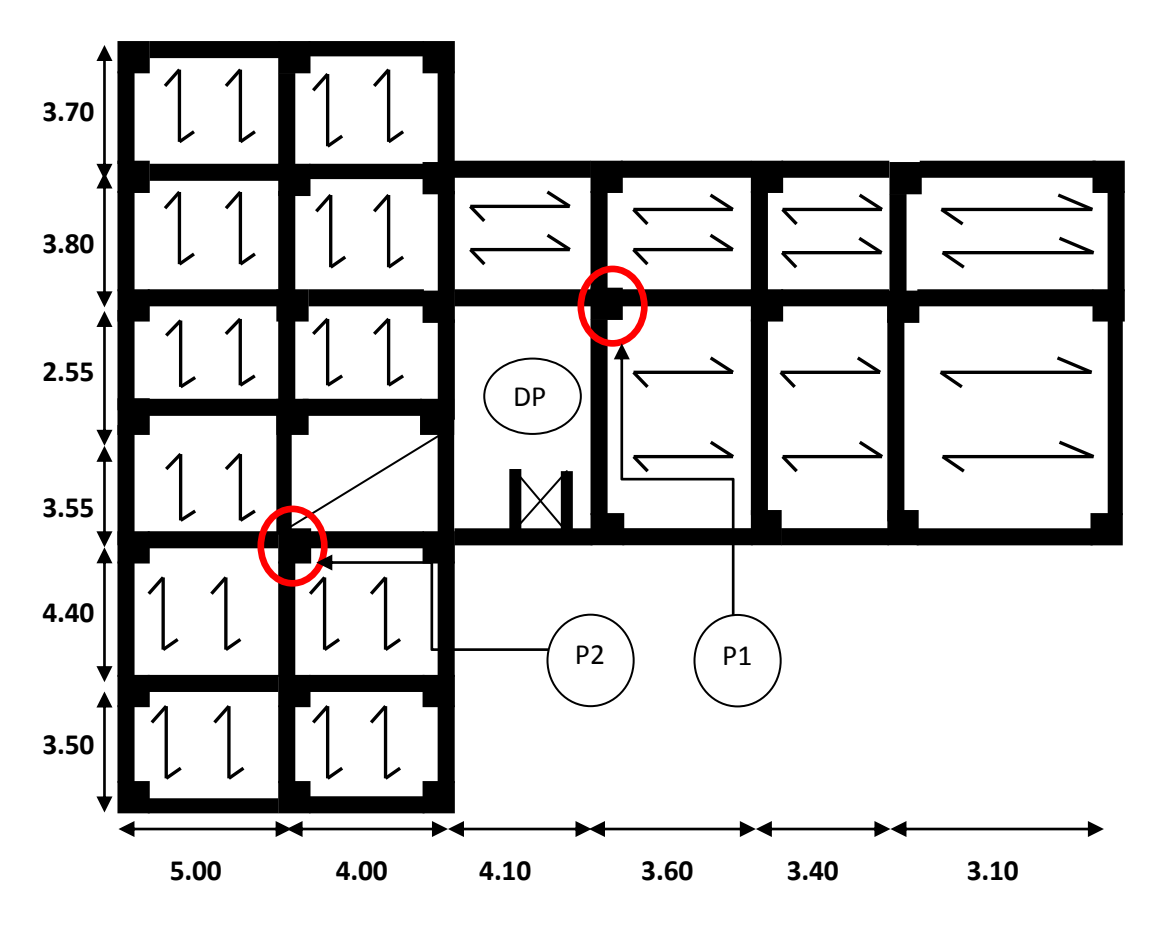

**Figure II.2 :** *Sens de disposition des poutrelles*

Les poutrelles se calculent en section T. la largeur de la dalle de compression à prendre est définie par :

- $h_t$ : Hauteur du plancher ( $h_t = 20$  cm).
- $h_0$ : Hauteur de la dalle de compression ( $h_0 = 4$  cm).
- b<sup>0</sup> : Largeur de la nervure ; tel que :

$$
b_0 = (0.4 \land 0.6) * h_t = (0.4 \land 0.6) * 20 cm
$$

$$
b_0=10\;cm.
$$

b : Largeur efficace de la dalle donnée par la

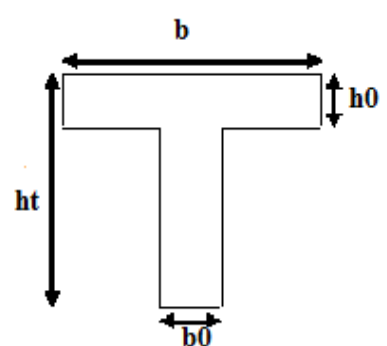

**Figure II.3**: *Schéma d'une section en Té.*

formule suivante :

$$
\frac{(b-b_0)}{2} \le \min \left[ \frac{L_x}{2}; \frac{L_y}{10} \right] \qquad \text{Où}:
$$

 $L<sub>x</sub>$ : est l'entre axe de deux poutrelles successives.

 $L_y$ : est la distance maximale entre nus d'appuis de deux poutres perpendiculaires à  $L_x$ .

Dans notre projet, on a :  $L_x = 55$  cm et  $L_y = 460$  cm

Donc on aura

$$
\left(\frac{b-10}{2}\right) \le \min\left(\frac{55}{2}; \frac{460}{10}\right) = \min\left(27.5, 46\right)
$$

Ce qui donne :  $b \le 65,00$  cm.

On opte pour  $b = 65$  cm.

#### **II.2.3. Les dalles pleines**

 Les dalles pleines sont des éléments porteurs horizontaux d'épaisseur mince en béton armé, le dimensionnement de ce type dépend de trois critères :

### **critère de résistance à la flexion : RPA99/2003**

- Dalle reposant sur un seul appui : 20  $e \geq \frac{Lx}{20}$
- Dalle reposant sur deux appuis :  $\frac{L_x}{2}$ 35  $< e < \frac{L_x}{L_x}$ 30 .
- Dalle reposant sur trois ou quatre appuis :  $\frac{L_x}{L_y}$ 50  $< e < \frac{L_x}{L_x}$ 40 .

L<sup>x</sup> : est la petite portée du panneau le plus sollicité.

## **Critère de résistance au feu : CBA 93**

- $-e = 7$  cm pour une heure de coupe-feu.
- $-e = 11$  cm pour deux heures de coupe-feu.
- $-e = 17.5$  cm pour quatre heures de coupe-feu.

### **Isolation phonique**

Selon les règles techniques « CBA93 », l'épaisseur du plancher doit être supérieure ou égale à 14 cm pour obtenir une bonne isolation acoustique.

# *Différents types de dalle pleines*

Dans ce projet on a des dalles reposant sur :

# **II.2.4. Différents types de dalles pleines**

# **a) Dalle sur 1 appui :**

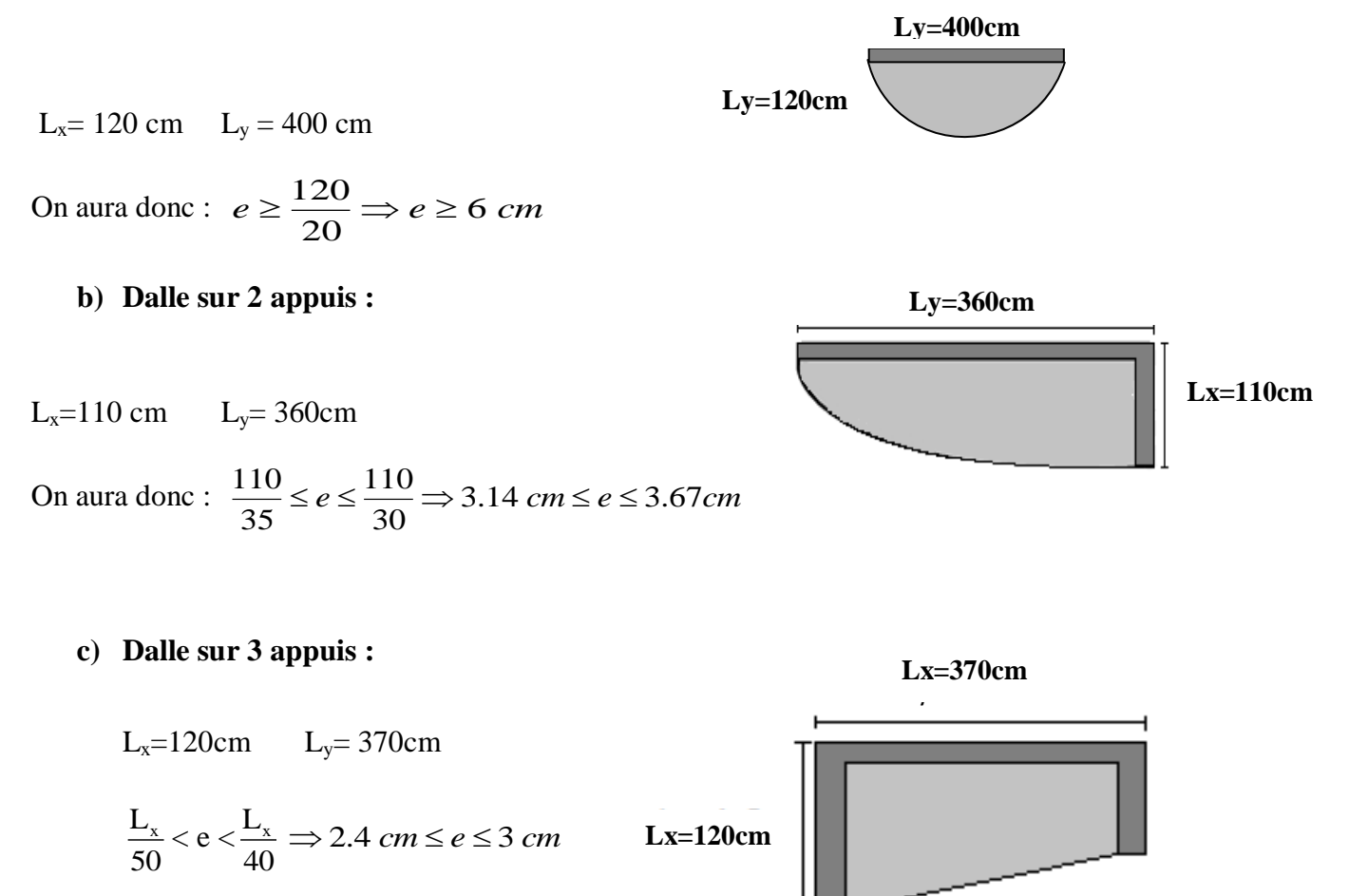

On prend l'épaisseur des dalles e = 14cm.

### **II.2.5. Les escaliers**

L'escalier est un élément en béton armé conçu sur place. Il est constitué d'une succession de marches permettant le passage d'un niveau à un autre.

g : le giron.

h : hauteur de la contre marche.

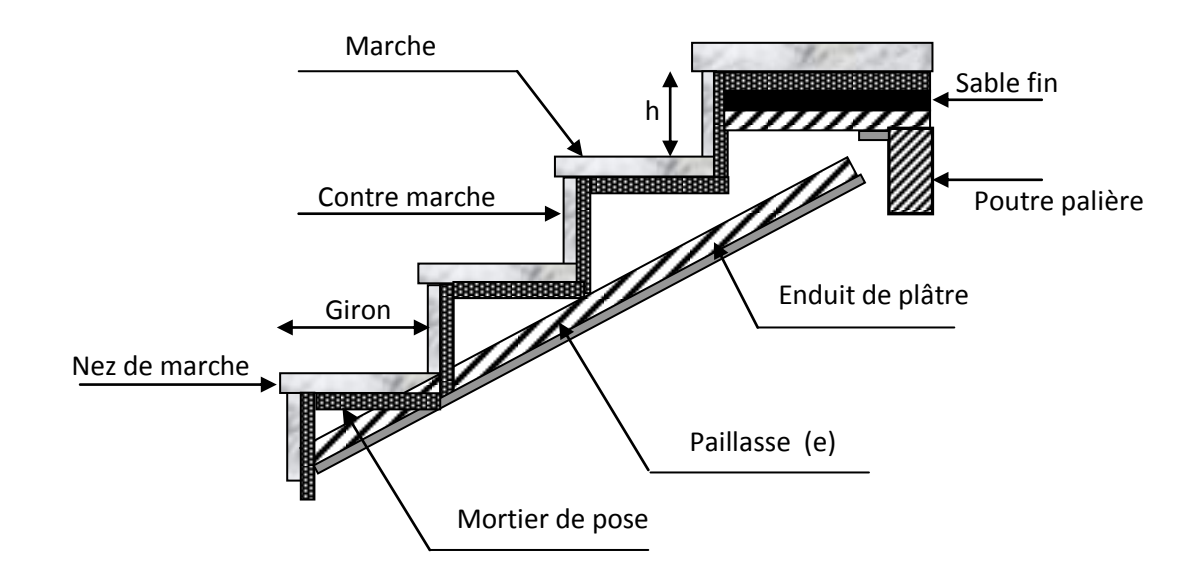

**Figure II.4 :** *Vue en plan d'un escalier* 

# **Prédimensionnement des escaliers**

Les escaliers sont du type classique et pratique du fait du caractère répétitif lors de la réalisation, ainsi que l'avantage qu'ils apportent en matière de finition. Les volées reposent simplement sur les poutres palières.

### **Escalier type 1 (trois volées)**

Hauteur d'étage : 4.08 m

 Détermination de g et h : Condition de BLONDEL :  $59 \le 2h + g \le 64$  *cm* 

 $h_{\text{centre-marches}} =$  nombrede contremarche hauteur d'étage

h : hauteur de la contre marche  $16 \le h \le 18$  cm on prends h= 17cm

g : giron de la marche avec  $g \ge 23$ cm.

En utilisant la condition de blondel on trouve g= 30cm

Notre escalier est composé de 3 volées dont 2 identiques donc notre calcul sera effectué pour 2 volées.

 $n = 18$  contre marches avec  $n = 306/17$ 

 Hauteur de la volée 1 =1.02m Hauteur de la volée 2 =1.53.

Largeur de la volée =1.3m

La volée comporte "n" contre marches et "n-1" marches

**Pour la volée 1**

 $n = 6$ 

# **Vérification :**

$$
h = \frac{H}{n} = \frac{102}{6} = 17 \text{cm}
$$
 et 16cm  $\leq$  h = 17cm  $\leq$  18 cm.  

$$
g = \frac{L}{n-1} = \frac{150}{6-1} = 30 \text{cm}
$$
 et 
$$
g = 30 \text{cm} > 23 \text{cm}.
$$

# **Vérification :**

$$
59 \le 2h + g = 64 \le 64 \, cm
$$

 Epaisseur de la paillasse : L'épaisseur de la paillasse doit vérifier la condition suivante :

$$
\frac{l}{30} < e < \frac{l}{25}
$$

Avec  $1 = 1^{\degree} + 1.30 + 0.7$ 

$$
Avec \ 1 = \frac{1.02}{\sin \alpha}
$$

$$
\alpha = \arctg \frac{H}{L} = 29.54^{\circ}
$$

$$
\Rightarrow 1' = 2.06 \text{ m}
$$
  
\n
$$
\Rightarrow 1 = 4.06 \text{ m}
$$
  
\n
$$
13.53 \le e \le 16.25 \qquad \Rightarrow e = 15 \text{ cm}
$$

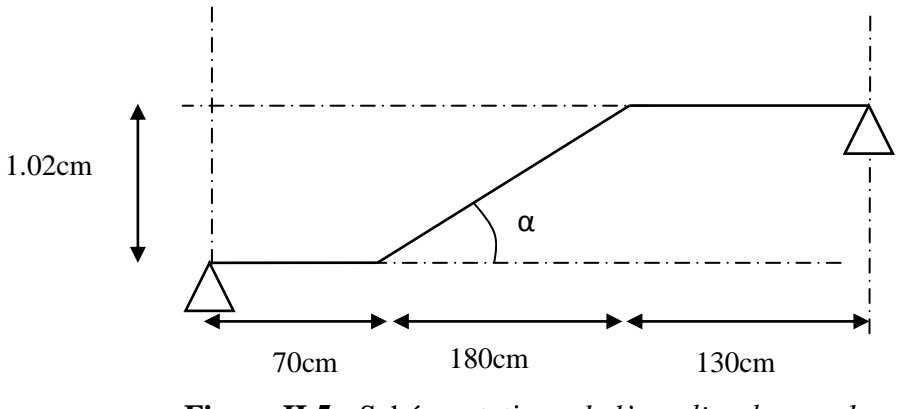

**Figure II.5 :** Schéma statique *de l'escalier de type 1*

**Pour la volée 2**

 $H = 1.53$ m.  $L = 1.3$ m.

On opte pour un nombre de contre marches : n=9

Ce qui donne le nombre de marches égale à 8.

D'où :

$$
h = \frac{H}{n} = 17cm
$$
  

$$
g = \frac{L}{n-1} = 25cm
$$
  

$$
\frac{l}{30} < e < \frac{l}{25}
$$
  

$$
L = l^2 + L_{palier1} + L_{palier2}
$$

L= 1.30+2.84= 4.14cm

13.82< e < 16.58 on prend e= 15
1 ère condition de résistance : 20  $e \geq \frac{l}{20} \Rightarrow e \geq 14.2$ cm.

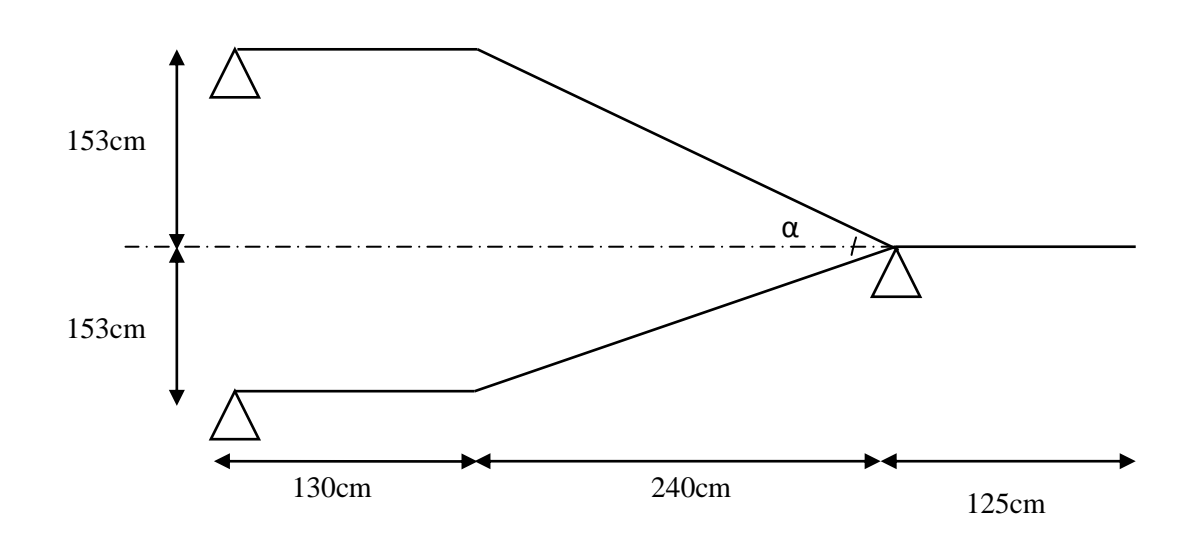

 $2<sup>ème</sup> condition de couple-feu : e<sup>21</sup>1cm pour 2 heures de couple-feu (vérifiée)$ 

 **Figure II.6 :** *Schéma statique de l'escalier de type 2*

**Escalier type 2 (duplexes) :** pour les duplexes nous avons opté pour des escaliers en bois, et en vue de leur légèreté et leurs poids qui est négligeable devant celui du béton on prendra les dimensions directement du plan d'architecture.

#### **II.2.6. L'acrotère**

L'acrotère est un élément secondaire, se trouvant au niveau de la terrasse, il a pour rôle d'empêcher les infiltrations des eaux pluviales entre la forme de pente et le plancher terrasse ainsi qu'un rôle de garde corps pour les terrasses accessibles.

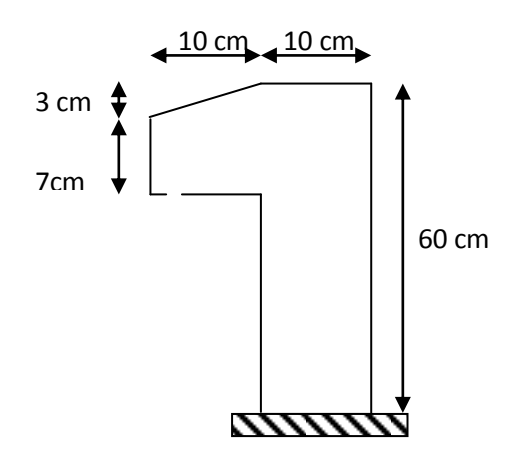

*Figure II.7 : Schéma statique de l'acrotère*

Les charges revenantes à l'acrotère sont résumées dans ce qui suit

## **Charge vertical**

| Hauteur | Epaisseur | Surface           | Poids propre | Enduit ciment | G             |
|---------|-----------|-------------------|--------------|---------------|---------------|
| (cm)    | (cm)      | (m <sup>2</sup> ) | (kN/ml)      | (kN/ml)       | Total (kN/ml) |
| 60      | 10        | 0.069             | 1.725        | 0.16          | 1.88          |

**Tableau II.1** : *Charge permanente revenant à l'acrotère*

La charge totale estimée est :  $G = 1,88$  kN/ml.

La charge d'exploitation est :  $Q = 1,00$  kN/ml *DTR B.C.2.2.* 

## **Charge horizontale (***Charge sismique)*

D'après le RPA99, l'acrotère est soumis à une force horizontale due au séisme :

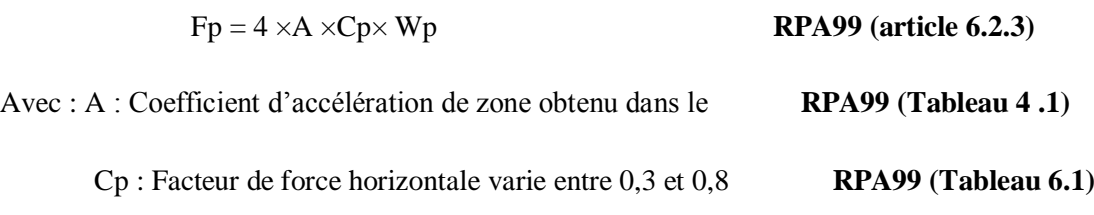

W<sub>P</sub>: poids de l'élément considéré.

Dans notre cas : Le Groupe d'usage 2 et Zone IIa (Sétif).

$$
\begin{cases}\nA = 0, 15. \\
C_P = 0, 8. \\
W_P = 1, 88kN / ml.\n\end{cases}
$$

Donc:  $F_p = 4 \times 0.15 \times 0.8 \times 1,88 \Rightarrow F_p = 0.90 kN$ 

La section de calcul en flexion composée sera de  $(b * h) = (100 * 10)$  cm<sup>2</sup>, car le calcul se fait pour une bande de un mètre linéaire.

# **II.2.7. Le garde-corps**

C'est un élément en béton armé, encastré au niveau du plancher terrasse accessible et ayant pour rôle d'assurer la sécurité des habitants, ces dimensions sont mentionnées dans le plan d'architecture.

| des<br>Désignation                   | Epaisseur | Surface           | Densité    | Poids          |                              |
|--------------------------------------|-----------|-------------------|------------|----------------|------------------------------|
| éléments                             | (m)       | (m <sup>2</sup> ) | $(KN/m^3)$ | (KN/ml)        | 0.1 <sub>n</sub>             |
| Poids<br>de<br>propre<br>garde-corps | 0.10      | 0,08              | 25         | $\overline{2}$ | 0.4 m                        |
| Enduit de ciment<br>extérieur        | 0.02      | 0,016             | 20         | 0,32           | 0.8 <sub>m</sub>             |
| Enduit de ciment<br>extérieur        | 0.015     | 0.012             | 20         | 0.24           |                              |
| Charge permanente<br>totale          |           | $G=2.56KN/ml$     |            |                | 1 m                          |
| Charge<br>d'exploitation             |           | $Q=1$ KN/ml       |            |                | Figure II.8 : Garde-corps 3D |

**Tableau II.2**: *Evaluation des charges du garde-corps.*

# **II.2.8. Les voiles**

 Ce sont des éléments de contreventement verticaux, minces et continus, généralement en béton armé, ayant une dimension plus petite que les autres qui est l'épaisseur. Elle est donnée par les conditions du RPA99/2003suivantes :

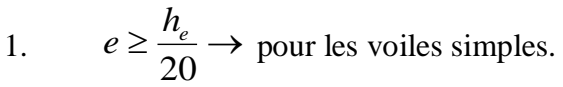

2.  $e \ge 15$  *cm* 

$$
3. \qquad L \geq 4e
$$

h*e*: hauteur libre d'étage.

- e : épaisseur du voile.
- 

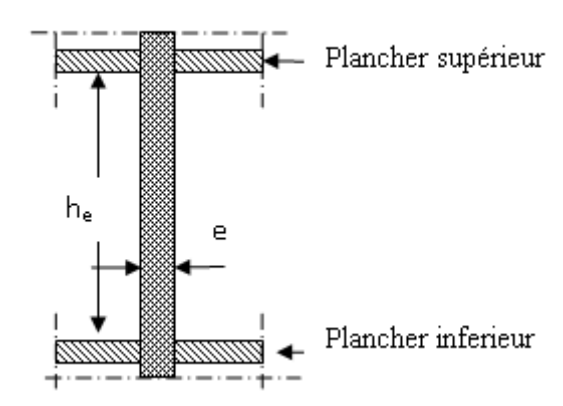

L : largeur du voile. *Figure II.9 : Coupe verticale d'un voile.*

Dans notre cas on à les dimensions résumées dans le tableau suivant :

| Niveau        | h(cm) | he(cm) | $e_{min}(cm)$ | $L_{min}(cm)$ | e adoptée |
|---------------|-------|--------|---------------|---------------|-----------|
| <b>RDC</b>    | 408   | 388    | 19.4          | 77.60         | 20        |
| autres étages | 306   | 286    | 14.3          | 57.20         | IJ        |

**Tableau II.3:** *Dimensions des voiles.*

### **II.2.9. Les poutres**

### **1. Les poutres principales**

Selon le BAEL91 le pré dimensionnement des poutres

se fait en utilisant la condition suivante

$$
\frac{L_{\max}}{15} \le h \le \frac{L_{\max}}{10}
$$

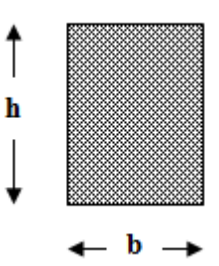

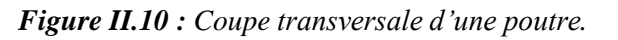

Avec :

h : hauteur de la poutre

 $L_{\text{max}}$ : distance maximale entre axes ( $L_{\text{max}} = 5 - 0.40 = 4.60$ m).

D'où :

$$
\frac{460}{15} \leq h_{pp} \leq \frac{460}{10} \Rightarrow 30.67cm \leq h_{pp} \leq 46cm
$$

Donc on admet des poutres de dimensions suivantes :

$$
\begin{cases}\n h_{pp} = 40cm \\
 b = 35cm\n\end{cases}
$$
 Où b : largeur de la pour

On vérifie les dimensions adoptées vis-à-vis des exigences du RPA99/2003, (article 7.5.1) qui sont les suivantes :

 $b \geq 20$ *cm* Condition vérifiée.

- $h \geq 30$  *cm* Condition vérifiée.
- $1.14 \leq 4$ 35 40  $=\frac{40}{12}=1.14 \leq$ *b hpp* Condition vérifiée.

## **2. Les poutres secondaires**

 $L = 4.40 - 0.50 = 3.90$ *m* 

$$
\frac{390}{15} \le h_{ps} \le \frac{390}{10} \Rightarrow 26cm \le h_{ps} \le 39cm
$$

*Soit :*

 $h_{ps} = 35 \, \text{cm} \, b = 30 \, \text{cm}$ On voit bien que les exigences du RPA99/2003 citées auparavant sont vérifiées.

## **II.2.10. Les poteaux**

Ce sont des éléments en béton arme, rectangulaire ou circulaire, le pré dimensionnement des poteaux se fait a la compression centrée selon les règles du BAEL91, en appliquant les critères de résistance et le critère de stabilité de forme et suivant les exigences du RPA 99 version 2003.

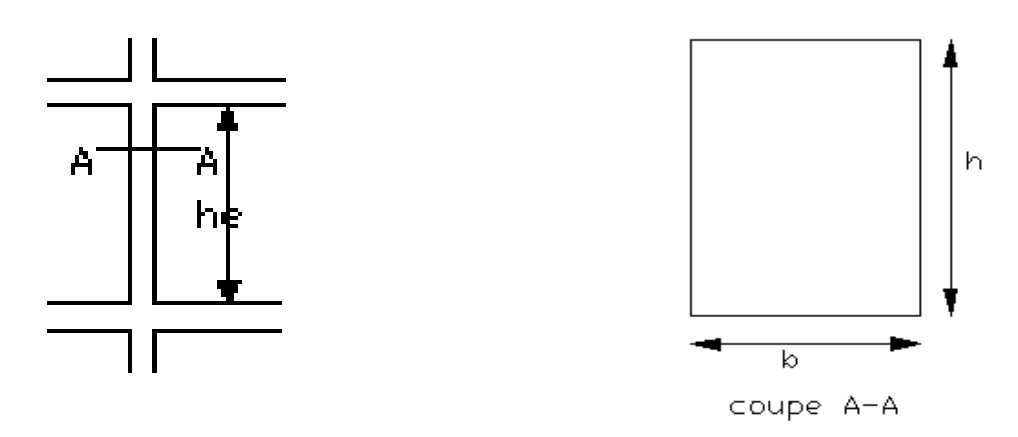

*Figure II.11 : Schéma d'un poteau et sa coupe.*

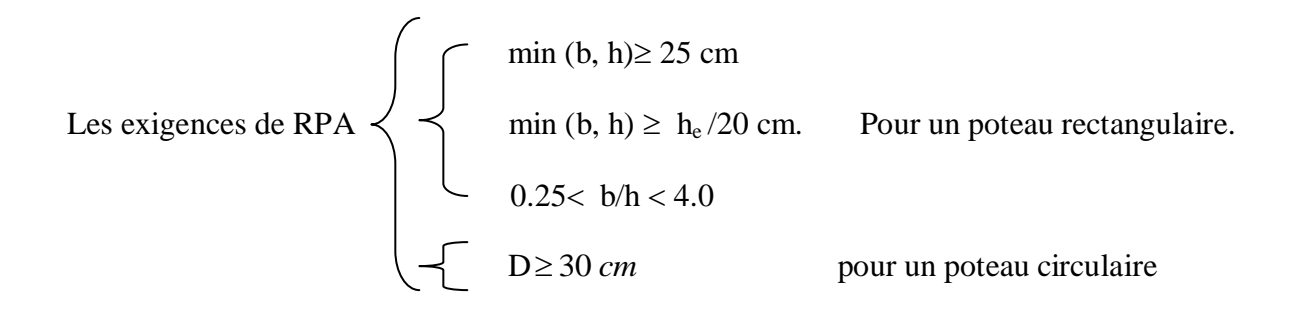

 $h_e$  = 4.08*m* Pour le RDC.

 $h_e$  = 3.06*m* Pour l'étage courant.

 On fixera les dimensions des poteaux après avoir effectué la descente de charge, tout en vérifiant les recommandations du RPA99.

On adopte préalablement la section des poteaux comme suit :

- $\checkmark$  RDC et étage1: 55\*55 cm<sup>2</sup>.
- $\checkmark$  Etages 02,03: 50\*50cm<sup>2</sup>.
- $\checkmark$  Etages 04,05 :45\*45 cm<sup>2</sup>.
- $\checkmark$  Etages 06,07 :40\*40 cm<sup>2</sup>.
- $\checkmark$  Etages 08, 09, 10:35\*35 cm<sup>2</sup>.

# **II.3. Evaluation des charges et surcharges**

# **Terrasse inaccessible**

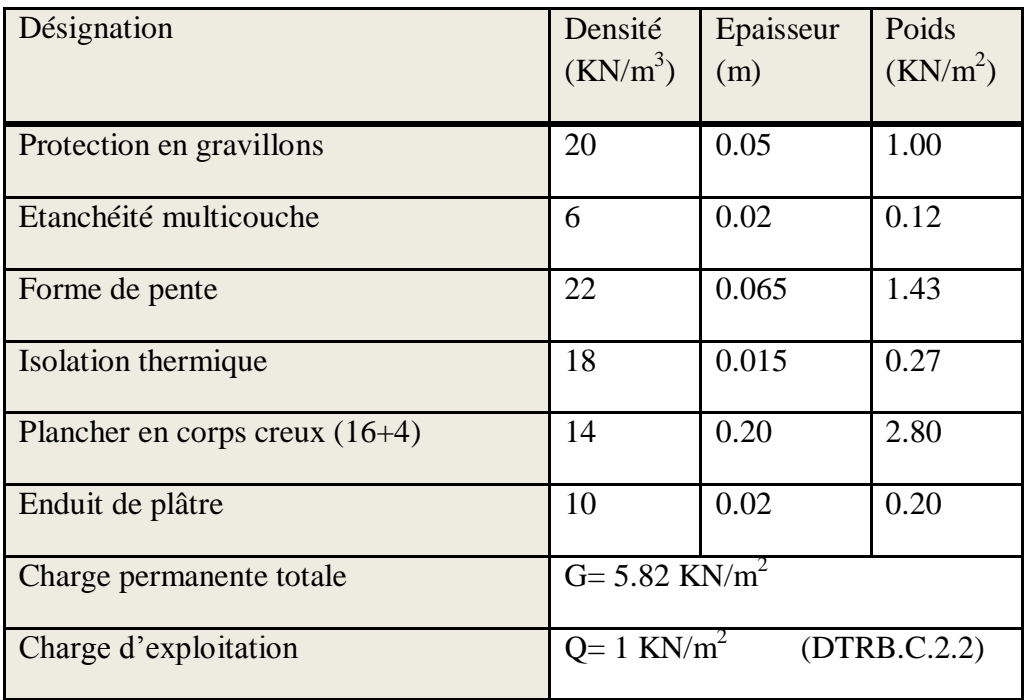

**Tableau II.4:** *charges sur le plancher terrasse inaccessible.*

# **Plancher étages courants**

| Désignation                      | Densité<br>$(KN/m^3)$                     | Epaisseur<br>(m) | Poids<br>(KN/m <sup>2</sup> ) |  |  |
|----------------------------------|-------------------------------------------|------------------|-------------------------------|--|--|
| Revêtement en carrelage          | 22                                        | 0.02             | 0.44                          |  |  |
| Mortier de pose                  | 20                                        | 0.02             | 0.40                          |  |  |
| Lit de sable                     | 18                                        | 0.02             | 0.36                          |  |  |
| Plancher en corps creux $(16+4)$ |                                           | 0.20             | 2.80                          |  |  |
| Enduit de plâtre                 | 10                                        | 0.02             | 0.20                          |  |  |
| Cloison de répartition           |                                           |                  | 1                             |  |  |
| Charge permanente totale         | $G=4.20$ KN/ $m^2$                        |                  |                               |  |  |
| Charge d'exploitation            | $Q=1.5$ KN/m <sup>2</sup><br>(DTRB.C.2.2) |                  |                               |  |  |

**Tableau II.5** : *Charges sur le plancher étages courants.*

# **Dalles pleines (balcons)**

| Désignation              | Densité<br>$(KN/m^3)$       | Epaisseur<br>(m) | Poids<br>(KN/m <sup>2</sup> ) |
|--------------------------|-----------------------------|------------------|-------------------------------|
| Revêtement en carrelage  | 20                          | 0.02             | 0.4                           |
| Mortier de pose          | 20                          | 0.02             | 0.40                          |
| Sable fin                | 18                          | 0.02             | 0.36                          |
| Dalle pleine             | 25                          | 0.14             | 3.5                           |
| Enduit de plâtre         | 10                          | 0.02             | 0.2                           |
| Charge permanente totale | G=4.86 KN/ $m^2$            |                  |                               |
| Charge d'exploitation    | $Q = 3.5$ KN/m <sup>2</sup> |                  | (DTRB.C.2.2)                  |

 **Tableau II.6** : *Charges sur les dalles plaines.*

**Les escaliers** 

# **a) Palier**

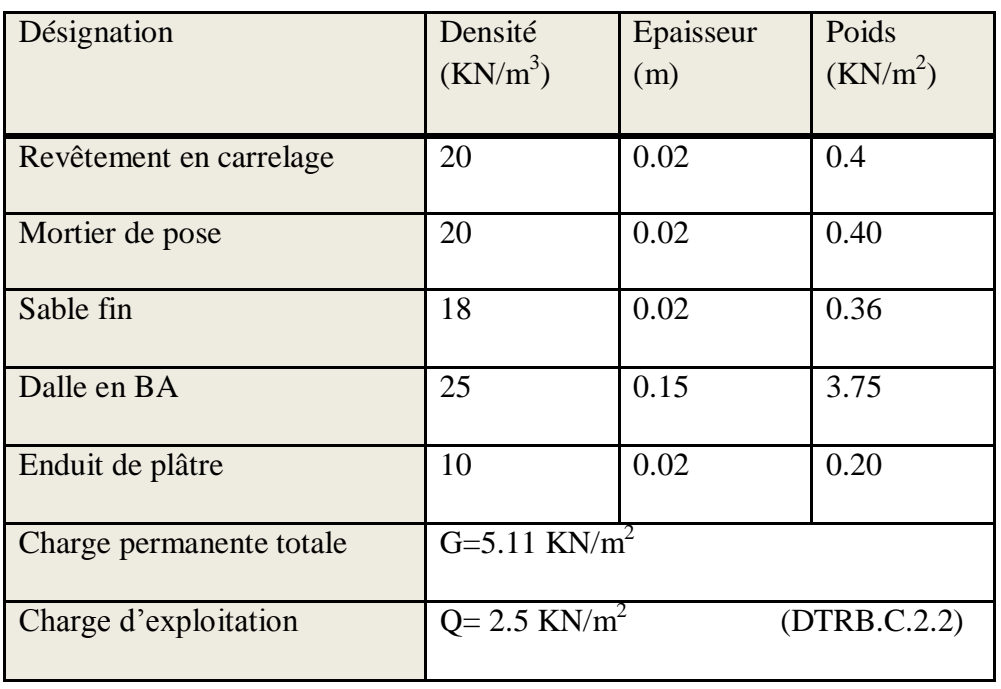

## **Tableau II.7 :** *Charges sur les paliers des escaliers.*

# **b) Volée**

**Tableau II.8 :** *Charges sur les volées.*

| Désignation              | Densité<br>$(KN/m^3)$       | Epaisseur<br>(m)    | Poids<br>(KN/m <sup>2</sup> ) |
|--------------------------|-----------------------------|---------------------|-------------------------------|
| Revêtement horizontal    | 20                          | 0.02                | 0.40                          |
| Revêtement vertical      | 20                          | 0.013               | 0.26                          |
| Mortier de pose          | 20                          | 0.02                | 0.40                          |
| Sable fin                | 18                          | 0.02                | 0.36                          |
| Marche                   | 22                          | $0.17 \times (1/2)$ | 1.87                          |
| Paillasse1               | 25                          | $0.15/\cos(29.54)$  | 4.31                          |
| Paillasse2               | 25                          | $0.15/\cos(32.51)$  | 4.39                          |
| Enduit de plâtre         | 10                          | 0.02                | 0.20                          |
| Charge permanente totale | G=7.88 KN/ $m^2$            |                     |                               |
| Charge d'exploitation    | $Q = 2.5$ KN/m <sup>2</sup> |                     | (DTRB.C.2.2)                  |

# **Murs extérieurs**

| Désignation                | Densité                      | Epaisseur | Poids                |
|----------------------------|------------------------------|-----------|----------------------|
|                            | $(KN/m^3)$                   | (m)       | (KN/m <sup>2</sup> ) |
|                            |                              |           |                      |
| Enduit extérieur en ciment | 20                           | 0.02      | 0.40                 |
| Brique creuse              | 9                            | 0.15      | 1.35                 |
| Lame d'aire                |                              | 0.05      |                      |
| Brique creuse              | 9                            | 0.1       | 0.90                 |
| Enduit de plâtre           | 10                           | 0.02      | 0.20                 |
| Charge permanente totale   | $G = 2.85$ KN/m <sup>2</sup> |           |                      |

**Tableau II.9** : *Charges des murs extérieurs.*

### **Murs intérieurs**

| Désignation              | Densité<br>$(KN/m^3)$           | Epaisseur<br>(m) | Poids<br>(KN/m <sup>2</sup> ) |
|--------------------------|---------------------------------|------------------|-------------------------------|
| Enduit de plâtre         | 10                              | 0.02             | 0.20                          |
| Brique creuse            | 9                               | 0.10             | 0.9                           |
| Enduit de plâtre         | 10                              | 0.02             | 0.20                          |
| Charge permanente totale | $G = 1.13$ KN/ $\overline{m}^2$ |                  |                               |

 **Tableau II.10:** *Charges des murs intérieurs.*

# **L'ascenseur**

Un ascenseur est un appareil mécanique assurant le déplacement des personnes (et des objets) en haut et/ou en bas sur des niveaux définis d'une construction, notre ascenseur est placé à l'intérieur du bâtiment dans une gaine.

Gaine : la gaine est un silo ou circule la cabine d'ascenseur dont les parois en maçonnerie rigide

Cabine : la cabine est l'élément mobile qui orbite les personnes à transporter et qui circule verticalement dans la gaine.

Contrepoids : comme son nom l'indique, il compense le poids de la cabine et de ses passagers de manière à diminuer les efforts au niveau de treuil de traction.

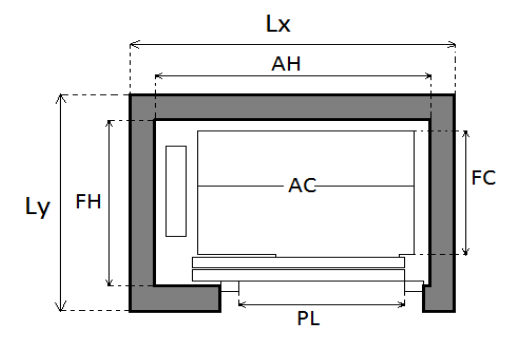

*Figure II.12 : Schéma de l'ascenseur*

## **Caractéristiques de l'ascenseur :**

|                 | Vitesse                           | $1.6$ m/s             |  |
|-----------------|-----------------------------------|-----------------------|--|
| Charge/capacité | Personnes                         | 8                     |  |
|                 | Charge Q                          | 6.3 KN                |  |
|                 | $AC:$ largeur                     | 1.1 <sub>m</sub>      |  |
|                 | FC: language                      | 1.4 <sub>m</sub>      |  |
|                 | PL: passage libre                 | 0.9 <sub>m</sub>      |  |
| Cabine          | Masse de la cabine avec sa charge | <b>100KN</b>          |  |
|                 | maxi                              |                       |  |
|                 | HC: Hauteur intérieure            | 2.1 m                 |  |
| Accès           | Accessibilité                     | Publique et personnes |  |
|                 | Nombre d'accès                    | $\mathbf{1}$          |  |
| Gaine           | AH : largeur                      | 1.8 <sub>m</sub>      |  |
|                 | FH : langueur                     | $2.03$ m              |  |
|                 | Puissance<br>mécanique<br>Pm:     | 6.8 KW                |  |
| Moteur          | nominale                          |                       |  |
|                 | $M_m$ : Masse                     | 15 KN                 |  |
| Contrepoids     | Masse                             | <b>44 KN</b>          |  |

**Tableau II.11** : *Caractéristiques de l'ascenseur*

F<sub>cu</sub>: les charges reportées dans la cuvette.

 $F_{cu} = 100 + 44 = 144$  KN.

# **Evaluation des charges et des surcharges**

| Poids propre de la dalle et $  G_1 = (25 \times 0.2) + (22 \times 0.04)$ |                                      | $5.88$ KN/m <sup>2</sup> |
|--------------------------------------------------------------------------|--------------------------------------|--------------------------|
| de revêtement $(KN/m2)$                                                  |                                      |                          |
| La surface de la dalle $(m^2)$                                           | $S = Lx \times Ly = 1.7 \times 2.25$ | $3.82 \text{ m}^2$       |
| Poids reporté dans la dalle $G_2 = (F_{cu} + M_m)/S =$                   |                                      | 34.12 KN/ m <sup>2</sup> |
| (KN/m <sup>2</sup> )                                                     | $(144+15)/4.66$                      |                          |
| Poids total $(KN/m)$                                                     | $G_T = G_1 + G_2$                    | $40$ KN/ $m2$            |

**Tableau II.12** : *Evaluation des charges de l'Ascenseur*

La charge d'exploitation est : Q=1KN/m²

## **II.4. Descente de charges :**

La descente de charge est le chemin suivi par les différentes actions (charges et surcharges) du niveau le plus haut de la structure jusqu'au niveau le plus bas avant sa transmission au sol, on effectuera la descente de charges pour le poteau le plus sollicité et qui a souvent la plus grande surface afférente.

Pour le poteau P1 :

**La surface afférente**

$$
S = S_1 + S_2 + S_3 + S_4 = 15.40 \text{ m}^2
$$

Les charges et surcharges:

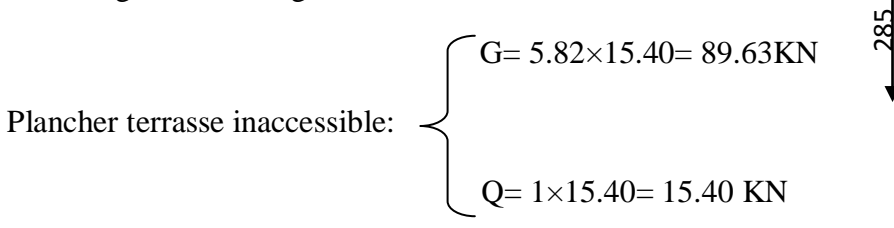

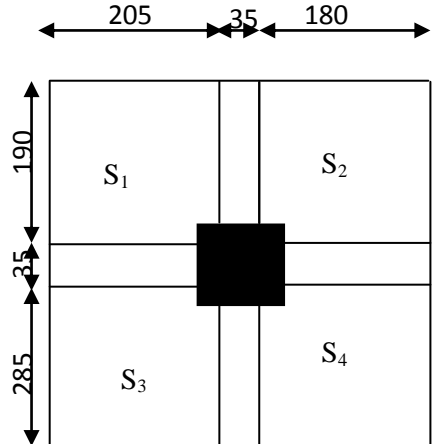

*Figure II.13 : Surface afférente du poteau P1 .*

Plancher étages RDC;1 à 9

\n
$$
Q = 1.5 \times 15.40 = 23.10 \text{KN}
$$

### **Poids propre du poteau :**

 $\circ$  Poteau (35\*35)

 $P_{pot} = 25*0,35*0,35*3,06 = 9.37KN$ 

 $\circ$  Poteau (40\*40)

 $P_{pot} = 25*0,40*0,40*3,06 = 12,24KN$ 

 $\circ$  Poteau (45\*45)

 $P_{pot}$ =25\*0,45\*0,45\*3,06 =15,49KN

 $\circ$  Poteau (50\*50)

 $P_{pot}$ =25\*0,5\*0,5\*3.06 =19,125 KN

 $\circ$  Poteau (55\*55)

Ppot=25\*0,55\*0,55\*4.08=30.85 KN (RDC)

- **Poids des poutres**
- Poutres principales

 $P_{pp} = 25*0,40*0,35*4.75 = 16.62KN$ 

• Poutres secondaires

 $P_{ps} = 25*0,35*0,30*3.85 = 10.10$  KN

 $P_{\text{pout}} = P_{\text{pp}} + P_{\text{ps}} = 26.72 \text{KN}$ 

### **La loi de dégression**

 Etant donné que nous avons plus de 5 niveaux ; nous appliquons la loi de dégression des charges.

La loi de dégression ne s'applique pas pour les planchers à usage commercial et bureau les charges vont se sommer avec leurs valeurs réelles (sans coefficients).

### **Enoncé de la loi de dégression**

Dans notre cas les surcharges d'exploitation sont égales.

 $Q_1 = Q_2 = \dots = Q_9 = Q$  (Étages à usage d'habitation), et soit

*Q*0 la surcharge d'exploitation sur la terrasse couvrant le bâtiment.

Donc la loi de dégression sera comme suit :

Niveau  $0:Q_0$ 

Niveau  $1: Q_0 + Q$ 

Niveau 2 :  $Q_0 + Q + 0.9 \times Q$ 

Niveau 3 :  $Q_0 + Q + 0.9 \times Q + 0.8 \times Q$ 

Niveau  $4: Q_0 + Q + 0.9 \times Q + 0.8 \times Q + 0.7 \times Q$ 

Niveau 5 :  $Q_0 + Q + 0.9 \times Q + 0.8 \times Q + 0.7 \times Q + 0.6 \times Q$ 

Niveau  $6: Q_0 + Q + 0.9 \times Q + 0.8 \times Q + 0.7 \times Q + 0.6 \times Q + 0.5 \times Q$ 

Niveau 7 : surcharge étage  $6+0.5 \times Q$ 

Niveau  $8:$  surcharge étage  $7+0.5 \times Q$ 

Niveau 9 : surcharge étage  $8+0.5 \times Q$ 

Niveau  $10$ : surcharge étage  $9 + 0.5 \times Q$ 

Niveau 11 : surcharge étage 10+ *Q*

### **RECAPITULATIF DES RESULTATS DE LA DESCENTE DE CHARGES**

 *Tableau II.13 : les charges revenant au poteau P1.*

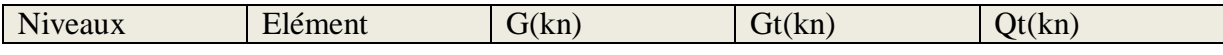

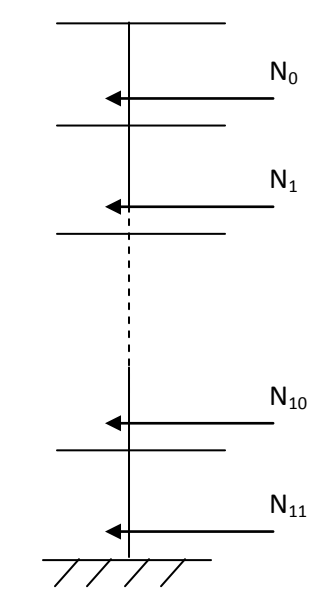

*Figure II.14* **:** *Schéma statique de descente de charge.*

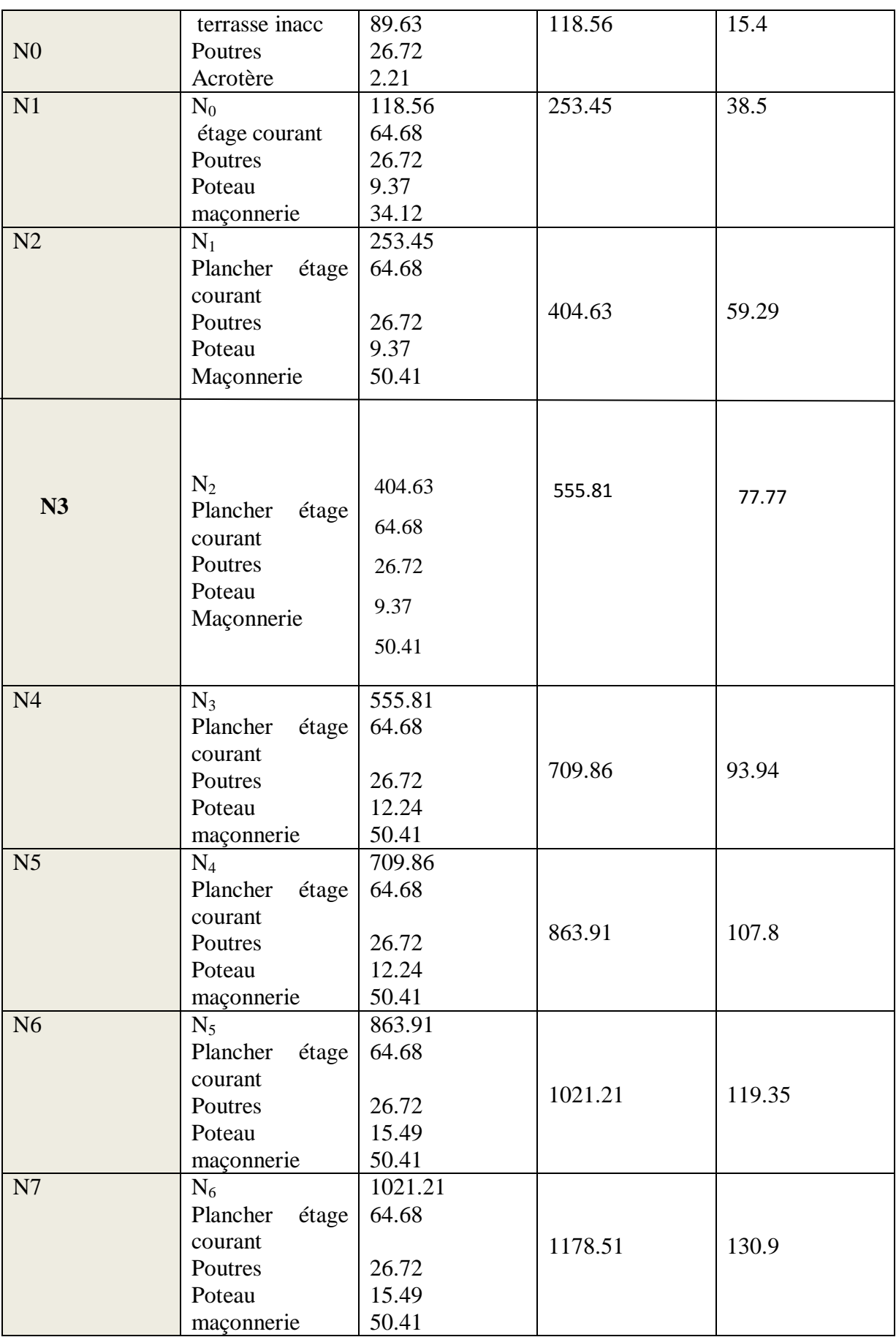

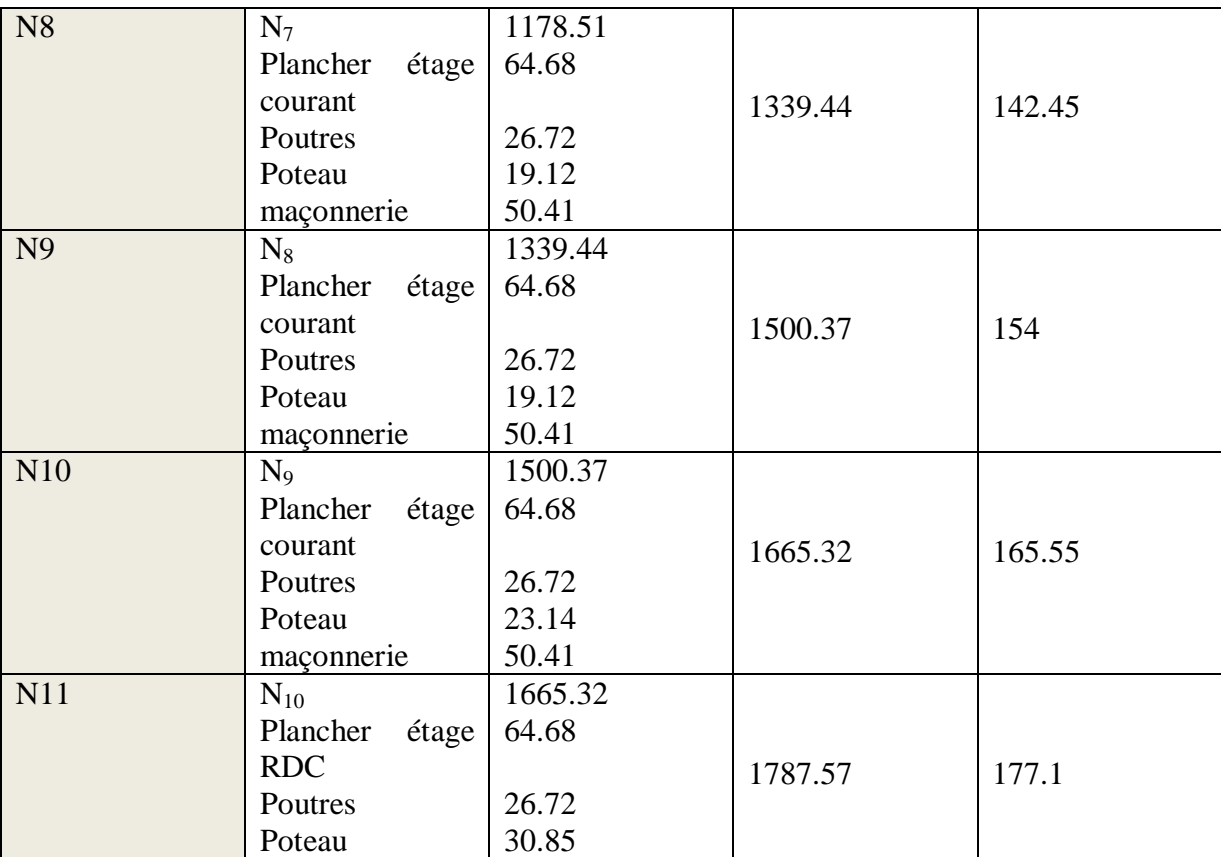

# **L'effort normal ultime pour le poteau central (P2) :**

 $N_u = 1,35*1787.57+1,5*177.1= 2678.87KN$ 

Selon le CBA93 (article B.8.11) on doit majorer l'effort normal de compression ultime Nu de

10% tel que : Nu =  $1.1 \times (1.35G + 1.5Q)$ 

La surface afférente

 $S = S_2 + S_3 + S_4 = 10.63$ m<sup>2</sup>

 $S_{\text{esc}} = S_1 = 3.75 \text{m}^2$ 

♦Les charges et surcharges:

$$
= 5.82 \times 10.63 = 61.87 \text{KN}
$$

Plancher terrasse inaccessible:

 $= 1 \times 10.63 = 10.63$ KN

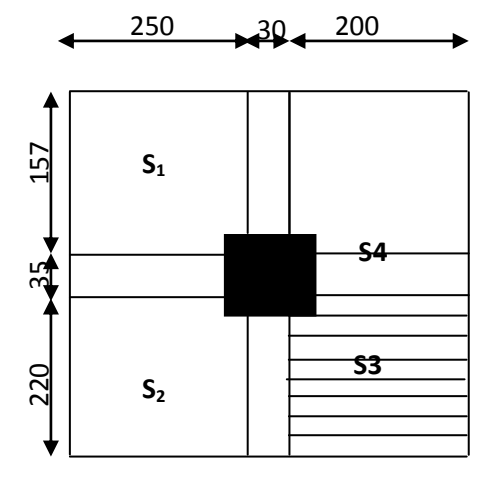

*Figure II.15 : surface afférente de poteau P2*

Plancher étages RDC;1 à 9:

\n
$$
G = 4.20 \times 10.63 = 44.65 \text{KN}
$$
\n
$$
Q = 1.5 \times 10.63 = 15.95 \text{K}
$$
\nEscaliers:

\n
$$
G = 7.88 \times 3.75 = 29.55 \text{ KN}
$$
\n
$$
Q = 2.5 \times 3.75 = 9.37 \text{KN}
$$

- **Poids des poutres**
	- Poutres principales

Ppp =25\*0,40\*0,35\*4.125=14.44KN

• Poutres secondaires

 $P_{ps} = 25*0,35*0,3*4.8 = 12.6KN$ 

 $P_{\text{pout}} = P_{\text{pp}} + P_{\text{ps}} = 27.04 \text{K}$ 

# **Tableau récapitulatif des résultats de la descente de charges**

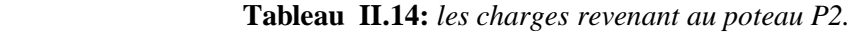

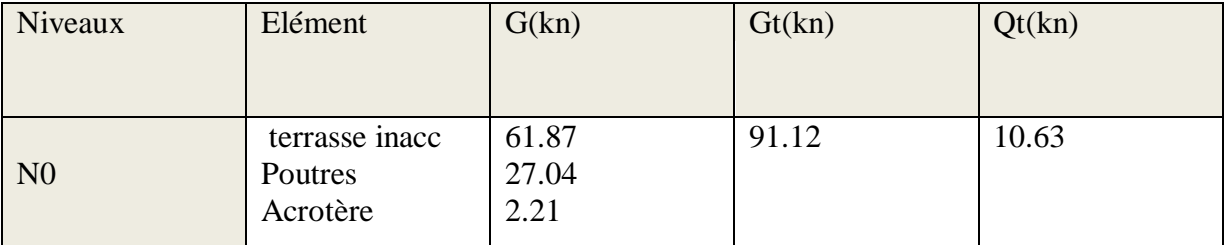

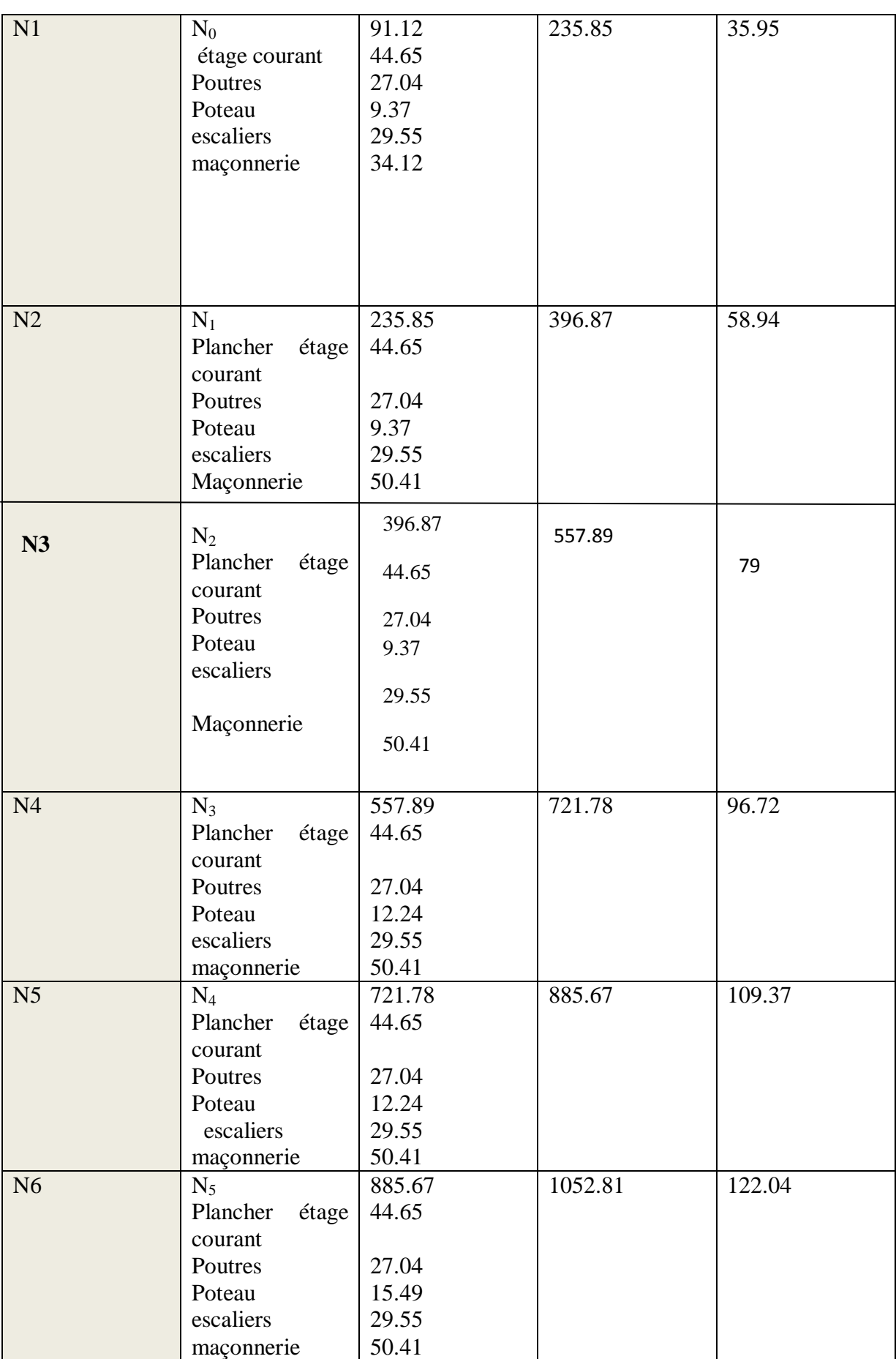

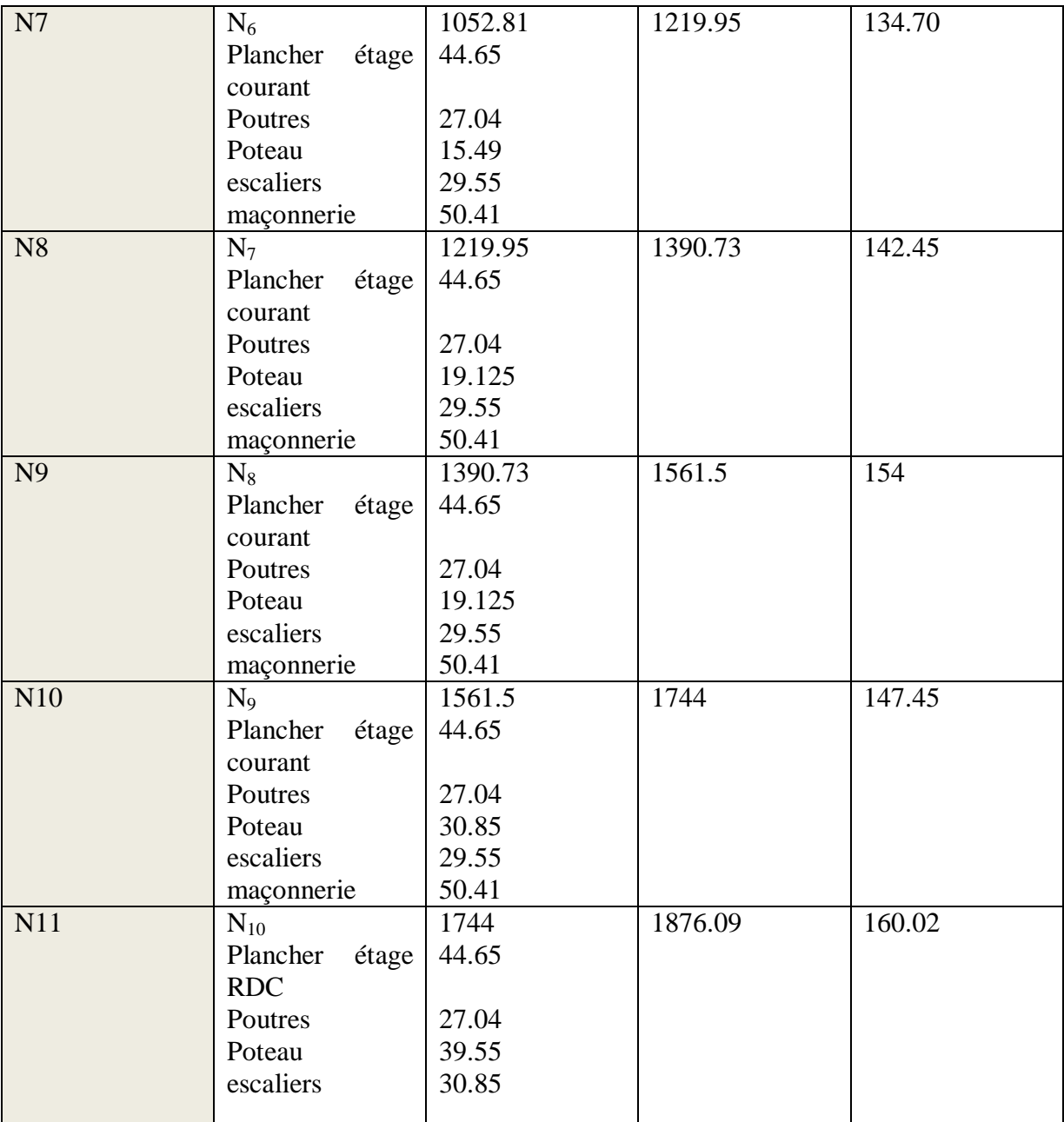

# **L'effort normal ultime pour le poteau (cage d'escalier) :**

 $N_u = 1,35*1876.09+1,5*160.02 = 2772.75KN$ 

Donc N<sub>Umax</sub>== 2772.75KN (pour poteau centrale

Selon le CBA93 (article B.8.11) on doit majorer l'effort normal de compression ultime Nu de

10% tel que :  $Nu = 1.1 \times (1.35G + 1.5Q)$ 

Donc  $Nu = 1.1 \times 2772.75 = 3050.026$ *KN* 

### **II.5) vérification des poteaux :**

## **Vérification à la compression simple du poteau le plus sollicité**

On doit vérifier la condition suivante :

$$
\frac{N_u}{B} \le 0.6 \times f_{c28}
$$
   Avec *B*: section du béton.

$$
B \ge \frac{N_u}{0.6 \times f_{c28}} \Rightarrow B \ge \frac{3050.026 \times 10^{-3}}{0.6 \times 25} = 0.203 m^2
$$

On a  $B = 0.55 \times 0.55 = 0.302m^2$ .

 $B = 0.302 \ge 0.26 m^2$ . Condition vérifiée.

Ce tableau résume les vérifications à la compression à tous les niveaux :

| <b>Niveaux</b>                              | Nu       | sections | Condition $B > B$ calcule | observation |          |
|---------------------------------------------|----------|----------|---------------------------|-------------|----------|
|                                             |          |          | B                         | B calculé   |          |
| RDC et 1 <sup>er</sup>                      | 3050.026 | 55*55    | 0.302                     | 0.26        | Vérifiée |
| $2eme$ et $3em$                             | 2572.93  | 50*50    | 0.25                      | 0.17        | Vérifiée |
| $4^{eme}$ et $5^{eme}$                      | 2033.89  | 45*45    | 0.202                     | 0.135       | Vérifiée |
| $6eme$ et $7eme$                            | 1494.68  | $40*40$  | 0.16                      | 0.096       | Vérifiée |
| 8 <sup>eme</sup><br>$9^{eme}$ et $10^{eme}$ | 958.71   | 35*35    | 0.122                     | 0.064       | Vérifiée |

**Tableau II.15** : *Vérification des poteaux à la compression simple.*

### **Vérification au flambement**

D'après le (CBA 93), on doit faire la vérification suivante :

$$
N_{u} \le \alpha \times \left[\frac{B_{r} \times f_{c28}}{0.9 \times \gamma_{b}} + \frac{A_{s} \times f_{e}}{\gamma_{s}}\right]
$$
\n*CBA 93 (Article B.8.2.1)*

B<sub>r</sub>: Section réduite du béton.

 $A_s$ : Section des armatures.

 $\gamma_b$ : coefficient de sécurité de béton.

 $\gamma_s$ : coefficient de sécurité des aciers

 $\alpha$ : Coefficient en fonction de l'élancement  $\lambda$ .

$$
\alpha = \begin{cases} \frac{0.85}{1 + 0.2 \times (\frac{\lambda}{35})^2} \to 0 < \lambda \le 50. \\ 0.6 \times (\frac{50}{\lambda})^2 \to 50 < \lambda \le 70. \end{cases}
$$

On calcule l'élancement i  $\lambda = \frac{1_f}{\cdot}$ .

 $l_f$ : Longueur de flambement.

 $1_0$ : Longueur du poteau.

i : Rayon de giration : 
$$
i = \sqrt{\frac{I}{B}}
$$

I: Moment d'inertie : 
$$
I = \frac{b_1 \times h_1^3}{12}
$$

Ce tableau résume les vérifications au flambement des poteaux à tous les niveaux :

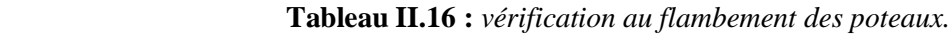

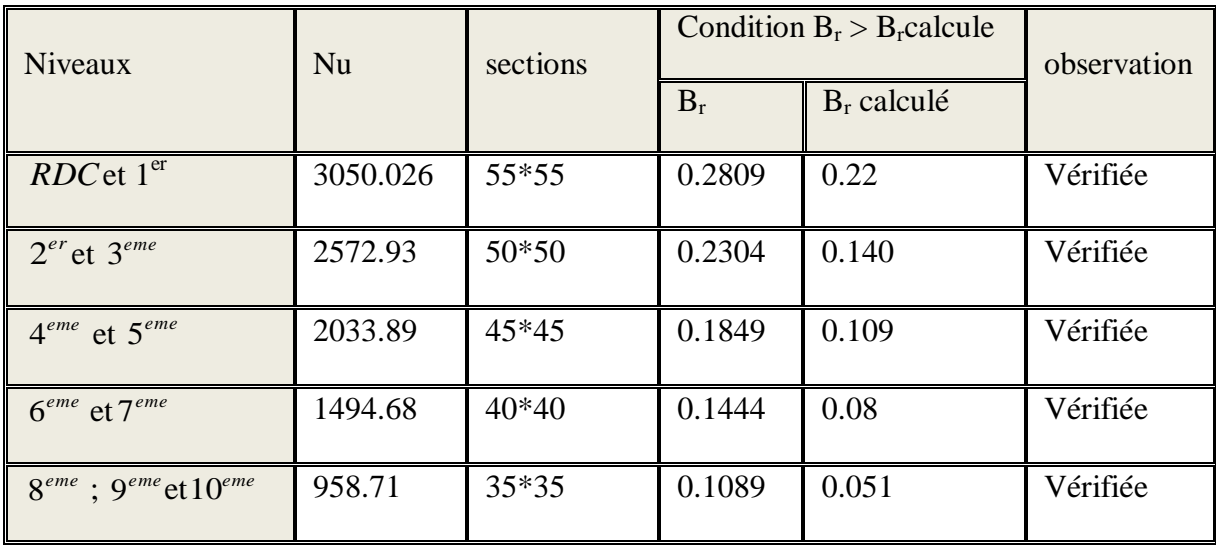

# **II.6) Conclusion:**

Après que nous avons fini le pré dimensionnement des éléments structuraux et que nous avons fait toutes les vérifications nécessaires, nous avons adopté pour les éléments les sections suivantes :

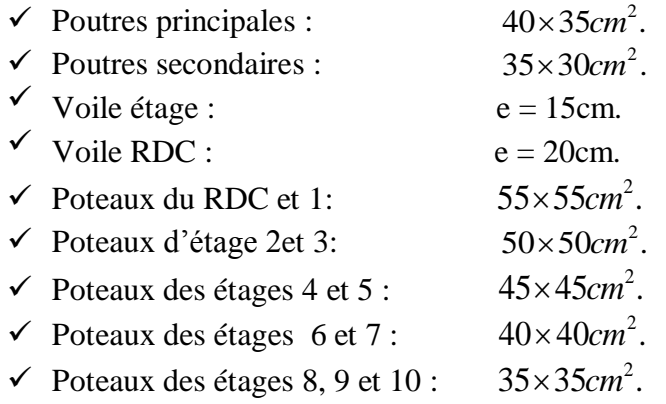

### **III.1. Calcul des planchers :**

### **III.1.1 Etude des poutrelles :**

Les poutrelles sont calculées en flexion simple comme étant des sections en T et posées sur plusieurs appuis.

$$
h_t = 20 \text{ cm}
$$
  

$$
h_0 = 4 \text{ cm}
$$
  

$$
b_0 = (0, 4 \text{ à } 0, 6) \times h = (8 \text{ à } 12 \text{ } cm
$$

On prend  $b = 10$ cm

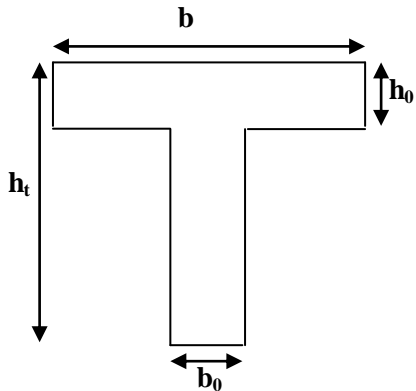

**Figure III.1:** *Schéma de la poutrelle*

b : Largeur efficace de la dalle donnée par la formule suivante :

$$
\frac{(b-b_0)}{2} \le \min \left[ \frac{L_x}{2}; \frac{L_y}{10} \right] 0 \text{d}:
$$

L<sup>x</sup> : Est la distance entre nus d'appuis.

L<sup>y</sup> : longueur (entre nus) minimale d'une travée de l'élément calculé.

Dans notre projet, on  $a: L_x = 200$  cm

$$
L_y = 445 \text{ cm}
$$

Donc on 
$$
\text{aura}: \left(\frac{b-10}{2}\right) \le \min\left(\frac{200}{2}; \frac{445}{10}\right) = \min\left(100; 44.5\right)
$$

on retrouve : **b = 45 cm**

et puisque  $45 < 65$  cm on prends  $\mathbf{b} = 65$  cm

# **1) Méthode de calcul des sollicitations :**

Les méthodes utilisées pour le calcul des poutres continues en béton armé sont :

- Méthode forfaitaire. **(Annexe E.1 du BAEL 99)**
- Méthode de Caquot. **(BAEL99art B.6.210)**

# **2) Les différents types de poutrelles :**

**Type 1**

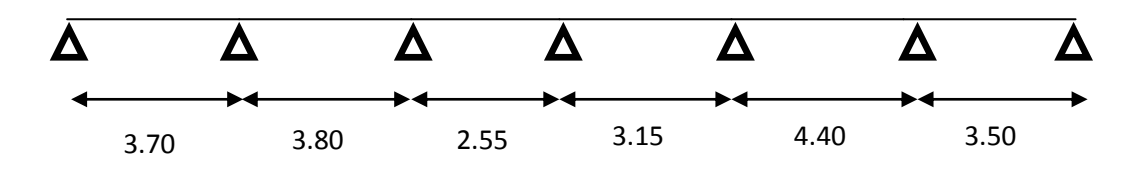

**Type 2**

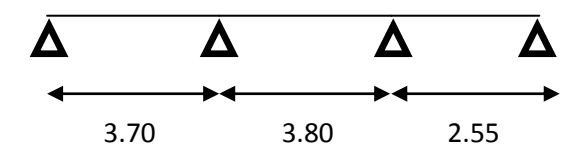

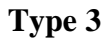

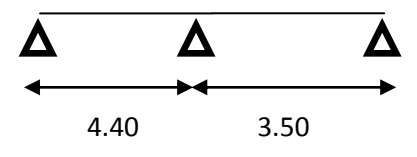

**Type 4** 

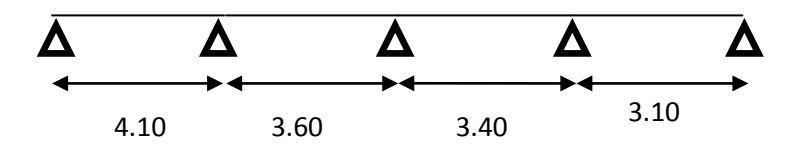

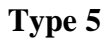

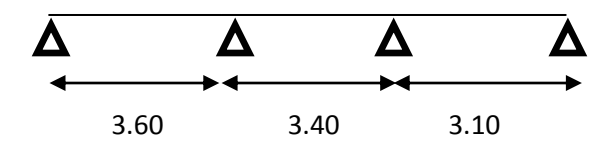

Pour les étages 9 et 10 (duplexes) on a quelques autres types:

# **Type 6**

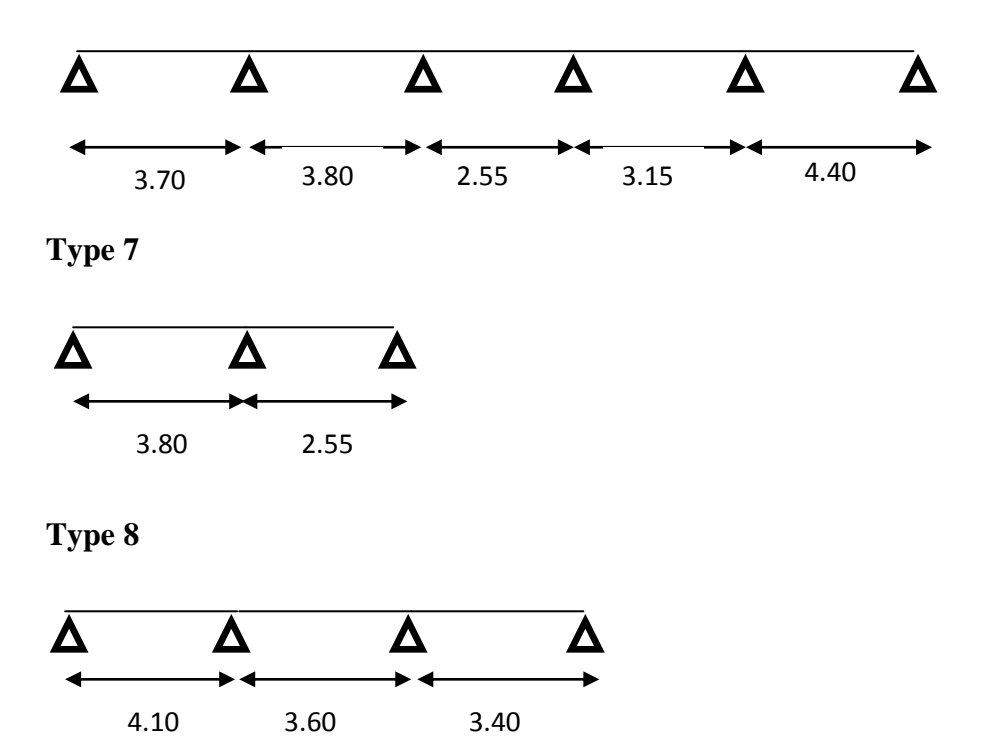

**3) Calcul des charges revenant aux poutrelles :**

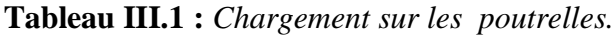

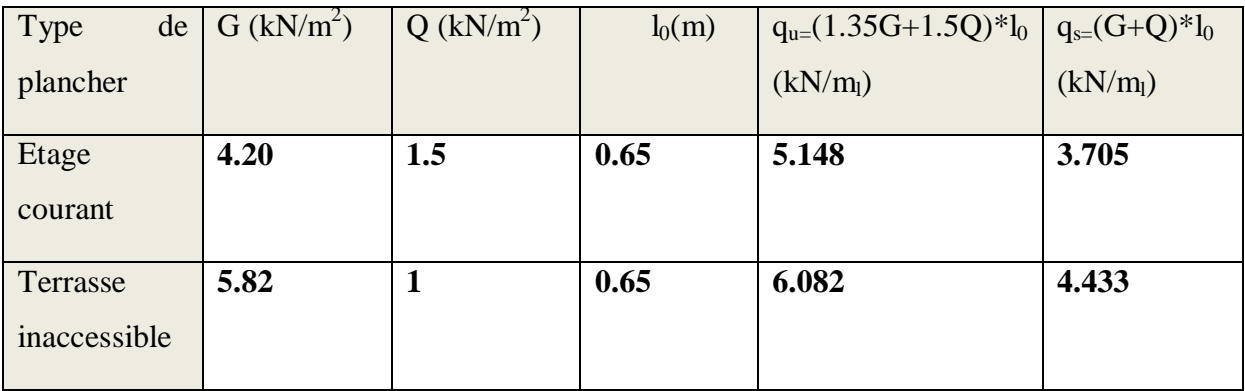

Avec :

l<sub>0</sub> : Entraxe des poutrelles.

### **4) Exemple illustratif :**

 Pour le calcul des sollicitations on exposera un exemple pour illustrer la méthode forfaitaire (le type 4 du plancher courant) et un autre exemple pour illustrer la méthode de Caquot (le type 7 du duplexe).

Les résultats des autres types seront résumés dans un tableau.

**Etude de la poutrelle type 4 (méthode forfaitaire) :**

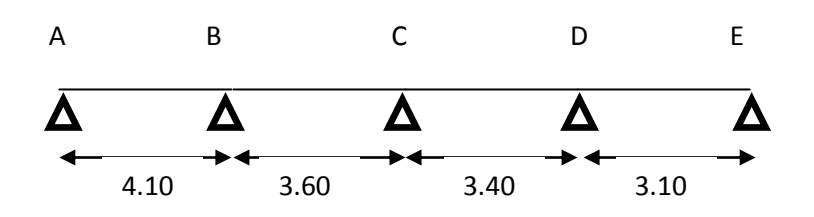

 **Figure III.2 :** *Schéma statique de la poutrelle type 4*

### **Vérification des conditions d'application de la méthode forfaitaire :**

- 1. Plancher à surcharge modéré :  $Q=1,5kN/m^2 < 5kN/m^2$ .
- 2.  $\frac{l_i}{l_i}$  $\frac{l_i}{l_{i+1}} = \frac{4,10}{3,60}$  $\frac{4,10}{3,60} = 1,13 \in [0,8;1,25]; \frac{3.60}{3.40}$  $\frac{3.60}{3.40} = 1,05$ ;  $\frac{3.40}{3.10}$  $\frac{3.40}{3.10} = 1,09.$
- 3.  $I=C^{st}$ (même corps creux).
- 4. FPN (car elles ne sont pas exposées aux intempéries).

 $\Rightarrow$  La méthode forfaitaire est applicable.

### **Calcul des sollicitations :**

qu=5,148kN/ml ; qs=3,705kN/ml

Calcul des moments isostatiques:

$$
\displaystyle M_0=\frac{q_u l^2}{8}
$$

Travée AB:  $M_{o.u} = 10,817kN.m$ 

 $M_{o.s} = 7{,}785kN.m$ 

Travée BC:  $M_{o.u} = 8,34kN.m$ 

 $M_{o.s} = 6,002kN.m$ 

Travée CD:  $M_{o.u} = 7,439kN.m$ 

 $M_{0.8} = 5,354kN.m$ 

Travée DE:  $M<sub>o.u</sub> = 6,184kN.m$ 

 $M_{0.5} = 4,451 \text{kN}$ .m

- Calcul des moments aux appuis :
	- Appuis de rive :

MA=ME=0 (Le **BAEL 99** préconise de mettre des aciers de fissuration équilibrant un moment fictif égale à  $0,15M_0$ )

$$
\Rightarrow M_A = M_E = -0.15 \,\text{max}\left(M_0^{AB}; M_0^{DE}\right)
$$

 $M_{A.u} = M_{E.u} = -1,622kN.m$ 

 $M_{A,s} = M_{E,s} = -1,167kN.m$ 

 Appui intermédiaire : Cas de plus de 3 travées :

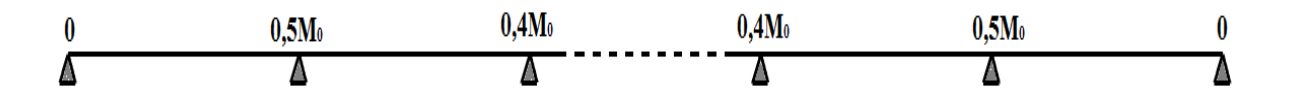

**Figure III.3 :** *Schéma statique d'une poutre de plus de trois travées*

 $M_B = -0.5$  max $(M_0^{AB}; M_0^{BC}) = -0.5 M_0^{AB}$  $M_{B.u} = -5,409kN.m$  $M_{B,s} = -3,893kN.m$ 

$$
M_{C} = -0.4 \text{ max}(M_{0}^{BC}; M_{0}^{CD}) = -0.4 M_{0}^{BC}
$$
  
\n
$$
M_{C.u} = -3.336 \text{kN.m}
$$
  
\n
$$
M_{C.s} = -2.401 \text{kN.m}
$$
  
\n
$$
M_{D} = -0.5 \text{ max}(M_{0}^{CD}; M_{0}^{DE}) = -0.5 M_{0}^{CD}
$$
  
\n
$$
M_{D.u} = -3.72 \text{kN.m}
$$
  
\n
$$
M_{D.s} = -2.677 \text{kN.m}
$$

- Calcul des moments en travées :
- Les valeurs de  $M_t M_e$  et  $M_w$  doivent vérifier les conditions suivantes :

$$
\checkmark \quad M_t \ge \text{Max}[1,05M_0; (1+0,3\alpha)M_0] - \frac{M_W - M_e}{2}
$$
\n
$$
\checkmark \quad M_t \ge \begin{cases} (1+0,3\alpha) \frac{M_0}{2} \dots \dots \text{ dans une través intermédiaire.} \\ (1,2+0,3\alpha) \frac{M_0}{2} \dots \dots \dots \dots \text{ dans une través de rive.} \end{cases}
$$

$$
Trawée AB (rive):
$$
  
\n
$$
\alpha = \frac{Q}{G + Q} = 0,263
$$
  
\n{ 1 + 0,3α = 1,079  
\n{ 1,2 + 0,3α = 1,279  
\n- M<sub>t,AB</sub><sup>1</sup> +  $\frac{|M_A + M_B|}{2}$  ≥ max[21,05; 1 + 0,3α)M<sub>0</sub><sup>AB</sup>  
\n- M<sub>t,AB</sub><sup>2</sup> ≥  $(\frac{1,2+0,3\alpha}{2})M_0^{AB}$   
\n⇒ M<sub>t,AB</sub><sup>2</sup> ≥ 0,632M<sub>0</sub><sup>AB</sup>  
\nM<sub>t,AB</sub> = max( M<sub>t,AB</sub><sup>1</sup>; M<sub>t,AB</sub><sup>2</sup>)

 $M_{t,AB}^{\text{u}} = 8,966 \text{kN}$ . m

 $M_{t,AB}^s = 6,453 \text{kN}$ . m

Travée BC (intermédiaire):

- $-M_{\text{t.BC}}^1 = 4,63 \text{ kN}.\text{m}$
- $M_{t, BC}^2 \geq (\frac{1+0.3\alpha}{2})$  $\frac{0.3a}{2}$ ) M<sub>0</sub><sup>BC</sup>
- $\Rightarrow$  M<sup>2</sup><sub>t.BC</sub>  $\geq$  0,533M<sub>0</sub><sup>BC</sup>
- $\Rightarrow$  M<sup>2</sup><sub>t.BC</sub> = 4,50kN.m

 $M_{t.BC}^{u} = 4,63kN$ . m

 $M_{tBC}^s = 3,329kN$ . m

### Travée CD (intermédiaire):

On effectue le même calcul que pour la travée BC et on retrouve :

 $-M_{t,CD}^1 = 4,50 \text{kN}$ . m  $-M_{\text{t.CD}}^2 = 4.01 \text{kN}$ . m

 $M_{t, CD}^{u} = 4,50$ kN. m

 $M_{t, CD}^{s} = 4,01$  kN. m

### Travée DE (rive):

On effectue le même calcul que pour la travée AB (rive) :

- $-M_{\text{t.DE}}^1 = 4.812 \text{kN}$ . m
- $-M_{t,DE}^2 = 3.95 \text{kN} \cdot \text{m}$

 $M_{t.DE}^{u} = 4.812$ kN. m

 $M_{\text{t.DE}}^{\text{S}} = 3,464 \text{kN.m}$ 

Evaluation des efforts tranchants :

L'effort tranchant isostatique doit être majoré de :

- $\checkmark$  15 % s'il s'agit d'une poutre à deux travées
- $\checkmark$  10 % s'il s'agit d'une poutre à plus de deux travées.

 Travée AB :  $V_A =$ q.  $l_1$  $\frac{1}{2}$  = 10,553kN  $V_B = -1,10V_A = -11,608kN$  Travée BC :  $V_{B} = 1,10$  $q.$ <sup>1</sup>  $\frac{12}{2}$  = 10,193kN  $V_{C} =$  $q.$ <sup>12</sup>  $\frac{12}{2}$  = -9,266kN Travée CD :  $V_{C} = 8,751kN$  $V_D = -9.626kN$  Travée DE :  $V_D = 8,777kN$  $V_{E} = -7.98kN$ 

**Etude de la poutrelle type 7 (méthode de Caquot) :**

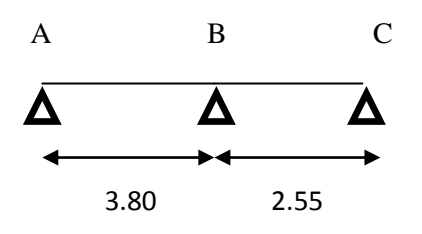

 **Figure III.4 :** *Schéma statique de la poutrelle type 7*

Dans ce type de poutrelle, on voit que :

$$
\frac{l_i}{l_{i+1}} = \frac{3,80}{2,55} = 1,49 \notin [0,8;1,25]
$$

 $\Rightarrow$  On applique la méthode de Caquot minorée. On minore G de 2/3 pour le calcul des moments aux appuis, puis on revient à G pour le calcul des moments en travées.

#### **Calcul des sollicitations :**

$$
G'=2/3G=2/3x4.2=2.80 \text{ kN/m}^2
$$

 $q_{u=}(1.35G'+1.5Q)*l_0=3.920 \text{ kN/m}$  ;  $q_{s=}(G'+Q)*l_0=2.795 \text{ kN/m}$ 

Calcul des moments isostatiques:

$$
M_0=\frac{q_u l^2}{8}
$$

A L'ELU:  $\int_{M}^{M_0}$  = 7,075kN. m  $M_0^{BC} = 3,186kN$ . m ;  $A L'ELS: \begin{cases} M_0^{AB} = 5,045kN.m \\ N R & R \end{cases}$  $M_0^{BC} = 2,272kN$ . m

- Calcul des moments aux appuis :
	- Appuis de rive :

M<sub>A</sub>=M<sub>C</sub>=0 (Le **BAEL 99** préconise de mettre des aciers de fissuration équilibrant un moment fictif égale à  $0,15M_0$ )

A L'ELU:  $M_A = M_C = -1,061 \text{kN.m}$ 

A L'ELS:  $M_A = M_C = -0.756$ kN.m

Appuis intermédiaires :

$$
M_{B} = -\frac{q_{g}l_{g}^{3} + q_{d}l_{d}^{3}}{8.5(l_{g}^{'} + l_{d}^{'})}
$$

$$
Avec: \begin{cases} q_g = q_d = q \\ l'_g = l_g = 3,80m \\ l'_d = l_d = 2,55m \end{cases}
$$
 *T.rive*

A L'ELU:  $M_B = -5,189kN.m$ 

A L'ELS:  $M_B = -3,70kN.m$ 

Calcul des moments en travées :

$$
Mt(x) = M_0(x) + M_g \left(1 - \frac{x}{l}\right) + M_d \cdot \frac{x}{l}
$$

$$
M_0(x) = \frac{q.x}{2} \times (1 - x)
$$
; tel que  $x = \frac{l_i}{2} - \frac{M_g - M_d}{q.l_i}$ 

- Travée AB :

A L'ELU:  $M_t=6,879kN.m$ 

A L'ELS:  $M_t=4,965kN.m$ 

$$
- \quad \text{Travée BC}:
$$

A L'ELU:  $M_t=1,992kN.m$ 

A L'ELS:  $M_t=1,446kN.m$ 

Evaluation des efforts tranchants :

$$
V = \pm \frac{q_u \cdot l_i}{2} + \frac{M_d - M_g}{l_i}
$$

- Travée AB :

 $V_A = 8,416kN$ 

 $V_B = -11,147kN$ 

- Travée BC :

 $V_B = 8,60kN$ 

 $V_C = -4,530kN$ 

Les résultats des autres types de poutrelles des planchers terrasses et planchers étages courants sont représentés dans le tableau ci-dessous :

| Etage courant  |        |            |                                    |        |            |          |           |  |
|----------------|--------|------------|------------------------------------|--------|------------|----------|-----------|--|
| Types de       |        | <b>ELU</b> |                                    |        | <b>ELS</b> |          |           |  |
| plls           | Mt     | Ma.int     | Ma.r                               | Mt     | Ma.int     | Ma.r     | Effort    |  |
|                | (kn.m) | (kn.m)     | (kn.m)                             | (kn.m) | (kn.m)     | (kn.m)   | tranchant |  |
| $\mathbf{1}$   | 6.321  | $-8.461$   | $-1.006$                           | 4.565  | $-6.033$   | $-0.717$ | $-12.214$ |  |
| $\overline{2}$ | 6.321  | $-5.388$   | $-1.006$                           | 4.565  | $-3.842$   | $-0.717$ | $-10.980$ |  |
| 3              | 9.001  | $-7.476$   | $-1.423$                           | 6.499  | $-5.330$   | $-1.014$ | $-13.025$ |  |
| $\overline{4}$ | 8.966  | $-5.409$   | $-1.622$                           | 6.453  | $-3.893$   | $-1.167$ | $-11.608$ |  |
| 5              | 6.913  | $-4.170$   | $-1.251$                           | 4.975  | $-3.001$   | $-0.900$ | $-10.193$ |  |
|                |        |            | Pour les duplexes (étages 9 et 10) |        |            |          |           |  |
| 6              | 9.314  | $-6.744$   | $-1.423$                           | 6.723  | $-4.808$   | $-1.014$ | 12.858    |  |
| $\overline{7}$ | 6.879  | $-5.189$   | $-1.061$                           | 4.965  | $-3.700$   | $-0.756$ | $-11.147$ |  |
| 8              | 8.966  | $-5.409$   | $-1.622$                           | 6.453  | $-3.893$   | $-1.167$ | $-11.608$ |  |
|                |        |            | Terrasse inaccessible              |        |            |          |           |  |
| 9              | 7.615  | $-9.454$   | $-1.124$                           | 5.563  | $-6.847$   | $-0.814$ | $-14.373$ |  |
| 10             | 10.224 | $-6.390$   | $-1.917$                           | 7.452  | $-4.658$   | $-1.397$ | $-13.715$ |  |
| 11             | 7.882  | $-4.927$   | $-1.478$                           | 5.745  | $-3.591$   | $-1.077$ | $-12.042$ |  |

**Tableau III.2 :** *Tableau récapitulatif des sollicitations maximales.*

# **5) Ferraillage :**

Toutes les poutrelles vont être ferraillées avec les sollicitations maximales suivantes :

 $M_t = 10.224kN.m$  $M_{a.int} = -9.454kN.m$  $M_{a.r} = -1.917kN.m$ 

 $V = 14.373kN$ 

## **Ferraillage longitudinal:**

Avec :  $b = 0.65m$ ;  $h_t = 0.2m$ ;  $d = 0.9*h_t = 0.18m$ ;  $f_{bu} = 14.2MPa$ 

### **a) En travées :**

- Si M<sup>u</sup> *≤* Mtu la table n'est pas entièrement comprimée, l'axe neutre est dans la table de compression. On calcule une section rectangulaire *b* × *h*.
- Si  $M_u > M_u$  On calcule une section en T.

$$
M_{tu} = f_{bu} * b * h_0 (d - \frac{h_0}{2}) = 14.2 * 0.65 * 0.04 * (0.18 - \frac{0.04}{2}) = 0.0590
$$
 MN.m

 $M_t = 10,224.10^{-3}$ MN.m $\leq M_{tu}$ 

⇒ L'axe neutre passe par la table de compression, le calcul se fera à la flexion simple pour une section rectangulaire (b\*h).

$$
\mu_{bu} = \frac{M^t}{b \times d^2 \times f_{bu}}
$$
\n
$$
f_{st} = \frac{f_e}{\gamma_s} = \frac{400}{1.15} = 348 MPa
$$
\n
$$
\alpha = 1.25(1 - \sqrt{1 - 2\mu_{bu}})
$$
\n
$$
Z = d (1 - 0.4 \, \alpha)
$$
\n
$$
A_t = \frac{M_U}{Z \times f_{st}}
$$
\n
$$
\mu_{bu} = 0.0341 < \mu_l = 0.392 \implies A = 0
$$
\n
$$
\alpha = 0.0433
$$
\n
$$
Z = 0.176
$$
\n
$$
A_t = 1.661 cm^2
$$

### **b) En appuis :**

Le calcul à la flexion simple conduit à une section d'acier :

 $A_{\text{a.int}} = 1,707 \text{ cm}^2$ 

De même, la section à mettre en appui de rive :

 $A_{\text{a.r}} = 0,312 \text{ cm}^2$ 

### **6) Vérification :**

**Vérification de la condition de non fragilité :**

**-En través**: 
$$
A_{\min} = 0.23 \times b \times d \times \frac{f_{.28}}{f_e} = 0.23 \times 0.65 \times 0.18 \times \frac{2.1}{400} = 1.412 \times 10^{-4} \text{ m}^2 < A_{cal}
$$

**-En appuis :**  $A_{min} = 0.23 \times b_0 \times d \times \frac{1.28}{c} = 0.23 \times 0.1 \times 0.18 \times \frac{2.1}{400} = 0.217 \times 10^{-4} \text{ m}^2 < A_{cal}$ e t28  $v_{\text{min}} = 0.23 \times b_0 \times d \times \frac{f_{.28}}{f_e} = 0.23 \times 0.1 \times 0.18 \times \frac{2.1}{400} = 0.217 \times 10^{-4} \text{ m}$  $0.23 \times 0.1 \times 0.18 \times \frac{2.1}{100}$ f  $A_{\min} = 0.23 \times b_0 \times d \times \frac{f}{f}$ 

On adopte le ferraillage suivant :

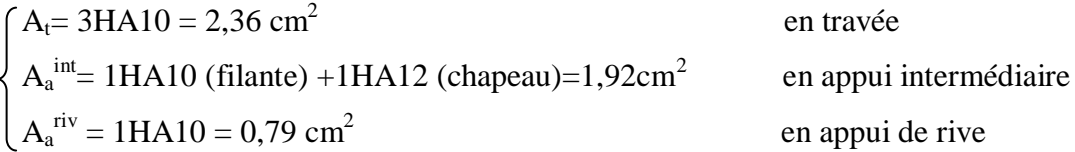

#### **Vérification de la contrainte de cisaillement :**

La fissuration peu nuisible  $\Rightarrow \tau_u = \min(\frac{0.2}{\gamma} f_{c28}; 4MPa) = 3.33 MPa.$ 0.2  $\tau_{\rm u} = \min(\frac{0.2}{N} \mathbf{f}_{c28})$  $b1$ 

$$
\tau_{\text{u}} = \frac{V_{\text{u}}}{b_{0} \times d} = \frac{14.373 \times 10^{-3}}{0.1 \times 0.18} = 0.798 \text{MPa } \Rightarrow \tau_{\text{u}} = 0.798 \leqslant \overline{\tau_{\text{u}}} = 3.33 \text{MPa}.
$$

Donc il n y a pas de risque de cisaillement.

### **Armatures transversales :**

 $\Phi$ <sub>1</sub> min ( $\Phi$ <sub>1 min</sub>; h/35; b/10) **BAEL99** (Article H.III.3)

 $\Rightarrow \Phi_1 \le \min (8 ; 20/35 ; 10/10) = 0.571$ cm

Soit :  $\Phi_t = 6$  mm.

On choisit un étrier  $2\Phi_t$  6⇒A<sub>t</sub> = 0.57cm<sup>2</sup>.

### **Espacement :**

$$
St \le \min \quad\n\begin{cases}\n(0.9d, 40cm) = 16.20cm \\
\frac{A_t \times f_e}{b_0 \times 0.4} = \frac{0.57 \times 400}{10 \times 0.4} = 57cm \\
\frac{A_t \times 0.8f_e(\sin\alpha + \cos\alpha)}{b_0(\tau_u - 0.3K \times f_{t28})} = 0,75m\n\end{cases}
$$
\nCBA 93 (Article A.5.1.2.2)

 $\alpha = 90^\circ$  flexion simple, armatures droites

Avec  $K = 1$  (pas de reprise de bétonnage, flexion simple et fissuration peu nuisible).

Soit :  $St = 15$  cm.

### **Vérification vis-à-vis de l'effort tranchant :**

### **Vérification de la bielle :**

On doit vérifier que :  $Vu \leq 0.267^*a^*b_0^*fc28$  $a \le min (0.9.d$ ;(la largeur de l'appuis - 4cm)) = 0.162 m ⇒Vu = 14.373kN ≤ 0.267×0.162×0.1×25 = 108.135kN …………………….. (vérifiée).

#### **Vérification des armatures longitudinales :**

**Appuis de rive :**

$$
AL \geq \frac{\gamma_s \times V_u}{f_e} = \frac{1.15 \times 14.373 \times 10^{-3}}{400} = 0.41 \text{ cm}^2
$$

Avec  $A_L = A_{\text{travée}} + A_{\text{appuis}} = 2,36+0,79=3,15 \text{cm}^2 \dots$  .................Condition vérifiée

**Appuis intermédiaires :**

$$
Al \geq \frac{\gamma s}{f e} (Vu + \frac{Mu}{0.9d}) = \frac{1.15}{400*10*3} (14.373 - \frac{9.454}{0.9x0.18}) = -1.264*10^{-4} cm^2 < 0
$$

⇒Pas de vérification à faire car l'effort tranchant est négligeable devant l'effort du moment.

#### **Vérification de la jonction table-nervure :**

On doit vérifier que :

$$
\tau_{u} = \frac{V_{u} \times b_{1}}{0.9 \times d \times b \times h_{0}} \leq \overline{\tau}_{u} \quad \text{Avec} : \quad b_{1} = \frac{b - b_{0}}{2} = 0.275 \text{m}
$$

0.938MPa 0.9 0.18 0.65x0.04 14.373 10 0.275 τ -3 <sup>u</sup> ;4Mpa) 3.33MPa. γ 0,2 <sup>τ</sup> <sup>≤</sup><sup>τ</sup> min( f c28 <sup>u</sup> <sup>u</sup> ………………Condition vérifiée

 $\Rightarrow$  Pas de risque de cisaillement à la jonction table-nervure.

#### **Vérification de l'adhérence :**

On doit vérifier que :

$$
\tau_{su} = \frac{V_u}{0.9d \times \sum U_i} \leq \overline{\tau_{su}} \quad \text{tel que :}
$$

**τsu** : Contrainte limite d'adhérence.

∑Ui: la somme des périmètres des barres.

$$
V_u=14,373kN
$$

 $\sum U_i = \pi \times (3 \times \emptyset 10 + 1 \emptyset 10) = 125,6$ mm

$$
\tau_{su} = \frac{14.373 \times 10^{-3}}{0.9 \times 0.18 \times 125.60 \times 10^{-3}} = 0.706 \text{MPa}
$$
  

$$
\tau_{su} = 0.6 \times \psi^2 \times \text{ft28} \qquad \text{tel que} \qquad \psi = 1.5 \text{ pour les aciers HA.}
$$

 $\overline{\tau_{\text{su}}}$  = 0.6× 1.5<sup>2</sup> × 2.1 = 2.835MPa  $\Rightarrow$  condition vérifiée.

### - **Etat limite d'ouverture des fissures :**

La fissuration est peu nuisible, donc la vérification n'est pas nécessaire.

### **Vérification des contraintes:**

**En travée:**

**Position de l'axe neutre (y) :**

$$
H = \frac{b \times h_0^2}{2} - 15A(d - h_0) = \frac{65 \times 4^2}{2} - 15 \times 2.36(18 - 4) = 24,40 \text{cm}^3
$$

H *≥* 0 ⇒l'axe neutre passe par la table ; d'où calcul d'une section rectangulaire b\*h.

$$
\Rightarrow \frac{b}{2}y^2 + 15(A + A')y - 15(Ad + A'd') = 0
$$
  

$$
\Rightarrow \frac{0.65}{2}y^2 + 15(2.36 \times 10^{-4} + 0)y - 15(2.36 \times 10^{-4} \times 0.18) = 0
$$
$\Rightarrow$  y = 0.0391 m

### **Moment d'inertie :**

$$
I = \frac{b}{3} \times y^3 + 15A'(y - d')^2 + 15A(d - y)^2 \; ; \; A' = 0
$$
\n
$$
\Rightarrow I = \frac{0.65}{3} \times 0.0391^3 + 15 \times 2.36 \times 10^{-4} (0.18 - 0.0391)^2 = 8.322 \times 10^{-5} m^4
$$

$$
\Rightarrow I = 8.322 \times 10^{-5} \,\mathrm{m}^4
$$

### **Contraintes :**

$$
\sigma_{bc} = \frac{7.452 \times 10^{-3} \times 0.0391}{8.322 \times 10^{-5}} = 3.501 MPa
$$
  
\n
$$
\sigma_{bc} = 3.501 MPa \le \sigma_{bc} = 0.6 * f_{C28} = 15 MPa
$$
 Condition vérifiée

### **En appuis :**

 $M_{a max inter} = -6.847KN.m < 0 \Rightarrow$  Le calcul se fait pour une section  $(b_0 * h)$ 

$$
\Rightarrow y = 0.0357 \text{ m.}
$$
  
\n
$$
\Rightarrow I = 6.982 \times 10^{-5} m^4
$$
  
\n
$$
\Rightarrow \sigma_{bc} = 3.501 \text{ MPa}
$$
  
\n
$$
\sigma_{bc} = 3.501 \text{ MPa} \le \sigma_{bc} = 15 \text{ MPa}
$$
  
\nCondition vérifiée

#### **Etat limite de déformation :**

Pour la vérification de la flèche, nous avons opté pour la vérification de la travée la plus défavorable de longueur de 4,40m. Si sa flèche est vérifiée, ceci veut dire que les autres poutrelles (longueurs moins importantes) vérifient aussi.

D'après le BAEL99 et le CBA93 on passe à la vérification de la flèche si l'une des conditions suivantes n'est pas satisfaite :

$$
\begin{cases}\n\frac{h}{l} \ge \frac{1}{16} \dots \dots \dots \dots (1) \\
\frac{h}{l} \ge \frac{Mt}{10 \cdot M_0} \dots \dots \dots (2) \\
\frac{A}{b_0 \cdot d} \ge \frac{4.2}{f_e} \dots \dots \dots (3)\n\end{cases}
$$

Pour notre cas on a : h=20 cm, l=4.40m

16  $0.045 \leq \frac{1}{1}$ l  $\frac{h}{\lambda}$  = 0.045 ≤  $\frac{1}{\lambda}$  ⇒ La condition (1) n'est pas vérifiée, alors on doit faire le calcul de la flèche selon la méthode exposée à l'article **B.6.5, 2 des règles BAEL91.**

$$
\Delta f_t = (f_{gv} - f_{ji}) + (f_{pi} - f_{gi}) \le \bar{f}
$$

La flèche admissible pour une poutre inferieure à 5m est de :

$$
f_{\text{adm}} = \left(\frac{I}{500}\right) = \frac{440}{500} = 0.88 \text{cm}
$$

- $\triangleright$  f<sub>gv</sub> et f<sub>gi</sub>: Flèches dues aux charges permanentes totales différées et instantanées respectivement, (poids propre + revêtement + cloisons).
- $\triangleright$  f<sub>ij</sub>: Flèche due aux charges permanentes appliquées au moment de la mise en œuvre des cloisons, (poids propre + cloisons).
- $\triangleright$  f<sub>pi</sub>: Flèche due à l'ensemble des charges appliquées (G + Q).

#### **Evaluation des moments en travée :**

 $q_{\text{jser}} = 0.65 \times G' = 0.65 \times 3.80 = 2.47 \text{kN/ml}$  (La charge permanente qui revient à la poutrelle au moment de la mise en œuvre des cloisons).

 $q_{gser} = 0.65 \times G = 0.65 \times 4.20 = 2.73 \text{kN/ml}$  (La charge permanente qui revient à la poutrelle).

 $q_{\text{pser}} = 0.65 \times (G + Q) = 0.65x (4,20+1,5) = 3,705kN/ml$  (La charge permanente et la surcharge d'exploitation).

$$
M_{jser} = \frac{q_{jser} \times l^2}{8} = 5,977 \, kN.m
$$
\n
$$
M_{gser} = \frac{q_{gser} \times l^2}{8} = 6,606 \, kN.m
$$
\n
$$
M_{pser} = \frac{q_{pser} \times l^2}{8} = 8,966 \, kN.m
$$
\n• Calculate  $\rho$  et  $\lambda$ :  
\n
$$
A_s = 2.36 \, cm^2
$$

$$
\rho = \frac{A_s}{b_0.d} = \frac{2.36}{10 \times 18} = 0.0131
$$

3,256 )ρ b  $(2+3\frac{b}{a})$  $\lambda_i = \frac{0.05 \text{ f}}{1}$ 0  $t_1 = \frac{0.03 \cdot 1_{128}}{h} =$  $^{+}$  $=\frac{0.031_{28}}{1}$  = 3,256 ........... Déformation instantanée.

 $\lambda_{\nu} = 0.4 \times \lambda_{i} = 1,302$  ........... Déformation différée.

### **Calcul du moment d'inertie et la position de l'axe neutre I et Y:**

$$
Y=3,91cm
$$

$$
I = 8{,}322x10^{5}m^{4}
$$

• Calcul des contraintes  $\sigma$ :

$$
\sigma_{sj} = \frac{15M_j}{I} (d - y) = 287,100 MPa
$$
  

$$
\sigma_{sg} = \frac{15M_g}{I} (d - y) = 317,313 MPa
$$
  

$$
\sigma_{sp} = \frac{15M_p}{I} (d - y) = 430,673 MPa
$$

• Calcul de  $\mu$  :

$$
\mu_{j} = 1 - \frac{1.75 \times f_{.28}}{4 \times \rho \times \sigma_{sj} + f_{.28}} = 0.785
$$

$$
\mu_{g} = 1 - \frac{1.75 \times f_{t28}}{4 \times \rho \times \sigma_{sg} + f_{t28}} = 0.803
$$

$$
\mu_p = 1 - \frac{1.75 \times f_{t28}}{4 \times \rho \times \sigma_{sp} + f_{t28}} = 0.851
$$

 **Calcul du moment d'inertie de la section homogène par rapport à l'axe qui passe par le CDG I<sup>0</sup> :**

$$
B_0 = b \times h + 15A_S = (65 \times 20) + (15 \times 2.36) = 1335.40 \text{cm}^2
$$

$$
V_1 = \frac{1}{B_0} (\frac{b \times h^2}{2} + 15A_s \times d) = 8,665 \text{cm}
$$

$$
V_2 = h - V_1 = 11.335 \text{ cm}
$$

$$
I_0 = \frac{b}{3}(V_1^3 + V_2^3) + 15A_S(d - V_1)^2 = 48735,060 \text{cm}^2
$$

**Calcul des moments d'inertie fictifs I<sup>f</sup> :**

$$
If_{ij} = \frac{1.1 \times I_0}{1 + \lambda_i \times \mu_j} = 15075,694 \, cm^4
$$

$$
If_{ig} = \frac{1.1 \times I_0}{1 + \lambda_i \times \mu_g} = 14831,251 \, cm^4
$$

$$
If_{ip} = \frac{1.1 \times I_0}{1 + \lambda_i \times \mu_p} = 14216,550 \text{cm}^4
$$

$$
If_{vg} = \frac{1.1 \times I_0}{1 + \lambda_v \times \mu_g} = 26207,973 \text{cm}^4
$$

 **Calcul de E :**  $E_i = 11000\sqrt[3]{f_{c28}} = 32164.2 MPa$ 

Module de déformation longitudinale instantanée du béton. 2164.2*Mpa* Module de déformation longitudinale instantanée du béton.<br>  $\frac{E_i}{3} = 10721.4 Mpa$  Module de déformation longitudinale différée du béton. *i*  $i_v = \frac{L_i}{2}$  $E_i = 1100$ <br>*E<sub>i</sub>* = 32164.2*Mpa E*  $E_i = 32164.2Mpa$ <br> $E_v = \frac{E_i}{3} = 10721.4Mpa$  $=$ 

**Evaluation des flèches :**

$$
f_{\rm ji} = \frac{M_{\rm jser}.L^2}{10.E_{\rm i}.H_{\rm ij}} = 0.00238m
$$

$$
f_{gi} = \frac{M_{gser}.L^2}{10.E_i.H_{ig}} = 0,00268m
$$

$$
f_{pi} = \frac{M_{pser}.L^2}{10.E_i.H_{ip}} = 0,00379m
$$

$$
f_{\rm gv} = \frac{M_{\rm pser} L^2}{10.E_{\rm v} J f_{\rm gv}} = 0,00617m
$$

 $\Delta f_t = (f_{gv} - f_{li}) + (f_{pi} - f_{gi}) = 0,00617 - 0,00238 + 0,00379 - 0,00268 = 0,00490m$ *f* 0.490 *cm f adm* 0.88*cm* .............................................................. (Vérifiée).

#### **Ferraillage de la dalle de compression :**

Selon le BAEL 99 (B.6.8, 423) la dalle de compression, sera armée par un quadrillage de barres dont les dimensions de mailles ne doivent pas dépasser :

-20 cm (5 p.m.) pour les armatures perpendiculaires aux nervures.

-33 cm (3 p.m.) pour les armatures parallèles aux nervures.

#### **Armatures perpendiculaires aux poutrelles :**

On utilise des ronds lisses de nuance  $f_e = 235 MPa$ 

$$
A_{\perp} = \frac{4 \times l_0}{f_e} = \frac{4 \times 0.65}{235} = 1.1 \, \text{(cm}^2/\text{ml}) \, \text{Selon le CBA93 (B.6.8.4.2.3)}
$$

- 62 -

### **Armatures parallèles aux poutrelles :**

 $A_{\parallel} = A \perp /2 = 0.55$ cm<sup>2</sup>/ml On choisit :  $5TS6/ml = 1.41cm<sup>2</sup>$  perpendiculaires aux poutrelles **→**St=20cm≤20cm...Vérifiée.  $4TS6/ml = 1.13cm<sup>2</sup>$  parallèles aux poutrelles →St=25cm≤30cm...Vérifiée.

### **Schéma de ferraillage des poutrelles et la dalle de compression:**

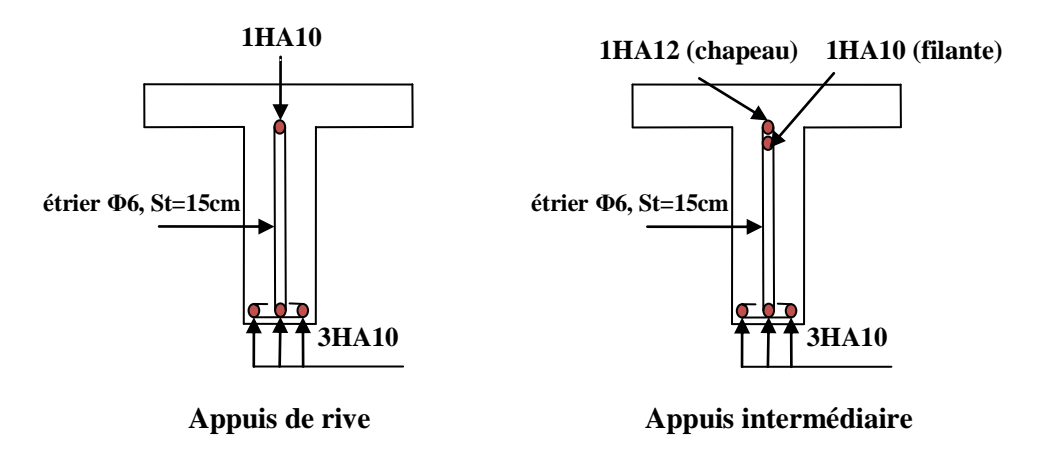

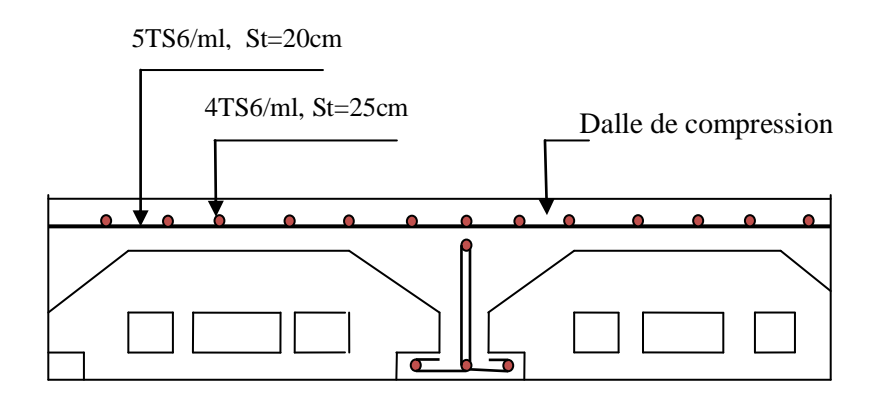

**Figure III.5 :** *Schéma de ferraillage de la dalle de compression et des poutrelles.*

### **III.1.2. Planchers à dalles pleines**

Une dalle peine est définie comme une plaque horizontale mince, dont l'épaisseur est relativement faible par rapport aux autres dimensions, cette plaque peut être encastrée sur deux ou plusieurs côtés, comme elle pourrait être assimilée à une console.

- Dalle sur un appui.
- Dalle sur deux appuis.
- Dalle sur trois appuis.

 $L<sub>x</sub>$ : la plus petite dimension du panneau.

L<sup>y</sup> : la plus grande dimension du panneau.

$$
\rho=\frac{l_x}{l_y}
$$

 $\text{Si}: \rho \leq 0.4 \Rightarrow \text{La dalle travail suivant un seul sens (flexion principle suivant } l_x)$ .

 $Si: \rho > 0.4 \Rightarrow$  La dalle travail suivant les deux sens.

# **III.1.2.1. Dalles sur un seul appui**

**Lx=1.2 m**

 $L_{v=}4 \text{ m}$ 

Pour une bande de 1m on a:

 *qu* = 11.81*KN*/*ml*  $Pu = 1.35 \times P = 1.35 KN$ 

P=1KN qui est le poids du garde corps.(DTR B-C 2-2) Donc après calcul, on trouve :

 $M_u = -10.12$ *kN.m*  $V_u = 15.52 kN$ 

**Ferraillage :**

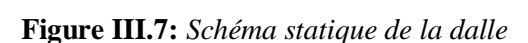

Le ferraillage se fait à la flexion simple pour une bande de 1 ml.

Le tableau III.3 résume le calcul des armatures en travées et en appuis

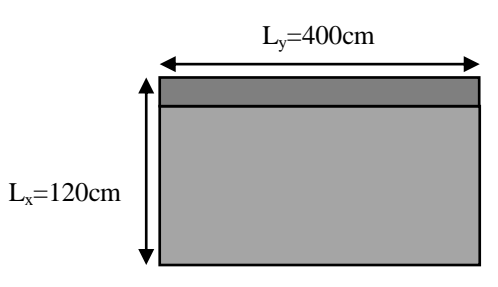

**11.81**

**Figure III.6 :** *Dalle sur 1 appui*

**1.35**

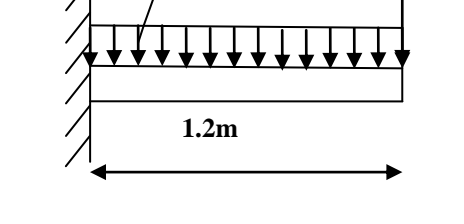

| $M_u(kN.m)$ | $A_{cal}(cm^2/ml)$ | $\mid$ A $_{min}(cm^2/ml)$ | $\left  A_{opté}$ (cm <sup>2</sup> /ml) | $S_t$ (cm) | $A_r$ (cm <sup>2</sup> /ml) |
|-------------|--------------------|----------------------------|-----------------------------------------|------------|-----------------------------|
| 10.12       | 2.99               |                            | $4H A10=3.14$                           |            | $4HAB = 2.01$               |

**Tableau III.3:** *Calcul du ferraillage de la dalle du balcon type1*

**Vérification diverse :**

**a) A l'ELU :**

- **Vérification de l'effort tranchant :**

 $V_{u} = 15.52 kN$ 

$$
\tau_u = \frac{15.52 \times 10^{-3}}{1 \times 0.1} = 0.084 MPa \le \overline{\tau_u} = \min(0.13 f_{c28,4} MPa) = 3.25 MPa \quad \text{donc c'est verifié}
$$
\n
$$
\tau_{bu}^{\text{max}} = \frac{V_u}{b \times d} = \frac{8.43 \times 10^{-3}}{1 \times 0.1} = 0.084 MPa \le \tau_{\text{adm}} = 0.05 \times f_{c28} = 1.25 MPa
$$

*pas d armatures transversales* '

#### **b) A l'ELS :** - **Vérification des contraintes :**

 Le balcon se situ à l'extérieur (FN), donc on doit vérifier la contrainte du compression dans le béton ( $\sigma$  *bc*) et la contrainte de traction dans l'acier ( $\sigma$  *st*)

$$
\sigma_{bc} = \frac{M_{ser} \times y}{I} \le \overline{\sigma_{bc}} = 0.6 \times f_{c28} = 15 MPa
$$
  

$$
\sigma_{st} = 15 \sigma_{bc} \frac{d-y}{y} \le \overline{\sigma_{st}} = \min(\frac{2}{3} f_{e}; 150 \times 1.6)
$$

Le tableau III.4 résume la vérification des contraintes :

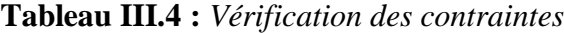

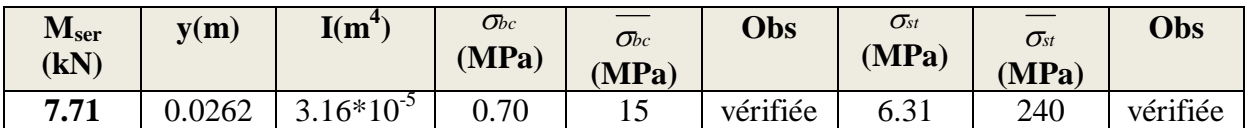

**Schéma de ferraillage :**

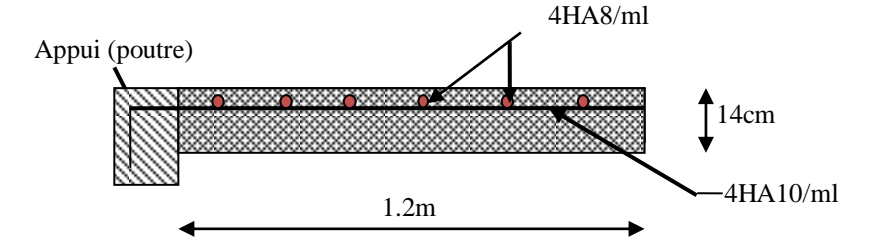

**Figure III.8 :** *Schéma de ferraillage* 

### **III.1.2.2. Dalles sur deux appuis :**

Lx=1.1m

 $Ly=3.6$ 

0,30 3.6  $\rho = \frac{1.1}{2.6} = 0.30 \rightarrow$  la dalle porte sur un seul sens (sens x) (console).

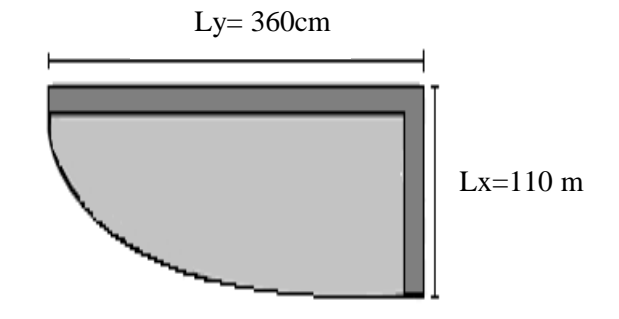

**Figure III.9** : *Dalle sur deux appuis*

#### **Evaluation des charges :**

G = 4,86 kN/m<sup>2</sup>  $Q = 3.5$  kN/m<sup>2</sup>.

Pu =1,35  $\text{*}G + 1,5 \text{*}Q = 11,81 \text{ kN/m}^2$ .

 $Ps = G + Q = 8,36$  kN/m<sup>2</sup>.

Qg =1 kn /m (la charge concentrée due au poids propre du garde-corps).

 $Qgu = 1.35*1 = 1.35kN/m.$ 

- **a) Calcul à l'ELU**
- **Les sollicitations :**

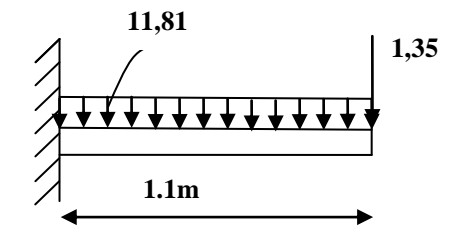

**Figure III.10** : *Schéma statique de la dalle (console).*

$$
M_U = \frac{p_u * l^2}{2} + Q_{gu} * l
$$

$$
M_U = \frac{11.81*1.1^2}{2} + 1.15*1.35 = 8.70 \text{ kN.m}
$$

 $Vu = Pu*l + Q_{gu} = 11,81*1,1+1,35=14.34kN.$ 

**Ferraillage :**

# **Armatures principales :**

Le calcul des armatures se fait en la flexion simple.

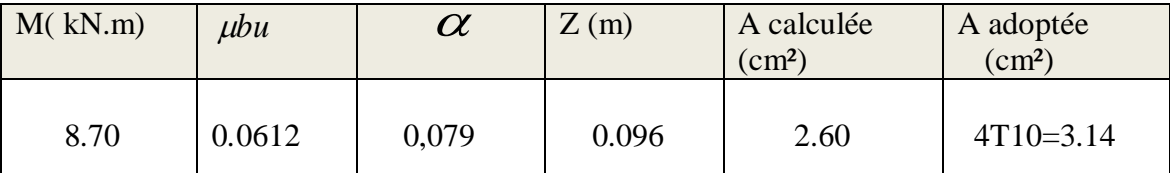

**Tableau III.5 :** *Calcul de la section d'acier*

 $b = 100$  cm,  $h = 14$  cm,  $d = 10$  cm,  $fbu = 14, 2 MPa$ .

 $A' = 0$  (pas d'armature comprimée).

# **Armatures secondaires:**

$$
A_r = \frac{A_s}{4} = \frac{3.14}{4} = 0.785
$$
 cm<sup>2</sup>.

On adopte :  $4T8 = 2,01$  cm<sup>2</sup>.

**Espacement:**

$$
S_t \le \min(3e; 33cm) \Rightarrow S_t \le 33cm
$$

On opte pour : $S_t = 25$ cm

**Vérifications:**

### **l'effort tranchant:**

 $b = 100$  cm,  $d = 10$  cm,  $Vu = 14.34$ KN.

$$
\tau_u = \frac{Vu}{b * d} = \frac{14.34 * 10^{-3}}{1 * 0.1} = 0.014 \text{ MPa} < \overline{\tau_u} = 1.25 \text{ MPa}.
$$

C'est vérifié.

# **condition de non fragilité :**

$$
A_{\min} = 0.23*100*10* \frac{2,1}{400} = 1,20 \text{ cm}^2.
$$

 $1,20 < 3.14$  c'est vérifié.

**b) Calcul à l'ELS :**

# **La contrainte dans le béton :**

$$
\sigma_{bc} = \frac{M_{ser}}{I} y
$$
  

$$
M_{ser} = \frac{p_s * l^2}{2} + Q_{gs} * l = \frac{8.36 * 1.1^2}{2} + 1 * 1.15 = 6.21 \text{ KN.m}
$$

$$
\frac{b*y^2}{2} + 15*A*y - 15*A*d = 0
$$
  
\n $\Rightarrow y = 0.0262m$   
\n $I = b\frac{y^3}{3} + 15A(d - y)^2 \Rightarrow I = 3.16*10^{-5}m$   
\n $\sigma_{bc} = 5.14MPa < \overline{\sigma}_{bc} = 15 MPa$ .................*Vérifiée*  
\n $\checkmark$  La contradict dans l'acier :  
\nF.N  $\rightarrow \overline{\sigma}_s = \min \left[ \frac{2}{3} * fe; \max (240; 110 \sqrt{\eta * f_{ij}}) \right] = 240 MPa$ .  
\n $\sigma_s = \frac{15 \times M_{ser}}{I} \times (d - y) = 217.54 MPa$   
\n $\sigma_s < \overline{\sigma}_s c'est vérifié$ .  
\n $\checkmark$  La flèche :  
\n1.  $\frac{h_t}{l} = \frac{0.14}{1.1} = 0.127 > \frac{1}{16}$   
\n2.  $\frac{h_t}{l} = 0.127 > \frac{M_t}{10 * M_0}$ 

3. 
$$
\frac{A_s}{b^*d} = 0.0047 \le \frac{2.4}{f_e} = 0.006
$$

Les trois conditions sont vérifiées donc il est inutile de vérifier la flèche.

### **Le schéma de ferraillage :**

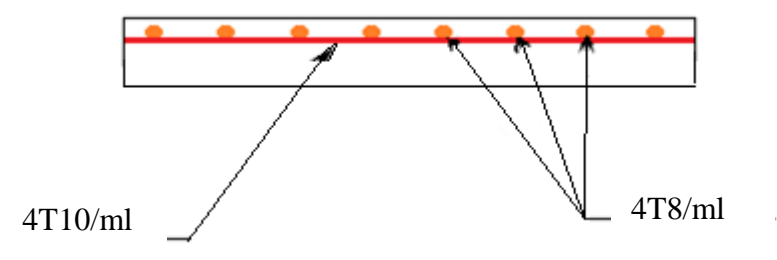

**Figure III.11 :** *Schéma de ferraillage de la dalle sur deux appuis.*

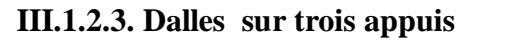

$$
L_x=1.20cm
$$
  

$$
L_y=3.70cm
$$

Lx=120cm

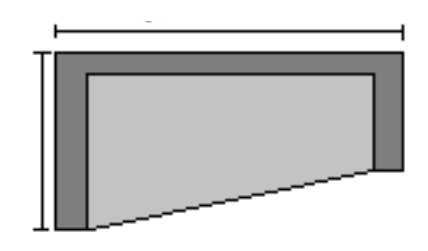

Ly=370cm

**Figure III.12 :** Dalle sur 3 appuis

1) 
$$
l_x < \frac{l_y}{2} \Rightarrow \begin{cases} M_x = \frac{P \times l_x^2 l_y}{2} - \frac{2P \times l_x^3}{3} \\ M_y = \frac{P \times l_x^3}{6} \end{cases}
$$
  
\n2)  $l_x \ge \frac{l_y}{2} \Rightarrow \begin{cases} M_x = \frac{P \times l_y^3}{24} \\ M_y = \frac{P \times l_y^2}{8} (l_x - \frac{l_y}{2}) + \frac{P \times l_y^3}{48} \end{cases}$ 

#### - **Calcul des sollicitations**

 $=\frac{1.2}{3.7} = 0.32 \leq 0.4 \Rightarrow$ 3.7  $\rho = \frac{1.2}{2.7} = 0.32 \times 0.4 \Rightarrow$  La dalle travaille dans un seul sens.  $L \Box < L_y/2$ On a: G = 4.86 KN/m<sup>2</sup>; Q = 3.5 kN/m<sup>2</sup>  $P_u = 1.35 \text{ G} + 1.5 \text{ Q} \implies P_u = 11.81 \text{kN/m}^2$  $P_s = G + Q = 4.86 + 3.5 = 8.36$ kN/m<sup>2</sup> - **Ferraillage à l'E.L.U**

$$
\begin{cases}\nM_{0x} = 11.81 \times \frac{1.2^2 \times 3.7}{2} - \frac{2 \times 11.81 \times 1.2^3}{3} \Rightarrow M_{0x} = 23.68kN.m \\
M_{0y} = 11.81 \times \frac{1.2^3}{6} \Rightarrow M_{0y} = 3.40kN.m\n\end{cases}
$$

**- En travée**

$$
\begin{cases} M_{tx} = 0.85 M_{0x} = 20.13 kN.m \\ M_{ty} = 0.75 M_{0y} = 2.55 kN.m \end{cases}
$$

**-En appuis**

 $\overline{\mathcal{L}}$  $\mathbf{I}$ }<br>\  $\left($  $=-0.5M_{0x}= =-0.3M_{0x}= M_{N}^{i} = -0.5 M_{0x} = -1.7 kN.m$  $M_{1k}^{\prime\prime} = -0.3M_{0k} = -7.10kN$ .*m x i ty x r tx*  $0.5 M_{0x} = -1.7 kN.$  $0.3 M_{0x} = -7.10 kN.$  $\mathbf{0}$  $\boldsymbol{0}$ 

$$
\phi_x \leq \frac{h}{10} \Rightarrow \phi_x \leq \frac{14}{10}
$$
; Soit  $\phi_x = 12$ mm

$$
d_x = h - (\frac{\phi_x}{2} + e) \Rightarrow d_x = 14 - (\frac{1.2}{2} + 3) = 10.4cm
$$
  

$$
d_y = h - (\frac{3}{2}\phi_x + e) \Rightarrow d_y = 14 - (\frac{3}{2}1.2 + 3) = 9.2cm
$$

|        | Sens    | M(kN.m) | $\mu_{bu}$ | A      | Z(m)  | $A_{cal}(cm^2)$ | $A_{min}(cm^2)$ | $A_{\text{adop}}(cm^2)$ |
|--------|---------|---------|------------|--------|-------|-----------------|-----------------|-------------------------|
| En     | Selon x | 20.13   | 0.13       | 1.07   | 0.060 | 9.75            | 1.12            | 5T16=10.05              |
| travée | Selon y | 2.55    | 0,0212     | 0.0267 | 0.091 | 0.805           | 1.12            | $4T8 = 2.01$            |
| En     | Selon x | 7.10    | 0,046      | 0,059  | 0.102 | 2.00            | 1.12            | $4T8 = 2.01$            |
| appui  | Selon y | 1.70    | 0.0141     | 0.0178 | 0.091 | 0.53            | 1.12            | $4T8 = 2.01$            |

**Tableau III.6 :**.*Le ferraillage de la dalle pleine sur 3 appuis.*

#### - **Calcul de l'espacement des armatures**

*//* à Ly :  $S_t \le \min(4e; 45cm)$ . Donc  $S_t \le 45cm$  ; On opte :  $S_t = 25cm$ 

 $\ell$  **à Lx**:  $S_t \le \min(3e; 33cm)$ . Donc:  $S_t \le 33cm$ ; On opte: S<sub>t</sub>=20cm

- **Vérification à l'E.L.S**
- **État limite de compression du béton**

$$
\sigma_{bc} \le \overline{\sigma}_{bc}; \quad \sigma_{bc} = \frac{M_{ser}}{I} \, y; \qquad \overline{\sigma_{bc}} = 15MPa
$$
\n
$$
\begin{cases}\nM_{0x} = 8.36 \times \frac{1.2^2 \times 3.7}{2} - \frac{2 \times 8.36 \times 1.2^3}{3} \Rightarrow M_{0x} = 12.64kN.m \\
M_{0y} = 8.36 \times \frac{1.2^3}{6} \Rightarrow M_{0y} = 2.40kN.m\n\end{cases}
$$

**Travée // L<sup>X</sup> :**

**Calcul de** Y **:**

$$
\frac{b}{2}y^2 + 15A y - 15A d_x = 0 \Rightarrow \frac{1}{2}y^2 + 15 \times 10.05 \times 10^{-4} y - 15 \times 10.05 \times 10^{-4} \times 0.104 = 0
$$

On trouve :  $Y = 0.043$  m

**Calcul de**  *I* **:**

$$
I = \frac{b}{3}y^3 + 15A(d_x - y)^2 \Rightarrow I = \frac{1}{3} \times 0.0448^3 + 15 \times 11.31 \times 10^{-4} (0.104 - 0.0448)^2
$$

- $I = 8.25 * 10^{-5} m^4$
- Vérification de  $\sigma_{bc}$

$$
\sigma_{bc} = \frac{M_{ser}}{I} y \Rightarrow \sigma_{bc} = \frac{12.64 \times 10^{-3} \times 0,043}{8.25 * 10^{-5}} \Rightarrow \sigma_{bc} = 6.58 MPa
$$

 $\sigma_{bc} \leq \overline{\sigma}_{bc} = 15 \text{ MPa}$  (vérifiée).

- **Etat limite d'ouverture des fissures :**

$$
\sigma_{st} = 15 \frac{M_{ser}}{I} (d_x - y) \Rightarrow \overline{\sigma_s} = \min \left[ \frac{2}{3} \times fe; \max \left( 240; 110 \sqrt{\eta \times f_{ij}} \right) \right] = 240 MPa.
$$

• Vérification de  $\sigma_{st}$ 

$$
\sigma_{st} = 15 \times \frac{12.64 \times 10^{-3}}{8.25 * 10^{-5}} \times (0.104 - 0.043) \Rightarrow \sigma_{st} = 140.19 MPa < 240 MPa
$$
 (Vérifiée).

**Travée //à L<sup>Y</sup>**

**Calcul de Y**

$$
\frac{b}{2}y^2 + 15A y - 15A d_y = 0 \Leftrightarrow \frac{1}{2}y^2 + 15 \times 2.01 \times 10^{-4} y - 15 \times 2.01 \times 10^{-4} \times 0.092 = 0
$$

Racine d'équation seconde degré : Y = 0.075 m

**Calcul de** I

$$
I = \frac{1}{3} \times 0.075^3 + 15 \times 2.01 \times 10^{-4} (0.092 - 0.075)^2 \Rightarrow I = 1.41 \times 10^{-4} m^4
$$

• Vérification de  $\sigma_{bc}$ 

$$
\sigma_{bc} = \frac{2.40 \times 10^6 \times 0,075}{1.41 \times 10^{-4}} = 1.27 MPa
$$
 Donc c'est vérifié

**Vérification de**  $\sigma_{st}$ 

$$
\sigma_{st} = 15 \times \frac{2.40 \times 10^{-3}}{1.41 \times 10^{-4}} \times (0.092 - 0.075) = 4.34 < 240 MPa
$$
\nC'est vérifié

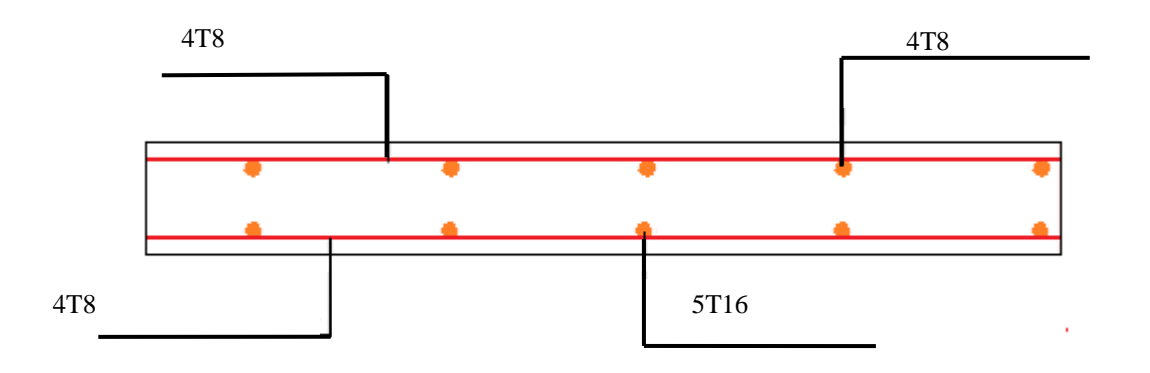

**Figure III.13 :** *Schéma de ferraillage de la dalle pleine sur 3 appuis.*

### **III.1.3. Etude de la dalle de l'ascenseur**

La dalle de la cage d'ascenseur doit être épaisse pour qu'elle puisse supporter les charges importantes (machine + ascenseur) qui sont appliquées sur elle.

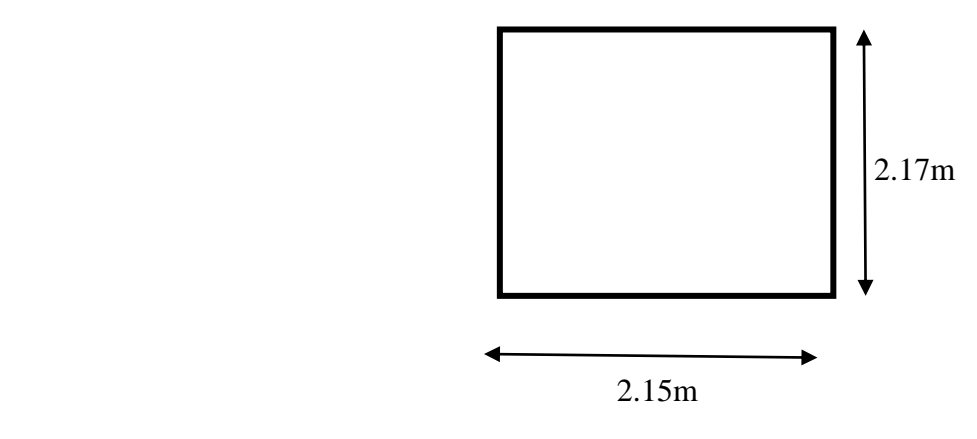

**Figure III.14 :** *Dalle d'ascenseur.*

# **Evaluation des charges et surcharges**

$$
G_1 = 25 \times 0.20 = 5kN/m^2
$$
 Poids de la dalle en béton armé.  
\n
$$
G_2 = 22 \times 0.04 = 0.88kN/m^2
$$
 Poids du revêtement en béton (e=4cm).  
\n
$$
G' = G_1 + G_2 = 5.88kN/m^2.
$$
  
\n
$$
G'' = \frac{Fc}{S} = \frac{144 + 15}{4.66} = 34.12kN/m^2
$$
. Poids de la machine.  
\n
$$
G_{\text{totale}} = G' + G'' = 40.00kN/m^2.
$$
  
\n
$$
Q = 1kN/m^2.
$$

**Cas d'une charge répartie**

### **Calcul des sollicitations**

A l'ELU A l'ELU<br>  $q_u = 1.35 \times G_{\text{totale}} + 1.5 \times Q = 1.35 \times 48.295 + 1.5 \times 1 \Rightarrow q_u = 55.50 kN/m^2.$  $=\frac{v_x}{1}=\frac{1.5}{1.2} = 0.99 > 0.4 \implies$ 1.95 1.9 *y x l*  $\rho = \frac{l_x}{l_x} = \frac{1.9}{1.05} = 0.99 > 0.4 \Rightarrow$  La dalle travaille dans les deux sens.  $\overline{\mathcal{L}}$ ⇃  $\int$  $=$  $=$  $= 0.99 \Rightarrow$ 0.9771 0.0376 0.99 *y x*  $\mu$  $\mu$  $\rho = 0.99 \Rightarrow \begin{cases} 0.0771 \end{cases}$  (Annexel)

Sens x-x':  $M_0^x = \mu_x \times q_u \times l_x^2 \Rightarrow M_0^x = 0.0376 \times 55.50 \times 2.15^2 \Rightarrow M_0^x = 9.64 \text{ kNm}$  $y_0^x = \mu_x \times q_u \times l_x^2 \Rightarrow M_0^x = 0.0376 \times 55.50 \times 2.15^2 \Rightarrow M_0^x = 9.64$ 

Sens  $y-y'$ :  $M_0^y = \mu_y \times M_0^x \Rightarrow M_0^y = 9.42$ *kNm*  $y_0^y = \mu_y \times M_0^x \Rightarrow M_0^y = 9.42$ 

### **Calcul des moments réels**

En travée : Sens x-x' :  $M_t^x = 0.85 \times M_0^x = 8.19 kNm$ 

Sens y-y' : 
$$
M_t^y = 0.85 \times M_0^y = 8.01kNm
$$

En appui :  $M_a^x = M_a^y = 0.3 \times M_0^x = 2.89$  kNm  $\frac{x}{a} = M_a^y = 0.3 \times M_a^x = 2.89$ 

### **Calcul du ferraillage**

On fera le calcul de la dalle sur 4 appuis pour une bande de 1m de longueur et de 20cm d'épaisseur à la flexion simple avec  $d_x = 18$ cm et  $d_y = 17$ *cm*.

**Tableau III.7 :** *Calcul de la section de ferraillage de la dalle d'ascenseur.*

| Sens   |                | $M$ (kN.m) | $\mu_{bu}$ | $\alpha$ | Z(m)  | $A_{cal}(cm^2/ml)$ | Amin $\text{(cm}^2/\text{ml})$ |
|--------|----------------|------------|------------|----------|-------|--------------------|--------------------------------|
| travée | $X-X$          | 8.19       | 0.017      | 0,021    | 0.178 | 1.31               | 2.17                           |
|        | $y-y$          | 8.01       | 0.019      | 0.024    | 0.168 | 1.37               | 2.05                           |
| appui  | $y-y$<br>$X-X$ | 2.89       | 0.006      | 0.0078   | 0.17  | 0.46               | 2.17                           |

### **Vérification à l'E.L.U**

### **Condition de non fragilité**

On calcule  $A_{\text{min}}$ : On a des HA  $f_e E 400 \Rightarrow \rho_0 = 0.0008$ ;  $e = 20$ *cm*;  $b = 100$ *cm*;  $\rho = 0.99$ 

$$
e > 12cm
$$
\n
$$
\rho > 0.4
$$
\n
$$
\left.\begin{aligned}\n &\text{if } \rho > 0.4 \\
 &\text{if } \rho > 0.4\n \end{aligned}\right\} \Rightarrow \begin{cases}\n A_{\min}^x = \rho_0 \times \frac{3 - \rho}{2} \times b \times e \\
 A_{\min}^y = 1.6cm^2 / ml \\
 A_{\min}^y = 1.6cm^2 / ml\n \end{cases}
$$
\n
$$
A_t^y > \frac{A_t^x}{4} \implies 2.05 > \frac{2.17}{4} = 0.54 \dots \dots \dots \dots \dots \dots \text{ (Vérifiée)}.
$$

# **Calcul des espacements**

Sens x-x': 
$$
S_t \le \min(3e; 33cm) \Rightarrow S_t \le 33cm
$$
 on adopte  $S_t = 25cm$   
Sens y-y':  $S_t \le \min(4e; 45cm) \Rightarrow S_t \le 45cm$  on adopte  $S_t = 25cm$ 

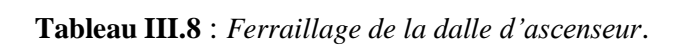

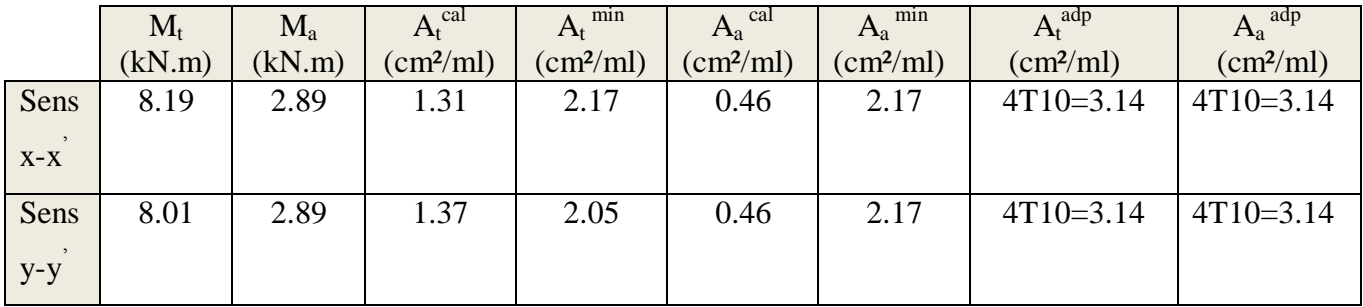

### **Vérification de l'effort tranchant**

$$
\tau_u\,=\frac{V_{max}}{b\times d}\leq\overset{\_}{\tau}_u\,=0.05\!\times\!f_{c28}=1.25 MPa
$$

 $\rho = 0.99 > 0.4 \implies$  Flexion simple dans les deux sens.

Sens x - x : 
$$
V_x = q_u \times \frac{l_x}{3} = 39.775KN
$$
  
\nSens y - y :  $V_y = q_u \times \frac{l_x}{2} \times \frac{1}{1 + \frac{\rho}{2}} = 39.90KN \Rightarrow \tau_u = \frac{39.90 \times 10^{-3}}{1 \times 0.18}$   
\n $\Rightarrow \tau_u = 0.22MPa < 1.25MPa$  C'est Véritié

### **Vérification à l'ELS :**

$$
\nu = 0.2
$$
  
\n
$$
q_{ser} = G_{\text{totale}} + Q \Rightarrow q_{ser} = 40 + 1 \Rightarrow q_{ser} = 41kN/m^2
$$
  
\n
$$
\rho = 0.97 \Rightarrow \begin{cases} \mu_x = 0.0449 \\ \mu_y = 0.9847 \end{cases} \Rightarrow \begin{cases} M_0^x = \mu_x \times q_{ser} \times l_x^2 \Rightarrow M_0^x = 8.51 \text{ kNm} \\ M_0^y = \mu_y \times M_0^x \Rightarrow M_0^y = 8.38 \text{ kNm} \end{cases}
$$

Sens x-x' :  $M_{tser}^x = 0.85 \times M_0^x = 7.23$  kNm

Sens y-y' :  $M_{tser}^y = 0.85 \times M_0^y = 7.12 kNm$ 

#### **Vérification des contraintes**

- **Etat limite de compression de béton :**  $\sigma_{bc} = M_{ser} \times \frac{y}{I} < \sigma_{bc}$  $\sigma_{bc} = M_{ser} \times \frac{y}{f} < \frac{z}{f}$
- Calcul de  $y =$ 2  $\frac{b \times y^2}{2} + 15(A_s + A_s) \times y - 15 \times (d \times A_s + d' \times A_s) = 0$ ;  $A = 0$ .

- Calculate 
$$
I = \frac{b_0 \times y^3}{3} + 15 \times [A_s \times (d - y)^2 + A_s \times (y - d')^2]
$$

**Sens x-x**:  $A_x = 3.14 \text{cm}^2$ ,  $b = 100 \text{ cm}$ ,  $d = 18 \text{ cm}$ ;  $y = 3.673 \text{cm}$ ;  $I = 11319.623 \text{cm}^4$ *MPa MPa bc* 2.34 15 …………c'est vérifié. **Sens y-y** :  $A_y = 3.14 \text{cm}^4$ ;  $b = 100 \text{cm}$ ;  $d = 17 \text{cm}$ ;  $y = 3.558 \text{cm}$ ;  $I = 10011.775 \text{cm}^4$ *MPa bc* 2.53 15 …………c'est vérifié.

**Cas d'une charge concentrée**

La charge concentrée q est appliquée à la surface de la dalle sur une aire  $a_0 \times b_0$ , elle agit uniformément sur une aire  $u \times v$  située sur le plan moyen de la dalle.

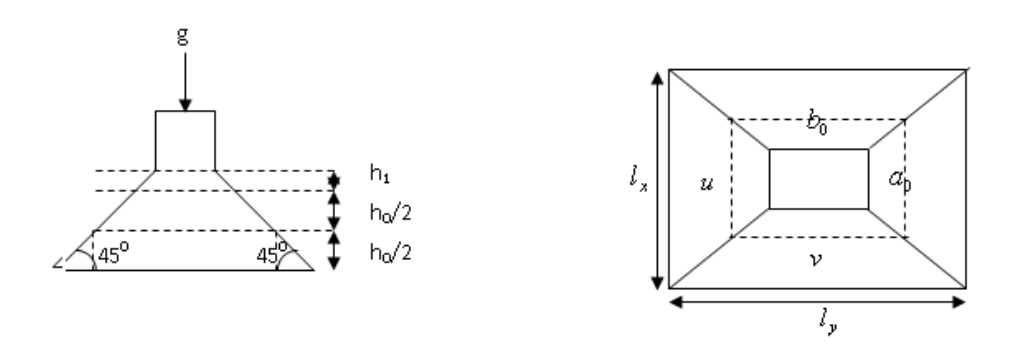

**Figure III.15** : *Schéma représentant la surface d'impacte*

 $\overline{\mathcal{L}}$  $\left\{ \right.$  $\left\lceil \right\rceil$  $= b_0 + h_0 + 2 \times \xi \times$  $= a_0 + h_0 + 2 \times \xi \times$  $v = b_0 + h_0 + 2 \times \xi \times h_1$ .  $u = a_0 + h_0 + 2 \times \xi \times h_1$ .  $0 + n_0 + 2 \times 5 \times n_1$  $_{0}$  +  $_{10}$  + 2  $\sim$  5  $\sim$   $_{11}$ 

 $a_0 \times b_0$ : Surface sur laquelle elle s'applique la charge donnée en fonction de la vitesse.  $u \times v$ : Surface d'impacte.

 $a_0$  et  $u$ : Dimensions suivant le sens x-x<sup>2</sup>.

 $b_0$  et  $v$ : Dimensions suivant le sens y-y'.

On a une vitesse  $V = 1.6 m/s \Rightarrow a_0 = 80 cm$ ;  $b_0 = 80 cm$ 

On a un revêtement en béton d'épaisseur  $h_1 = 4cm \Rightarrow \xi = 1$ .

Donc:  $\overline{\mathcal{L}}$  $\vert$  $\left\{ \right.$  $\left| \right|$  $= 80 + 20 + 2 \times 1 \times 4 \Rightarrow u =$  $= 80 + 20 + 2 \times 1 \times 4 \Rightarrow u =$  $80 + 20 + 2 \times 1 \times 4 \Rightarrow u = 108 \text{ cm}.$  $80 + 20 + 2 \times 1 \times 4 \Rightarrow u = 108 \text{ cm}.$  $v = 80 + 20 + 2 \times 1 \times 4 \implies u = 108 \, \text{cm}$  $u = 80 + 20 + 2 \times 1 \times 4 \implies u = 108 \, \text{cm}$ 

#### **Calcul des sollicitations**

 $\overline{\mathcal{L}}$ ₹  $\int$  $= P_{\rm u} \times (M_2 + v \times$  $= P_{\rm u} \times (M_1 + v \times$  $M_v = P_u \times (M_2 + v \times M_1).$  $M_x = P_u \times (M_1 + v \times M_2).$  $y - r_u \wedge (m_2 + \upsilon \wedge m_1)$  $X = I_u \wedge (M_1 + 0 \wedge M_2).$ <br>Avec : Coefficient de poisson  $\overline{\mathcal{L}}$ ₹  $\int$  $= 0.2 \rightarrow$  $= 0 \rightarrow$ *ELS ELU* 0.2 0 υ υ

On a:  $g = M_c + M_m = 100 + 15 = 115 kN$ 

$$
P_u = 1.35 \times g = 1.35 \times 115 \implies P_u = 155.25 \, kN
$$

 $M_1$  En fonction de  $l_{\rm x}$  $\frac{u}{u}$  et  $\rho$  ;  $M_2$  En fonction de  $l_{y}$  $\frac{v}{x}$ et  $l_{\rm x}$  $\frac{v}{l}$  et  $\rho = 0.99$  (**Annexe I**)

$$
\begin{cases}\n\frac{u}{l_x} = \frac{108}{215} & \Rightarrow \frac{u}{l_x} = 0.50 \\
\frac{v}{l_x} = \frac{108}{215} & \Rightarrow \frac{v}{l_x} = 0.50\n\end{cases}\n\Rightarrow\n\begin{aligned}\nM_1 = 8.8 \times 10^{-2}; \n\begin{cases}\n\frac{v}{l_y} = \frac{108}{217} & \Rightarrow \frac{v}{l_y} = 0.49 \\
\frac{v}{l_x} = \frac{108}{217} & \Rightarrow \frac{v}{l_x} = 0.49\n\end{cases}\n\Rightarrow\n\begin{aligned}\nM_2 = 7.6 \times 10^{-2}\n\end{aligned}
$$

Evaluation des moments  $M_{x1}$ et $M_{y1}$  du système de levage à l'ELU :

$$
\begin{cases}\nM_{x1} = P_u \times M_1 \\
M_{y1} = P_u \times M_2\n\end{cases} \Rightarrow \begin{cases}\nM_{x1} = 155.25 \times 0.088 = 13.66 \text{KNm} \\
M_{y1} = 155.25 \times 0.076 = 11.80 \text{KNm}\n\end{cases}
$$

- Evaluation des moments  $M_{x2}$  et  $M_{y2}$  dus au poids propre de la dalle à l'ELU :

$$
\rho = 0.99 \Rightarrow \begin{cases} \mu_x = 0.0376 \\ \mu_y = 0.9771 \end{cases}
$$
 (Annexe 1).  

$$
q_u = 1.35 \times 5.88 + 1.5 \times 1 \Rightarrow q_u = 9.438 \text{ KN}
$$

$$
M_{x2} = \mu_x \times q_u \times l_x^2 \Rightarrow M_{x2} = 1.64 \text{ KNm}
$$

$$
M_{y2} = \mu_y \times M_{x2} \Rightarrow M_{y2} = 1.60 \text{ KNm}
$$

### **Superposition des moments**

Les moments agissants sur la dalle sont :  $\overline{\mathcal{L}}$  $\left\{ \right.$  $\begin{bmatrix} \phantom{-} \end{bmatrix}$  $=M_{v1}+M_{v2} =$  $=M_{r1}+M_{r2} =$  $M_v = M_{v1} + M_{v2} = 13.40$ KNm  $M_x = M_{x1} + M_{x2} = 15.3$ KNm  $y = W_1 y_1 + W_2 y$  $\mathbf{x} = \mathbf{M} \mathbf{x}$ <sub> $x$ </sub>  $\mathbf{M} \mathbf{x}$ 13.40 15.3  $y_1 + \mu \mu$   $y_2$  $1 + 1$   $x_2$ Pour tenir compte de l'encastrement en travée  $M_t^y = 0.85 \times 13.40 = 11.39$ KNm  $M_t^x=0.85\times15.3=13$ KNm

En appuis : $M_y^a = M_x^a = 0.3 \times 13.5 = 4.05$ KNm

### **Ferraillage**

Le calcul se fera pour une bande de 1m de longueur et  $d = 17$ *cm* 

|         | $\mathbf{M}_{\text{t}}$ | $\rm M_a$ | $A_t$ calculé         | min<br>$\rm A_{t}$      | $Aa$ calculé              | min<br>$A_{a}$            | $A_t$ adopté          | $A_{a \text{ adopt}6}$ |
|---------|-------------------------|-----------|-----------------------|-------------------------|---------------------------|---------------------------|-----------------------|------------------------|
|         | (kN.m)                  | kN.m      | (cm <sup>2</sup> /ml) | $\text{cm}^2/\text{ml}$ | $\text{(cm}^2\text{/ml)}$ | $\text{cm}^2/\text{ml}$ ) | (cm <sup>2</sup> /ml) | (cm <sup>2</sup> /ml)  |
| Sens    | 13                      | 4.05      | 2.23                  | 2.05                    | 0.69                      | 2.05                      | $4T10=3.14$           | $4T10=3.14$            |
| $X-X$   |                         |           |                       |                         |                           |                           |                       |                        |
| Sens    | 1.39                    | 4.05      | 1.95                  | 2.05                    | 0.69                      | 2.05                      | $4T10=3.14$           | $4T10=3.14$            |
| $V - V$ |                         |           |                       |                         |                           |                           |                       |                        |

**Tableau III.9**: *Ferraillage de la dalle de la salle des machines*

# **Vérification à l'E.L.U**

### **Vérification au poinçonnement :**

$$
p_u \leq 0.045 \times U_c \times h \times \frac{f_{c28}}{\gamma_b}
$$
 BAEL99 (Article H. III.10)

Avec :  $p_u$ : Charge de calcul à l'état limite.

*h* : Epaisseur de la dalle.

: *U<sup>c</sup>* Périmètre du contour au niveau du feuillet moyen.

$$
U_c
$$
: Périmètre du contour au niveau du feuillet moyen.  

$$
U_c = 2 \times (u + v) \implies U_c = 2 \times (108 + 108) \implies U_c = 432 \text{ cm.}; \quad p_u = 648 \text{ kN}
$$

Or  $p_u = 155.25 kN \le 0.045 \times U_c \times h \times \frac{f_{c28}}{\gamma_b} = 648 kN.$  $c_u = 155.25 kN \leq 0.045 \times U_c \times h \times \frac{J_{c28}}{I} =$ γ Pas de risque de poinçonnement.

### **Vérification de l'effort tranchant :**

 $b=100cm$ ;  $d=17cm$ .

$$
\tau_u = \frac{V_{\text{max}}}{b \times d} \le \bar{\tau}_u = 0.05 \times f_{c28} = 1.25 MPa
$$

On a 
$$
v = u \Rightarrow V_u = \frac{p_u}{3 \times v} = 47.916 \text{ kN} \Rightarrow \tau_u = 0.282 \text{ MPa} \le \tau_u = 1.25 \text{ MPa}
$$
 C'est vérifié.

### **Vérification à l'E.L.S**

Les moments engendrés par le système de levage : 
$$
q_{ser} = g = 115 kN
$$
.  
\n
$$
\begin{cases}\nM_{x1} = q_{ser} \times (M_1 + \nu \times M_2) = 115 \times (0.088 + 0.2 \times 0.076) = 11.861 kN.m.\n
$$
M_{y1} = q_{ser} \times (M_2 + \nu \times M_1) = 115 \times (0.076 + 0.2 \times 0.088) = 10.76 kN.m.\n\end{cases}
$$
$$

Les moments 
$$
M_{x2}
$$
 et  $M_{y2}$  dus au poids proper de la dalle :  
\n $q_{ser} = 5.88 + 1 = 6.88 kN \Rightarrow \begin{cases} M_{x2} = \mu_x \times q_{ser} \times l_x^2 \Rightarrow M_{x2} = 1.42 kN.m \\ M_{y2} = \mu_y \times M_{x2} \Rightarrow M_{y2} = 1.40 kN.m \end{cases}$ 

Superposition des moments

 $\overline{\mathcal{L}}$  $\left\{ \right.$   $=M_{v1}+M_{v2} =$  $M_x = M_{x1} + M_{x2} = 13.28 \, kN.m$ <br> $M_y = M_{y1} + M_{y2} = 12.16 \, kN.m$  $M_x = M_{x1} + M_{x2} = 13.28 \, kN$ .*m*  $y = W_1 y_1 + W_2 y$  $\mathbf{x}$  *x x*  $\mathbf{x}$ <sub>1</sub> *x x x*  $12.16 kN.$  $13.28 kN.$  $1 + \mu \nu$   $y2$  $x_1 + \mu x_{x_2}$ 

#### **Vérification des contraintes**

- **Calcul des moments**

$$
M_t^x = 0.85 \times 13.28 = M_t^x = 11.28 \text{kN} \cdot \text{m}
$$
  

$$
M_t^y = 0.85 \times 12.16 = M_t^y = 10.33 \text{kN} \cdot \text{m}
$$
  

$$
M_a = 0.3 \times 13.28 = M_a = 3.98 \text{kN} \cdot \text{m}
$$

Etat limite de compression de béton  $: \sigma_{bc} = M_{ser} \times \frac{y}{I} < \sigma_{bc}$  $\sigma_{bc} = M_{ser} \times \frac{y}{f} < \frac{z}{f}$ 

**Sens x-x :**  $y = 3.673$ cm ; I=11319.623cm<sup>4</sup>

 $\sigma_{bc}$  = 3.66*MPa*  $\leq \sigma$  = 15*MPa* 

**Sens y-y:** y=3.558cm et I=10011.775cm<sup>4</sup>

 $\sigma_{bc} = 3.67 \le 15 MPa$  … C'est vérifié.

### **Etat limite d'ouverture des fissures**

La fissuration est peu nuisible, donc aucune vérification à faire.

#### **Vérification de la flèche**

D'après le BAEL et le CBA93 les conditions à vérifier sont les suivantes :

Selon Lx :

- 78 - 1. e / Lx = 0.064 ≥ Max [3/80 ; Mt/20\*M0] = 0.0375 ……………… (vérifiée)

2. As = 
$$
3.14*10^{-3} \le \frac{2bd}{fe} = 7.5*10^{-3}
$$
 ....... (veirifiée)

Les conditions de la flèche sont vérifiées. La vérification de la flèche n'est pas nécessaire.

# **Schéma de ferraillage**

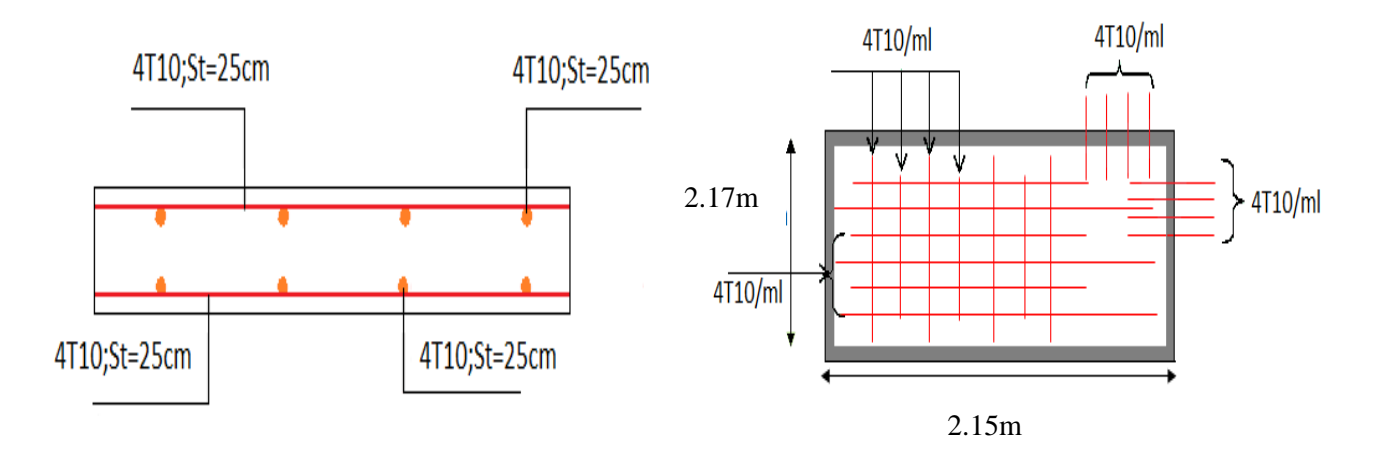

**Figure III.16** : *Schéma de ferraillage de la dalle d'ascenseur.*

# **III.2. ETUDE DE L'ACROTERE**

# **III.2.1. Hypothèse de calcul**

- L'acrotère est sollicité en flexion composée.
- La fissuration est considérée comme préjudiciable.
- Le calcul se fera pour une bande de un mètre linéaire.

On a les données suivantes :

$$
Q = 1.0 \text{ kN/ml}
$$

$$
G = 1.88 \text{kN/ml} (25 * S_{\text{acr}})
$$

A = 0.15 (Groupe d'usage 2 ; zoneII.a) **RPA**

 $C_P = 0.8$  (Facteur de force horizontale)

W<sub>P</sub> = 2.085 kN/ml (Poids de l'acrotère)

 $F_P = 1.33$  kN (4\* A\*  $C_p^*$  W<sub>p</sub>)

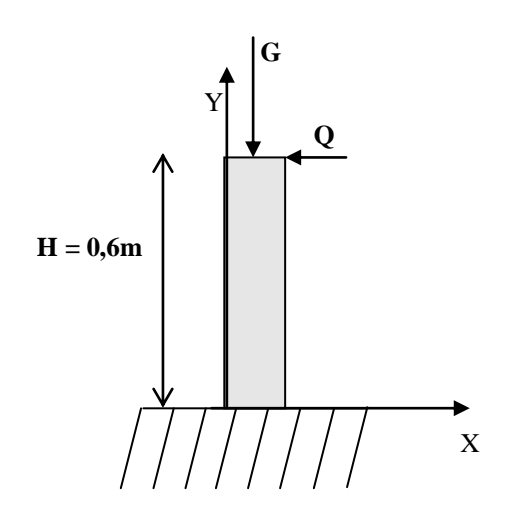

**Figure III.17 :** *Schéma statique de l'acrotère.*

# **III.2.2. Calcul des sollicitations**

### **a) Calcul du centre de pression**

$$
x_C = \frac{\sum A_i \times x_i}{\sum A_i}, y_C = \frac{\sum A_i \times y_i}{\sum A_i}
$$

Tel que :

 $\sum A_i = S(\text{surface})$  l'acrotére)

$$
x_C = \frac{0.6 \times 0.1 \times (0.1/2) + 0.07 \times 0.1 \times (0.1 + 0.1/2) + 0.5 \times 0.1 \times 0.03 \times (0.1 + 0.1/3)}{0.069}
$$

 $y_c = 0,33m$  $x_c = 0.062m$ 

### **b) Calcul des sollicitations :**

L'acrotère est sollicité par les efforts normaux suivants :

Un effort normal dû à son poids propre :  $N_G = 1.88$ kN

Un effort normal dû à la surcharge :  $\mathrm{N}_\mathrm{Q} = 0$ 

Un effort dû à l'action sismique :  $N_F = 0$ 

#### **c) Moment engendré par les efforts normaux :**

$$
N_G = 1.88 \, KN \, / \, ml \Rightarrow M_G = 0 \, KN \, .m
$$
\n
$$
Q = 1 \, KN \, / \, ml \Rightarrow M_Q = 1 \times 0, 6 \Rightarrow M_Q = 0, 6 \, KN \, .m.
$$
\n
$$
F_P = 1,33 \, KN \Rightarrow M_{F_P} = F_P \times y_C = 1,33 \times 0,33 \Rightarrow M_{F_P} = 0,4389 \, KN \, .m.
$$

*La section dangereuse se situe à l'encastrement.*

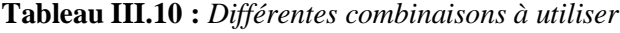

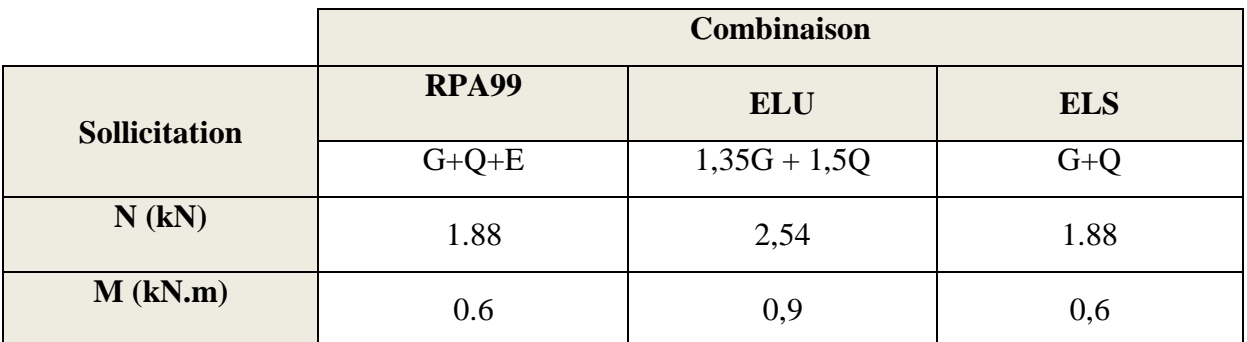

#### **d) Calcul de l'excentricité**

$$
e_1 = \frac{M_u}{N_u} = \frac{0.9}{2.54} = 0.35 \text{m}
$$
  
\n
$$
\frac{H}{6} = 0.1 \text{m}
$$
  $\rightarrow e_1 > \frac{H}{6} \Rightarrow$  La section est particlement comprimée.

Un élément soumis à un effort composé dû à une force de compression doit être justifié à l'état limite ultime de stabilité de forme selon *(B.A.E.L 91 Art 4.4.1).* 

Pour l'excentricité selon *(C.B.A Art 4.3.5)* **.**

$$
e_2 = e_1 + e_a
$$

Tel que :

e<sup>a</sup> : Excentricité additionnelle

e<sup>1</sup> **:** Excentricité structurale (résultat des contraintes normales avant application des excentricités additionnelles).

$$
e_a = \max(2cm; \frac{l}{250}) = \max(2cm; \frac{60}{250}) = 2cm
$$
  
 $d' \circ \hat{u} : e_2 = 0.32 + 0.02 = 0.34m$ 

Calcul à la flexion composée, en tenant compte de façon forfaitaire de l'excentricité  $(e_3)$  du second ordre due à la déformation.

$$
e_3 = \frac{3 \times l_f^2 \times (2 + \alpha \times \phi)}{10^4 \times h}.
$$
 BAEL91

Tel que :

α : Le rapport du moment du premier ordre dû aux charges permanentes et quasi permanentes au moment total du premier ordre.

φ : Le rapport de la déformation finale dû au fluage à la déformation instantanée sous la charge considérée.

$$
\alpha = \frac{M_G}{M_G + M_Q} = \frac{0}{0 + 0.6} = 0 \Rightarrow e_3 = \frac{3 \times (2 \times 0.6)^2 \times (2 + 0)}{10^4 \times 0.1} = 0.864 \, \text{cm}.
$$
  

$$
d' \, \text{o} \, \dot{u} : e_t = e_2 + e_3 = 34 + 0.864 = 34.864 \, \text{cm}.
$$

Les sollicitations corrigées pour le calcul en flexion composée sont :

$$
N_U = 2{,}54 \text{ kN}
$$
  

$$
M_U = N_U \times e_t = 2{,}54 \times 0{,}3486 = 0{,}84 \text{ kN}.
$$

#### **III.2.3. Ferraillage**

#### **À l'ELU**

h = 10 cm;  $d = 8$  cm;  $b = 100$  cm; 348MPa. 1.15  $\frac{400}{115}$  = 348*MPa*  $14.2 MPa$ 1.5  $\frac{0.85 \times f_{c28}}{0.85 \times 25} = 14.2 MPa$ *f f s*  $s = \frac{Je}{ } = \frac{400}{100}$ *b*  $c_{bc} = \frac{0.85 \times f_{c28}}{0.85 \times 25} =$ γ  $\sigma$ γ  $\sigma$ 

L'acrotère, est sollicité en flexion composée, mais le calcul se fera par assimilation à la

flexion simple sous l'effet d'un moment fictif :  $M_{\mu A} = M_{\mu G} + N_{\mu} \times (d - \frac{\mu}{2})$ 2  $M_{\mu A} = M_{\mu G} + N_{\mu} \times (d - \frac{h}{2})$ 

Tel que :

 $M_{uG}$  et  $N_u$ : les sollicitations au centre de gravité de la section du béton seul. MuA : moment de flexion évalué au niveau de l'armature.

$$
\Rightarrow M_{uA} = 0.84 + 2.54 \times (0.08 - \frac{0.1}{2}) = 0.92KN.m
$$
  
\n
$$
\mu_{bu} = \frac{M_{uA}}{b \times d^2 \times \sigma_{bc}} = \frac{0.92 \times 10^{-3}}{1 * 0.08^2 \times 14.2} = 0.010 < \mu_l = 0.392 \rightarrow (F_e E 400)
$$
  
\n
$$
d' \circ \hat{u} : A_s = 0.
$$
  
\n
$$
\alpha = \frac{1 - \sqrt{1 - 2 \times \mu_{bu}}}{0.8} = 0.013
$$
  
\n
$$
z = d \times (1 - 0.4 \times \alpha) = 0.079
$$
  
\n
$$
A_v = \frac{M_{uA}}{z \times \sigma_s} = \frac{0.92 \times 10^{-3}}{0.079 \times 348} = 0.33 cm^2
$$

#### **Vérification de la condition de non fragilité**

$$
A_{\min} = 0.23 \times b \times d \times \frac{f_{t28}}{f_e} = 0.23 \times 1 \times 0.08 \times \frac{2.1}{400} = 0.966 \text{ cm}^2
$$
  

$$
A_{\min} > A_U \implies \text{on adopte } A_U = 4HAB = 2.01 \text{ cm}^2/\text{ml}.
$$

#### **Armatures de répartition**

$$
A_r = A_u / 4 = 2,01 / 4 = 0,5025 \text{ cm}^2 \implies A_r = 5 \text{ HAG } (1,41 \text{ cm}^2/\text{ml}).
$$

#### **Espacement**

Armatures principales **:**  $S_t \le 100 / 3 = 33.3$  cm  $\rightarrow$  on adopte  $S_t = 30$  cm. Armatures de répartition **:**  $S_t \le 60 / 3 = 20$  cm  $\rightarrow$  on adopte  $S_t = 20$  cm.

# **Vérification au cisaillement**

L'acrotère est exposé aux intempéries (fissuration préjudiciable).

$$
\Rightarrow \overline{\tau_u} \le \min(0, 1 \times f_{c28}; 3MPa)
$$
  
\n
$$
\overline{\tau_u} \le \min(2,5; 3MPa)
$$
  
\n
$$
\overline{\tau_u} \le 2,5MPa
$$
  
\n
$$
V_u = 1.5 \times G = 1,5 \times 1.88 = 2,85kN.
$$
  
\n
$$
\tau_u = \frac{V_u}{b \times d} = \frac{2,85 \times 10^{-3}}{1 \times 0,08} \Rightarrow \tau_u = 0,036 MPa
$$

 $\tau_{\rm u}$  <  $\overline{\tau}_{\rm u}$   $\rightarrow$  Pas de risque de cisaillement

### **Vérification de l'adhérence**

$$
\tau_{se} = \frac{V_u}{0.9 \times d \times \sum \mu_i}; \sum \mu_i
$$
: La somme des périmètres des barres.  

$$
\sum \mu_i = n \times \pi \times \phi = 4 \times \pi \times 0.6 = 7.54 cm
$$
  

$$
\tau_{se} = \frac{2.85 \times 10^{-3}}{0.9 \times 0.08 \times 7.54 \times 10^{-2}} = 0.575 MPa
$$
  

$$
\overline{\tau}_s = 0.6 \times \psi_s^2 \times f_{r28} = 0.6 \times 1.5^2 \times 2.1 = 2.84 MPa
$$
  

$$
\Rightarrow \tau_{se} < \overline{\tau}_{se} \rightarrow \text{Pas de risque par rapportà l'adhérence.}
$$

**À l'ELS :** (vérification des contraintes).

### $d = 0.08$  m;

D'après le **BAEL 99**, la vérification des contraintes se fait de la façon suivante :

### **Position de l'axe neutre**

$$
C=d-e_A\,;
$$

Tel que **e<sup>A</sup> :** distance du centre de pression à la fibre la plus comprimée de la section.

$$
e_{A} = \frac{M_{ser}}{N_{ser}} = \frac{0.6}{1,88} = 0,319m
$$
  
\n
$$
e_{A} > \frac{h}{6} = 0,016 \Rightarrow Section\ partiellement\ comprimée.
$$
  
\n
$$
\Rightarrow c = \frac{h}{2} - e_{A} = 0,05 - 0,319 = -0,269m = -26,9cm
$$
  
\n
$$
y_{ser} = y_{c} + c
$$
  
\n
$$
y_{c}^{3} + p^{*}y_{c} + q = 0
$$

Tel que :

On choisit la solution qui vérifie la condition suivante :

$$
0 < Y_{ser} = (Y_c + C) < h = 10
$$
cm.  
\n
$$
Y_1 = 29,02 ; Y_1 + C = 2,12
$$
UerveVérifiée  
\n
$$
Y_2 = -52,93 ; Y_2 + C = -79,83
$$
cm
$$
Y'est pas vérifiée
$$
  
\n
$$
Y_3 = 23,91 ; Y_3 + C = -2,99
$$
cm
$$
Y'est pas vérifiée
$$

Donc on choisit  $Y_c = 29,02$ cm.

$$
Y_{ser} = 2,12cm.
$$

**Calcul des contraintes**

$$
I = \frac{b \times y_{ser}^3}{3} + 15 \times (A_s \times (d - y_{ser})^2 + A_s \times (y_{ser} - d')^2)
$$
  
\n
$$
\rightarrow \text{(Moment d'inertie de la section homogèneréduite)}.
$$
  
\n
$$
I = \frac{100 \times (2,12)^3}{3} + 15 \times 2.01 \times (8 - 2,12)^2 = 1360,02 \text{ cm}^4
$$

$$
K = \frac{N_{ser} \times y_c}{I} \rightarrow \text{(Coefficient angulare des contraintes)}.
$$
\n
$$
K = \frac{1.88 \times 10^{-3} \times 0.269}{1360.02 \times 10^{-8}} = 37,18 MPa
$$

 $\sigma_{bc} = 0.6 \times f_{c28} = 0.6 \times 25 = 15 MPa$ *Pour le béton:*  $\sigma_{bc} = K \times y_{ser} = 37,18 \times 0,0212 = 0,78 MPa < 15 MPa......$ Vérifiée<br>
et<br>
Pour l'acier:  $\sigma_{s} = n \times K \times (d - y_{ser}) = 15 \times 37,18 \times (0.08 - 0,0212) = 32,79 MPa < 240 MPa....$ Vérifiée *et Pour le béton K y MPa MPa Vérifiée bc ser* ┤

Fissuration nuisible  $\Rightarrow \sigma_s = \min(\frac{2}{5} \times f_e; 150 \times n)$ 3  $\Rightarrow \overline{\sigma_s} = \min\left(\frac{2}{2} \times f_e\right); 150 \times n$ 

Tel que :  $n = 1,6$  (les aciers sont de haute adhérence).

$$
\min\left(\frac{2}{3} \times 400; 150 \times 1.6\right) = \min\left(266,67; 240\right)
$$
  
\n
$$
\Rightarrow \overline{\sigma_s} = 240 MPa
$$

### **III.2.4. Schéma de Ferraillage :**

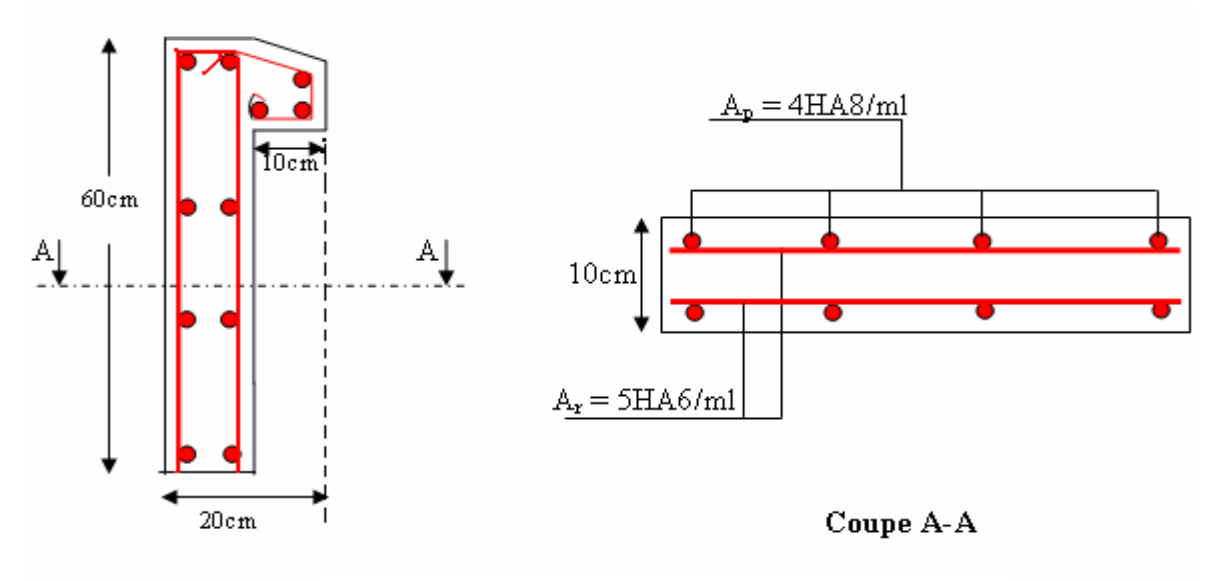

**Figure III.18 :** *Schéma de ferraillage de l'acrotère*

### **III.3. Etude des escaliers :**

Le calcul des sollicitations se fait par la méthode RDM.

Les escaliers se calculent à la flexion simple en considérant la dalle comme une poutre de portée horizontale « L » uniformément chargée et en tenant des types d'appuis sur lesquels elle repose.

# **III. 3. 1. Etage courant, et RDC :** (type 1)

**Evaluation des charges et surcharges :**

- La volée : 
$$
\begin{cases} G_v = 7.88kN/m^2 \\ Q_v = 2.50kN/m^2 \end{cases}
$$
 - Le palier : 
$$
\begin{cases} G_p = 5.11kN/m^2 \\ Q_p = 2.50kN/m^2 \end{cases}
$$

**A l'ELU :**

$$
q_V = 1.5Q_V + 1.35G_V
$$
  
\n
$$
\Rightarrow q_V = 1.5 * 2.50 + 1.35 * 7.88
$$
  
\n
$$
\Rightarrow q_V = 14.39kN/m^2
$$
  
\n
$$
q_P = 1.5Q_P + 1.35G_P = 1.5 * 2.5 + 1.35 * 5.11
$$
  
\n
$$
\Rightarrow q_P = 10.65kN/m^2
$$

**A l'ELS :**

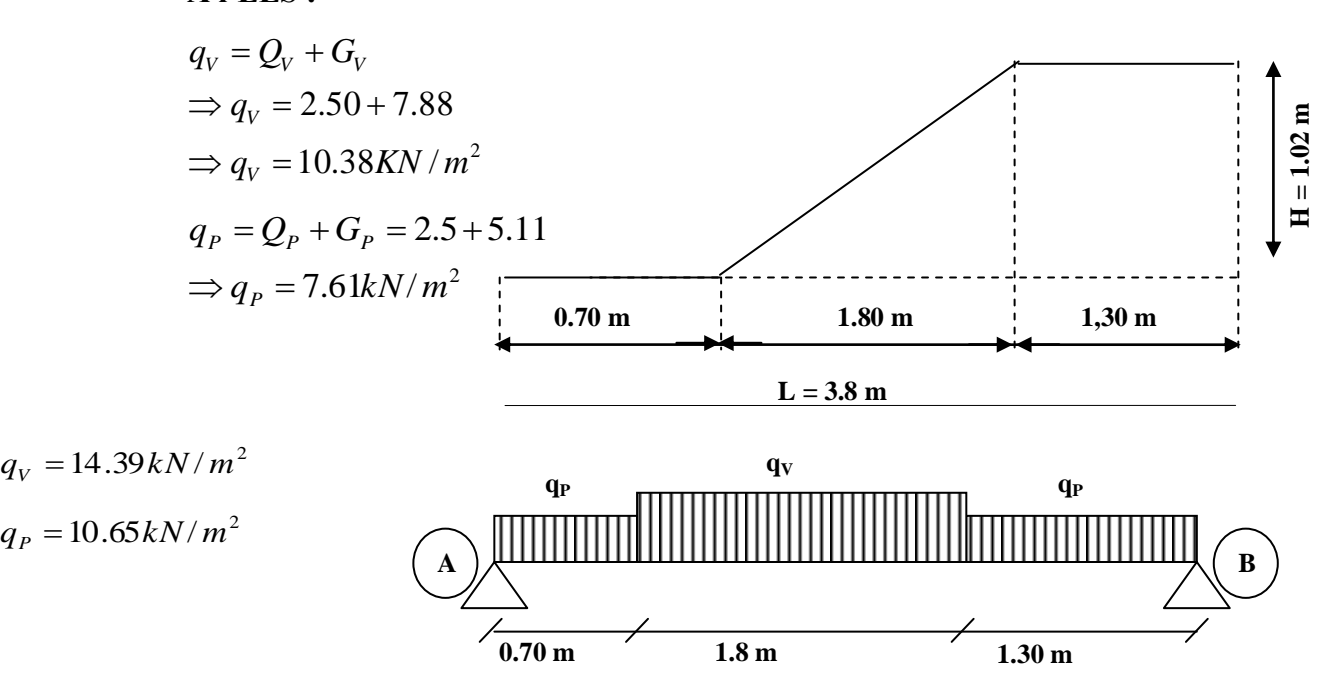

**Figure III.19 :** *Schéma statique de l'escalier à l'ELU*

La poutre isostatique, alors on utilise la méthode de la résistance des matériaux.

$$
\sum F = 0 \Leftrightarrow R_A + R_B = 47.20kN/m
$$
  
\n
$$
\sum M /_{A} = 0 \Leftrightarrow (10.65 * 0.70 * \frac{0.70}{2}) + (14.39 * 1.8)(\frac{1.8}{2} + 0.70) +
$$
  
\n
$$
+ (10.65 * 1.30) * (\frac{1.30}{2} + 1.8 + 0.70) = R_B(0.70 + 1.80 + 1.30)
$$
  
\n
$$
\Rightarrow R_B = \frac{87.66}{3.8} = 23.07kN
$$
  
\n
$$
R_A = 47.20 - R_B
$$
  
\n
$$
R_A = 24.13kN
$$

- **Calcul des sollicitations :**
	- **Effort tranchant :**
		- $\bullet 0 \le x \le 0.70$ *m*

$$
T_Y(x) = 10.65 * x - 24.13
$$

$$
\begin{cases} T_Y(0) = -24.13KN \\ T_Y(0.7) = -16.67KN \end{cases}
$$

 $\bullet$  0.7  $\le x \le 2.5m$  $\overline{\mathcal{L}}$  $\left\{ \right.$  $T_Y(x) = 14.39 * x - 26$ <br> $\int T_Y(0.7) = -16.67kN$  $T_Y(0.7) = -16.67$ <br> $T_Y(2.5) = 9.22$ kN  $T_Y(x) = 14.39 * x - 26.75$  $T_Y(x) = 24.13 - 10.65 * 0.7 - 14.39(x - 0.7)$  $\bullet 0 \le x \le 1.30$ *m* 

 $\overline{\mathcal{L}}$  $T_Y(1.30) = 9.22kN$  $T_Y(0) = 23.07kN$  $T_Y(x) = -10.65 * x + 23.07$ 

# **Moment fléchissant :**

$$
\bullet 0 \leq x \leq 1.3m
$$

$$
M(x) = -10.65 \frac{x^2}{2} + 24.13*x
$$
  
\n
$$
M(x) = -5.32*x^2 + 24.13*x
$$
  
\n
$$
\begin{cases} M(0) = 0 \\ M(0.7) = 14.28 kN.m \end{cases}
$$

$$
\bullet\ 0.7 \leq x \leq 2.5m
$$

$$
M(x) = -7.2 * x2 + 26.74 * x - 0.92
$$
  
\n
$$
\begin{cases} M(0.7) = 14.27 kN.m \\ M(2.5) = 20.93 kN.m \end{cases}
$$

$$
\bullet\, 0 \!\leq\! x \!\leq\! 1.3m
$$

$$
M(x) = -5.325 * x2 + 23.07 * x
$$
  
\n
$$
\begin{cases} M(0) = 0kN.m \\ M(1.30) = 20.93kN.m \end{cases}
$$

Le moment max à **'X0'**tel que :

 $dM_x/d_x = 0$ 

Donc  $x_0 = 1.86$ m  $\implies M^{max} = 23.90 \text{kN} \cdot \text{m}$ 

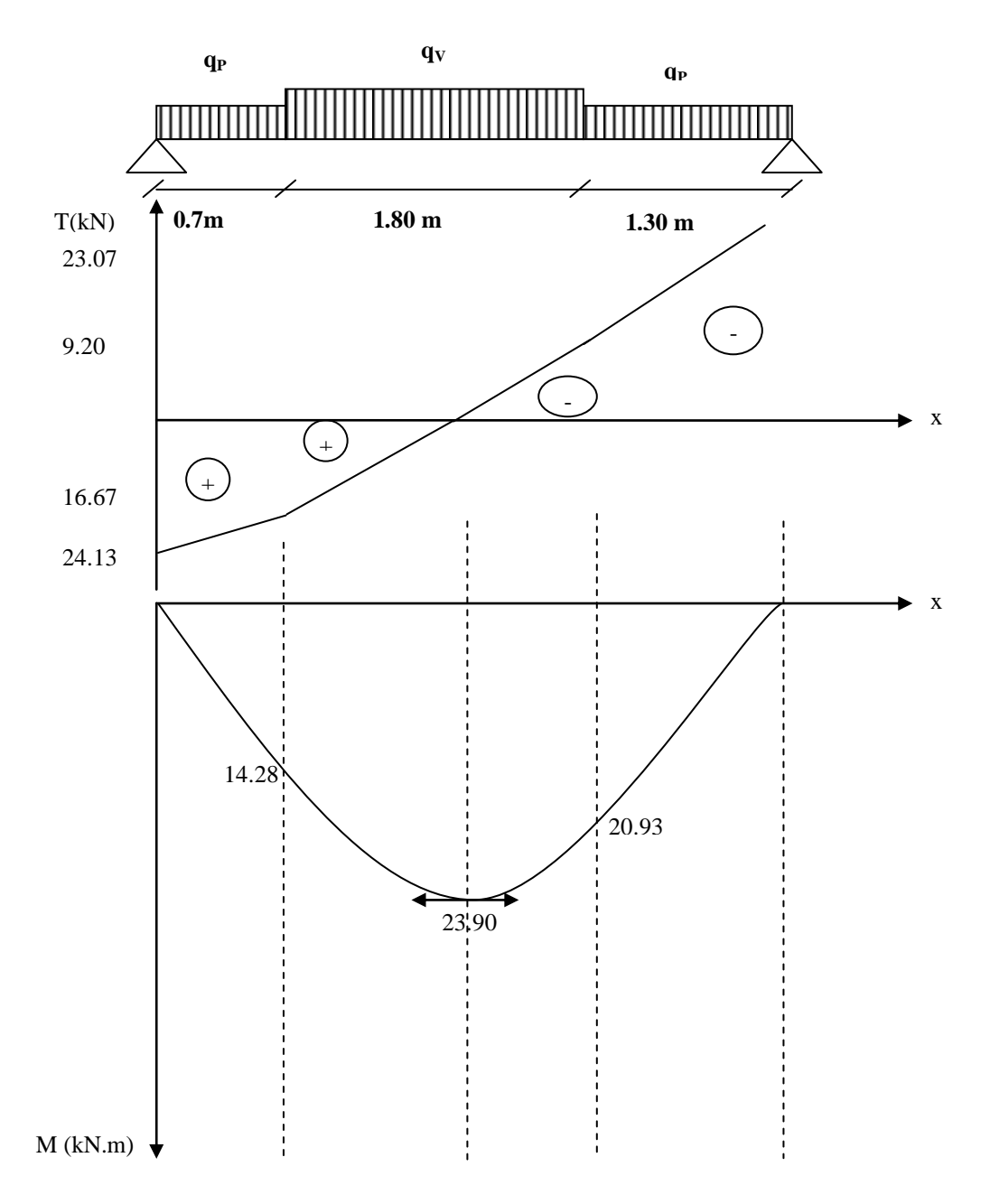

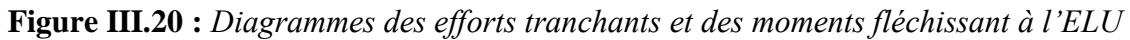

Donc on a : 
$$
\begin{cases} M' = 0.85M_{\text{max}} = 20.31kN.m.\dots \text{m.} & \text{En travée.} \\ M^a = 0.4M_{\text{max}} = 9.56kN.m.\dots \text{m.} & \text{En appui.} \end{cases}
$$

### **III.3.1.1. Ferraillage des escaliers :**

Le ferraillage se fera pour une bande d'un mètre en flexion simple pour une sollicitation maximale à l'ELU. Et la vérification se fera à l'ELS.

#### **a) En travée :**

$$
M' = 20.31kN.m
$$
  
\n
$$
f_{bu} = \frac{0.85 * f_{c28}}{\gamma_b} = \frac{0.85 * 25}{1.5} = 14.2MPa
$$
  
\n
$$
\mu_{bu} = \frac{20.31 * 10^{-3}}{1(0.13)^2 14.2} = 0.0846
$$
  
\n
$$
\mu_{bu} = 0.0846 < \mu_l = 0.392.
$$

 $\rightarrow$  Pivot A et las armatures comprimée sont pas nécessaires ( $A'_{S} = 0$ ).

$$
\varepsilon_{s} = 10\% \text{ eff}_{St} = \frac{f_e}{\gamma_{s}} = 348 MPa
$$
\n
$$
\alpha = \frac{1 - \sqrt{1 - 2\mu_{bu}}}{0.8} = 0.11
$$
\n
$$
Z = d(1 - 0.4\alpha) = 0.124 m
$$
\n
$$
A_{s} = \frac{M_{U}}{d(1 - 0.4\alpha)f_{st}} = \frac{20.31 * 10^{-3}}{42.536} = 4.78 \text{ cm}^2/ml
$$

**On adopte :**  $5T12 = 5.65$ *cm*<sup>2</sup> / *ml* 

**b) En appuis :**

$$
M^{a} = 9.56 \, kN.m
$$
\n
$$
\mu_{bu} = \frac{9.56 * 10^{-3}}{1(0.13)^{2} 14.2} = 0.0398
$$
\n
$$
\mu_{bu} = 0.0398 < \mu_{l} = 0.392.
$$
\n
$$
\alpha = 0.0507
$$
\n
$$
Z = 0.127m
$$
\n
$$
A_{s} = \frac{9.56 * 10^{-3}}{0.127 * 348} = 2.16 cm^{2} / ml
$$

**On adopte :**  $4T10 = 3.14$ *cm*<sup>2</sup> / *ml* 

On résume les calculs dans le tableau ci après :

| Elément       | <b>Moment</b><br>(kN.m) | $\mu_{_{bu}}$ | $\alpha$ | $\mathbf{Z}(\mathbf{m})$ | $A_{Cal}(cm^2)$ | $A_{Adopte}(cm^2)$ |
|---------------|-------------------------|---------------|----------|--------------------------|-----------------|--------------------|
| <b>Travée</b> | 20.31                   | 0.0846        |          | 0.124                    | 4.78            | $5T12 = 5.65$      |
| Appui         | 9.56                    | 0.0398        | 0.0507   | 0.127                    | 2.16            | $4T10 = 3.14$      |

**Tableau III.11 :** *Calcul des armatures principales*

#### **Armatures de répartition :**

Selon l'article **E. 8. 2. 41 du BAEL99** lorsque les charges appliquées ne comprennent

pas d'efforts concentrés les armatures de répartition sont aux moins égales à 4  $\frac{A}{A}$  alors :

$$
A(r\acute{e}partition) \ge \frac{A}{4} = \frac{5.65}{4} = 1.412 \text{cm}^2
$$
  
soit : 4T8 = 2.009 \text{cm}^2, espace :  $\frac{100}{4} = 25 \text{cm}$ 

### **Vérification de la condition de non fragilité :**

$$
A_{\min} = 0.23bd \frac{f_{t28}}{f_e} = 0.23*1*0.13 \frac{2.1}{400} = 1.57cm^2
$$
  
•  $A = 5.65cm^2 > A_{\min} = 1.57cm^2$  (Armatures principles).

**→** Condition vérifiée.

### **Vérification au cisaillement :**

L'escalier est à l'intérieur du bâtiment donc la fissuration est peu nuisible.

$$
\overline{\tau_U} = \min(0.14 f_{c28}; 4MPa) = 3.5MPa
$$
  
Tel que :  $\tau_U = \frac{V_{\text{max}}}{bd} \le \overline{\tau_U}$   
 $\tau_U = \frac{24.13 * 10^{-3}}{1 * 0.14} = 0.172 MPa$ 

$$
\tau_U = 0.172 MPa \langle \overline{\tau_U} = 3.25 \dots \dots \dots \dots \dots \quad \text{Condition verify:}
$$

#### **Vérification de l'espacement des armatures :**

1\*0.14

Les charges appliquées sont des charges réparties alors les armatures de la même nappe ne doivent pas dépasser les espacements suivants :

- **-** Les armatures principales :  $(3h; 33cm) = (3.15; 33) = 33cm$
- **-** Les armatures secondaires :  $(4h;45cm) = (4.15;45cm) = 45cm$

 $\rightarrow$  Ces conditions sont vérifiées dans les deux directions.

#### **L'influence de l'effort tranchant au voisinage de l'appui :**

D'après le **BAEL99** / article 5. 13. 2 on a deux types :

#### **L'influence sur le béton :**

On vérifie que :

0.02873 0.841 ............................... . max *<sup>V</sup> M N M N* Condition vérifiée.  $a = 0.9d = 0.9 * 0.13 = 0.126$ <br>  $0.267 * a * b * f_{c28} = 0.267 * 0.126 * 1 * 25 = 0.841$ MN  $a = 0.9d = 0.9 * 0.13 = 0.126$  $V_{\text{max}} \leq 0.267 * a * b * f_{c28}$ 

### **L'influence sur les armatures longitudinales :**

$$
A_{l} = A_{\text{Sup}} + A_{\text{Inf}} = 5.65 + 3.14 = 8.79 \text{cm}^{2}
$$

On vérifie que :  $A_l \ge \frac{f_s}{f_e} V_{\text{max}}^a = \frac{1.13}{400} 24.13 \times 10^{-3} = 0.693 \text{ cm}^2$  $V_{\text{max}}^a = \frac{1.15}{100} 24.13 \times 10^{-3} = 0.693 \text{ cm}$ *f*  $A_i \geq \frac{y_s}{a} V_m^a$ *e*  $\frac{y}{f} \ge \frac{\gamma_s}{f} V_{\text{max}}^a = \frac{1.15}{400} 24.13 * 10^{-3} =$ 

8.79 0.693 .......... .......... ...... <sup>2</sup> <sup>2</sup> *A<sup>l</sup> cm cm* Condition vérifiée.

#### **III. 3.1.2. Vérification de la section à l'ELS :**

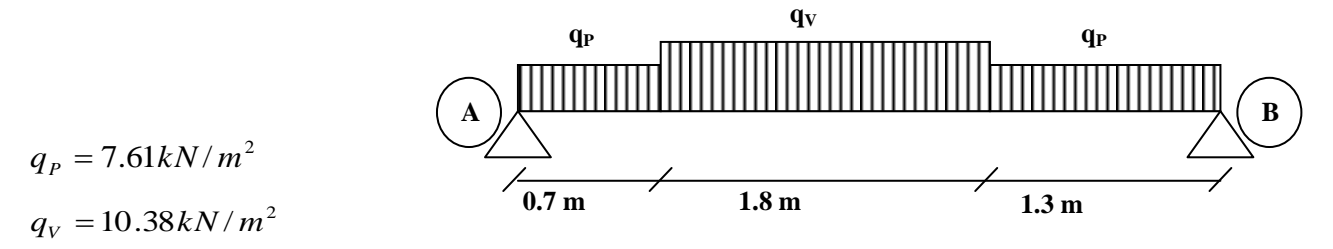

 **Figure III.21 :** *Schéma statique de l'escalier à l'ELS*

$$
\sum F = 0 \Leftrightarrow R_A + R_B = 7.61^*0.7 + 10.38^*1.8 + 7.61^*1.3
$$
  
\n
$$
\Leftrightarrow R_A + R_B = 33.90kN.
$$
  
\n
$$
\sum M /_{A} = 0 \Leftrightarrow (7.61^*0.7^* \frac{0.7}{2}) + (10.38^*1.8)(\frac{1.8}{2} + 0.7) +
$$
  
\n
$$
+ (7.38^*1.3)^* (\frac{1.3}{2} + 1.8 + 0.7) = R_B(0.7 + 1.8 + 1.3)
$$
  
\n
$$
\Rightarrow R_B = \frac{62.92}{3.8} = 16.56kN
$$
  
\n
$$
R_A = 36.69 - R_B
$$
  
\n
$$
R_A = 17.34kN
$$

#### **Calcul des sollicitations :**

### **Effort tranchant :**

 $\bullet$  0  $\leq$  *x*  $\leq$  0.7*m* 

 $\overline{\mathcal{L}}$  $\left\{ \right.$  $\left| \right|$  $=$   $=$   $T_Y(x) = -17.34 + 7.61 * x$  $T_Y(0.7) = -12.013 kN$  $T_Y(0) = -17.34 kN$ *Y Y*  $(0.7) = -12.013$  $(0) = -17.34$ 

 $\bullet$  0.7  $\leq$  *x*  $\leq$  2.5*m* 

$$
T_Y(x) = -17.34 + 7.61 * 0.7 + 10.38 * (x - 0.7)
$$
  
\n
$$
\int T_Y(0.7) = -12.013 kN
$$
  
\n
$$
\int T_Y(2.5) = 6.67 kN
$$

 $\bullet 0 \le x \le 1.3m$ 

- $\overline{\mathcal{L}}$  $\left\{ \right.$  $\left| \right|$  $=$   $=$  $T_Y(x) = -7.61 * x + 16.56$  $T_Y(1.3) = -6.66 kN$  $T_Y(0) = 16.56 kN$ *Y Y*  $(1.3) = -6.66$  $(0) = 16.56$
- **Moment fléchissant :**

$$
\bullet\, 0 \!\leq\! x \!\leq\! 0.7m
$$

$$
M(x) = 17.34 * x - 7.61 \frac{x^{2}}{2}
$$

$$
\begin{cases} M(0) = 0\\ M(0.7) = 10.27kN.m \end{cases}
$$

 $\bullet$  0.7  $\leq$  *x*  $\leq$  2.5*m* 

$$
M(x) = -5.19(x - 0.7)^{2} - 5.32*(x - 0.35) + 17.34*x
$$
  
\n
$$
\begin{cases} M(0.7) = 10.27 kN.m \\ M(2.5) = 15.08 kN.m \end{cases}
$$

 $\bullet 0 \le x \le 1.3m$ 

$$
M(x) = -3.805 * x2 + 16.56 * x
$$
  
\n
$$
\begin{cases} M(0) = 0 kN.m \\ M(1.3) = 15.09 kN.m \end{cases}
$$

Le moment max à **'X0'**tel que :

$$
dM_x/d_x = 0
$$
  
Donc  $x_0 = 1.85m \implies M^{max} = 17.22kN.m$ 

**Donc on a :** 
$$
\begin{cases} M' = 0.85M_{\text{max}} = 14.63 \, kN.m.\dots \dots \dots \quad \text{En travée.} \\ M^a = 0.4M_{\text{max}} = 6.89 \, kN.m.\dots \dots \quad \text{En appui.} \end{cases}
$$

Etat limite d'ouverture des fissures pour les escaliers (la fissuration est peu nuisible). Aucune vérification à effectuer………… BAEL91 (Art A57. 5. 3. 2) :

#### **III. 3.1.3. Etat limite de compression du béton :**

$$
\sigma_{bc} = \frac{M_{ser}}{I} * Y < \overline{\sigma_{bc}}
$$

$$
I = \frac{bY^3}{3} + 15A(d - Y)^2
$$

Équilibre des forces  $\rightarrow$  Equilibre des moments statiques par rapport à l'axe neutre. La position de l'axe neutre est donnée par la résolution de l'équation suivante :

$$
\frac{b}{2}y^2 + 15Ay - 15Ad = 0
$$

#### **a) En travée :**

$$
M_{ser}^t = 12.58 \, kN.m
$$

$$
50y^{2} + 15*5.65y - 15*5.65*13 = 0
$$
  
\n
$$
50y^{2} + 84.75y - 1101.75 = 0
$$
  
\n
$$
y = 3.92cm
$$
  
\n
$$
\Rightarrow I = \frac{100(3.92)^{3}}{3} + 15*5.65(13 - 3.92)^{2}
$$
  
\n
$$
I = 8995.20cm^{4}
$$
  
\n
$$
\sigma_{bc} = \frac{12.58*10^{-3}}{8995.20*10^{-8}} 0.0392 = 5.48MPa
$$
  
\n
$$
\sigma_{bc} = 5.48MPa < 0.6* f_{c28} = 15MPa
$$

#### **b) Aux appuis :**

$$
M_{ser}^a = 6.89 kN.m
$$
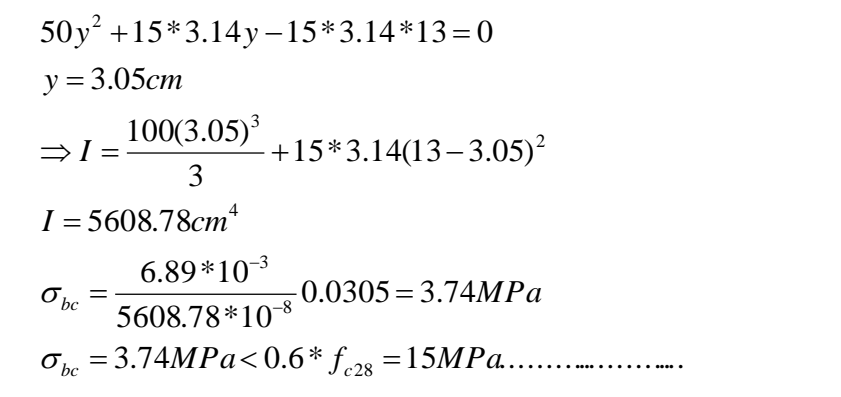

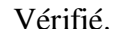

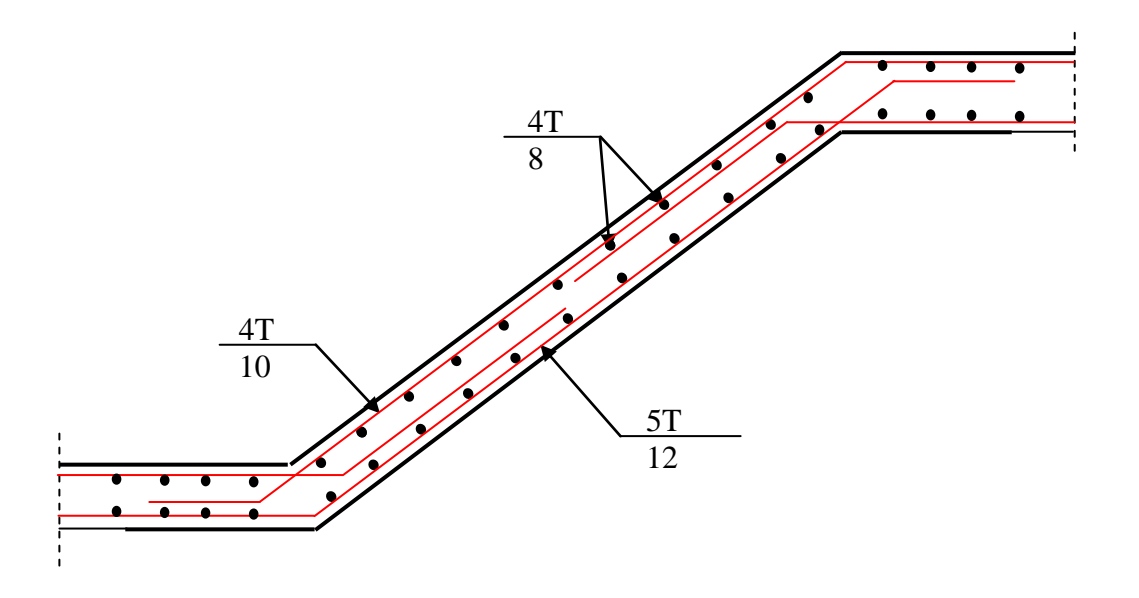

**Figure III.22 :** *Schéma de ferraillage de l'escalier*

### **III.3.2. Escalier type 2 :**

**Evaluation des charges et surcharges :**

\n La volée: \n 
$$
\begin{cases}\n G_V = 7.93k \cdot N/m^2 \\
 Q_V = 2.50k \cdot N/m^2\n \end{cases}
$$
\n - Le palier: \n  $\begin{cases}\n G_P = 5.11k \cdot N/m^2 \\
 Q_P = 2.50k \cdot N/m^2\n \end{cases}$ \n

**L = 3.7 m**

**H = 1.53**

**m**

 **A l'ELU :**  $\Rightarrow$   $q_V = 1.5$  2.50 + 1<br> $\Rightarrow$   $q_V = 14.45 kN/m^2$  $\Rightarrow$   $q_V = 1.5 * 2.50 + 1.35 * 7.93$  $q_V = 1.5Q_V + 1.35G_V$ 

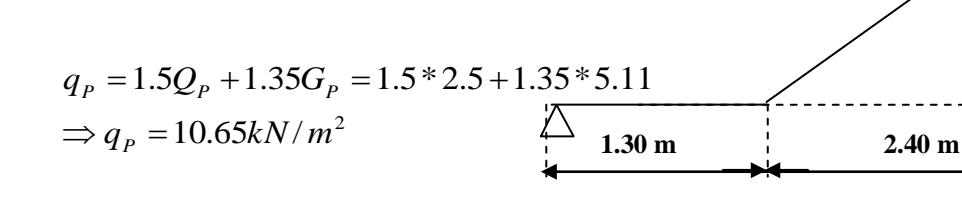

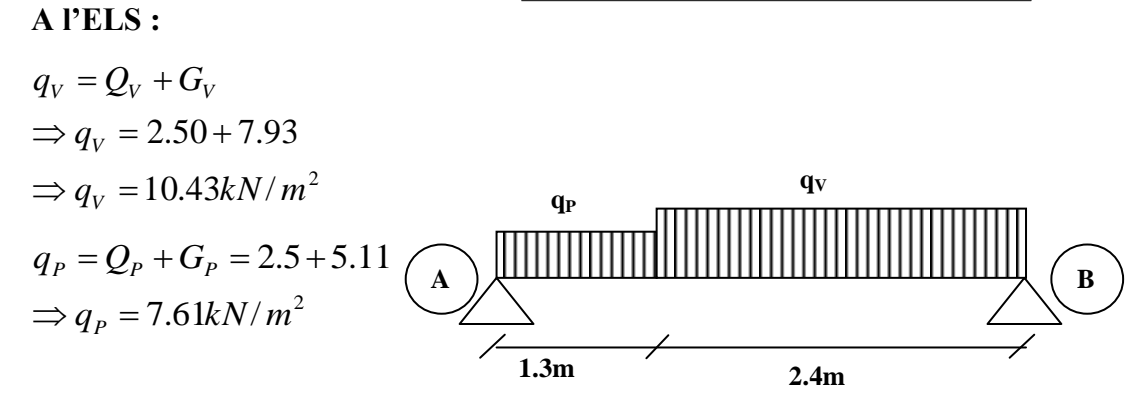

**Figure III.23 :** *Schéma statique de l'escalier à l'ELU*

 $q_V = 14.45 kN/m^2$  $q_p = 10.65 kN/m^2$ 

La poutre est isostatique, alors on utilise la méthode de la résistance des matériaux.

$$
\sum F = 0 \Leftrightarrow R_A + R_B = 48.52kN/m
$$
  
\n
$$
\sum M /_{A} = 0 \Leftrightarrow (10.65*1.3*\frac{1.3}{2}) + (14.45*2.4)(\frac{2.4}{2} + 1.3) = R_B(1.30 + 2.40)
$$
  
\n
$$
\Rightarrow R_B = \frac{96.90}{3.7} = 26,18kN
$$
  
\n
$$
R_A = 48.52 - R_B
$$
  
\n
$$
R_A = 22.66kN
$$

- **Calcul des sollicitations :**
	- **Effort tranchant :**

 $\bullet 0 \le x \le 1.30$ *m* 

 $\overline{\mathcal{L}}$  $\left\{ \right.$  $\left| \right|$  $=$   $=$   $T_Y(x) = 10.65 * x - 22.66$  $T_Y(1.3) = -8.82 kN$  $T_Y(0) = -22.66 kN$ *Y Y*  $(1.3) = -8.82$  $(0) = -22.66$ 

$$
\bullet 0 \le x \le 2.4m
$$

$$
T_Y(x) = 14.45 * x - 25.86
$$

$$
\begin{cases} T_Y(0) = -25.86 kN \\ T_Y(1.30) = 8.82 kN \end{cases}
$$

**Moment fléchissant :**

$$
\bullet 0 \le x \le 1.30m
$$

$$
M(x) = -10.65 \frac{x^2}{2} + 22.66 * x
$$
  
\n
$$
M(x) = -5.32 * x^2 + 22.66 * x
$$
  
\n
$$
\begin{cases} M(0) = 0 \\ M(1.3) = 20.45 kN.m \end{cases}
$$
  
\n• 0 ≤ x ≤ 2.4m  
\n
$$
M(x) = -7.23 * x^2 + 25.86 * x
$$
  
\n
$$
\begin{cases} M(0) = 0 kN.m \end{cases}
$$

$$
M(2.4) = 20.45kN.m
$$

Le moment max à **'X0'**tel que :

$$
dM_x/d_x = 0
$$
  
Donc  $x_0 = 1.79m$   $\Longrightarrow M^{max} = 23.14kN.m$   
**Donc on a :** 
$$
\begin{cases} M' = 0.85M_{max} = 19.67kN.m...m... \text{ En travée.} \\ M'' = 0.4M_{max} = 9.26kN... \text{ En appui.} \end{cases}
$$

## **III.3.2.1. Ferraillage des escaliers :**

Le ferraillage se fera pour une bande d'un mètre en flexion simple pour une sollicitation maximale à l'ELU. Et la vérification se fera à l'ELS.

**a) En travée :**

$$
M' = 19.67kNm
$$
  
\n
$$
f_{bu} = \frac{0.85 * f_{c28}}{\gamma_b} = \frac{0.85 * 25}{1.5} = 14.2 MPa
$$
  
\n
$$
\mu_{bu} = \frac{19.67 * 10^{-3}}{1(0.13)^2 14.2} = 0.0819
$$
  
\n
$$
\mu_{bu} = 0.0819 < \mu_l = 0.392.
$$

 $\rightarrow$  Pivot A et las armatures comprimée sont pas nécessaires ( $A'_{S} = 0$ ).

$$
\varepsilon_{s} = 10\% \text{ etf}_{st} = \frac{f_e}{\gamma_{s}} = 348MPa
$$
\n
$$
\alpha = \frac{1 - \sqrt{1 - 2\mu_{bu}}}{0.8} = 0.106
$$
\n
$$
Z = d(1 - 0.4\alpha) = 0.124m
$$
\n
$$
A_{s} = \frac{M_{U}}{d(1 - 0.4\alpha)f_{st}} = \frac{19.67 * 10^{-3}}{43.15} = 4.55 \text{ cm}^{2} / ml
$$

**On adopte :**  $5T12 = 5.65$ *cm*<sup>2</sup> / *ml* 

**b) Aux appuis :**

$$
M^{a} = 9.26kN.m
$$
  
\n
$$
\mu_{bu} = \frac{9.26 * 10^{-3}}{1(0.13)^{2}14.2} = 0.0386
$$
  
\n
$$
\mu_{bu} = 0.0386 < \mu_{l} = 0.392.
$$
  
\n
$$
\alpha = 0.0492
$$
  
\n
$$
Z = 0.127m
$$
  
\n
$$
A_{s} = \frac{9.26 * 10^{-3}}{0.127 * 348} = 2.095 cm^{2} / ml
$$

**On adopte :**  $4T10 = 3.14$ *cm*<sup>2</sup> / *ml* 

On résume les calculs dans le tableau ci après :

| <b>Elément</b> | <b>Moment</b><br>(kN.m) | $\mu_{_{bu}}$ | $\alpha$ | $\mathbf{Z}(\mathbf{m})$ | $A_{Cal}(cm^2)$ | $A_{Adopte}(cm^2)$ |
|----------------|-------------------------|---------------|----------|--------------------------|-----------------|--------------------|
| Travée         | 19.65                   | 0.0819        | 0.0106   | 0.124                    | 4.55            | $5T12 = 5.65$      |
| Appui          | 9.25                    | 0.0386        | 0.0492   | 0.127                    | 2.09            | $4T10 = 3.14$      |

**Tableau III.12 :** *Calcul des armatures principales*

4

### **Armatures de répartition :**

Selon l'article **E. 8. 2. 41 du BAEL99** lorsque les charges appliquées ne comprennent pas d'efforts concentrés les armatures de répartition sont aux moins égales à  $\frac{A}{A}$  alors :

$$
A(r\acute{e}partition) \ge \frac{A}{4} = \frac{5.65}{4} = 1.412 \text{cm}^2
$$
  
soit : 4T8 = 2.009 \text{cm}^2, espacement :  $\frac{100}{4}$  = 25 cm

**Vérification de la condition de non fragilité :**

$$
A_{\min} = 0.23bd \frac{f_{t28}}{f_e} = 0.23*1*0.13 \frac{2.1}{400} = 1.57cm^2
$$
  
•  $A = 5.65cm^2 > A_{\min} = 1.57cm^2$  (Armatures principles).

**→** Condition vérifiée.

### **Vérification au cisaillement :**

L'escalier est à l'intérieur du bâtiment donc la fissuration est peu nuisible.

$$
\overline{\tau_U} = \min(0.14 f_{c28}; 4MPa) = 3.5MPa
$$
  
\n**Tel que :**  $\tau_U = \frac{V_{\text{max}}}{bd} \le \overline{\tau_U}$   
\n $\tau_U = \frac{25.86 * 10^{-3}}{1 * 0.14} = 0.187MPa$   
\n $\tau_U = 0.187MPa < \overline{\tau_U} = 3.25$ ............ Condition vérifiée.

### **Vérification de l'espacement des armatures :**

Les charges appliquées sont des charges réparties alors les armatures de la même nappe ne doivent pas dépasser les espacements suivants :

- **-** Les armatures principales :  $(3h; 33cm) = (3.15; 33) = 33cm$
- **-** Les armatures secondaires :  $(4h;45cm) = (4.15;45cm) = 45cm$

 $\rightarrow$  Ces conditions sont vérifiées dans les deux directions.

### **L'influence de l'effort tranchant au voisinage de l'appui :**

D'après le **BAEL99** / article 5. 13. 2 on a deux types :

## **L'influence sur le béton :**

On vérifie que :

0.02586 0.78 ............................... . max *<sup>V</sup> M N M N* Condition vérifiée.  $a = 0.9d = 0.9 * 0.13 = 0.117$ <br>  $0.267 * a * b * f_{c28} = 0.267 * 0.117 * 1 * 25 = 0.780MN$  $a = 0.9d = 0.9 * 0.13 = 0.117$  $V_{\text{max}} \leq 0.267 * a * b * f_{c28}$ 

## **L'influence sur les armatures longitudinales :**

$$
A_{l} = A_{\text{Sup}} + A_{\text{Inf}} = 5.65 + 3.14 = 8.79 \text{cm}^{2}
$$

On vérifie que : 
$$
A_l \ge \frac{\gamma_s}{f_e} V_{\text{max}}^a = \frac{1.15}{400} 25.86 \times 10^{-3} = 0.743 \text{ cm}^2
$$

$$
A_l = 8.79 \, \text{cm}^2 \geq 0.743 \, \text{cm}^2 \, \text{........}
$$
 ................. Condition verifyi

# **III.3.2.2 Vérification de la section à l'ELS :**

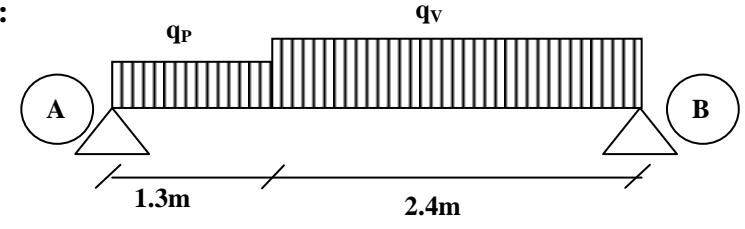

 $q_p = 7.61 kN/m^2$  $q_V = 10.43 kN/m^2$ 

**Figure III.24 :** *Schéma statique de l'escalier à l'ELS*

$$
\sum F = 0 \Leftrightarrow R_A + R_B = 7.61*1.3 + 10.43*2.40
$$
  
\n
$$
\Leftrightarrow R_A + R_B = 34.92kN.
$$
  
\n
$$
\sum M /_{A} = 0 \Leftrightarrow (7.61*1.3*\frac{1.3}{2}) + (10.43*2.40)(\frac{2.4}{2} + 1.3) = R_B(1.30 + 2.40)
$$

$$
\Rightarrow R_B = \frac{62.58}{3.7} = 16.91kN
$$
  

$$
R_A = 34.92 - R_B
$$
  

$$
R_A = 18.01kN
$$

**Calcul des sollicitations :**

**Effort tranchant :**

$$
\bullet 0 \le x \le 1.3m
$$

$$
T_Y(x) = 18.01 - 7.61 * x
$$
  
\n
$$
\begin{cases} T_Y(0) = -18.01 kN \\ T_Y(1.3) = -8.11 kN \end{cases}
$$

 $\bullet 1.3 \le x \le 3.7m$ 

$$
T_Y(x) = -18.01 + 7.61 * 1.3 + 10.43(x - 1.3)
$$
  
\n
$$
\begin{cases} T_Y(1.3) = -8.11 kN \\ T_Y(3.7) = -16.91 kN \end{cases}
$$

**Moment fléchissant :**

$$
M(x) = -3.805 * x2 + 18.01 * x
$$
  
\n
$$
\begin{cases} M(0) = 0 \\ M(1.3) = 16.98 kN.m \end{cases}
$$

 $\bullet 1.3 \le x \le 3.7m$ 

 $\overline{\mathcal{L}}$  $\left\{ \right.$  $\left| \right|$  $=$  $=$  $M(2.95) = 0$  *kN.m M* (0.55) = 16.98 kN.m  $(2.95) = 0 kN.$  $(0.55) = 16.98 kN.$ 

Le moment max à **'X0'** tel que :

$$
dM_x/d_x = 0
$$
  
Donc  $x_0 = 2.07m$   $\Longrightarrow$   $M^{max} = 26.32kN.m$   
**Donc on a :** 
$$
\begin{cases} M' = 0.85M_{max} = 22.37kN.m... & \text{En travée.} \\ M^a = 0.4M_{max} = 10.52kN.m... & \text{En appui.} \end{cases}
$$

Etat limite d'ouverture des fissures, les escaliers sont couverts alors la fissuration est peu nuisible.

Aucune vérification n'est effectuée ……………… BAEL91 (Art A57. 5. 3. 2).

## **Etat limite de compression du béton :**

$$
\sigma_{bc} = \frac{M_{ser}}{I} * Y < \overline{\sigma_{bc}}
$$
\n
$$
I = \frac{bY^3}{3} + 15A(d - Y)^2
$$

Équilibre des forces  $\rightarrow$  Equilibre des moments statiques par rapport à l'axe neutre. La position de l'axe neutre est donnée par la résolution de l'équation suivante :

$$
\frac{b}{2}y^2 + 15Ay - 15Ad = 0
$$

**a**) **En travée :**  $M_{ser}^t = 22.37 \, kN.m$ 

$$
50y^{2} + 15*5.65y - 15*5.65*13 = 0
$$
  
\n
$$
50y^{2} + 99.75y - 1396.5 = 0
$$
  
\n
$$
y = 3.85cm
$$
  
\n
$$
\Rightarrow I = \frac{100(3.85)^{3}}{3} + 15*5.65(13 - 3.85)^{2}
$$
  
\n
$$
I = 8997.70cm^{4}
$$
  
\n
$$
\sigma_{bc} = \frac{22.37*10^{-3}}{8997.70*10^{-8}} 0.0385 = 9.57MPa
$$
  
\n
$$
\sigma_{bc} = 9.57MPa < 0.6* f_{c28} = 15MPa
$$

**b) Aux appuis :** 
$$
M_{ser}^a = 10.52 \, kN.m
$$

$$
50y^{2} + 15*3.14y - 15*3.14*13 = 0
$$
  
\n
$$
y = 3.05cm
$$
  
\n
$$
\Rightarrow I = \frac{100(3.05)^{3}}{3} + 15*3.14(14 - 3.05)^{2}
$$
  
\n
$$
I = 6593.16cm^{4}
$$
  
\n
$$
\sigma_{bc} = \frac{10.52*10^{-3}}{6593.16*10^{-8}} 0.0305 = 2.646MPa
$$
  
\n
$$
\sigma_{bc} = 4.86MPa < 0.6* f_{c28} = 15MPa
$$

# **III.3.3. Etude du palier de repos**

Le palier de repos se calcul comme une dalle pleine en console

 $e = 15cm$  $l_y = 2.7m$  $l_x = 1.25m$ 

**Calcul des sollicitations**

$$
ELU: q_u=11.65kN/m^2
$$

$$
M_u = q_u \times \frac{l^2}{2} = 11.65 \times \frac{1.25^2}{2} = 9.10 \, \text{kN.m}
$$
\n
$$
V_u = q_u \times l = 14.56 \, \text{kN}
$$

**ELS**: 
$$
q_s=8.61 \text{kN/m}^2
$$
  
\n $M_{ser} = q_s \times \frac{l^2}{2} = 8.61 \times \frac{1.25^2}{2} = 6.72 \text{kN.m.}$ 

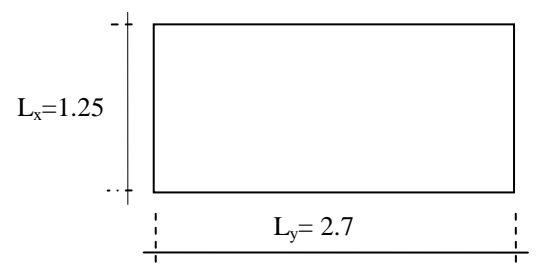

**Figure III.25** : *Schéma du palier de repos*

# **Ferraillage**

Le calcul du ferraillage se fait à la flexion pour une bande de 1m. Les résultats sont récapitulés dans le tableau ci-dessous :

**Tableau ІІІ.13** *: Résultat de ferraillage du palier de repos*

|                  | $M_{\text{travel}}(kN.m)$ | $\mu_{bu}$ | $\alpha$ | Z(m)  | $A_{cal}(cm^2/ml)$ | $A_{adopte}(cm2/cm)$ |
|------------------|---------------------------|------------|----------|-------|--------------------|----------------------|
| <b>Armatures</b> | 9.10                      | 0.038      | 0.048    | 0.127 | 2.05               | $4H A 10 = 3.14$     |
| principales      |                           |            |          |       |                    |                      |

On prévoit des armatures de répartitions comme suit :

$$
A_r = \frac{A_s}{4} = 0.78 \text{cm}^2
$$

Soit  $A_r = 4H A 8 = 2.01 \text{ cm}^2/\text{ml}$ .

### **Espacement des armatures**

Sens xx :  $S_t \le \min(33cm, 3 \times e) = \min(33cm, 3 \times 15) = 33cm$ ; soit S<sub>t</sub>=25cm.

Sens yy :  $S_t \le \min(45cm,4 \times e) = \min(45cm,60cm) = 45cm$ ; soit S<sub>t</sub>=25cm.

## **Vérifications**

**Vérifications à L'ELU**

### **Condition de non fragilité**

$$
A_s \le A_{\min} = 0.23 \times b \times d \times \frac{f_{t28}}{f_e} = 0.23 \times 1 \times 0.1 \times \frac{2.1}{400} = 1.56 \text{ cm}^2
$$
 Vérifiée

### **Contrainte de cisaillement**

$$
\tau_u = \frac{V_u}{b \times d} = \frac{14.56 \times 10^{-3}}{1 \times 0.13} = 0.11 MPa < \tau_{adm} = 0.05 \times f_{c28} = 1.25 MPa
$$
 Vérifiée

**Vérifications à L'ELS**

### **Etats limites de compression du béton**

La fissuration est peu nuisible donc il faut juste vérifier que la contrainte de compression du béton est inférieure ou égale à sa contrainte admissible.

$$
\frac{b}{2}y^2 + 15 \times A \times y - 15 \times A \times d = 0
$$
  

$$
\frac{1 \times y^2}{2} + (15 \times 3.14) \times y - 15 \times 3.14 \times 13 = 0 \implies y = 3.06 \text{ cm}
$$

Calcul de  $I: I = \frac{b}{2}y^3 + 15A(d - y)^2$ 3  $I = \frac{b}{2}y^3 + 15A(d - y)$ 

$$
I = \frac{100 \times 3.06^3}{3} + 15 \times 3.14 \times (13 - 3.06)^2 \Rightarrow I = 5608.73 \text{ cm}^4
$$

$$
\sigma_{bc} = \frac{M_{ser} \times y}{I} = \frac{9.1 \times 3.06 \times 10^3}{5608.73} = 4.96 MPa \le 15 MPa \qquad \text{(Véritiée)}.
$$

# **État limite de déformation**

### **Vérification de la flèche**

La vérification de la flèche est nécessaire si les conditions suivantes ne sont pas satisfaites :

$$
\left\{\n\begin{aligned}\n\frac{h}{L} &\geq \frac{1}{16} \quad \text{............(1)} \\
\frac{h}{L} &\geq \frac{M_t}{10 \times M_0} \quad \text{............(2)} \\
\frac{A}{b_0 \times d} &\leq \frac{4.2}{f_e} \quad \text{............(3)} \\
\frac{h}{L} &= \frac{15}{125} = 0.12 > \frac{1}{16} = 0.0625 \quad \text{Condition verify} \\
\frac{h}{L} &= 0.12 > \frac{9.1}{10 \times 9.1} = 0.1 \quad \text{Condition verify} \\
\end{aligned}\n\right.
$$

Pour une console de portée inférieure à 5m, la flèche admissible :  $f_{adm} = \frac{125}{250} = 0.5$ 250  $f_{\text{adm}} = \frac{125}{250} = 0.5 \text{ cm}$ 

Données de calcul

 $y = 3.06$  cm  $I = 5608.73 \text{cm}^2$  $E_i = 32164.2 \text{ MPa}$  $E_v = 10721.4 \text{ MPa}$  $A_s = 3.14$ cm<sup>2</sup>

Calcul des différents paramètres intervenant dans le calcul de la flèche

$$
I_0: I_0 = \frac{b}{3} \times (V_1^3 + V_2^3) + 15 \times A_s \times (V_2 + c)^2
$$
  
\n
$$
V_1 = \frac{1}{B} \times (\frac{b \times h^2}{2} + 15 \times A_s \times d)
$$
  
\n
$$
V_2 = h - V_1
$$
  
\n
$$
B = b \times h + 15 \times A_s \implies B = 100 \times 15 + 15 \times 3.14 = 1547.1 \text{ cm}^2
$$
  
\n
$$
V_1 = \frac{1}{1547.1} \times (\frac{100 \times 15^2}{2} + 15 \times 3.14 \times 13) = 7.66 \text{ cm}
$$
  
\n
$$
V_2 = 15 - 7.66 \implies V_2 = 7.34 \text{ cm}
$$
  
\n
$$
I_0 = \frac{100}{3} \times (7.66^3 + 7.34^3) + 15 \times 3.14 \times (7.34 + 2)^2 \implies I_0 = 32272.29 \text{ cm}^4
$$
  
\n
$$
\rho = \frac{A_s}{b \times d} = \frac{3.14}{100 \times 13} = 0.00241
$$

$$
\lambda_{i} = \frac{0.05 \times f_{i28}}{\rho \times (2 + 3 \times \frac{b_{0}}{b})} \Rightarrow \lambda_{i} = \frac{0.05 \times 2.1}{0.00241 \times (2 + 3)} = 8.71
$$
  
\n
$$
\lambda_{v} = 0.4 \times \lambda_{i} \Rightarrow \lambda_{v} = 3.48
$$
  
\n
$$
q_{g} = 5.11 \text{ kN/m}
$$
  
\n
$$
M_{serg} = 0.75 \times M_{0}^{\text{max}} \Rightarrow M_{serg} = 0.75 \times 3.99 = 2.99 \text{ kN} \cdot \text{m}
$$
  
\n
$$
q_{ij} = 3.00 \text{ kN/m}
$$
  
\n
$$
M_{serg} = 0.75 \times M_{0}^{\text{max}} \Rightarrow M_{serg} = 0.75 \times 2.34 = 1.78 \text{ kN} \cdot \text{m}
$$
  
\n
$$
q_{p} = G + Q = 6.11 + 2.5 = 8.61 \text{ kN/m}
$$
  
\n
$$
M_{serg} = 0.75 \times M_{0}^{\text{max}} \Rightarrow M_{serg} = 0.75 \times 6.72 = 5.04 \text{ kN} \cdot \text{m}
$$
  
\nCalculate  $\sigma_{s} : \sigma_{s} = 15 \times \frac{M_{serg} \times (d - y)}{I}$   
\n
$$
\sigma_{s_{g}} = 15 \times \frac{M_{serg} \times (d - y)}{I} \Rightarrow \sigma_{s_{g}} = 15 \times \frac{2.99 \times (0.13 - 0.0306)}{5608.73} \times 10^{5} = 79.48 \text{ MPa}
$$
  
\n
$$
\sigma_{s_{p}} = 15 \times \frac{M_{serg} \times (d - y)}{I} \Rightarrow \sigma_{s_{p}} = 15 \times \frac{1.78 \times (0.13 - 0.0306)}{5608.73} \times 10^{5} = 47.31 \text{ MPa}
$$
  
\n
$$
\sigma_{s_{p}} = 15 \times \frac{M_{serg} \times (d - y)}{I} \Rightarrow \sigma_{s_{p}} = 1
$$

- 104 -

$$
\mu_{g} = 1 - \frac{1.75 \times 2.1}{4 \times 0.00241 \times 79.48 + 2.1} = -0.28
$$
\n
$$
\mu_{j} = 1 - \frac{1.75 \times 2.1}{4 \times 0.00241 \times 47.31 + 2.1} = -0.43
$$
\n
$$
\mu_{p} = 1 - \frac{1.75 \times 2.1}{4 \times 0.00241 \times 133.98 + 2.1} = -0.08
$$
\n
$$
\text{Si } \mu \le 0 \Rightarrow \mu = 0
$$
\n
$$
I_{f} = \frac{1.1 \times I_{0}}{1 + \lambda_{s} \times \mu_{j}} = 0
$$
\n
$$
I_{f0} = \frac{1.1 \times I_{0}}{1 + \lambda_{s} \times \mu_{j}} \Rightarrow I_{f0} = 35499.52 \text{ cm}^{4}
$$
\n
$$
I_{f0} = \frac{1.1 \times I_{0}}{1 + \lambda_{s} \times \mu_{g}} \Rightarrow I_{f0} = 35499.52 \text{ cm}^{4}
$$
\n
$$
I_{f0} = \frac{1.1 \times I_{0}}{1 + \lambda_{s} \times \mu_{g}} \Rightarrow I_{f0} = 35499.52 \text{ cm}^{4}
$$
\n
$$
I_{f0} = \frac{1.1 \times I_{0}}{1 + \lambda_{s} \times \mu_{g}} \Rightarrow I_{f0} = 35499.52 \text{ cm}^{4}
$$
\n
$$
I_{f0} = \frac{1.1 \times I_{0}}{1 + \lambda_{s} \times \mu_{g}} \Rightarrow I_{f0} = 35499.52 \text{ cm}^{4}
$$
\n
$$
f_{f0} = \frac{M_{f} \times L^{2}}{10 \times E_{i} \times f_{f0}} \Rightarrow f_{f0} = \frac{1.78 \times 1.25^{2}}{10 \times 32164.2 \times 35499.52} \times 10^{7} = 0.0024 \text{ cm}
$$
\n
$$
f_{g1} = \frac{M_{g} \times L^{2}}{10 \times E_{f} \times f_{f0}} \Rightarrow f_{g1} = \frac{2
$$

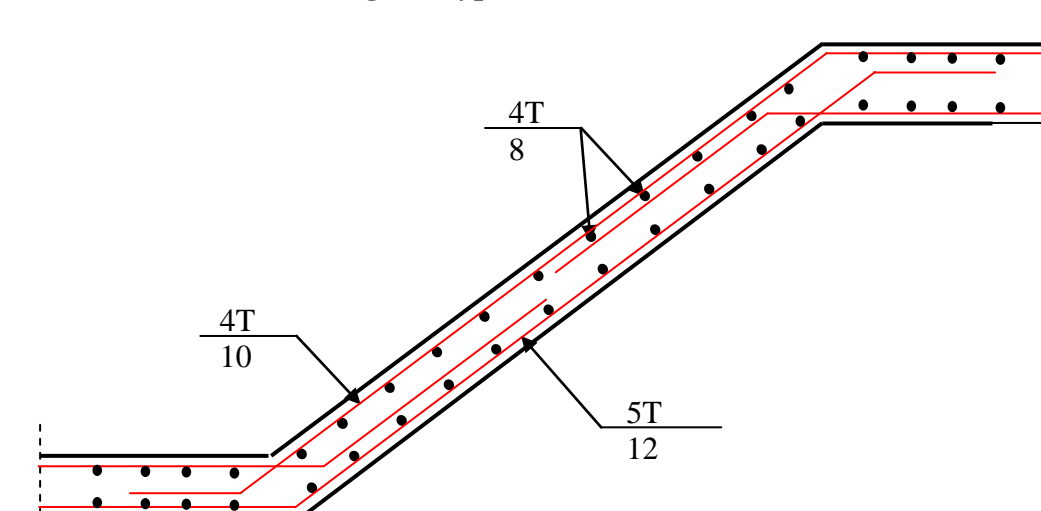

### **III.3.4. Schéma de ferraillage du type 2 de l'escalier :**

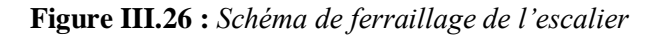

### **IV. Etude de la poutre palière**

Cette poutre est soumise à son poids propre, aux charges transmises sous formes de réaction d'appuis et aux moments de torsion.

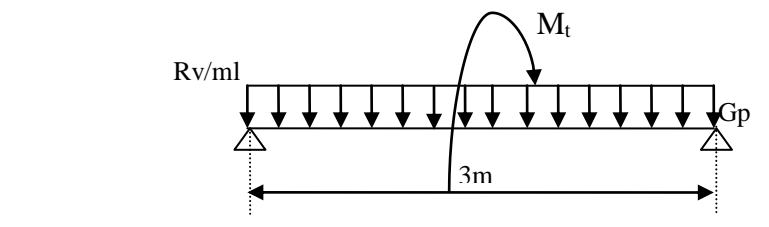

*Figure III.27* : *Schéma statique de la poutre palière*

• Pré dimensionnement

$$
\frac{l}{15} \le h \le \frac{l}{10} \Rightarrow 20 \le h \le 30
$$

**Vérification** 

D après le RPA99 addenda 2003, les conditions suivantes doivent êtres satisfaites :

 $\downarrow$   $\Rightarrow$  $1/4 \leq h \leq 4$  $h \ge 30$ cm  $\ge 0$ n opte pour une section de (30\*35) cm2  $\vert$  $b \geq 20$ *cm* 

Calcul à la flexion simple

Les charges revenant à la poutre palière sont :

Poids propre :  $G = 25 \times 0.30 \times 0.35 \implies G = 2.625KN/ml$ 

Réactions (poids transmis par la volée+ poids transmis par le palier)

 $\hat{A}$  L'ELU : R<sub>b</sub>=18.89+13.94=32.83KN/ml.

 $\lambda$  L ELS :  $R_b$ =13.05+9.94=23.00KN/ml.

Calcul des sollicitations

 $\checkmark$  A l ELU

 $q_u = 1.35 \times 2.625 + 32.82 = 36.36 \text{ KN} / \text{ml}$ 

En travée :  $M_t = \frac{q_u \times l^2}{8} = \frac{36.36 \times 3.80^2}{8} = 65.62$  KN.*m*  $36.36 \times 3.80$ 8 2 26 26  $\times$  2 90  $^2$  $=\frac{q_u \times l^2}{r} = \frac{36.36 \times 3.80^2}{r} =$ 

En appuis :  $M_a = 0.4 \times 65.62 = 26.25 \text{KN.m}}$ 

L'effort tranchant :  $V_u = q_u \times \frac{l}{2} = 36.36 \times \frac{3.80}{2} = 69.08$ KN  $36.36 \times \frac{3.80}{2}$ 2  $=q_u \times \frac{1}{2} = 36.36 \times \frac{3.800}{2} =$ 

$$
\checkmark
$$
 A I ELS

$$
q_s = 25.62 \, \text{KN} / \, \text{ml}
$$

En travée :  $M_t = \frac{q_s \times l^2}{8} = \frac{25.62 \times 3.80^2}{8} = 46.24$  KN.m  $25.62 \times 3.80$ 8 2 25  $\epsilon$ 2  $\sqrt{2}$  90  $^2$  $=\frac{q_s \times l^2}{r}=\frac{25.62 \times 3.80^2}{r}$ 

En appui :  $M_a = 0.4 \times 46.24 = 21.27$  KN.*m* 

calcul d'armature à la flexion simple :

**Tableau III.14** : *Calcul d'armatures*

|           | M(KN.m) | $\mu_{_{bu}}$ | $\alpha$ | Z(m)  | $A_{CAL}$ (cm <sup>2</sup> ) | $A_{\rm adop}$ (cm <sup>2</sup> ) |
|-----------|---------|---------------|----------|-------|------------------------------|-----------------------------------|
| En travée | 65.62   | 0.150         | 0.204    | 0.293 | 6.43                         | 6HA12=6.79                        |
| En appuis | 26.25   | 0.0601        | 0.0776   | 0.310 | 2.43                         | $3HA12=3.39$                      |

Exigence du RPA :

 $A_{\min} = 0.5\% \text{ b} \times \text{h} = 5.25 \text{cm}^2$ 

*<sup>a</sup> A* : Section d'armature en appui

*t A* : Section d'armature en travée

Donc on prend  $A^a$  = 5.25cm<sup>2</sup>

Calcul d'armature a la torsion

Le moment de torsion provoquer sur la poutre palière est transmis par la volée C'est le moment d'appui (Tableau 3.19*)*.

$$
M^{torion} = M_b^a = 9.25 K N.m
$$

Pour une section pleine on remplace la section réelle par une section creuse équivalente dont l'épaisseur de la paroi est égale au sixième du diamètre du cercle qu'il est possible d'inscrire dans le contour de la section (Art A.5.4.2 .2.) [4]

- U : périmètre de la section
- $\Omega$  : air du contour tracer a mi hauteur
- e : épaisseur de la paroi
- $A_1$ : section d'acier

$$
e = \emptyset / 6 = h/6 = 5.83
$$
 cm

 $\Omega = [b-e] \times [h-e] = 0.0705$  m<sup>2</sup>

 $U = 2 \times [(h-e)+(b-e)] = 1.066$ m

$$
AI = \frac{M_a \times U \times \gamma_s}{2 \times \Omega \times f_e} = 2.01 \, \text{cm}^2
$$

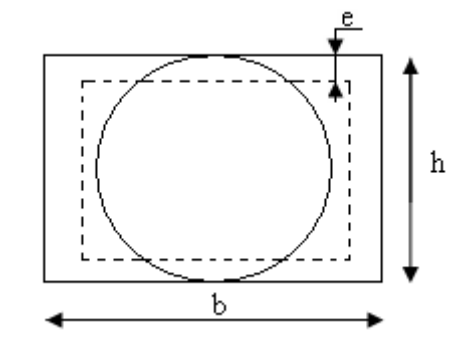

*Figure III.28 : Section creuse équivalente*

## **Choix des armatures**

En travée

$$
At = 6.43 + \frac{2.01}{2} = 7.43 \text{cm}^2
$$
 Soit 3HA14+3HA12=8.01 cm<sup>2</sup>

En appui

$$
At = 5.25 + \frac{2.01}{2} = 6.25
$$
cm<sup>2</sup> Soit 3HA12+3HA12 = 6.78 cm<sup>2</sup>

On doit vérifier la condition suivante :

Vérification de la contrainte de cisaillement :

On vérifie que :  $\tau_u < \tau_u$ 

Avec  $\tau_u = \sqrt{\tau_{cr}^2 + \tau_v^2}$  $\tau_u = \sqrt{\tau_{cr}^2 + \tau_v^2}$  contrainte de cisaillement du a l'effort tranchant.[**Art A.5.421** 

### **BAEL91].**

On a  $V_{\text{max}} = 69.08 \text{KN}$ 

$$
\tau_{v} = \frac{V_{U}}{b_{0} \times d} = \frac{69.08 \times 10^{-3}}{0.32 \times 0.3} = 0.719 MPa
$$

$$
\pi cr = \frac{M_a}{2 \times \Omega \times e} = \frac{9.25 \times 10^{-3}}{0.0705 \times 2 \times 0.05} = 1.31 MPa
$$

D'où  $\tau_u = 1.31Mpa < \tau_u = \min(0.3f_{c28};4Mpa) = 3.25Mpa$ ....................Condition vérifiée

### **IV.1.Ferraillage** *:*

Calcul des armatures transversales :

Soit  $St = 15cm$ 

- Flexion simple :

$$
A_t \ge \frac{0.4 \times b \times S_t}{f_e} = \frac{0.4 \times 0.3 \times 0.15}{400} = 0.45 \text{ cm}^2
$$
  

$$
A_t \ge \frac{b \times S_t \times (\tau_v - 0.3 \times f_{t28})}{0.8 \times f_e} = \frac{0.3 \times 0.15 \times (0.719 - 0.3 \times 2.1)}{0.8 \times 400} = 0.125 \text{ cm}^2
$$

Torsion :

$$
A_t^{\min} = 0.003 \times S_t \times b = 0.003 \times 15 \times 30 = 1.35 \text{ cm}^2
$$
  

$$
A_t = \frac{M_a \times U \times \gamma_s}{2 \times \Omega \times f_e} = \frac{9.25 \times 10^{-3} \times 106 \times 10^{-2} \times 1.15}{2 \times 705 \times 10^{-8} \times 348} = 0.023 \text{ cm}^2
$$

D'ou  $A_t = 1.35 + 0.45 = 1.8$ cm<sup>2</sup> soit  $4H A 8 = 2.01$ cm<sup>2</sup>

Vérification de l'état limite de compression de béton

On vérifie :  $\frac{1}{bc}$  *ser*  $\wedge$   $\frac{1}{I}$   $\searrow$   $\omega$   $\frac{1}{bc}$  $\sigma_{bc} = M_{ser} \times \frac{y}{f} < \frac{z}{f}$ Avec  $3 + 15A(d - y)^2$  $0.5b \times y^2 + 15A \times y - 15Ad = 0$ 3  $I = \frac{b}{a}y^3 + 15A(d - y)$ Sur appuis  $(M_a=21.27KN.m)$ ; y = 8.85cm; I = 34190 cm<sup>4</sup> Application numérique  $\sigma_{bc} = \frac{M_{ser} \times y}{I} = \frac{21.27 \times 0.03 \times 10}{24432} = 5.50 MPa \le 15 MPa$ *I*  $\dot{M}_{bc} = \frac{M_{ser} \times y}{I} = \frac{21.27 \times 8.85 \times 10^3}{34190} = 5.50 MPa \le 15$  $\sigma_{bc} = \frac{M_{ser} \times y}{M_{cor} \times 2.35 \times 10^{3}} = 5.50 MPa \le$ Donc : *bc* 5.50*Mpabc* 15*Mpa* ……………………………….. Condition vérifié En travée  $(M<sup>t</sup> = 46.24$  KN.m) Application numérique  $\sigma_{bc} = \frac{m_{ser} \wedge y}{I} = \frac{40.24 \times 0.03 \times 10}{24480} = 11.96 MPa \le 15 MPa$ *I*  $\dot{M}_{bc} = \frac{M_{ser} \times y}{I} = \frac{46.24 \times 8.85 \times 10^3}{34190} = 11.96 MPa \le 15$  $\sigma_{bc} = \frac{M_{ser} \times y}{M_{esc} \times 10^{3}} = \frac{46.24 \times 8.85 \times 10^{3}}{24.08 \times 10^{3}} = 11.96 MPa \leq$ Donc : *bc* 11.96*Mpabc* 15*Mpa* ……………………………….. Condition vérifié

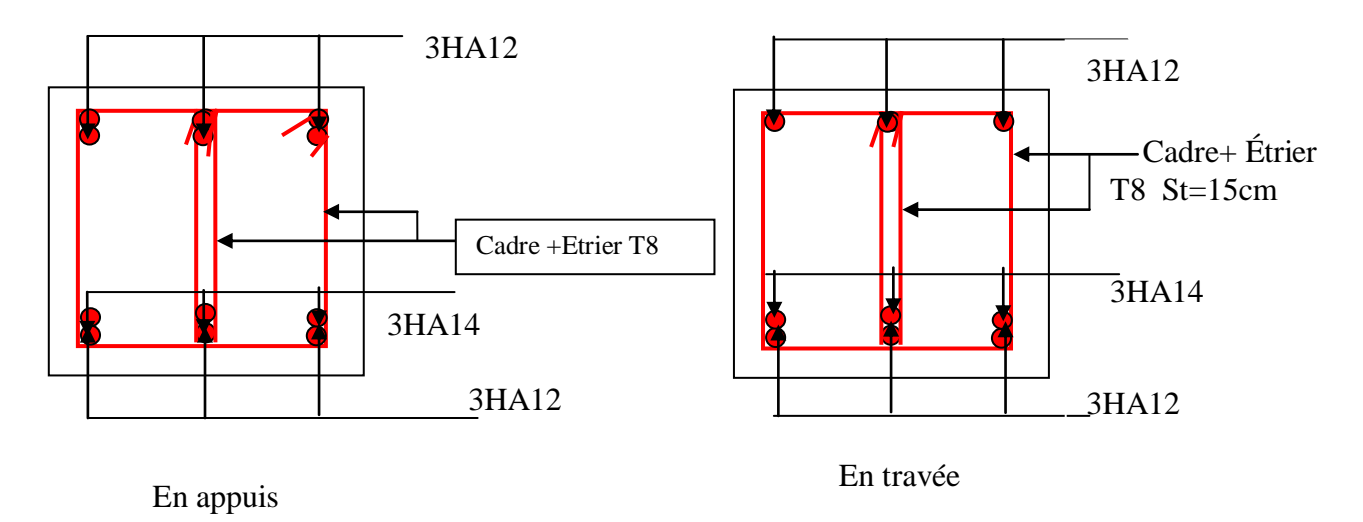

# **Schéma de ferraillage de la poutre palière :**

*Figure III.29 : Schéma de ferraillage de la poutre palière*

## **IV.1. Introduction**

Le tremblement de terre est l'une des catastrophes naturelles parmi les plus dangereuses. A la différence d'un cyclone ou d'une éruption volcanique, un séisme frappe en quelques secondes ne donnant aucune chance de fuite.

 Le nord Algérien est confronté à de violents séismes de plus en plus fréquents, rien que lors de la dernière décennie pas moins de trois séismes de magnitude supérieure ou égale a 5,5 sur l'échelle de Richter. Ces séismes touchent aussi bien les régions du centre que les régions ouest du pays, et provoquent d'importants dégâts matériels et occasionnent la perte de nombreuses vies humaines, d'où l'importance de la conformité de la construction vis-à-vis des normes parasismiques en vigueur (RPA99/version2003).

# **IV.2. Méthode de calcul**

Selon les règles parasismiques Algériennes (RPA99/version2003), le calcul des forces sismiques peut être mené suivant trois méthodes :

Par la méthode statique équivalente ;

Par la méthode d'analyse modale spectrale ;

Par la méthode d'analyse dynamique par accélérogrammes.

# **IV.2.1. Méthode statique équivalente**

# **Principe de la méthode**

Les forces réelles dynamiques qui se développent dans la construction sont remplacées par un système de forces statiques fictives dont les effets sont similaires à ceux de l'action sismique.

## **Calcul de la force sismique totale** *RPA99 (Article 4.2.3)*

La force sismique *V* ; appliquée à la base de la structure, doit être calculée successivement dans les deux directions horizontales et orthogonales selon la formule :

$$
V_{st} = A \times D \times Q \times \frac{1}{R} \times W
$$

*A* : Coefficient d'accélération de la zone. *RPA99 (Tableau 4.1)*

 Le coefficient A représente l'accélération du sol et dépend de l'accélération maximale possible de la région, de la période de vie de la structure, et du niveau de risque que l'on veut avoir. L'accélération maximale dépend de la période de retour que l'on se fixe ou en d'autre termes de la probabilité que cette accélération survienne dans l'année. Il suffit donc de se fixer une période de calcul et un niveau de risque.

 Cette accélération ayant une probabilité plus ou moins grande de se produire. Il dépend de deux paramètres : - Groupe d'usage : groupe 2

- Zone sismique : zone IIa  $\Rightarrow$   $A = 0.15$ 

 *R* : Coefficient de comportement global de la structure, il est fonction du système de contreventement et des matériaux. *RPA99 (Tableau 4.3)*

Dans le cas de notre projet, on adopte pour un système de contreventement mixte portiquesvoiles avec justification de l'interaction, donc :  $R = 5$ 

*Q* : Facteur de qualité.

La valeur de *Q* est déterminée par la formule :

$$
Q = I + \sum_{i}^{6} Pq
$$
 RPA99 (Formule 4.4)

*Pq* est la pénalité à retenir selon que le critère de qualité *q* est satisfait ou non.

Les valeurs à retenir sont dans le tableau suivant :

 **Tableau IV.1** *Valeurs des pénalités Pq.*

| "Critère q"                                              | Observé        | Non observé |
|----------------------------------------------------------|----------------|-------------|
| 1- Conditions minimales sur les files de contreventement | N              | 0.05        |
| 2- Redondance en plan                                    | N              | 0.05        |
| 3- Régularité en plan                                    | N              | 0.05        |
| 4- Régularité en élévation                               | N              | 0.05        |
| 5- Contrôle de qualité des matériaux                     | oui            |             |
| 6- Contrôles d'exécution                                 | <sub>Oui</sub> |             |

Donc  $Q = 1.20$ 

• *W* : Poids total de la structure.

La valeur de W comprend la totalité des charges permanentes pour les bâtiments d'habitation. Il est égal à la somme des poids *W i* **;** calculés à chaque niveau (i) :

$$
W = \sum_{i=1}^{n} Wi
$$
 avec  $W_i = W_{Gi} + \beta \times W_{Qi}$  **RPA99 (Formule 4.5)**

- 112 -

 $\sqrt{2}$ 

 $\bullet$  $W_{Gi}$ : Poids dû aux charges permanentes et à celles des équipements fixes éventuels, solidaires à la structure.

 $\bullet$  *W*<sub>Qi</sub>: Charges d'exploitation.

 $\beta$ : Coefficient de pondération, il est fonction de la nature et de la durée de la charge d'exploitation

Concernant notre projet on a des niveaux appartements à usage d'habitation donc un coefficient de pondération  $\beta = 0.20$ .

*D* : Facteur d'amplification dynamique moyen :

Le coefficient *D* est le facteur d'amplification dynamique moyen, il est fonction de la période fondamentale de la structure (T), de la nature du sol et du facteur de correction d'amortissement  $(\eta)$ .

$$
D = \begin{cases} 2.5\eta & 0 \le T \le T_2 \\ 2.5\eta \left(\frac{T_2}{T}\right)^{2/3} & T_2 \le T \le 3.0 \text{ s} \\ 2.5\eta \left(\frac{T_2}{3.0}\right)^{2/3} (3.0/\gamma)^{5/3} & T \ge 3.0 \text{ s} \end{cases}
$$
 *RPA99 (Formule 4-2)*

*T*<sup>2</sup> : Période caractéristique, associée à la catégorie du site.

La structure à étudier est située dans un site ferme(S2)

$$
\Rightarrow \begin{cases} T_1 = 0.15s \\ T_2 = 0.4s \end{cases}
$$
 RPA 99 (Tableau 4.7)

Calcul de la période fondamentale de la structure :

Le facteur de correction d'amortissement  $\eta$  est donné par :

$$
\eta = \sqrt{7/(2+\zeta)}
$$
 *RPA99 (Formule 4.3)*

Où  $\zeta(\%)$  est le pourcentage d'amortissement critique fonction du matériau constitutif, du type de structure et de l'importance des remplissages.

Tableau donnant les valeurs de  $\zeta(\%)$ :

**Tableau IV.2** *Les valeurs de*  $\zeta(\%)$ 

% *RPA 99 (Tableau 4.2)*

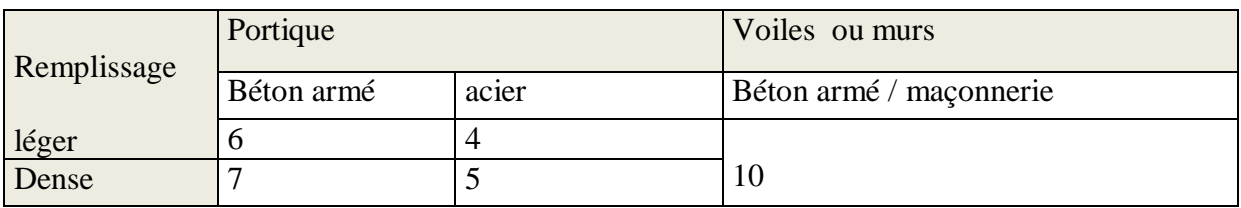

On prend : 
$$
\zeta = \frac{7+10}{2} = 8.5\%
$$

Donc  $\eta = \sqrt{7/(2+\zeta)} = 0.81$ 

#### $T_c = C_T h_n^{3/4}$ *RPA99 (Formule 4-6)*

*hn* : Hauteur mesurée en mètre à partir de la base de la structure jusqu'au dernier niveau.

$$
h_n=34.68m
$$

 $C_T$ : Coefficient, fonction du système de contreventement du type de remplissage.

$$
C_{\scriptscriptstyle T} = 0.050
$$

$$
T = 0.050 \times (34.68)^{3/4} = 0.714s
$$

On peut également utiliser aussi la formule suivante :

$$
T_{X,Y} = \frac{0.09 \times h_n}{\sqrt{L}_{X,Y}}
$$
 *RPA99 (Formule 4-7)*

*L*: Distance du bâtiment mesurée à la base dans les deux directions.

$$
L_x = 23.20 \text{m}, \quad L_y = 21.20 \text{m}
$$
\n
$$
\Rightarrow \begin{cases} T_x = 0.65 \, \text{s} \\ T_y = 0.68 \, \text{s} \end{cases}
$$
\n
$$
T_x = \text{min} \quad (T_x; \mathcal{T}) = 0.65 \text{s}
$$
\n
$$
T_y = \text{min} \quad (T_y; \mathcal{T}) = 0.68 \text{s}
$$

Donc la période fondamentale statique majorée de30 % est :

$$
\begin{cases}\nT_{sy} = 1.3 \times 0.68 = 0.884s \\
T_{sx} = 1.3 \times 0.65 = 0.851s\n\end{cases}
$$

$$
0.4 \le T_x \le 3s \Rightarrow D_x = 2.5 \times 0.81 \times \left(\frac{0.4}{0.65}\right)^{\frac{2}{3}} = 1.462
$$

$$
0.4 \le T_y \le 3s \Rightarrow D_y = 2.5 \times 0.81 \times \left(\frac{0.4}{0.68}\right)^{\frac{2}{3}} = 1.419
$$

La force sismique totale à la base de la structure est :

$$
V_{st} = \frac{A \times D \times Q}{R} \times W
$$
  
\n
$$
W = 37675.955KN
$$
  
\n
$$
V_{stx} = \frac{0.15 \times 1.462 \times 1.20}{5} \times 37675.955 = 1982.96KN
$$
  
\n
$$
V_{sty} = \frac{0.15 \times 1.419 \times 1.20}{5} \times 37675.955 = 1924.63KN
$$

### **IV.2.2. Méthode d'analyse modale spectrale :**

L'analyse dynamique se prête probablement mieux à une interprétation réaliste du comportement d'un bâtiment soumis à des charges sismiques que le calcul statique prescrit par les codes. Elle servira surtout au calcul des structures dont la configuration est complexe ou non courante et pour lesquelles la méthode statique équivalente reste insuffisante ou inacceptable ou non- conforme aux conditions exigées par le **RPA 99/version2003** pour un calcul statique équivalent.

Pour les structures symétriques, il faut envisager l'effet des charges sismiques séparément suivant les deux axes de symétrie, pour les cas non symétriques l'étude doit être menée pour les deux axes principaux séparément.

Par cette méthode, il est recherché, pour chaque mode de vibration le maximum des effets engendrés dans la structure par les forces sismiques représentées par le spectre de

$$
\text{réponse de calcul suivant}: \frac{S_a}{g} = \begin{cases} 1.25 \times A \times \left( 1 + \frac{T}{T_1} \left( 2.5\eta \frac{Q}{R} - 1 \right) \right) & 0 \le T \le T_1 \\ 2.5 \times \eta \times (1.25A) \times \left( \frac{Q}{R} \right) & T_1 \le T \le T_2 \\ 2.5 \times \eta \times (1.25A) \times \left( \frac{Q}{R} \right) \times \left( \frac{T_2}{T} \right)^{2/3} & T_2 \le T \le 3.0 \text{ s} \\ 2.5 \times \eta \times (1.25A) \times \left( \frac{T_2}{3} \right)^{2/3} \times \left( \frac{3}{T} \right)^{5/3} \times \left( \frac{Q}{R} \right) & T > 3.0 \text{ s} \end{cases} \tag{RPA99}
$$

Pour notre étude le spectre de réponse est donné par le logiciel *(spectre)***.** Les résultats sont illustrés dans le tableau ci-dessous :

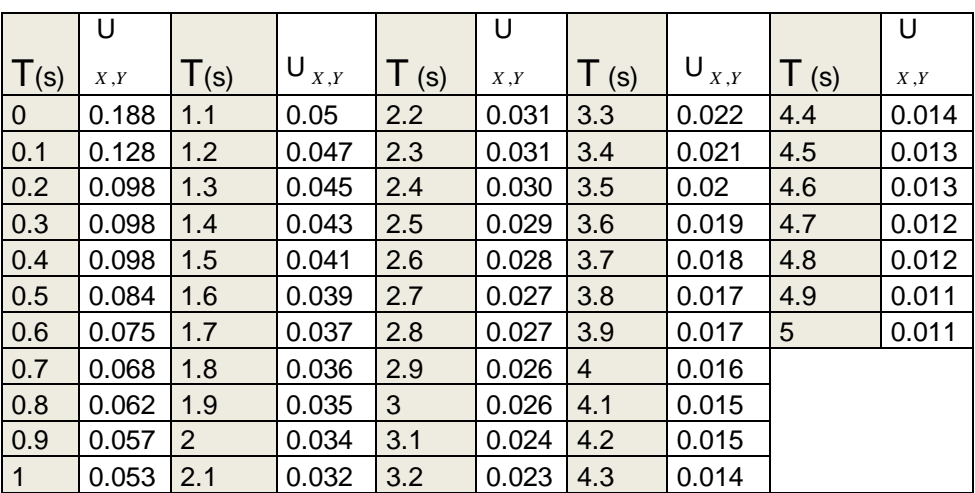

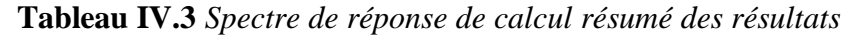

### **IV.2.3. Méthode d'analyse par accélérogramme :**

Cette méthode peut être utilisée au cas par cas par un personnel qualifie, ayant justifié auparavant le choix des séismes de calcul et des lois de comportement utilisées ainsi que la méthode d'interpolation des résultats et des critères de sécurité à satisfaire.

### **IV.2.4. Exigences du RPA99 pour les systèmes mixtes :**

**1.** D'après l'article 3.4.4.a, les voiles de contreventement doivent reprendre au plus 20% des sollicitations dues aux charges verticales.

Les voiles et les portiques reprennent simultanément les charges horizontales proportionnellement à leurs rigidités relatives ainsi que les sollicitations résultantes de leurs interactions à tous les niveaux.

Les portiques doivent reprendre, outre les sollicitations dues aux charges verticales, au moins 25% de l'effort tranchant de l'étage.

**2.** D'après l'article 4.2.4, les valeurs de T (périodes) calculées à partir du logiciel SAP2000 ne doivent pas dépasser celles estimées à partir des formules empiriques données par le RPA de plus de 30%.

**3.** D'après l'article 4.3.4, les modes de vibrations à retenir dans chacune des deux directions d'excitation doit être tel que :

– la somme des masses modales effectives pour les modes retenus soit égale à 90% au moins de la masse totale de la structure ;

– ou que tous les modes ayant une masse modale effective supérieure à 5% de la masse totale de la structure soient retenus pour la détermination de la réponse totale de la structure.

Le minimum des modes à retenir est de trois (03) dans chaque direction considérée.

# **IV.2.5. Interprétation des résultats de l'analyse dynamique :**

Le logiciel utilisé pour modéliser notre structure est le SAP2000 version 14.

## **IV.2.5.1. Disposition des voiles de contreventement :**

Vu l'irrégularité en plan et en élévation de notre structure, plusieurs dispositions de voiles ont été étudiées. Celle qui a été adoptée est représentée sur la figure IV.1.

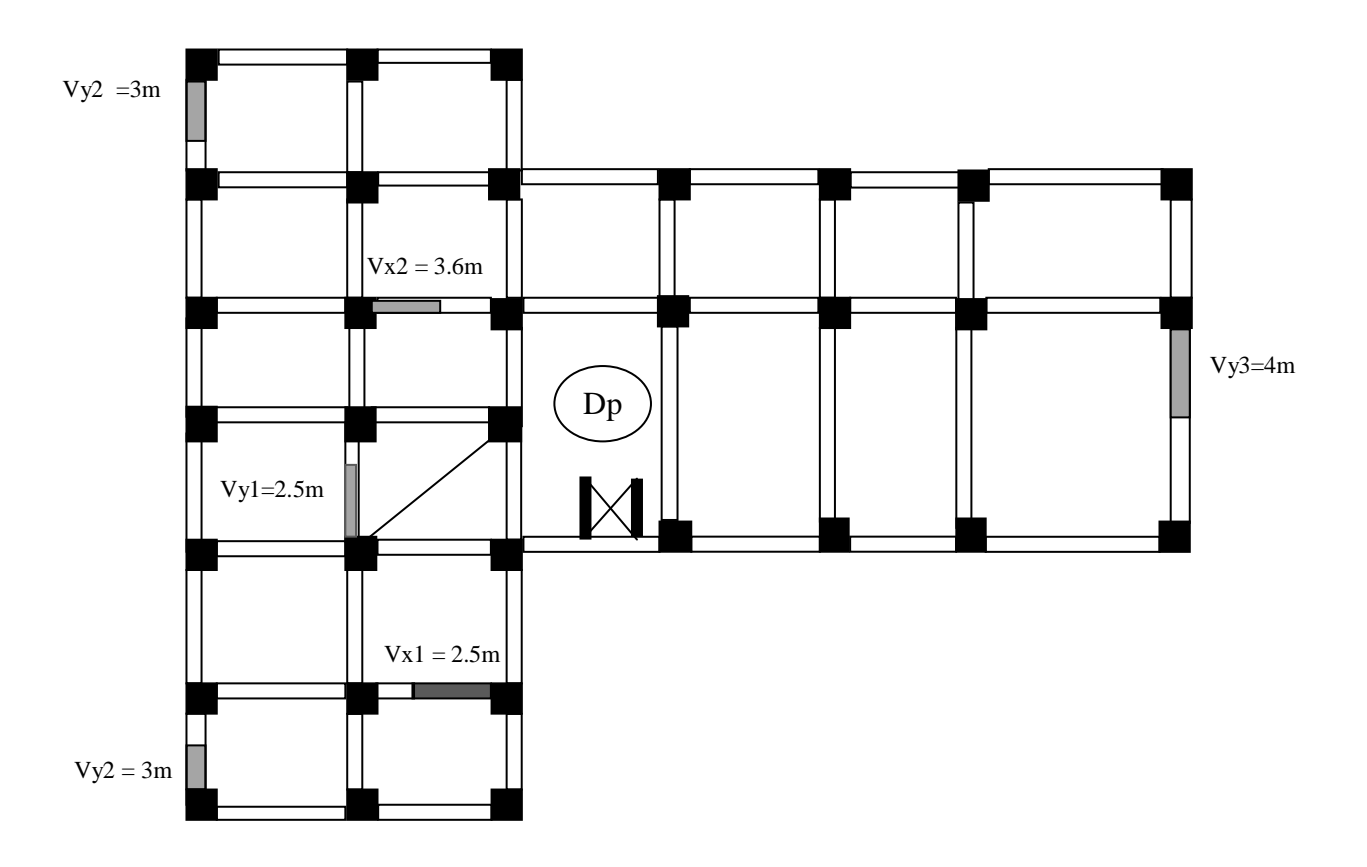

 **Figure IV.1** : *Schéma de disposition des voiles.*

Les trois premiers modes de déformation sont les suivants :

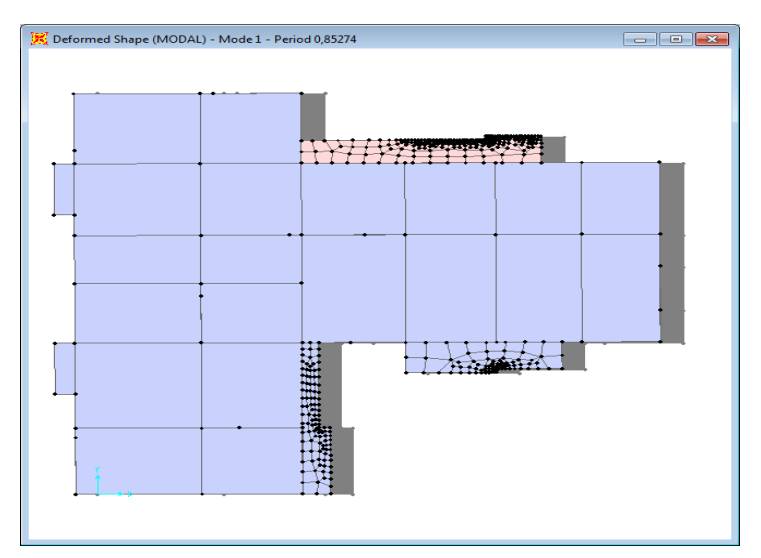

**Figure IV.2** : *Translation suivant l'axe x-x*

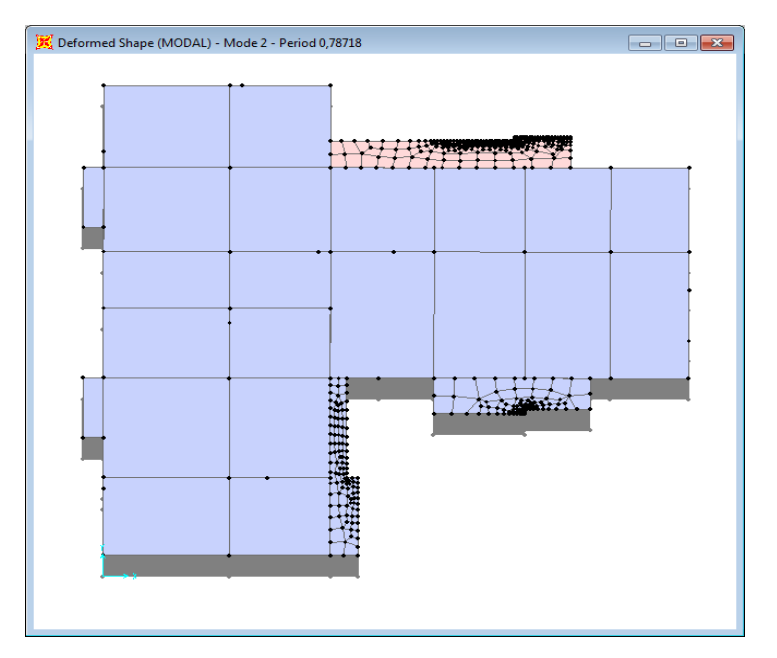

**Figure IV.3** : Translation suivant l'axe y-y

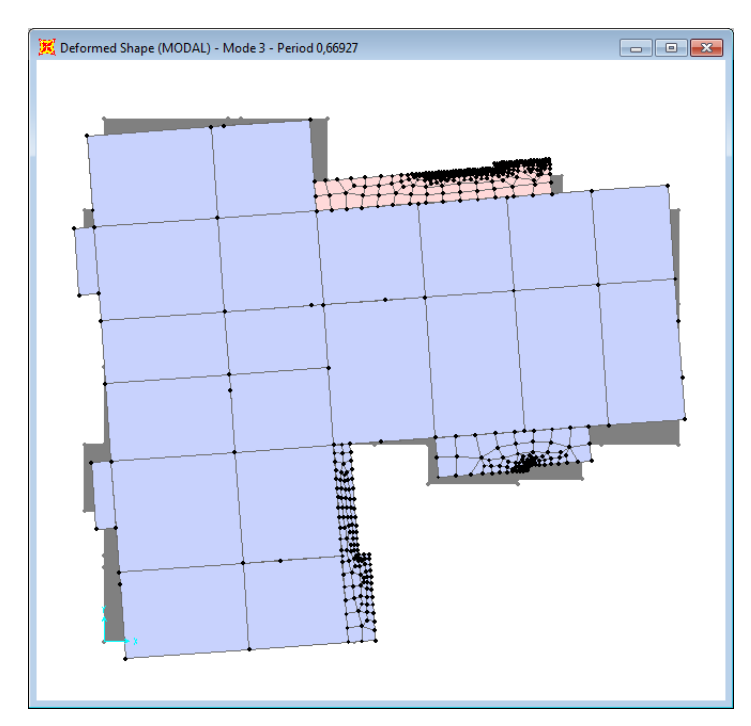

**Figure IV.4** : *Rotation*

# **IV.2.5.2. Résultats et discussions:**

# **a) Périodes de vibration et participation massique :**

| 8 Modes        | Periode    |         | Individuel mode | Cumulative sum(%) |           |  |
|----------------|------------|---------|-----------------|-------------------|-----------|--|
|                | <b>Sec</b> | UX.     | <b>UY</b>       | UX                | <b>UY</b> |  |
| $\mathbf{1}$   | 0,8491     | 0,71533 | 0,00038         | 71,533            | 0,038     |  |
| $\overline{2}$ | 0,78727    | 0,71575 | 0,69418         | 71,575            | 69,418    |  |
| 3              | 0,669267   | 0,71664 | 0,69427         | 71,664            | 69,427    |  |
| 4              | 0,256764   | 0,87378 | 0,69428         | 87,378            | 69,428    |  |
| 5              | 0,218089   | 0,87378 | 0,8655          | 87,378            | 86,55     |  |
| 6              | 0,184145   | 0,87394 | 0,86607         | 87,394            | 86,607    |  |
| 7              | 0,127098   | 0,93389 | 0,86607         | 93,389            | 86,607    |  |
| 8              | 0,101435   | 0,93389 | 0,93052         | 93,389            | 93,052    |  |

 **Tableau IV.4 :** *Modes et périodes de vibration et taux de participation des masses*

Pour cette disposition des voiles, on remarque que la participation modale du premier mode suivant la direction **yy** est prépondérant ce qui donne un mode de translation suivant le sens **yy**, et on constate que le deuxième mode est aussi un mode de translation selon le sens **xx**, ce qui correspond au but recherché (Avoir des translations dans les deux premiers modes de vibration).

Comme on remarque aussi que la période fondamentale de vibration est inférieure à celle calculée par la formule empirique du RPA99/version2003 avec une majoration de 30 % suivant les deux sens.

 $T_{xf} = 0.849 < T = 0.851 S; T_{yf} = 0.787 s < T_y = 0.884 s.$ 

Il est remarquable également que dans notre analyse que (8) modes de vibration sont suffisants pour avoir un pourcentage de participation supérieur à 90 % dans le sens x et de sept dans le sens y.

# **b) Justification de l'interaction "Voiles-portiques" :**

Les tableaux IV.5 et IV.6 illustrent respectivement la justification de l'interaction sous charges horizontales et verticales**.**

## **Sous charges horizontales :**

 $\frac{\sum P_{portiques}}{\sum F_{portiques} + \sum F_{voiles}} \ge 25\%$  $\sum$ *portiques*  $\sqrt{\phantom{a}}\mathcal{L}$  *voiles portiques*  $F_{\textit{\tiny{portiques}}} + \sum F$ *F* Pourcentage des charges horizontales reprises par les portiques.

 $\frac{Z}{\sum F_{portiques} + \sum F_{voiles}} \le 75\%$  $\sum$ *portiques*  $\sqrt{\phantom{a}}\mathcal{L}$  *voiles voiles*  $F_{\textit{\tiny{portiques}}} + \sum F$ *F* Pourcentage des charges horizontales reprises par les voiles.

|                   |           |        | charge reprise (Kn) |        | Pourcentages repris (%) |           |          |          |  |
|-------------------|-----------|--------|---------------------|--------|-------------------------|-----------|----------|----------|--|
|                   | portiques |        | voiles              |        |                         | portiques | voiles   |          |  |
| Niveau            | X         | Y      | X                   | Y      | X                       | Y         | X        | Y        |  |
| <b>RDC</b>        | 546,102   | 350,27 | 1003,9              | 825,06 | 35,2323                 | 29,8016   | 64,7677  | 70,19842 |  |
| 1 ére             | 683,39    | 528,17 | 774,024             | 727,64 | 46,8906                 | 42,0579   | 53,10941 | 57,94212 |  |
| $2 \n\epsilon$ mé | 628,231   | 485,56 | 703,627             | 520,65 | 47,1695                 | 48,2565   | 52,83048 | 51,74348 |  |
| 3 émé             | 696,36    | 563,98 | 538,13              | 550,08 | 56,4087                 | 50,6241   | 43,59128 | 49,37589 |  |
| 4 émé             | 626,908   | 506,7  | 519,534             | 523,77 | 54,6829                 | 49,1715   | 45,31708 | 50,82846 |  |
| 5 émé             | 666,688   | 559,37 | 378,141             | 416,27 | 63,8083                 | 57,3339   | 36,19166 | 42,66615 |  |
| 6 émé             | 601,552   | 498,05 | 389,898             | 399,94 | 60,674                  | 55,4629   | 39,32604 | 44,53708 |  |
| 7 émé             | 564,552   | 489,08 | 253,698             | 289,26 | 68,9951                 | 62,8361   | 31,00495 | 37,16395 |  |
| 8 émé             | 427,089   | 371,55 | 267,302             | 272,99 | 61,5056                 | 57,6459   | 38,49445 | 42,35411 |  |
| 9 émé             | 399,533   | 389,53 | 171,516             | 190,64 | 69,9648                 | 67,1408   | 30,03525 | 32,85916 |  |
| 10émé             | 450,443   | 443,97 | 183,433             | 130,52 | 71,0617                 | 77,281    | 28,93831 | 22,71904 |  |

 **Tableau IV.5 :** *Vérification sous charges horizontales*

A partir du tableau on déduit que l'interaction sous charges horizontales est vérifiée

# **Sous charges verticales :**

 $\frac{\sum F_{portiques}}{\sum F_{portiques} + \sum F_{voiles}} \geq 80\%$  $\sum$ *portiques*  $\angle$  *voiles portiques*  $F_{\textit{portiques}} + \sum F$ *F* Pourcentage des charges verticales reprises par les portiques.

 $\frac{Z}{\sum F_{portiques} + \sum F_{voiles}} \leq 20\%$  $\sum$ *portiques*  $\sum$ <sup>1</sup> voiles *voiles*  $F_{\textit{portiques}} + \sum F$ *F* Pourcentage des charges verticales reprises par les voiles.

| Niveau      |                     | Charges reprise (Kn) |              | Pourcentages repris(Kn) |  |  |
|-------------|---------------------|----------------------|--------------|-------------------------|--|--|
|             | Portiques<br>Voiles |                      | Portiques(%) | Voiles $(\%)$           |  |  |
| <b>RDC</b>  | 7418,266            | 1253,2               | 85,5480031   | 14,451997               |  |  |
| 1 ére étage | 7017,056            | 1142,409             | 85,9989717   | 14,001028               |  |  |
| 2 émè       | 5733,402            | 973,18               | 85,4891806   | 14,510819               |  |  |
| 3 émè       | 5031,948            | 981,453              | 83,6789032   | 16,321097               |  |  |
| 4 émè       | 4295,561            | 906,631              | 82,572135    | 17,427865               |  |  |
| 5 émè       | 3641,62             | 792,966              | 82,1186014   | 17,881399               |  |  |
| 6 émè       | 3165,022            | 698,174              | 81,9275543   | 18,072446               |  |  |
| 7 émè       | 2346,062            | 570,316              | 80,4443731   | 19,555627               |  |  |
| 8 émè       | 1726,853            | 452,27               | 80,2453203   | 19,75468                |  |  |
| 9 émè       | 1252,215            | 309,882              | 80,1624355   | 19,837565               |  |  |
| 10 émè      | 660,886             | 157,874              | 80,7179149   | 19,282085               |  |  |

 **Tableau IV.6 :** *Vérification sous charges verticales*

On constate que l'interaction sous charge verticale est vérifiée

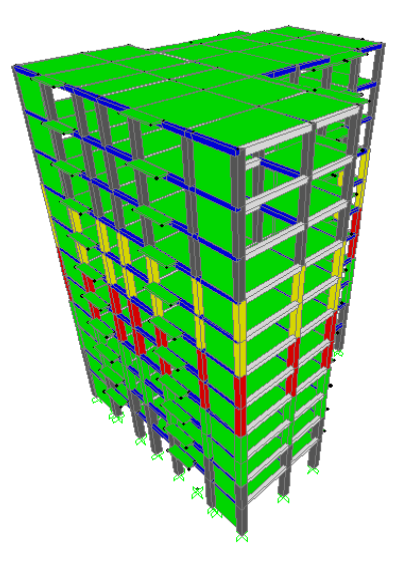

**Figure IV.5 :** *Vue de la structure en 3D*

### **c) Vérification de la résultante des forces sismiques :**

Selon l'article **4.3.6** du l'**RPA99**, la résultante des forces sismiques à la base  $V_{dyn}$ obtenue par combinaison des valeurs modales ne doit pas être inférieure à 80% de la résultante des forces sismiques déterminée par la méthode statique équivalente V<sub>st</sub>.

 **Tableau IV.7 :** *Vérification de la résultante des forces sismiques*

| Résultantes des<br>forces sismiques | Vdyn(Kn) | Vst(Kn) | Vdyn/Vst | Observation |
|-------------------------------------|----------|---------|----------|-------------|
| Sens X-X                            | 1520,80  | 1982,96 | 0.76     | Non vérifie |
| SENS Y-Y                            | 1483,96  | 1924,63 | 0.77     | Non vérifie |

On voit bien que Vdyn est inférieure à 80%Vst, ceci implique une majoration de tous les paramètres de réponse par un coefficient qui est égale à 0,8Vst/Vdyn.

### **d) Vérification de l'effort normal réduit :**

Dans le but d'éviter ou de limiter le risque de rupture fragile sous sollicitation d'ensemble dues au séisme. Le **RPA99 (7.4.3.1)** exige de vérifier l'effort normal de compression de calcul qui est limité par la condition suivante :

$$
N_{rd} = \frac{N}{B \times f_{c28}} \leq 0.3
$$

Où B est l'aire de la section transversale du poteau considéré.

Les résultats de calcul sont résumés dans le tableau IV.8.

| Niveau             | Type de<br>poteaux | B(m)   | Nd(Kn)   | fc28<br>(Mpa) | V      | Observation |
|--------------------|--------------------|--------|----------|---------------|--------|-------------|
| <b>RDC</b>         | 65x65              | 0,4225 | 2304,234 | 25            | 0,2560 | Vérifie     |
| 1 er               | 65x65              | 0,4225 | 2054,945 | 25            | 0,1945 | Vérifie     |
| $2 \n\acute{e}$ me | 60x60              | 0,36   | 1825,113 | 25            | 0,2027 | Vérifie     |
| 3 éme              | 60x60              | 0,36   | 1605.951 | 25            | 0,1784 | Vérifie     |
| 4 éme              | 55x55              | 0,3025 | 1390,621 | 25            | 0,1838 | Vérifie     |
| 5 éme              | 55x55              | 0,3025 | 1184,724 | 25            | 0,1566 | Vérifie     |
| 6 éme              | 50x50              | 0.25   | 981,778  | 25            | 0,157  | Vérifie     |
| 7 éme              | 50x50              | 0.25   | 786,671  | 25            | 0,1258 | Vérifie     |
| 8 éme              | 45x45              | 0,2025 | 593,421  | 25            | 0,1172 | Vérifie     |
| 9 éme              | 45x45              | 0,2025 | 405,631  | 25            | 0,0801 | Vérifie     |
| $10 \text{ éme}$   | 45x45              | 0,2025 | 220,652  | 25            | 0,0430 | Vérifie     |

 **Tableau IV.8 :** *Vérification de l'effort normal réduit*

On remarque que l'effort normal réduit ne dépasse pas la valeur de 0.3. Donc les sections des poteaux choisies sont suffisantes.

# **e) Justification vis à vis des déformations :**

Selon le **RPA99 (Art 5.10),** les déplacements relatifs latéraux d'un étage par rapport aux étages qui lui sont adjacents, ne doivent pas dépasser 1.0% de la hauteur de l'étage. Le déplacement relatif au niveau "k" par rapport au niveau "k-1" est égale à :

# $ΔK = δ_K - δ_{K-1}$

# δ*K***=***R***×**δ*e<sup>K</sup>*

Avec :

δ*K*: déplacement horizontal à chaque niveau "k" de la structure donné par le **RPA (Art4.43)**

δ*eK*: déplacement dû aux forces sismiques *Fi* (y compris l'effet de torsion)

R : coefficient de comportement (R=5).

Tous les résultats sont regroupés dans le tableau IV.9

| <b>Niveau</b>           | $\delta$ ek (m) | $\delta k(m)$ | $\delta k-1$ (m) | $\Delta k$ (m) | $h\mathbf{k}$ (m) | $\Delta$ k / hk<br>(9/0) | <b>Observation</b> |
|-------------------------|-----------------|---------------|------------------|----------------|-------------------|--------------------------|--------------------|
| 1                       | 0,0009          | 0,0045        | 0                | 0.0045         | 4,08              | 0,0011029                | Vérifiée           |
| $\overline{2}$          | 0,0022          | 0,011         | 0,0045           | 0,0065         | 3,06              | 0,0021242                | Vérifiée           |
| 3                       | 0,0037          | 0.0185        | 0.011            | 0.0075         | 3,06              | 0,002451                 | Vérifiée           |
| $\overline{\mathbf{4}}$ | 0,0054          | 0,027         | 0.0185           | 0.0085         | 3,06              | 0,0027778                | Vérifiée           |
| 5                       | 0,0071          | 0.0355        | 0,027            | 0.0085         | 3,06              | 0,0027778                | Vérifiée           |
| 6                       | 0,0088          | 0,044         | 0,0355           | 0,0085         | 3,06              | 0,0027778                | Vérifiée           |
| 7                       | 0,0104          | 0.052         | 0,044            | 0,008          | 3,06              | 0,0026144                | Vérifiée           |
| 8                       | 0.0119          | 0,0595        | 0.052            | 0.0075         | 3,06              | 0,002451                 | Vérifiée           |
| 9                       | 0.0133          | 0,0665        | 0,0595           | 0,007          | 3,06              | 0,0022876                | Vérifiée           |
| 10                      | 0,0144          | 0.072         | 0,0665           | 0.0055         | 3,06              | 0,0017974                | Vérifiée           |
| 11                      | 0.0156          | 0.078         | 0.072            | 0,006          | 3,06              | 0.0019608                | Vérifiée           |

 **Tableau IV.9 :** *Vérification des déplacements dans le sens X-X'*

 **Tableau IV.10 :** *Vérification des déplacements dans le sens Y-Y'*

| <b>Niveau</b>           | $\delta$ ek (m) | $\delta k(m)$ | $\delta k-1$ (m) | $\Delta k(m)$ | hk(m) | $\Delta$ k / hk<br>(%) | <b>Observation</b> |
|-------------------------|-----------------|---------------|------------------|---------------|-------|------------------------|--------------------|
| $\mathbf{1}$            | 0,0006          | 0,003         | $\Omega$         | 0,003         | 4,08  | 0,0007353              | Vérifiée           |
| $\overline{2}$          | 0,0015          | 0,0075        | 0,003            | 0,0045        | 3,06  | 0,0014706              | Vérifiée           |
| 3                       | 0,0026          | 0,013         | 0,0075           | 0,0055        | 3,06  | 0,0017974              | Vérifiée           |
| $\overline{\mathbf{4}}$ | 0,004           | 0,02          | 0,013            | 0,007         | 3,06  | 0,0022876              | Vérifiée           |
| 5                       | 0,0054          | 0,027         | 0,02             | 0,007         | 3,06  | 0,0022876              | Vérifiée           |
| 6                       | 0,0069          | 0,0345        | 0,027            | 0,0075        | 3,06  | 0,002451               | Vérifiée           |
| $\overline{7}$          | 0,0084          | 0,042         | 0,0345           | 0,0075        | 3,06  | 0,002451               | Vérifiée           |
| 8                       | 0,0099          | 0,0495        | 0,042            | 0,0075        | 3,06  | 0,002451               | Vérifiée           |
| 9                       | 0,0114          | 0,057         | 0,0495           | 0,0075        | 3,06  | 0,002451               | Vérifiée           |
| 10                      | 0,0128          | 0,064         | 0,057            | 0,007         | 3,06  | 0,0022876              | Vérifiée           |
| 11                      | 0.0141          | 0,0705        | 0,064            | 0,0065        | 3,06  | 0.0021242              | Vérifiée           |

On voit bien à travers ce tableau que les déplacements relatifs des niveaux sont inférieurs au centième de la hauteur d'étage.

# **f) Justification vis à vis de l'effet P-Δ : [RPA99 (5.9)]**

Les effets du 2ème ordre (ou effet P-Δ) sont les effets dus aux charges verticales après déplacement. Ils peuvent être négligés dans le cas des bâtiments si la condition suivante est satisfaite à tous les niveaux :

$$
\theta = \frac{P_k.\,\Delta_k}{V_k.\,h_k} \leq 0.1
$$

*P<sub>K</sub>*: poids total de la structure et des charges d'exploitation associées au-dessus du niveau "k",  $PK = \sum_{n} (W_{gi} + \beta W_{qi})$  $i = k$ *VK* : effort tranchant d'étage au niveau "k".

Δ*K* : déplacement relatif du niveau "k" par rapport au niveau "k-1". *hK*: hauteur de l'étage "k".

 $\checkmark$  Si 0.1  $\leq \theta$ K $\leq$  0.2, les effets P- $\Delta$  peuvent être pris en compte de manière approximative en amplifiant les effets de l'action sismique calculé au moyen d'une analyse élastique du 1er ordre par le facteur 1 / (1−q*K*).

 $\checkmark$  Si  $\theta$ K > 0.2, la structure est potentiellement instable et doit être redimensionnée. Les résultats sont regroupés dans le tableau IV.11.

| <b>Niveau</b>  | $\Delta k$ (m)      | $P\mathbf{k}(t)$ | $\mathbf{V}\mathbf{k}$ (t) | hk(m) | $\theta$  | <b>Observation</b> |
|----------------|---------------------|------------------|----------------------------|-------|-----------|--------------------|
| 1              | 31393,172<br>0,0045 |                  | 1378,764                   | 4,08  | 0,0251129 | Vérifiée           |
| $\overline{2}$ | 0,0065              | 25762,715        | 1283,758                   | 3,06  | 0,0426285 | Vérifiée           |
| 3              | 23104,106<br>0,0075 |                  | 1164,342                   | 3,06  | 0,0486349 | Vérifiée           |
| $\overline{4}$ | 19972,759<br>0,0085 |                  | 1080,899                   | 3,06  | 0,0513275 | Vérifiée           |
| $\overline{5}$ | 0.0085<br>17026,524 |                  | 1005,904                   | 3,06  | 0,0470183 | Vérifiée           |
| 6              | 0,0085              | 14828,241        | 917,533                    | 3,06  | 0,0448916 | Vérifiée           |
| 7              | 0,008               | 11213,127        | 880,03                     | 3,06  | 0,0333118 | Vérifiée           |
| 8              | 0,0075              | 8402,688         | 722,048                    | 3,06  | 0,0285228 | Vérifiée           |
| 9              | 0,007               | 6067,842         | 609,501                    | 3,06  | 0,0227738 | Vérifiée           |
| 10             | 0,0055              | 3251,279         | 487,819                    | 3,06  | 0,0119794 | Vérifiée           |
| 11             | 0,006               |                  | 519,99                     | 3.06  | 0         | Vérifiée           |

 **Tableau IV.11 :** *Vérification de l'effet P-*Δ *dans le sens X-X'*

 **Tableau IV.12 :** *Vérification de l'effet P-*Δ *dans le sens Y-Y'*

| <b>Niveau</b>           | $\Delta k$ (m) | $P\mathbf{k}(t)$ | $\mathbf{V}\mathbf{k}$ (t) | hk(m) | $\theta$   | <b>Observation</b> |
|-------------------------|----------------|------------------|----------------------------|-------|------------|--------------------|
| ı                       | 0,0045         | 31393,172        | 1378,764                   | 4,08  | 0,02511294 | Vérifiée           |
| 2                       | 0,0065         | 25762,715        | 1283,758                   | 3,06  | 0,04262853 | Vérifiée           |
| 3                       | 0,0075         | 23104,715        | 1164,342                   | 3,06  | 0,04863623 | Vérifiée           |
| $\overline{\mathbf{4}}$ | 0,0085         | 19972,759        | 1080,899                   | 3,06  | 0,05132754 | Vérifiée           |
| 5                       | 0,0085         | 17026,524        | 1005,904                   | 3,06  | 0.0470183  | Vérifiée           |
| 6                       | 0,0085         | 14828,241        | 917,533                    | 3,06  | 0,04489164 | Vérifiée           |
| 7                       | 0,008          | 11213,127        | 880,03                     | 3,06  | 0,03331178 | Vérifiée           |
| 8                       | 0,0075         | 8402,688         | 722,048                    | 3,06  | 0,02852279 | Vérifiée           |
| 9                       | 0,007          | 6067,842         | 609,501                    | 3,06  | 0,02277385 | Vérifiée           |
| <b>10</b>               | 0,0055         | 3251,279         | 487,819                    | 3,06  | 0,01197945 | Vérifiée           |
| 11                      | 0,006          | 0                | 519,99                     | 3,06  |            | Vérifiée           |

La condition  $\theta \le 0.1$  est satisfaite, d'où les effets de second ordre ou effet P- $\Delta$  peuvent être négligés.

# **IV.3. Conclusion :**

Nous avons opté pour la disposition des voiles qui nous a donné les meilleurs résultats vis-à-vis de l'interaction voiles-portiques (horizontale et verticale).

La satisfaction de toutes les exigences de l'étude dynamique n'est pas une chose aisée pour tout type de structures, car des contraintes architecturales peuvent entraver certaines étapes. Dans notre cas, on a pu satisfaire, globalement, toutes les exigences de l'étude dynamique, selon le RPA99/2003.

# **V. Introduction :**

 Une construction en béton armé demeure résistante avant et après séisme grâce à ses éléments principaux (voiles, poteaux, poutres). Cependant ces derniers doivent être bien armés (ferraillés) et bien disposés pour qu'ils puissent reprendre tous genres de sollicitations.

## **V.1 : Etude des poteaux :**

 Les poteaux sont des éléments verticaux de la structure, ils doivent résister aux différents types de sollicitations, et satisfaire les exigences de sécurité vis-à-vis de la résistance et de la ductilité.

Leur ferraillage se fait à la flexion composée selon les combinaisons de sollicitations les plus défavorables :

- $\triangleright$  Moment maximal et un effort normal correspondant.
- $\triangleright$  Effort normal maximal avec le moment correspondant.
- Effort normal minimal avec le moment correspondant.

Les combinaisons utilisées pour la détermination des sollicitations précédentes sont :

1) $1.35G + 1.5Q$  $2)G+Q$  $3)G + Q \pm E_x$  $4)0.8G \pm E_{\rm x}$  $5)G + Q \pm E_{y}$ 6) $0.8G \pm E_{y}$ 

## **V.1.1. Les recommandations du RPA 99/2003 :**

## **a) Les armatures longitudinales:**

- Les armatures longitudinales doivent être à haute adhérence, droites et sans crochets.
- $\triangleright$  Le pourcentage minimal est de: 0.8 % (Zone II).
- $\triangleright$  Le pourcentage maximal et de : 4 % en zones courantes.

6 % en zones de recouvrement.

- $\triangleright$  Le diamètre minimal est de 12mm.
- $\triangleright$  La longueur minimale des recouvrements est de :  $40 \times \phi$  (zone II).
- La distance entre les barres verticales dans une face du poteau ne doit pas dépasser 25cm (zone II).

Les jonctions par recouvrement doivent être faites à l'extérieur des zones nodales.

Les valeurs numériques relatives aux prescriptions du RPA99 sont apportées dans le tableau suivant :

| Niveau                                                      | Section<br>(cm <sup>2</sup> ) | $A_{min}$ (cm <sup>2</sup> ) | Amax RPA (cm2) |                                    |  |
|-------------------------------------------------------------|-------------------------------|------------------------------|----------------|------------------------------------|--|
|                                                             |                               |                              |                | Zone courante Zone de recouvrement |  |
| Pot RDC, $1ér$                                              | $65*65$                       | 33.8                         | 169            | 253.5                              |  |
| Pot $2^{\text{éme}}$ , $3^{\text{éme}}$                     | $60*60$                       | 28.8                         | 144            | 216                                |  |
| Pot $4^{\text{éme}}$ , $5^{\text{éme}}$                     | 55*55                         | 24.2                         | 121            | 181.5                              |  |
| Pot $6^{6me}$ , $7^{6me}$                                   | 50*50                         | 20                           | 100            | 150                                |  |
| Pot $8^{\text{éme}}$ , $9^{\text{éme}}$ , $10^{\text{éme}}$ | 45*45                         | 16.2                         | 81             | 121.5                              |  |

**Tableau V.1** : *Armatures longitudinales et maximales selon le RPA dans les poteaux.*

### **b) Armatures transversales :**

Les armatures transversales des poteaux sont calculées à l'aide de la formule suivante :

$$
\frac{A_i}{t} = \frac{\rho_a V_u}{h_1 f_e}
$$
 RPA99 (Article 7.4.2.2)

Avec :

V<sup>u</sup> : L'effort tranchant de calcul.

 $h_1$ : Hauteur totale de la section brute.

f<sup>e</sup> : Contrainte limite élastique de l'acier d'armature transversale.

 $\rho_a$ : Coefficient correcteur qui tient compte du mode de rupture fragile par effort tranchant; il est pris égal à 2,5 si l'élancement géométrique  $\lambda_{g}$  dans la direction considérée est supérieur ou égal à 5 et à 3,75 dans le cas contraire.

t : L'espacement des armatures transversales dont la valeur est déterminée dans la formule précédente; par ailleurs la valeur max de cet espacement est fixée comme suit :

- Dans la zone nodale :  $t \leq \text{Min} (10 \phi_l)$ en zone IIa

- Dans la zone courante :  $t' \leq 15 \phi_l$ en zone ІІa

Où :  $\phi_i$  est le diamètre minimal des armatures longitudinales du poteau.

- La quantité d'armatures transversales minimales :

$$
\frac{A}{t \times b_1}
$$
 en % est donnée comme suit :  

$$
A_t^{\min} = 0.3\% \text{ (t} \times b_1) \text{ si } \lambda_g \ge 5
$$
  

$$
A_t^{\min} = 0.8\% \text{ (t} \times b_1) \text{ si } \lambda_g \le 3
$$

 $Si: 3 < \lambda_{g} < 5$  Interpoler entre les valeurs limites précédentes.

: est l'elencement géométrique du poteau *<sup>g</sup>*

$$
\lambda_g = \left(\frac{l_f}{a} \text{ ou } \frac{l_f}{b}\right)_1
$$
, Avec a et b, dimensions de la section droite du poteau dans la direction de

déformation considérée, et *f l* : longueur de flambement du poteau.

Les cadres et les étriers doivent être fermés par des crochets à 135° ayant une longueur droite de  $10\phi$ <sub>t</sub> minimum.

Les cadres et les étriers doivent ménager des cheminées verticales en nombre et diamètre suffisants pour permettre une vibration correcte du béton sur toute la hauteur du poteau.

### **V.1.2 : Ferraillage :**

### **a) Les armatures longitudinales :**

 Le ferraillage des poteaux se fait dans les deux plans et selon la combinaison la plus défavorable, les résultats obtenus sont récapitulés dans le tableau suivant :

| Niveau                                              | Section<br>(cm <sup>2</sup> ) | $A_{min}$ (cm <sup>2</sup> )<br>(RPA) | Comb | A(cm <sup>2</sup> )<br><b>SAP2000</b> | Aadoptée(cm2)     |
|-----------------------------------------------------|-------------------------------|---------------------------------------|------|---------------------------------------|-------------------|
| Pot RDC 1 <sup>er</sup>                             | $65*65$                       | 33.8                                  | Acc4 | 35.60                                 | 8HA20+4HA25=44.74 |
| Pot $2^{\text{éme}}$ $3^{\text{éme}}$               | $60*60$                       | 28.8                                  | Acc4 | 29.90                                 | 4HA14+8HA20=31.29 |
| Pot $4^{\text{éme}} 5^{\text{éme}}$                 | 55*55                         | 24.2                                  | Acc4 | 28.77                                 | 6HA20+4HA16=26.86 |
| Pot $6^{6}$ <sup>eme</sup> $7^{6}$ <sup>eme</sup>   | $50*50$                       | 20                                    | Acc4 | 14.81                                 | 6HA20+4HA16=26.86 |
| Pot $8^{\text{éme}} 9^{\text{éme}} 10^{\text{éme}}$ | $45*45$                       | 16.2                                  | Acc4 | 12.51                                 | 4HA16+6HA14=17.28 |

**Tableau V.2** : *Les Armatures longitudinale dans les poteaux*

**Tableau V.3** : *Les Armatures longitudinale dans les poteaux solidaires aux voiles.*

| Niveau                                              | Section<br>(cm <sup>2</sup> ) | $A_{min}$ (cm <sup>2</sup> )<br>(RPA) | comb | A(cm <sup>2</sup> )<br><b>SAP2000</b> | Aadoptée(cm2)     |
|-----------------------------------------------------|-------------------------------|---------------------------------------|------|---------------------------------------|-------------------|
| Pot RDC $1^{\text{\'er}}$                           | $65*65$                       | 33.8                                  | Acc1 | 37.34                                 | 8HA20+4HA25=44.74 |
| Pot $2^{\text{eme}}$ $3^{\text{eme}}$               | $60*60$                       | 28.8                                  | Acc1 | 25.96                                 | 8HA16+6HA20=34.93 |
| Pot $4^{\text{éme}} 5^{\text{éme}}$                 | $55*55$                       | 24.2                                  | Acc1 | 9.12                                  | 6HA20+4HA16=26.86 |
| Pot $6^{\text{éme}}$ $7^{\text{éme}}$               | $50*50$                       | 20                                    | Acc1 | 7.35                                  | 6HA20+4HA16=26.86 |
| Pot $8^{\text{éme}} 9^{\text{éme}} 10^{\text{éme}}$ | $45*45$                       | 16.2                                  | Acc1 | 5.07                                  | 4HA16+6HA14=17.28 |
# **b) Les armatures transversales**

| Section<br>$\text{(cm}^2\text{)}$ | $\phi_{\min}$<br>(cm) | I <sub>f</sub> | $\lambda$ g | $V$ (kn) | ı, | $S_{t1}$ | $S_{t2}$ | $A_t$ | $A_{t,min}$ | $A_{t \text{ adop}}$ | Nbr de barre |
|-----------------------------------|-----------------------|----------------|-------------|----------|----|----------|----------|-------|-------------|----------------------|--------------|
| 65*65                             |                       | 285,6          | 4,393       | 40,646   | 65 | 10       | 15       | 1,05  | 2,92        | 3,01                 | 6T10         |
| 60*60                             | 1,6                   | 214,2          | 3,57        | 37,135   | 60 | 10       | 15       | 1,31  | 2,7         | 3,01                 | 6T10         |
| 55*55                             | 1,6                   | 214,2          | 3,89        | 20,287   | 55 | 10       | 15       | 1,29  | 2,47        | 3,01                 | 6T10         |
| 50*50                             | 1,6                   | 214,2          | 4,28        | 19,882   | 50 | 10       | 15       | 1,19  | 2,25        | 3,01                 | 6T10         |
| 45*45                             | 1,4                   | 214,2          | 4,76        | 20,246   | 45 | 10       | 15       | 1,23  | 2,02        | 3,01                 | 6T10         |

**Tableau V.4** : *Les armatures transversales adoptées pour les poteaux.*

Conformément au RPA et au BAEL 91, le diamètre des armatures transversales est :

$$
\phi_t \ge \frac{\phi_l^{\max}}{3} \Rightarrow \frac{25}{3} = 8.33 \,\text{mm} \rightarrow \text{condition} \,\text{veinfinite}.
$$

# **V.1.3. Vérification au flambement :**

 Selon BAEL91, (art 4.4.1) : les éléments soumis à la flexion composée doivent être justifiés vis-à-vis de l'état limite ultime de stabilité de forme (flambement).

L'effort normal ultime est définit comme étant l'effort axial que peut supporter un poteau sans subir des instabilités de forme par flambement.

La vérification se fait pour le poteau le plus sollicité à chaque niveau et le plus élancé.

Critère de la stabilité de forme :

Le poteau le plus élancé :  $(l_0 = 3.74m)$ 

D'après le CBA93 on doit vérifier que :

$$
N_u = \alpha \times \left(\frac{B_r \times f_{c28}}{0.9 \times \gamma_b} + \frac{A_s \times f_e}{\gamma_s}\right)
$$
 CBA93 (Art : B.8.2.1)

Avec : B<sub>r</sub> : Section réduite du béton

 $\gamma_b$  = 1.5 : Cœfficient de sécurité de béton (cas durable).

 $\gamma$ <sup>s</sup> = 1.15 coefficient de sécurité de l'acier.

- $\alpha$ : Coefficient réducteur qui est en fonction de l'élancement  $\lambda_{g}$ .
	- A<sup>s</sup> : section d'acier comprimée prise en compte dans le calcul.

$$
\begin{cases}\n\alpha = \frac{0.85}{1 + 0.2 \times \left(\frac{\lambda}{35}\right)^2} & \text{si: } \lambda \le 50 \\
\alpha = 0.6 \times \left(\frac{50}{\lambda}\right) & \text{si: } 50 \le \lambda \le 70\n\end{cases}
$$

Tel que : *i*  $\lambda = \frac{l_f}{l}$  avec *b h*  $i = \sqrt{\frac{l}{l}}$  $\times$  $=$ 

Cas d'une section rectangulaire : 3 12  $I = \frac{b \times h}{h}$ 

D'où :  $\lambda = 3.46 \times \frac{l_f}{l}$ *b*  $\lambda = 3.46 \times \frac{f}{I}$  avec l<sub>f</sub>: Longueur de flambement

Avec : $l_f = 0.7 \times l_0$  $B_r = (a-2) \times (b-2)$  Avec  $\int a$ : largeur de la section nette b : hauteur de la section nette

A<sup>s</sup> : Section d'armature.

Les résultats de vérification des poteaux au flambement sont résumés dans le tableau suivant :

**Tableau V.5** : *Justification de l'effort normale ultime*

| Niveau                                              | Section<br>$\text{cm}^2$ | $L_0$<br>(m) | $L_f$<br>(m) |       |      | $\alpha$ | $A_{\rm s}$<br>$(m^2)$ | B <sub>i</sub><br>$(m^2)$ | $N_{ultime}$<br>$(M_N)$ | $N_{max}$<br>$(M_N)$ |
|-----------------------------------------------------|--------------------------|--------------|--------------|-------|------|----------|------------------------|---------------------------|-------------------------|----------------------|
| Pot RDC $1er$                                       | $65*65$                  | 4,08         | 2,856        | 15.22 | 0.19 | 0.82     | 0.0045                 | 0.3969                    | 7.3107                  | 3,1675               |
| Pot $2^{\text{eme}}$ $3^{\text{eme}}$               | $60*60$                  | 3,06         | 2.142        | 12.36 | 0.17 | 0.83     | 0.0035                 | 0.3364                    | 6.1065                  | 2.542203             |
| Pot $4^{\text{éme}} 5^{\text{éme}}$                 | 55*55                    | 3,06         | 2.142        | 13.50 | 0.16 | 0.83     | 0.00269                | 0.2809                    | 5.0327                  | 1,657439             |
| Pot $6^{\text{éme}}$ $7^{\text{éme}}$               | $50*50$                  | 3,06         | 2.142        | 14.84 | 0.14 | 0.82     | 0.00269                | 0.2304                    | 4.2648                  | 1.099489             |
| Pot $8^{\text{éme}} 9^{\text{éme}} 10^{\text{éme}}$ | 45*45                    | 3,06         | 2,142        | 16,50 | 0.13 | 0,81     | 0,00172                | 0,1849                    | 3,539                   | 0.562923             |

 $N_{\text{max}}$  <Nu  $\Rightarrow$  Pas de risque de flambement.

# **V.1.4. Vérification des contraintes :**

La fissuration est peu nuisible, donc la vérification se fait pour la contrainte de compression du béton seulement, cette vérification sera faite pour le

poteau le plus sollicité à chaque niveau.  
\n
$$
\sigma_{bc} = \frac{N}{S} + \frac{M_{ser} \times v}{I_{gg}} \le \overline{\sigma}_b = 0.6 \times f_{c28} = 15 \text{ MPa}
$$
\n
$$
I_{gg} = \frac{b}{3} \times (v^3 + v^3) + 15 \times A_s \times (v - d')^2 + 15 \times A_s \times (d - v)^2
$$

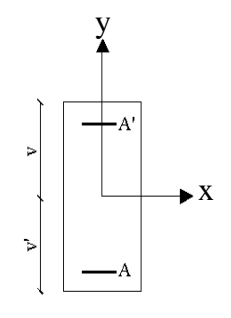

**Figure V.1** : *Section d'un poteau*

$$
A' = 0 \Rightarrow I_{gg} = \frac{b}{3} \times (v^3 + v^3) + 15 \times A_s \times (d - v)^2
$$
  

$$
v = \frac{1}{B} \times (\frac{b \times h^2}{2} + 15 \times A_s \times d)
$$
  

$$
v' = h - v \text{ et } d = 0.9 \times h
$$
  

$$
B = b \times h + 15 \times A_s
$$

Les résultats de calcul sont résumés dans le tableau suivant :

| Niveau                                                 | Section                | D    | As                     | $\mathcal V$ | $\nu'$ |                  |                       |                     | $\sigma_{bc}$ |                        |
|--------------------------------------------------------|------------------------|------|------------------------|--------------|--------|------------------|-----------------------|---------------------|---------------|------------------------|
|                                                        | $\text{(cm}^2\text{)}$ | (cm) | $\text{(cm}^2\text{)}$ | (cm)         | (cm)   | $I_{gg}$<br>(m4) | $N_{\rm ser}$<br>(KN) | $M_{ser}$<br>(KN.m) | (MPa)         | $\sigma_{bc}$<br>(MPa) |
| RDC $1ér$                                              | $65*65$                | 58.5 | 44.74                  | 36           | 29     | 0.0263           | 2304.27               | 42.12               | 6.03          | 15                     |
| Pot $2^{\text{éme}}$ $3^{\text{éme}}$ $4^{\text{éme}}$ | $60*60$                | 54   | 34.93                  | 33.05        | 26.95  | 0.0133           | 1847.49               | 43.20               | 6.20          | 15                     |
| Pot $5^{\text{éme}} 6^{\text{éme}}$                    | 55*55                  | 49.5 | 26.86                  | 30.74        | 24.26  | 0.0097           | 1204.32               | 47.00               | 5,47          | 15                     |
| Pot $7^{\text{éme}}$ $8^{\text{éme}}$                  | $50*50$                | 45   | 26.86                  | 27.77        | 22.23  | 0.0066           | 798.81                | 47.22               | 5.18          | 15                     |
| Pot $9^{\text{éme}} 10^{\text{éme}}$                   | 45*45                  | 40.5 | 17.28                  | 25.48        | 19.52  | 0.0036           | 408.96                | 54.88               | 5.90          | 15                     |

**Tableau V.6** : *Vérification des contraintes dans le béton*

Donc la contrainte est vérifiée.

### **V.1.5 : Vérification des sollicitations tangentes :**

Selon le *RPA99 (Article 7.4.2.2)*

$$
\tau_{bu} \le \overline{\tau}_{bu} \quad \text{Tel que : } \overline{\tau}_{bu} = \rho_d \times f_{c28} \text{ avec : } \rho_d = \begin{cases} 0.075 \text{ si } \lambda_g \ge 5\\ 0.04 \text{ si } \lambda_g < 5 \end{cases}
$$

 $f \left( \frac{1}{2} \right)$  $a_g = -\frac{\partial u}{\partial} \lambda_g$  $l_f$   $l$  $\frac{f}{a}$  *ou*  $\lambda_g = \frac{f}{b}$  $\lambda_{\varrho} = \frac{\iota_f}{\nu}$  ou  $\lambda_{\varrho} = \frac{\iota}{\nu}$ 

 $\overline{0}$  $v_{bu} = \frac{v_u}{l_u}$ *V*  $b_0 \times d$  $\tau_{ba} =$  $\times$ (La contrainte de cisaillement conventionnelle de calcul dans le béton sous

combinaison sismique).

Tous les résultats de calculs effectués sont représentés dans le tableau suivant :

| Niveau                                                          | Section<br>$\text{(cm}^2\text{)}$ | $l_f$<br>(m) | $\lambda_{_g}$ | $\rho_d$ | d<br>(cm) | $V_{u}$<br>(KN) | $\tau_u$<br>(MPa) | $\tau_u$<br>(MPa) |
|-----------------------------------------------------------------|-----------------------------------|--------------|----------------|----------|-----------|-----------------|-------------------|-------------------|
| RDC 1 <sup>ére</sup> et 2 <sup>éme</sup>                        | $65*65$                           | 2.142        | 3,295          | 0,04     | 58.5      | 73              | 0.192             |                   |
| Pot 2 <sup>éme</sup> et 3 <sup>éme</sup>                        | $60*60$                           | 2,142        | 3,57           | 0,04     | 54        | 84              | 0.259             |                   |
| Pot $4^{\text{éme}}$ et $5^{\text{ éme}}$                       | 55*55                             | 2,142        | 3,89           | 0,04     | 49.5      | 75,9            | 0.278             |                   |
| Pot 6 <sup>éme</sup> et7 <sup>éme</sup>                         | 50*50                             | 2,142        | 4,28           | 0,04     | 45        | 63,6            | 0.282             |                   |
| Pot $8^{\text{eme}}$ , $9^{\text{eme}}$ et<br>$10^{\text{éme}}$ | 45*45                             | 2,142        | 4,76           | 0,04     | 40.5      | 59,3            | 0.325             |                   |

**Tableau V.7** : *Vérification des sollicitations tangentes*

# **V.1.6 : Schéma de ferraillage des poteaux :**

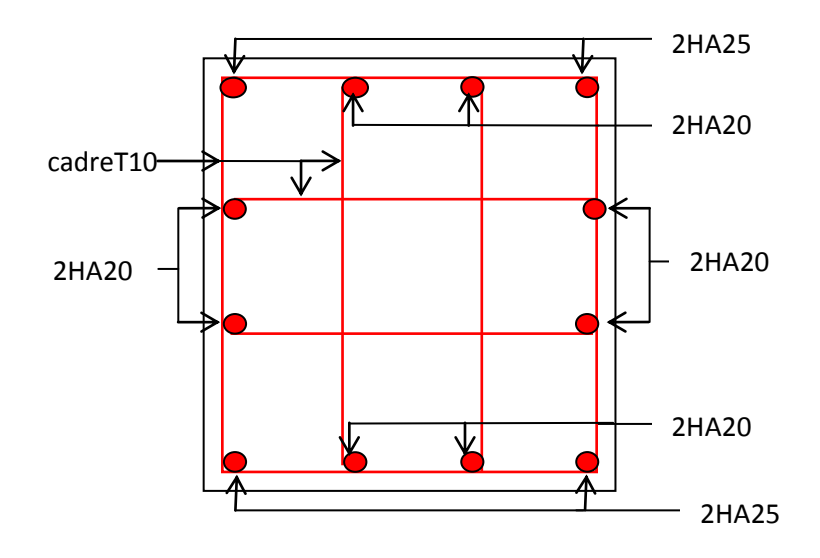

**Figure V.2 :** *Ferraillage poteau RDC et 1ér*

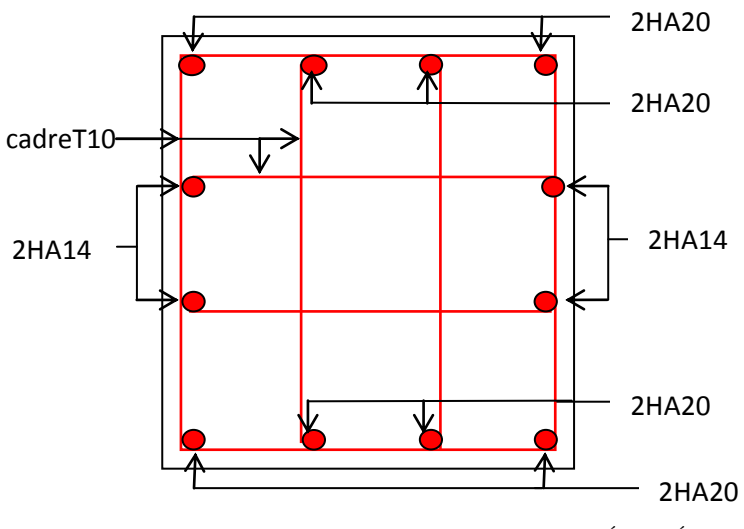

**Figure V.3 :** *Ferraillage poteau 2éme , 3 éme* et 4éme

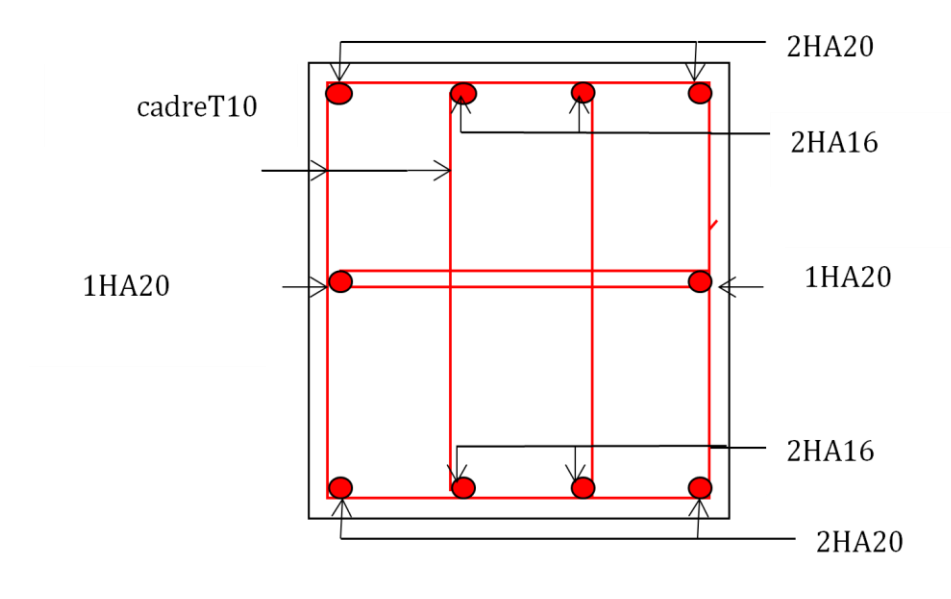

Figure V.4 : Ferraillage poteaux 4ème à 7ème étages.

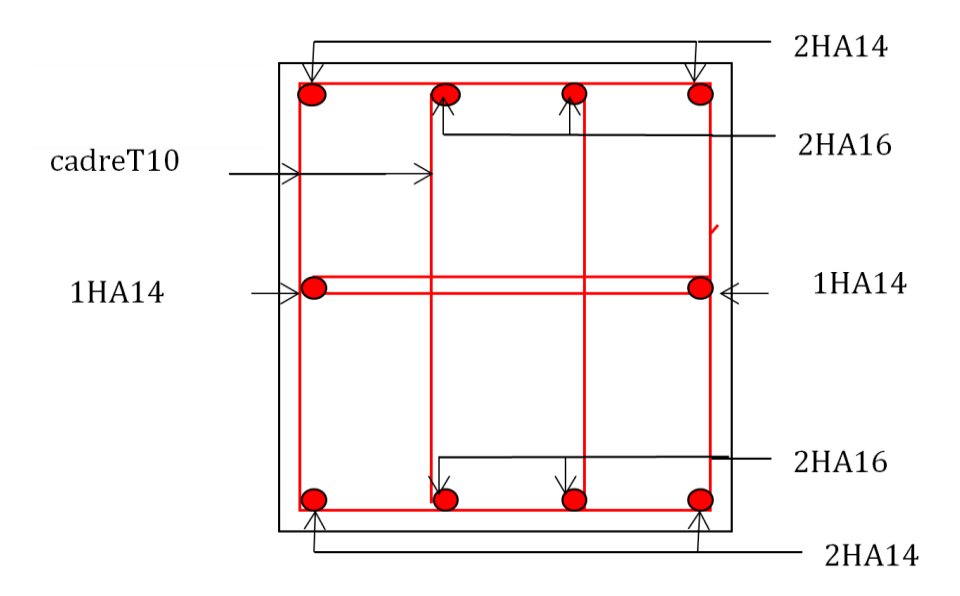

Figure V.5 : Ferraillage poteaux  $8^{\text{ème}}$  à  $10^{\text{ème}}$  étages.

# **V.2. Les poutres :**

Les poutres ont pour objectif la transmission des charges apportées par les planchers aux poteaux. Les efforts normaux dans les poutres seront négligés, elles seront ainsi sollicitées uniquement par des moments fléchissant en travées et en appuis, et par des efforts tranchants, le calcul se fera alors en flexion simple.

On distingue les poutres principales qui constituent des appuis aux poutrelles et les poutres secondaires qui assurent le chaînage (disposées parallèlement aux poutrelles).

# **V.2.1. Recommandation du RPA 99/V2003 :**

### **a) Coffrage :**

- Les poutres doivent respecter les dimensions ci-après :

$$
\begin{cases}\nb \ge 20 \text{ cm} \\
h \ge 30 \text{ cm} \\
b_{\text{max}} \le 1.5 h + b_1\n\end{cases}
$$
\n
$$
\begin{cases}\n\text{RPA99 (Article 7.5.1)} \\
\text{RPA99 (Article 7.5.1)}\n\end{cases}
$$

**b**) **Ferraillage : RPA99** (Article 7.5.2)

- Les armatures longitudinales :

- Le pourcentage total minimum des aciers longitudinaux sur toute la longueur de la poutre est de  $0.5\%$  b×h en toute section.
- $\triangleright$  Le pourcentage total maximum des aciers longitudinaux est de :

 $4\%$  b  $\times$  h En zone courante.

 $6\% b \times h$  En zone de recouvrement.

- Les poutres supportant de faibles charges verticales et sollicitées principalement par les forces latérales sismiques doivent avoir des armatures symétriques avec une section en travée au moins égale à la moitie de la section sur appui.
- $\triangleright$  La longueur minimale des recouvrements est de :  $40\phi$  En zone IIa.

avec :  $\phi_{\text{max}}$  : est le diamétre maximale utilisé.

 Les cadres du nœud disposés comme armatures transversales des poteaux, sont constitués de 2U superposés formant un carré ou un rectangle ( là où les circonstances s'y prêtent, des cadres traditionnels peuvent également être utilisés).

- Les directions de recouvrement de ces U doivent être alternées Néanmoins, il faudra veiller à ce qu'au moins un coté fermé des U d'un cadre soit disposé de sorte à s'opposer à la poussé au vide des crochets droits des armatures longitudinales des poutres.
- $\triangleright$  On doit avoir un espacement maximum de 10cm entre deux cadres et un minimum de trois cadres par nœuds.

- Les armatures transversales :

La quantité d'armatures transversales minimales est donnée par :

$$
A_t = 0.003 \times S \times b
$$

 L'espacement maximum entre les armatures transversales est déterminé comme suit : Dans la zone nodale et en travée si les armatures comprimées sont nécessaires :

Minimum de :  $S \leq min(\frac{n}{2};12\phi)$  $4 \cdot 4$ <sup>12 $\frac{\varphi_l}{l}$ </sup>  $S \leq \min(\frac{h}{\cdot}, 12\phi)$ 

 En dehors de la zone nodale : 2  $S \leq \frac{h}{2}$  Avec : h : La hauteur de la poutre

- $\triangleright$  La valeur du diamètre  $\phi_i$  des armatures longitudinales à prendre est le plus petit diamètre utilisé, et dans le cas d'une section en travée avec armatures comprimées. C'est le diamètre le plus petit des aciers comprimés.
- Les premières armatures transversales doivent être disposées à 5cm au plus du nu d'appui ou de l'encastrement.

# **V.2.2. Recommandation du BAEL :**

La section minimale des aciers longitudinaux est de :

$$
A_{\min} = 0.23 \times b \times d \times \frac{f_{t28}}{f_e}
$$
 (Condition de non fragilité)

### **V.2.3. Ferraillages des poutres :**

Le ferraillage adopté doit respecter les exigences du RPA.

### **a) Les armatures longitudinales :**

Le ferraillage des poutres est déduit de la modélisation du SAP2000, les sections adoptées doivent respecter la condition minimale d'armatures (Amin).

Les Résultats de sollicitations maximales et de ferraillages des poutres sont résumés dans le tableau qui suit :

| Niveau            | Type de     | Section | Localisation | A <sub>cal</sub>       | $A_{min}$       | $A_{\text{adop}}$      | N <sup>bre</sup> |
|-------------------|-------------|---------|--------------|------------------------|-----------------|------------------------|------------------|
|                   | poutre      |         |              | $\text{(cm}^2\text{)}$ | $\text{(cm}^2)$ | $\text{(cm}^2\text{)}$ | de barres        |
|                   | Principales | 40*35   | Appuis       | 6,74                   | $\overline{7}$  | 10.65                  | 3T16+3T14        |
| RDC               |             |         | travées      | 4,35                   |                 | 9.42                   | 3T20             |
|                   |             | 35*30   | Appuis       | 5,35                   | 5.25            | 8.01                   | 3T14+3T12        |
|                   | Secondaires |         | travées      | 3,46                   |                 | 6.03                   | 3T16             |
|                   | Principales | 40*35   | Appuis       | 6,09                   | 7               | 10.65                  | 3T16+3T14        |
|                   |             |         | travées      | 3,95                   |                 | 9.42                   | 3T20             |
| Etage<br>courant. | Secondaires | 35*30   | Appuis       | 5,38                   | 5.25            | 8.01                   | 3T14+3T12        |
|                   |             |         | travées      | 3,45                   |                 | 6.03                   | 3T16             |
| inac.             | Principales | 40*35   | Appuis       | 8.65                   | 7               | 9.42                   | 3T16+3T12        |
|                   |             |         | travées      | 3,25                   |                 | 9.42                   | 3T20             |
| Terrasse          | Secondaires | 35*30   | Appuis       | 3,62                   | 5.25            | 8.01                   | 3T14+3T12        |
|                   |             |         | travées      | 2,37                   |                 | 6.03                   | 3T16             |

**Tableau V.8** : *Tableau récapitulation du ferraillage des poutres.*

Longueurs de recouvrement :

 $L_r > 40\Omega_L$  $\textcircled{120mm} \rightarrow L_r > 40*2 = 80$  cm, on adopte  $L_r = 85$  cm.  $\varnothing$  = 16mm  $\rightarrow$  L<sub>r</sub> > 40\*1.6 = 64 cm, on adopte L<sub>r</sub> = 70 cm.  $\varnothing$  = 14mm  $\rightarrow$  L<sub>r</sub> > 40\*1.4 = 56 cm, on adopte L<sub>r</sub> = 60 cm.  $\varnothing$  = 12mm  $\rightarrow$  L<sub>r</sub> > 40\*1.2 = 48 cm, on adopte L<sub>r</sub> = 50 cm.

Pourcentage total maximum des aciers longitudinaux :

>En zone courante :

3T20 = 9.42, cm 2 < 4%\*b\*h = 56 cm<sup>2</sup>……………………….……………..vérifié. >En zone de recouvrement :  $3T16+3T14+3T20 = 10,65+9,42 = 20,07$  cm<sup>2</sup> < 6% \*b\*h = 84 cm<sup>2</sup>..........vérifié. 0.5%\*b\*h = 7 cm 2 < 9.42 cm<sup>2</sup>…………………………………………...……vérifié.

#### **Armatures transversales :**

**Poutres principales :**

Le diamètre minimal doit vérifier la condition du BAEL.

$$
\phi_t \le \min(\frac{h}{35}, \frac{b_0}{10}, \phi_L)
$$

$$
\Rightarrow \phi_t \le \min(\frac{400}{35}, \frac{350}{10}, 12) \Rightarrow \phi_t \le 11,42 \text{mm}.
$$

Donc on adopte un cadre et un étrier de Ø8 d'où :  $A_t = 4T8 = 2.01$  cm<sup>2</sup>.

Vérification des sections d'armatures transversales :

 $A_t \geq 0.003 * S_t * b.$ 

• Calcul de  $S_t$ : Selon le CBA93 (Art A. 5. 1. 2. 2)

-  $S_t \le \min(S_{t1}, S_{t2}, S_{t3})$ , avec:

$$
S_{t1} \le \min(0.9 * d; 40cm) \rightarrow S_{t1} \le 29.7cm.
$$
  
\n
$$
S_{t2} \le \frac{A_t * f_e}{0.4 * b_0} \rightarrow S_{t2} \le 57.42cm.
$$
  
\n
$$
S_{t3} \le \frac{0.9 * A_t f_e}{\gamma_s * b_0 * (\tau_V - 0.3f_{t28})} \rightarrow S_{t3}
$$

Exigences du RPA:

$$
\text{2001} \quad \text{201} \quad S_t \le \min\left(\frac{h}{4}; 12\phi_{\min}; 30\,cm\right) = 10\,cm
$$
\n
$$
\text{201} \quad S_t = 10\,cm.
$$

$$
\text{2One courante: } \frac{S_i}{2} \le \frac{h}{2} = 20 \, \text{cm}
$$
\n
$$
\text{Soit} \qquad \frac{S_i}{S_i} = 15 \, \text{cm}.
$$

 $\Rightarrow$  *A*<sub>t</sub>  $\geq$  0.003 \* *S*<sub>t</sub> \* *b* = 0.003 \* 15 \* 35 = 1.57*cm*<sup>2</sup> ...........Condition vérifiée.

### **Poutres Secondaires et Consoles :**

Le diamètre minimal doit vérifier la condition du BAEL.

$$
\phi_t \le \min(\frac{h}{35}, \frac{b_0}{10}, \phi_L)
$$
  

$$
\Rightarrow \phi_t \le \min(\frac{350}{35}, \frac{300}{10}, 12) \Rightarrow \phi_t \le 10 \text{ mm.}
$$

Donc on adopte un cadre et un étrier de Ø8 d'où :  $A_t = 4T8 = 2.01$  cm<sup>2</sup>.

Vérification des sections d'armatures transversales :

 $A_t \geq 0.003 * S_t * b.$ 

• Calcul de  $S_t$ : Selon le CBA93 (Art A. 5. 1. 2. 2)

- 
$$
S_t \le \min (S_{t1}, S_{t2}, S_{t3})
$$
, avec:

$$
S_{t1} \le \min(0.9 * d; 40cm) \rightarrow S_{t1} \le 29.7cm.
$$
  
\n
$$
S_{t2} \le \frac{A_t * f_e}{0.4 * b_0} \rightarrow S_{t2} \le 57.42cm.
$$
  
\n
$$
S_{t3} \le \frac{0.9 * A_t f_e}{\gamma_s * b_0 * (\tau_V - 0.3 f_{t28})} \rightarrow S_{t3}
$$

Exigences du RPA:

\n- 2000: 
$$
S_t \leq \min\left(\frac{h}{4}; 12\phi_{\min}; 30cm\right) = 8,75cm
$$
\n- 3000:  $S_t = 10cm$
\n- 400:  $S_t \leq \frac{h}{2} = 17.5cm$
\n- 500:  $S_t = 15cm$
\n

 $\Rightarrow$  *A*<sub>t</sub>  $\geq$  0.003 \* *S*<sub>t</sub> \* *b* = 0.003 \* 15 \* 35 = 1.35*cm*<sup>2</sup> ............Condition vérifiée.

# **V. 2. 4 Vérification à l'ELU :**

#### **V. 2. 4. 1 Condition de non fragilité :**

$$
A_{\min} = 0.23 \cdot b \cdot d \cdot \frac{f_{t28}}{f_e} = 1.69 \text{cm}^2 \rightarrow P \text{outres} \text{ principles.}
$$
\n
$$
A_{\min} = 0.23 \cdot b \cdot d \cdot \frac{f_{t28}}{f_e} = 1.27 \text{cm}^2 \rightarrow P \text{outres secondaires et console}
$$
\n
$$
A_{\min} = 0.23 \cdot b \cdot d \cdot \frac{f_{t28}}{f_e} = 1.27 \text{cm}^2 \rightarrow P \text{outre palière.}
$$

Donc la condition de non fragilité est vérifiée.

#### **V. 2. 4. 2 Contrainte tangentielle maximale :**

$$
\tau_u = \frac{V_u}{b \cdot d} \text{ ; F. P. N} \Rightarrow \overline{\tau}_u = \min(0.13 \cdot f_{c28}, 4MPa) \Rightarrow \overline{\tau}_u = 3.25 MPa
$$

 **Tableau V. 9** : *Vérification de la contrainte tangentielle*

| <b>Poutres</b> | Vu(MN) | $\tau_{II}$ (MPa) | Observation |
|----------------|--------|-------------------|-------------|
| Principales    | 0.1637 | 1.16              | vérifié     |
| Socondaires    | 0.1124 | 1.07              | vérifié     |

 $\tau_u \leq \overline{\tau}_u \Rightarrow$  Pas de risque de cisaillement.

# **V. 2. 5 Vérification à l'ELS :**

### **V. 2. 5. 1 Etat limite d'ouverture des fissures** :

Aucune vérification à faire car la fissuration, est peu préjudiciable.

# **V. 2. 5. 2 Etat limite de compression du béton :**

$$
I = \frac{b * h^3}{12};
$$
  
\n
$$
\frac{b}{2} y^2 + 15A_s y - 15d A_s = 0 \rightarrow y
$$
  
\n
$$
\sigma_{bc} = \frac{M_{ser}}{I} y
$$
  
\n
$$
\overline{\sigma}_{bc} = 0.6f_{c28} = 15MPa
$$

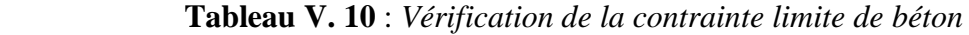

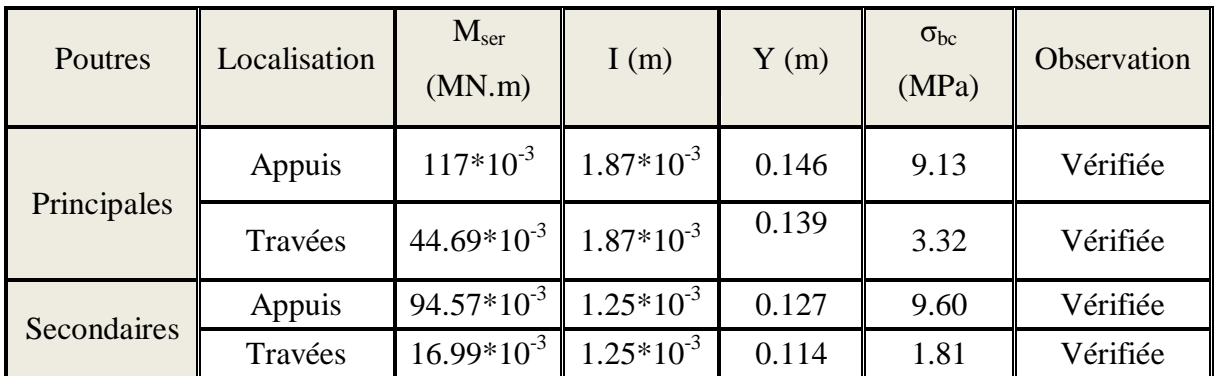

# **V. 2. 5. 3 Etat limite de déformation (évaluation de la flèche) :**

D'après le **CBA93** et **BAEL91**, la vérification à la flèche est inutile si :

o ..........................................(1) 16 1 *l ht* . o .......... .......... .......... ....( 2) 10 \* *M*<sup>0</sup> *M l <sup>h</sup><sup>t</sup> <sup>t</sup>* . o .......... .......... .......... ......( 3) 2.4 0 \* *e s b d f A* .

| <b>Poutres</b>     | <b>Condition (1)</b> | <b>Condition (2)</b> | <b>Condition (3)</b> |
|--------------------|----------------------|----------------------|----------------------|
| <b>Principales</b> | Vérifiée             | Vérifiée             | Vérifiée             |
| <b>Secondaires</b> | Vérifiée             | Vérifiée             | Vérifiée             |

**Tableau V. 11 :** *Vérification de l'utilité de la flèche*

# **V. 2. 6 Vérification à l'ELS :**

# **Les zones nodales :**

On prend  $\vec{L} = 70$  cm pour toutes les poutres.

# **Exemple de ferraillage d'une poutre principale du RDC :**

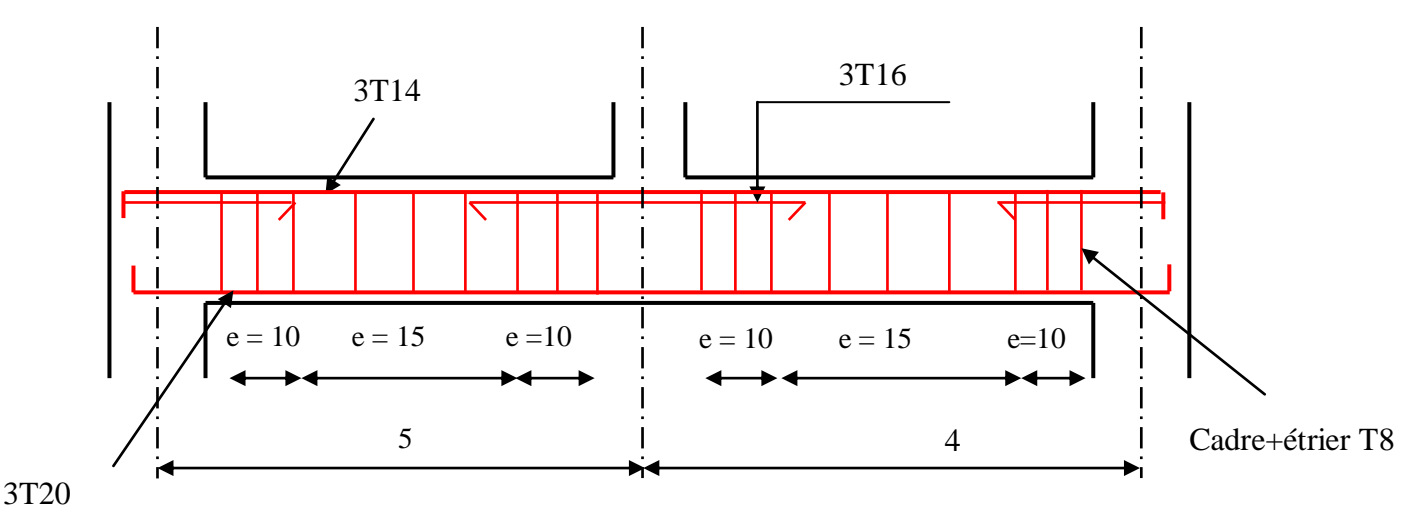

**Figure V.6 :** *Disposition constructive des poutres*

# **V. 2. 7 Schéma de ferraillage des poutres :**

Le schéma de ferraillage des poutres principales, secondaires, consoles et paliers est présenté dans le tableau suivant

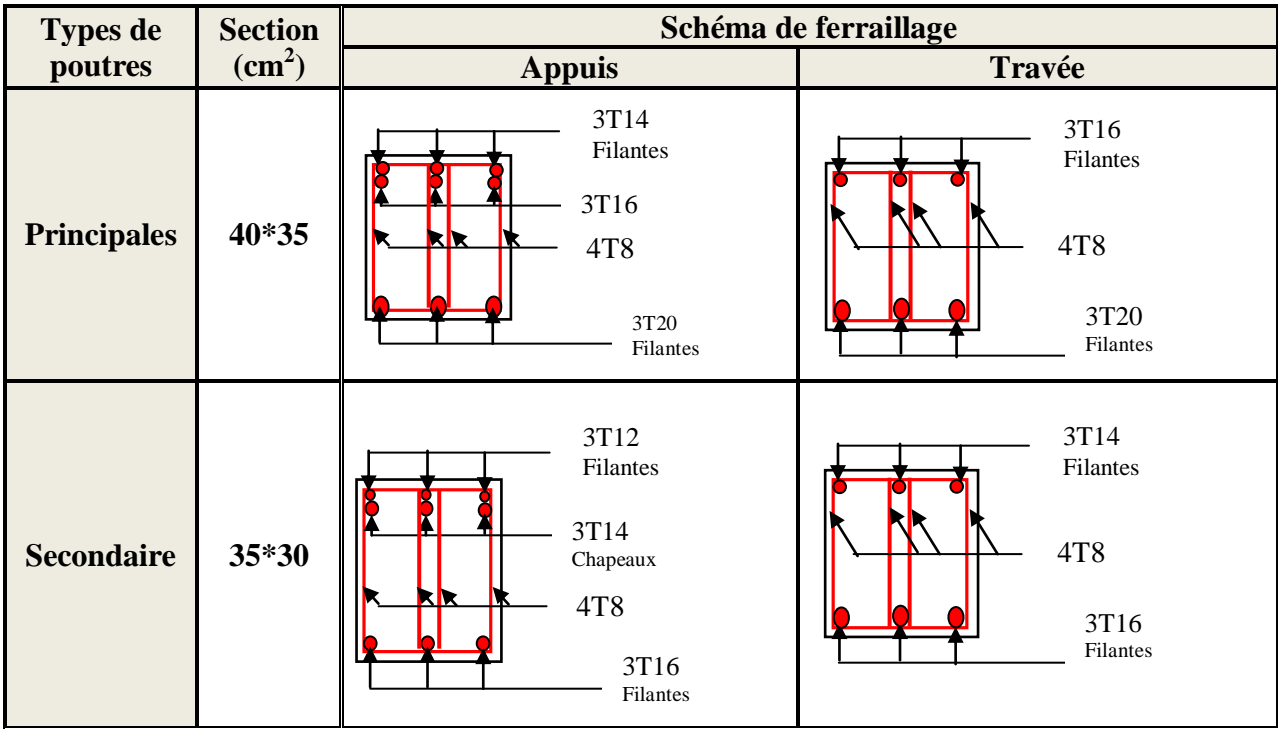

# **a) ferraillage des poutres de RDC et étage courant**

**Tableau V.12:** *Schéma de ferraillage des poutres RDC et étage courant*

# **C) ferraillage des poutres d'étages d'étage terrasse**

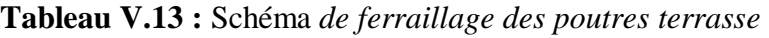

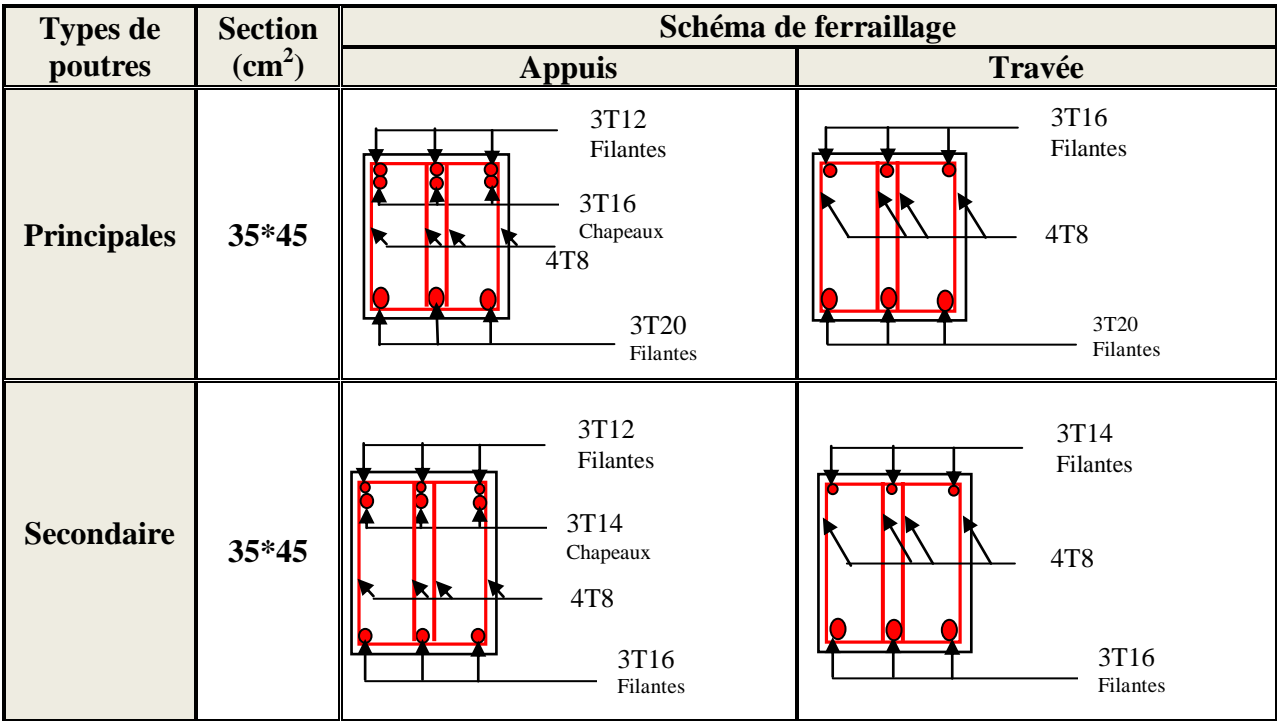

# **V. 3 Etude des voiles :**

D'après le **RPA99 version 2003 (Article 3. 4. a1)**, chaque structure en béton armé dépassant quatre niveaux ou **14 m** de hauteur dans la zone **II** (moyenne sismicité) doit être contreventée par des voiles.

# **V. 3. 1 Définition :**

Les voiles sont des éléments verticaux qui sont destinés à reprendre, les charges horizontales ils participent aussi à reprendre les charges verticales.

Les voiles présentent une section rectangulaire dont l'épaisseur est faible devant la longueur donc ils ont une faible rigidité dans la direction perpendiculaire à la l'épaisseur, ce qui impose une disposition des voiles dans les deux directions principales de la structure. Suivant la géométrie il y a un type de voile, voile simple.

**Voile simple.**

# **V. 3. 2 Recommandation du RPA99 :**

# **a. Armatures verticales :**

Sont destinés à reprendre les effets de la flexion, elles sont disposées en deux nappes parallèles aux faces du voile. Ces armatures doivent respecter les prescriptions suivantes :

- Le pourcentage minimal sur toute la zone tendue est de **0.20%.**
- les barres verticales des zones extrêmes doivent être ligaturées par des cadres horizontaux dont l'espacement **S** est inférieur à l'épaisseur du voile **(e)**.
- l'espacement des barres verticales doit être réduit à la moitié sur une longueur de **L/10** dans les zones extrêmes.

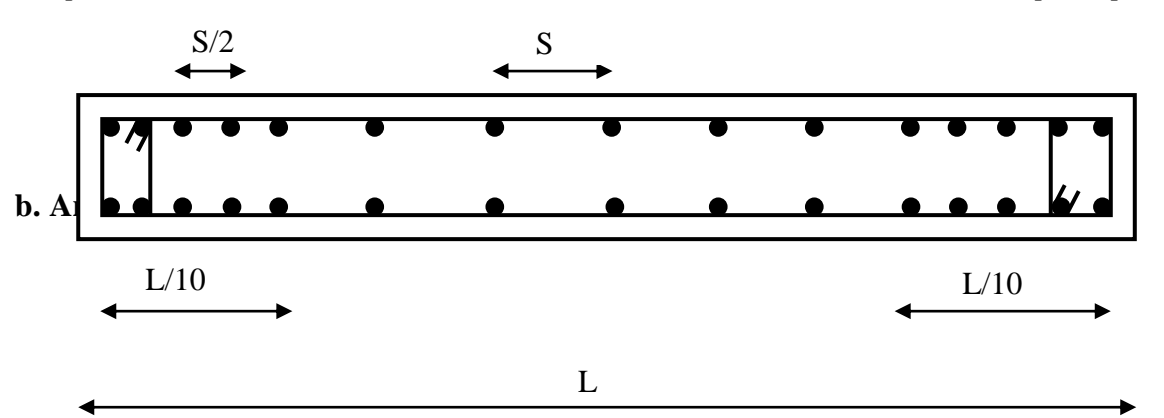

**Figure V.7 :** *Disposition des armatures verticales*

Sont destinées à reprendre les efforts tranchants, disposés en deux nappes vers l'extrémité des armatures verticales. Pour empêcher leurs flambements elles doivent être munie de crochets à **135°** de longueur **10Ø.**

#### **c. Armatures transversales :**

Destinées essentiellement à retenir les barres verticales intermédiaires contre le flambement. Elles sont en nombre de **4** épingles par **1m<sup>2</sup>** au moins.

### **d. Armatures de couture :**

Le long des joints de reprise de coulage, l'effort tranchant doit être pris par les aciers de couture dont la section doit être calculée par la formule suivante :

$$
A_{\rm\scriptscriptstyle vj}=1{,}1^{*}\frac{V}{f_{e}}
$$

Cette quantité doit s'ajoutée à la section tendue nécessaire pour équilibrer les efforts de traction dus aux moments de renversement.

#### **e. Règles communes :**

Le pourcentage minimal des armatures verticales et horizontales :

 **Amin = 0.15%**................................ Section globale du voile.

**Amin = 0.10%**................................ Zone courante.

- L'espacement des barres (horizontales et verticales) **S < min (1.5a, 30cm).**
- Diamètre des barres (horizontales et verticales) **Ø < a/10** en zone courante.
- Longueur de recouvrement :
	- **L<sup>r</sup> = 40Ø** en zone qui peut être tendue.
	- **L<sup>r</sup> = 20Ø** en zone comprimé sous toutes les combinaisons.

### **V. 3. 3 La disposition des voiles :**

La disposition des voiles de notre structure est illustrée dans la figure ci-dessous :

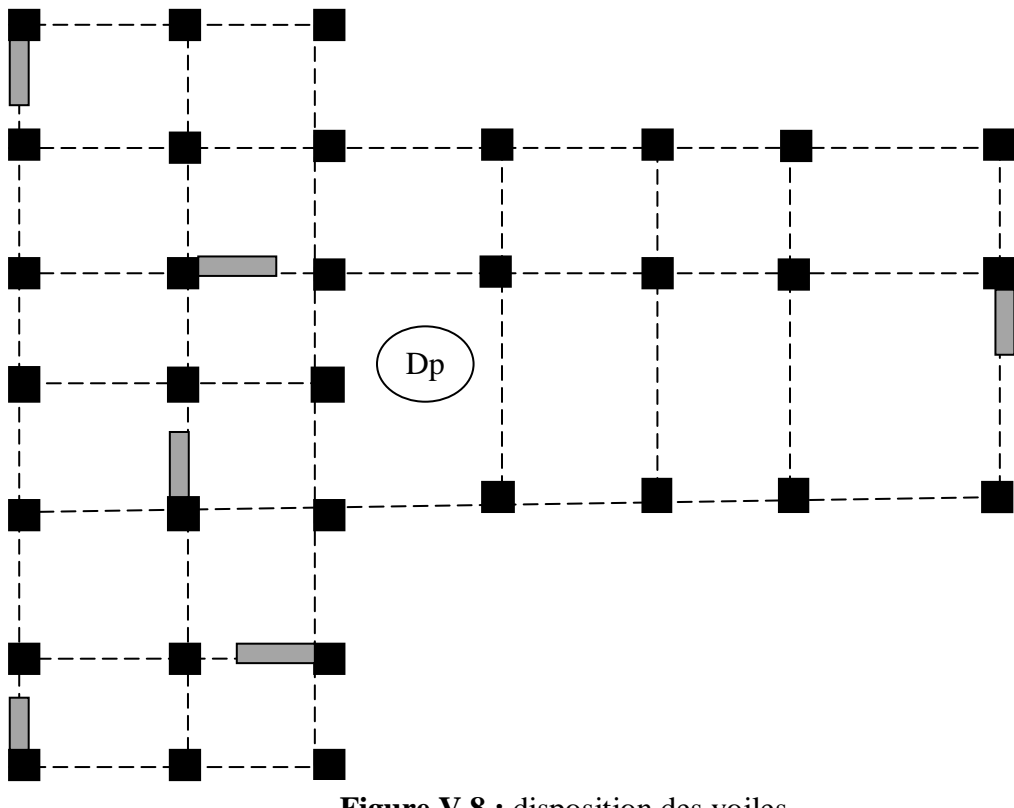

**Figure V.8 :** disposition des voiles

Le **SAP2000** utilise la méthode des éléments finis, cette dernière donne des résultats plus précis en augmentant le nombre de nœuds (augmentation de nombre d'éléments ou mailles) la commande qui permet de mailler la structure dans le SAP2000 est la commande

**mèche schell***,* et par conséquent on aura plusieurs mailles dans un voile, pour le ferraillage on prend la maille la plus sollicitée.

### **V. 3. 4 Le ferraillage :**

### **Armatures verticales :**

Le calcul des armatures verticales se fait à la flexion composée sous (M et N) pour une section (e\*L) comme indiquée sur la figure (V-3-4), Selon la sollicitation la plus défavorable des sollicitations Suivantes :

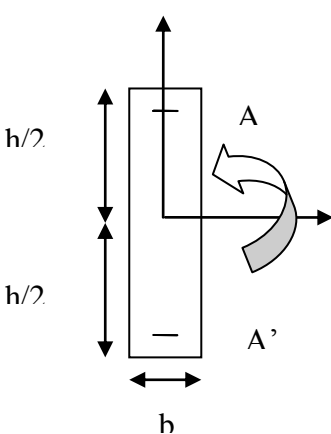

**Figure V.9 :** *Section de ferraillage*.

 $\checkmark$  N<sub>max</sub>  $\blacktriangleright$  M correspondant.

 $\checkmark$  N<sub>min</sub> $\bigstar$ M correspondant.

 $\checkmark$  M<sub>max</sub> $\bigstar$ N correspondant.

La section trouvée (A) sera repartie sur une face en respectant toujours les recommandations du **RPA 99.**

# **Armatures horizontales :**

Leur section est calculée selon la formule suivante

$$
\frac{A_t}{b*S_t} \ge \frac{\tau - 0.3 * f_{ij} * k}{0.9 * \frac{f_e}{\gamma_s} (\sin \alpha + \cos \alpha)}
$$

Elle doit aussi respecter les conditions du RPA.

 $A_v^{\text{min}}$ /voile : Section d'armatures minimales dans le voile complet.

 $A_v^{min} = 0.15\%b*L$ .

 $A_v^{calculé}$ /face : Section d'armature calculée pour une seule face du voile.

 $A_v^{adopté}$ /face : Section d'armatures adoptée pour une seule face du voile.

N<sup>bre</sup>/face : Nombre de barres adoptées par face.

 $S_t$ : Espacement.

 $A_h^{\text{min}}$ : section d'armatures horizontales dans le voile complet.  $A_h^{\text{min}} = 0.15$ bh.  $A_h^{calculé}$ : section d'armatures horizontales calculées. ( $A_{adopté}/4$ ).

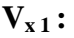

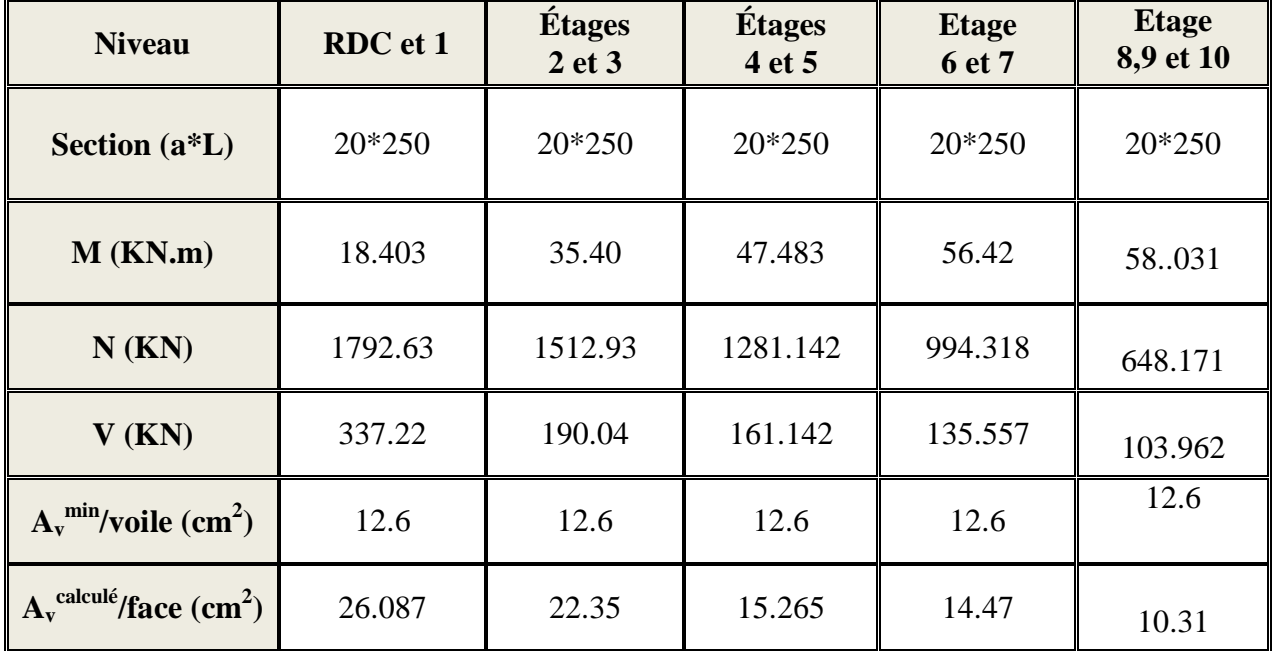

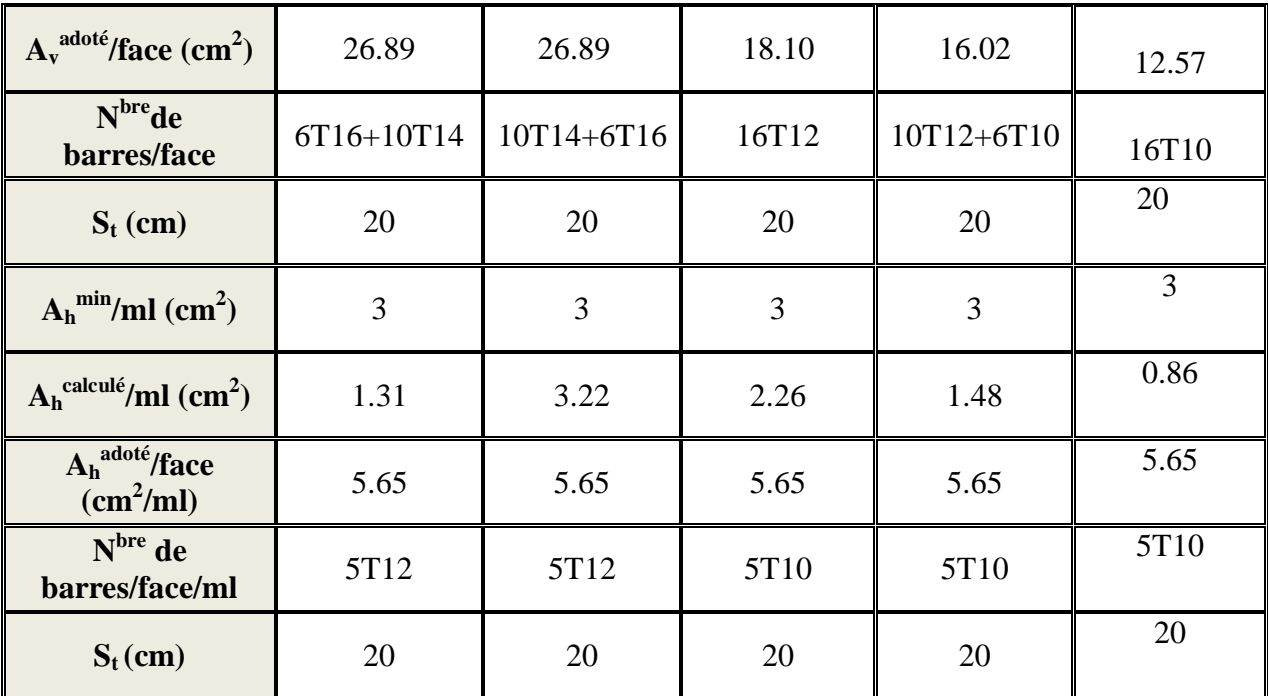

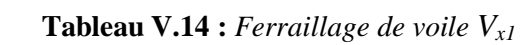

# **Vx2 :**

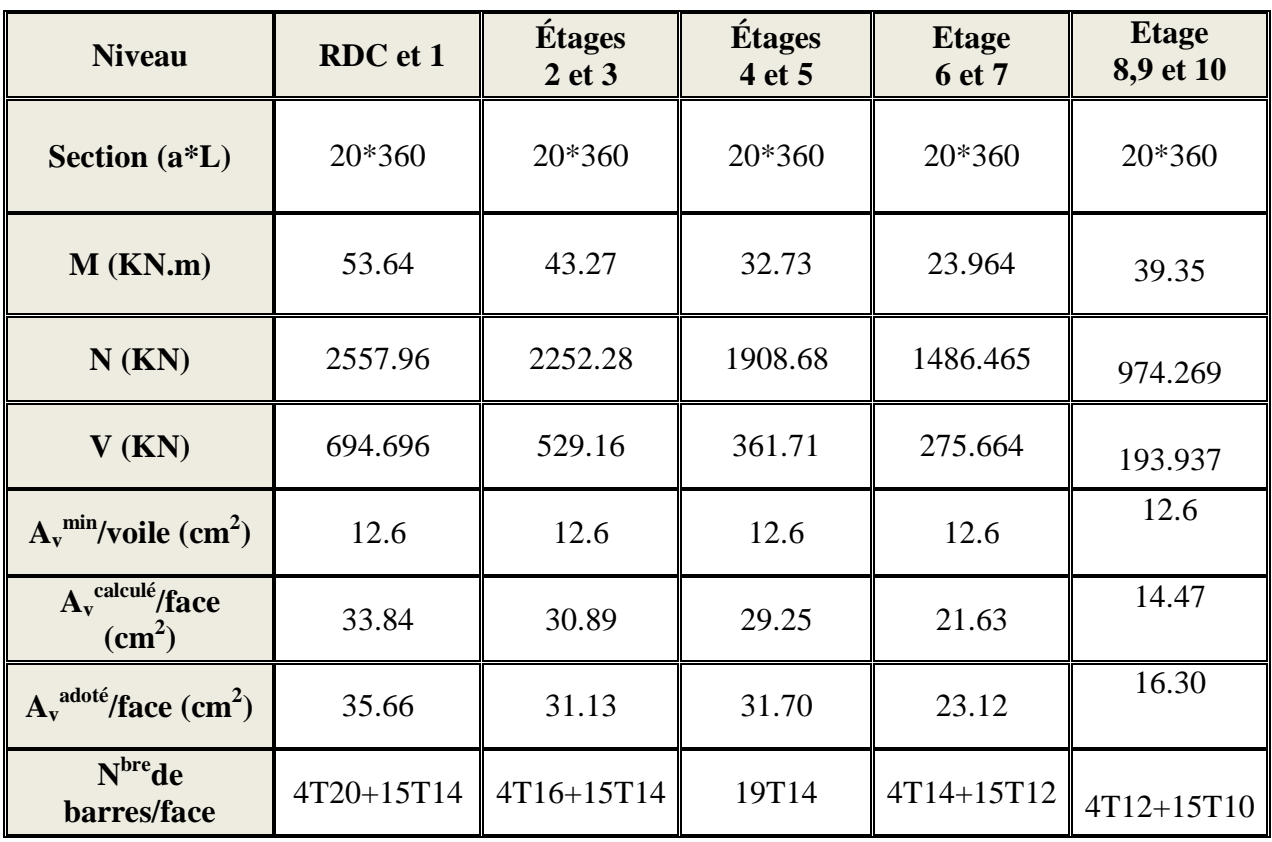

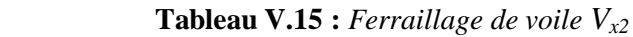

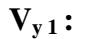

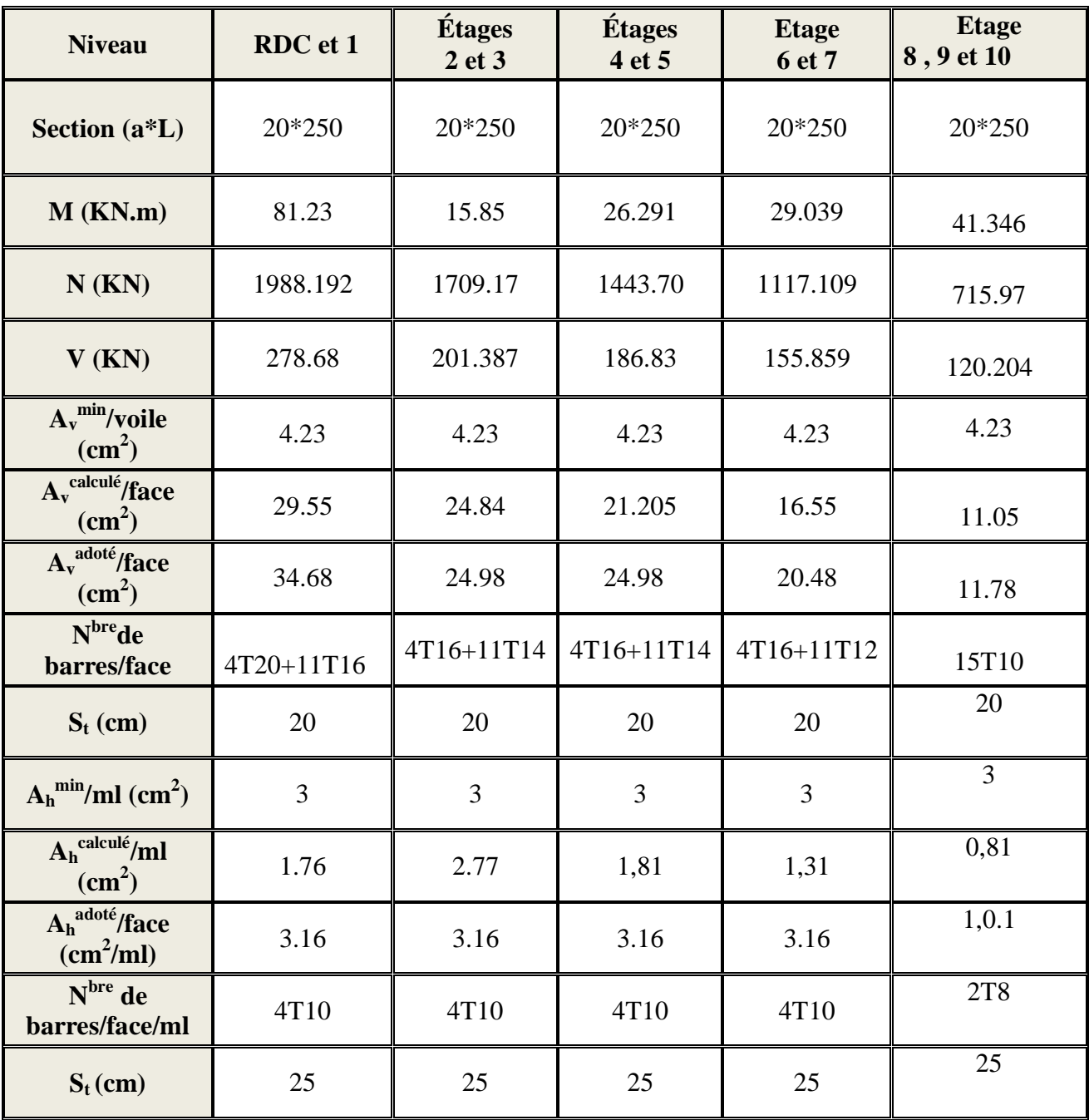

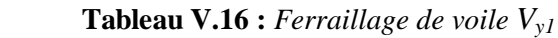

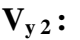

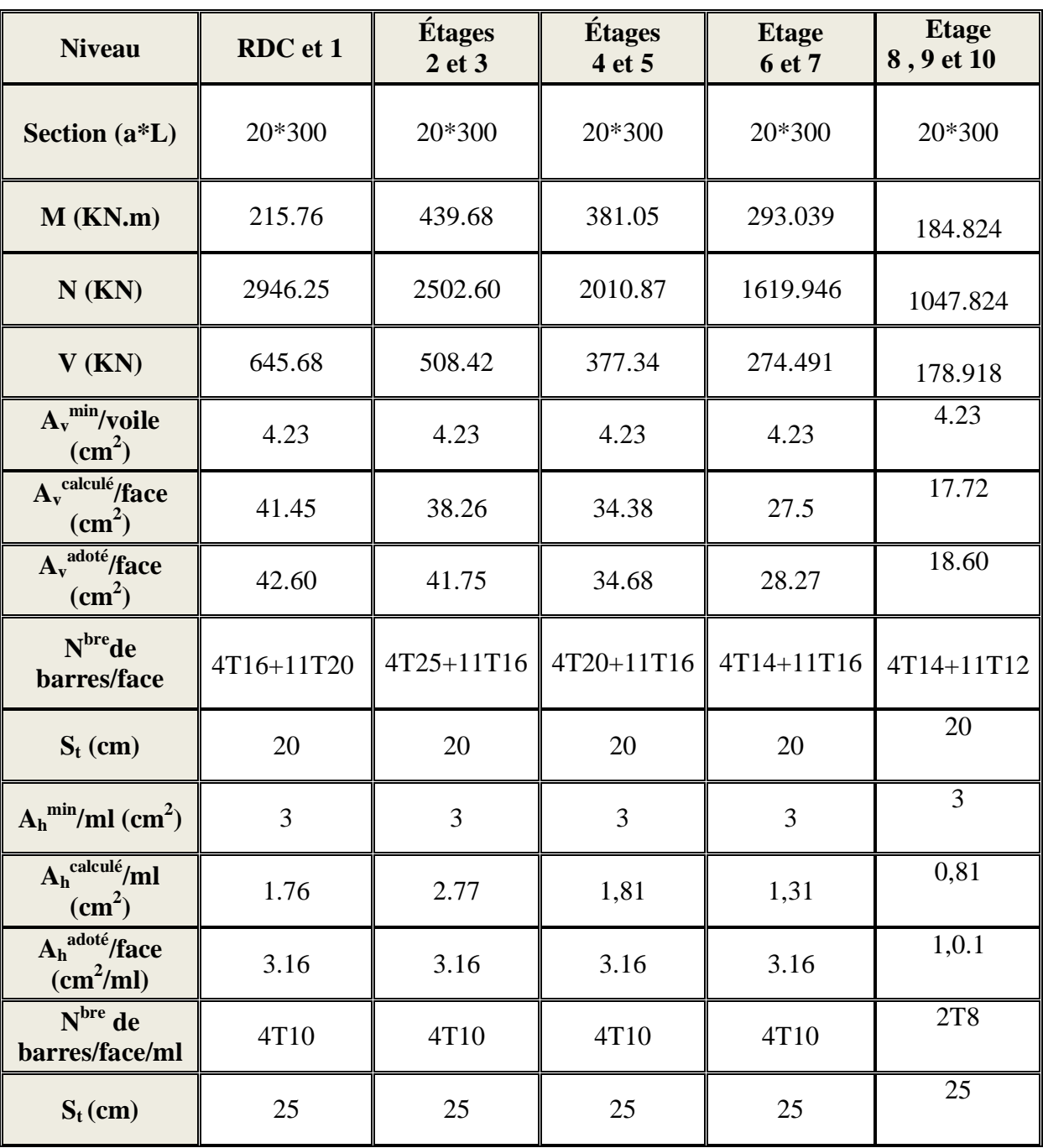

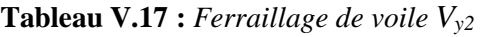

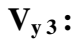

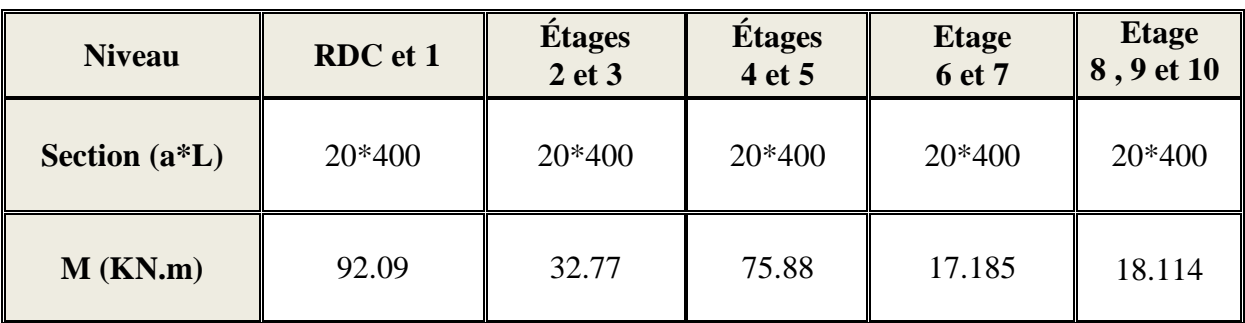

| $N$ (KN)                                                     | 1872.48 | 1560.7         | 1271.205 | 955.185 | 604.361    |
|--------------------------------------------------------------|---------|----------------|----------|---------|------------|
| V(KN)                                                        | 495.31  | 401.83         | 318.13   | 250.072 | 181.113    |
| $A_v^{min}/v$ oile (cm <sup>2</sup> )                        | 4.23    | 4.23           | 4.23     | 4.23    | 4.23       |
| $A_v^{\text{calculate}}$ /face<br>$\rm \left( cm^{2}\right)$ | 27.90   | 22.78<br>19.09 |          | 11.04   | 8.90       |
| $A_v^{adoté}/face (cm2)$                                     | 33.87   | 24.88          | 24.88    | 17.28   | 17.28      |
| $Nbre$ de<br>barres/face                                     | 22T16   | 22T12          | 22T12    | 22T10   | 22T10      |
| $S_t$ (cm)                                                   | 20      | 20             | 20       | 20      | 20         |
| $A_h^{min}/ml$ (cm <sup>2</sup> )                            | 3       | $\overline{3}$ | 3        | 3       | 3          |
| $A_h^{\text{calculate}}/ml \text{ (cm}^2)$                   | 1.76    | 2.77           | 1,81     | 1,31    | 0,81       |
| $A_h$ <sup>adoté</sup> /face<br>$(cm^2/ml)$                  | 3.16    | 3.16           | 3.16     | 3.16    | 1,0.1      |
| $Nbre$ de<br>barres/face/ml                                  | 4T10    | 4T10           | 4T10     | 4T10    | <b>2T8</b> |
| $S_t$ (cm)                                                   | 25      | 25             | 25       | 25      | 25         |

 **Tableau V.18 :** *Ferraillage de voile Vy3*

# **V. 3. 5 Tableau de vérification de l'effort tranchant**

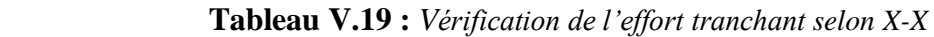

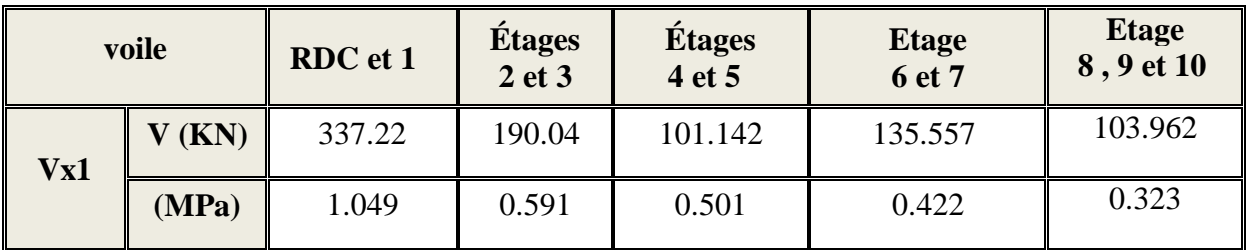

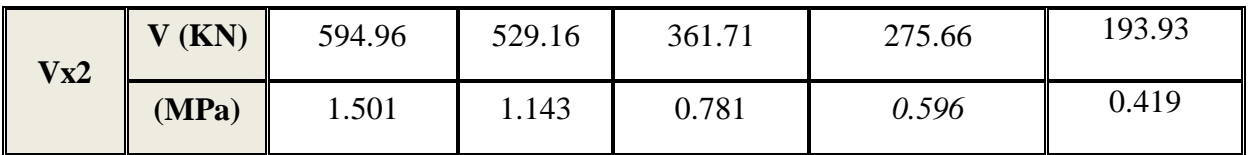

**Tableau V.20 :** *Vérification de l'effort tranchant selon Y-Y*

| voile  |              | <b>RDC</b> et 1 | <b>Etages</b><br>2 et 3 | Étages<br>4 et 5 | <b>Etage</b><br>6 et 7 | <b>Etage</b><br>8, 9 et 10 |
|--------|--------------|-----------------|-------------------------|------------------|------------------------|----------------------------|
| Vy1    | V(KN)        | 278.6           | 201.87                  | 188.3            | 155.8                  | 120.205                    |
|        | (MPa)        | 0.602           | 0.570                   | 0.556            | 0.485                  | 0.374                      |
| $V_y2$ | V(KN)        | 645.6           | 508.4                   | 377.34           | 274.4                  | 178.9                      |
|        | (MPa)        | 1.674           | 1.318                   | 0.778            | 0.711                  | 0.446                      |
| Vy3    | V(KN)        | 495.31          | 401.83                  | 318.13           | 250                    | 181.13                     |
|        | $\tau$ (mpa) | 0.963           | 0.781                   | 0.619            | 0.486                  | 0.352                      |

# **V. 3. 6 Exemples de schémas de ferraillage (au RDC) :**

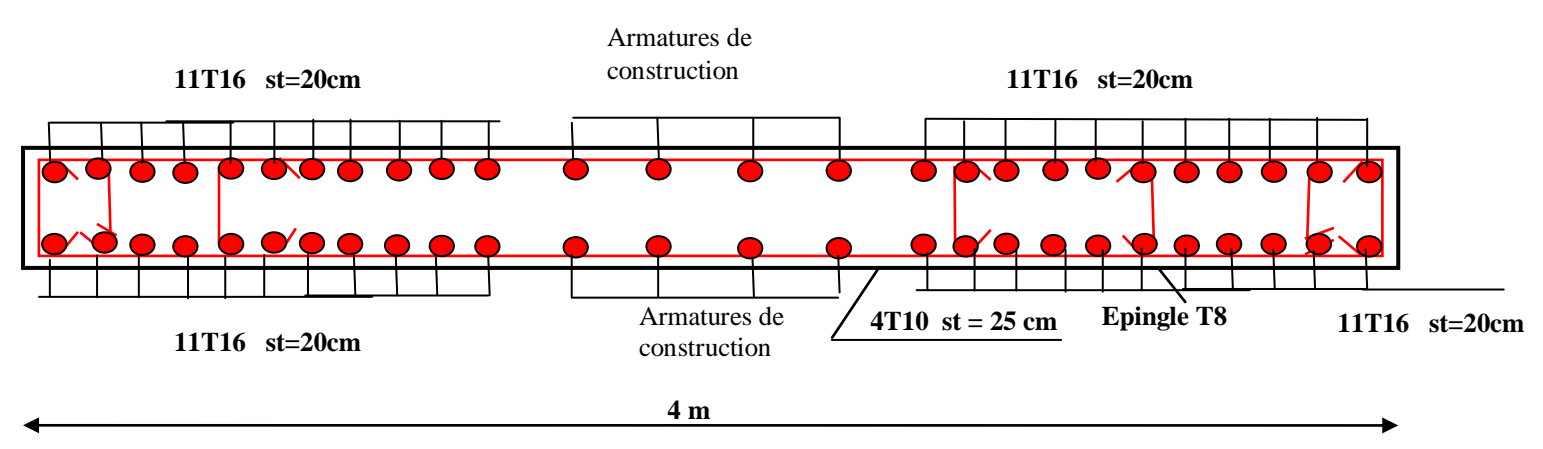

**Figure V.10 :** Schéma exemple de ferraillage du voile Vy3 au RDC

# **VI.1. Introduction :**

L'infrastructure est l'ensemble des éléments, qui ont pour rôle le support des charges de la superstructure et les transmettre au sol. Cette transmission peut être directe (semelles posées directement sur le sol: fondations superficielles) ou indirecte (semelles sur pieux, fondations profondes) et cela de façon à limiter les tassements différentiels et les déplacements sous l'action des forces horizontales.

# **VI.2. Choix du type des fondations :**

Plusieurs types de fondations existent, et le choix du type à adopter se fait en tenant compte des conditions suivantes :

- Capacité portante du sol d'assise.
- Charges transmises de la superstructure au sol.
- Distances entres les différents points d'appuis.
- > La profondeur du bon sol.

Cependant une vérification dans l'ordre suivant est requise : les semelles isolées, les semelles filantes et enfin le radier général et on opte pour le choix qui convient.

# **VI.3. Combinaisons d'actions à considérer :**

D'après le **RPA99 version 2003**les fondations superficielles sont dimensionnées selon les combinaisons d'actions suivantes :

- $\checkmark$  G + O  $\pm$  E
- $\sqrt{0.8 \times G}$  ± E

# **VI.4. Etude des fondations :**

# **Le choix de fondation :**

# **Vérification des semelles isolées**

Les poteaux de notre structure sont carrés à la base de section  $(a \times b)$  d'où les semelles sont rectangulaires  $(A \times B)$ .

Soit :

N : effort normal transmis par la semelle au sol.

Le poteau le plus sollicité dans notre structure donne un effort normal de l'ordre : N=2389.82 kN

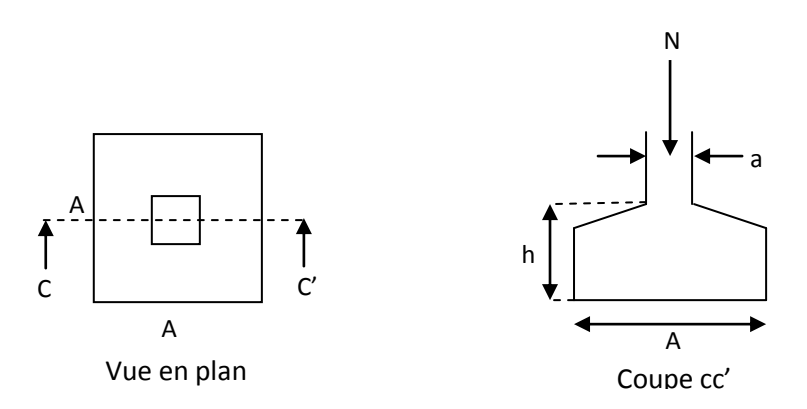

**Figure VI.1 :** S*chéma d'une semelle isolée*

$$
A^2 \geq \frac{N}{\overline{\sigma}_{sol}}
$$

$$
A \ge \sqrt{\frac{N}{\overline{\sigma}_{sol}}} = \sqrt{\frac{2.389}{0.20}} = 3.45 \ m
$$

D'après le résultat, et en tenant compte des distances entre les poteaux dans les deux directions, on remarque que l'utilisation des semelles isolées ne convient pas pour notre cas à cause du chevauchement des semelles voisines, ce qui nous a conduits à vérifier les semelles filantes.

### **Vérification des semelles filantes**

On Choisit une semelle filante de largeur B et de longueur L, située sous un portique de 7 poteaux.

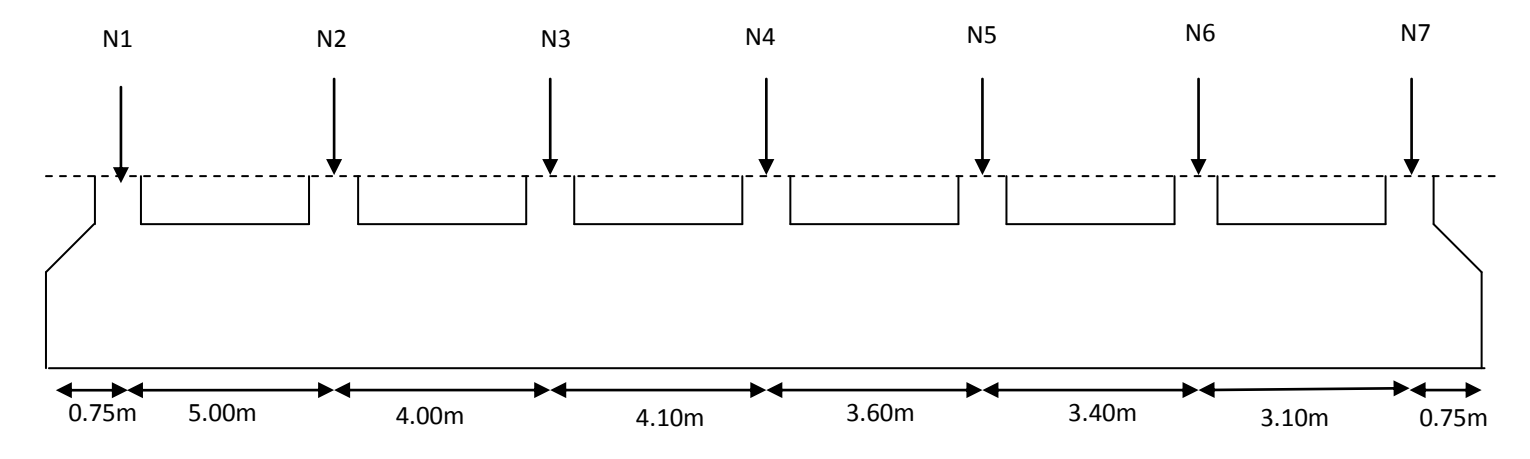

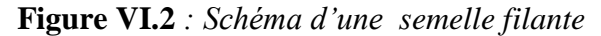

Soit la surface des fondations :

$$
S_{\text{cal}} \ge \frac{\text{Nd}}{\sigma \text{sol}} = \frac{69752.291}{0.2} = 348.76 \text{m}^2
$$

 On a la surface des fondations est supérieure à celle du bâtiment, donc le choix des semelles filantes ne convient pas pour notre cas, donc on passe au radier général avec nervures supérieures.

D'après le rapport du sol, La structure sera fondée sur un sol dont la contrainte admissible est de 2 bar pour une profondeur au moins de -2.3 m par rapport à la côte du terrain naturel.

Soit la surface des fondations :

$$
S_{cal} = 348.76 \text{m}^2
$$

Donc la surface des fondations est 348,76m<sup>2</sup>

Avec : Nd étant l'effort normal sollicitant ramené par la superstructure.

La surface totale du bâtiment est :  $324.80$ m<sup>2</sup>

On voit bien que  $S_{cal} = 1.07$  x  $S_{bat}$ , d'où une telle importante surface impose l'utilisation d'un radier général avec débord.

#### **Radier général :**

Le radier général fonctionne comme un plancher renversé, soumis à la réaction du sol agissant du bas vers le haut d'une manière uniforme.

### **A –Dimensionnement :**

Le radier est considéré comme infiniment rigide, donc on doit satisfaire les conditions suivantes :

### **Condition de coffrage :**

 $h_n$ : hauteur des nervures.

 $h_d$ : hauteur de la dalle.

Lmax: la plus grande portée entre deux éléments porteurs successifs.

 $L_{\text{max}}$  =5.70m

### **La nervure :**

On a: 
$$
h_n \ge \frac{\text{Lmax}}{10} = \frac{570 - 65}{10} = 50,5 \text{cm}
$$

### **La dalle :**

On a :  $h_d \geq \frac{L_{\text{max}}}{20}$  $\frac{\text{max}}{20} = \frac{570 - 65}{20}$  $\frac{60-65}{20}$  = 25,25cm

# **Condition de rigidité :**

$$
\frac{\pi}{2}
$$
 Le  $\geq$  Lmax

Le : est la longueur élastique, qui permet de déterminer la nature du radier (rigide ou flexible).

$$
Le{=}\sqrt[4]{\frac{4*E*I}{K*b}}
$$

**E** : module d'élasticité du béton,  $E = 3.216 \times 10^7$ KN/m<sup>2</sup>

**I** : inertie de la section du radier.

**K** : coefficient de réaction du sol, pour un sol moyen  $K = 4 \times 10^4 K N/m^2$ .

**b**: la largeur de la semelle.

On a:

$$
I = \frac{b * h^{\wedge 3}}{12} \implies h_n \ge \sqrt[3]{\frac{48 * \text{Lma} x^4 * K}{E * \pi^{\wedge} 4}} \ge 73,60 \text{cm}
$$

D'après les résultats de ces deux conditions on opte pour une hauteur de nervure  $h_n=80cm$ 

### **Calcul du débord**

Le débord doit vérifier la condition suivante :  $\overline{\mathcal{L}}$ ₹  $\int$  $\int$ {∣  $\geq$  max $\left\{\frac{80}{2},30cm\right\}$  $\overline{\mathcal{L}}$  $\left\{ \right.$  $\int$ J √'  $D \ge \max\left\{\frac{h_n}{2}, 30cm\right\} \ge \max\left\{\frac{80}{2}, 30cm\right\}$ 2  $,30cm$  = max  $\frac{80}{2}$ 2 max

On a d'abord pris un débord de 50 cm, mais comme les contraintes dans le sol n'étaient pas vérifiées nous avons donc opté pour un débord de 1 m. On a le périmètre de la structure : 77m

Donc la surface totale du radier est de : S  $_{\text{bat}} + S_{\text{Deb}} = 324,80 + (77 \times 1) = 401.8 \text{m}^2$ 

La surface totale adoptée du radier est 401.8 $\mathrm{m}^2$ 

### **Condition de cisaillement :**

τu = Vd b∗d ≤ 0,07 fc28/γb ………………. ( I )

 $V_d = \frac{Nd * Lmax}{2 * Smod}$  $\frac{a * L \cdot max}{2 * S \cdot rad} * 1m$ 

 $N_d$ : effort normal de calcul issu de la combinaison la plus défavorable.

Sur ce on a  $V_d = 438.33$  KN

Donc depuis ( I ) on tire  $d \ge 38$  cm

A partir de ces trois conditions on opte pour :

hn= 80cm pour les nervures du radier.

hd= 40cm pour la dalle du radier

### **B - Les vérifications :**

### **B-1- Vérification au poinçonnement :**

Le poinçonnement se manifeste là où il y a une concentration des charges. Pour vérifier le non poinçonnement du radier (dalle) alors le **BAEL99 (article A.5.2, 41)**, propose de vérifier la résistance de la dalle au poinçonnement par effort tranchant, cette vérification s'effectue comme suit :

.Nu $\leq 0.045*Uc*h_n*\frac{fc28}{rb}$ γb

Nu: effort normal sur le poteau le plus sollicité.

hn: hauteur de la nervure.

Uc: périmètre du contour au niveau du feuillet moyen.

### **Sous poteaux :**

Le poteau le plus sollicité est le poteau carré 65\*65 avec Nu=2389.817KN, le périmètre d'impact Uc est donné par la formule suivante : Uc =  $2 \times (A+B)$ 

 $A = a+h = 0.65+0.8=1.45$  $B=b+h = 0.65+0.8=1.45$ 

- $\Rightarrow$  Uc = 2× (A+B) = 5.8m
- Nu=2.389MN < 3.48MN …………..vérifie

#### **B-2-Vérification de la contrainte dans le sol :**

Calcul des contraintes sous le radier :

D'après le programme **SOCOTEC** on a les caractéristiques suivantes :

 $Ix = 13537.30m^4$  et  $X_G = 10.43 m$ .  $I_y = 21033.80m^4$  et  $Y_G = 12.37m$ . M<sup>X</sup> =49006.39198 kN.m, MY = 36783.388 kN.m.  $N = 69752.291$  KN

N: L'effort normal dû aux charges verticales.

MY, MX : Moments à la base.

**Sens X-X:**

σ max  $=\frac{N}{c}$  $\frac{N}{\text{Srad}} + \frac{Mx}{Ix}$  $\frac{Mx}{Ix} * YG = \frac{69.752}{401.80}$  $\frac{69.752}{401.80} + \frac{49006.392 * 10^{-3} * 12.37}{13537.30}$  $\frac{392*10^{-4}12.57}{13537.30} = 0.21 MPa$  $\sigma$  min  $=\frac{N}{\sigma}$  $\frac{N}{\text{Srad}} - \frac{Mx}{Ix}$  $\frac{W}{X}$  \* YG = 0.13MPa

Donc :  $\frac{3\sigma \max + \sigma \min}{4}$ 4 =0.19MPa < σadm = 0.20MPa ………………Condition Vérifiée

• Sens **Y-Y** :

$$
\sigma \max = \frac{N}{\text{Srad}} + \frac{My}{ly} * XG = \frac{69.752}{401.80} + \frac{36783.388 * 10^{-3} * 10.43}{21033.80} = 0.19 \text{MPa}
$$
  

$$
\sigma \min x = \frac{N}{\text{Srad}} - \frac{My}{ly} * XG = 0.15 \text{MPa}
$$

Donc :  $\frac{3\sigma \max + \sigma min}{4}$  $\frac{d^2 + \sigma m n}{4}$  = 0.18MPa <  $\sigma_{\text{adm}}$  = 0.20MPa ..................Condition Vérifiée

**B-3- Vérification aux sous-pressions :**

$$
N \ge \gamma w * S^* Z^* F s
$$

### Avec :

 $Fs = 1.15$  (coefficient de sécurité).  $\gamma w = 10$ KN/m3 (poids volumique de l'eau). Srad =  $401,8m^2$ (surface du radier). Z = 2.3m (hauteur de la partie enterrée du bâtiment). N = 69752.30kN >1.15×10×2.30×401.8=10627,61kN………………Condition Vérifiée

# **C- Ferraillage du radier :**

Le radier se calcule comme un plancher renversé, sollicité à la flexion simple causée par la réaction du sol. On calculera le panneau le plus défavorable soit le panneau A **(figure IV.1)** et on adoptera le même ferraillage pour tout le radier. On fait le calcul pour une bande de 1m.

# **C-1- détermination des sollicitations :**

$$
Q_u = \frac{\mathit{Nu} + \mathit{Pu}}{\mathit{Stot}}
$$

Avec : Nu est l'effort normal ramené par la superstructure, et Pu le poids propre du radier.

 $Nu = 69752.30kN$ 

Calcul de Pu :

Poids propre du radier =401.8\*0.4\*25=4018kN

 $\Rightarrow$  Pu=1,35\* 3200 = 5424,3 KN

Donc :  $Q_u = \frac{75176,6}{401,8}$  $\frac{5176.6}{401.8}$  = 187.10KN/m<sup>2</sup>

 $\alpha = \frac{Lx}{L}$  $\frac{22}{Ly}$  = 0,72 et à l'ELU on a : $\mu x = 0.0658$  *et*  $\mu y = 0.4624$ 

Donc :  $M_{0x} = \mu x * Qu * Lx^2 = 206,95$  kN.m

$$
M_{0y} = M_{0x} * \mu y = 95,70 \text{kN} \cdot \text{m}
$$

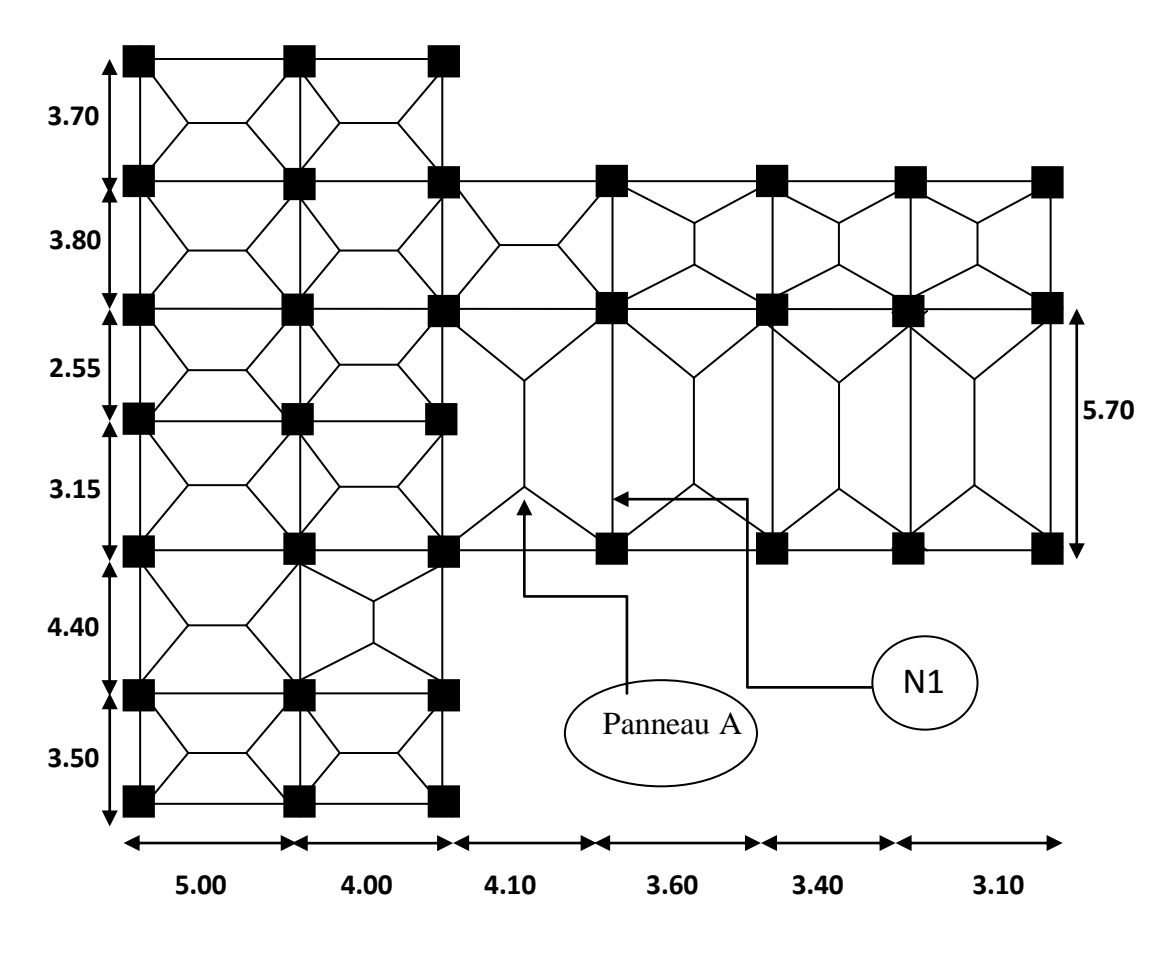

**Figure VI.3** : *Schéma de rupture des dalles du radier.*

### **C-2- Calcul du ferraillage :**

En tenant compte de la non continuité des panneaux, les moments seront réduits ainsi :

- > En travée :
- $M_{tx} = 0.75 M_{0x} = 155,21kN.m$
- $M_{ty}$ =0,85  $M_{0y}$  =81,34kN.m
- $\triangleright$  En appuis :

 $M_{ax} = -0.5 M_{0x} = -104.97kN.m$ 

 $M_{ay} = -0,3M_{0y} = -24,40kN.m$ 

On prend le max entre les deux donc  $M_a = -104.97$ kN.m

La section de ferraillage étant  $(1*0,4)$  m<sup>2</sup> alors les résultats de calcul donnant la section d'armature de la dalle du radier sont regroupés dans le tableau suivant :

| <b>Localisation</b> |       | $M_t$<br>(KN.m) | A <sub>cal</sub><br>$\text{(cm}^2\text{/m)}$ | $A_{min}$<br>$\text{(cm}^2\text{/m)}$ | $A_{\rm adop}$<br>$\text{(cm}^2\text{/m)}$ | Choix/ml<br>$\text{cm}^2$ ) |
|---------------------|-------|-----------------|----------------------------------------------|---------------------------------------|--------------------------------------------|-----------------------------|
| travée              | $X-X$ | 155,21          | 11,86                                        | 3,65                                  | 12,57                                      | <b>4HA20</b>                |
|                     | $y-y$ | 81,34           | 6,35                                         | 3,20                                  | 7,70                                       | <b>5HA14</b>                |
| <b>Appui</b>        |       | $-104,97$       | 8,15                                         | 3,65                                  | 10,05                                      | 5HA16                       |

**Tableau VI.1 :** *Section des armatures du radier.*

Pour une dalle d'épaisseur e >12 cm ; et  $\rho$  > 0.4, la section minimale d'armatures est :

 $A_{\text{xmin}} = \rho_0 * (3-\rho) * b * \frac{h}{2} = 3{,}65 \text{ cm}^2/\text{ml}$  $A_{\text{ymin}} = \rho_0 * b * h = 3,20 \text{ cm}^2/\text{ml}$ Sachant que pour des aciers HA FeE400  $\rho_0 = 0.0008$ 

**L'espacement des armatures :**

Armatures // à Lx : St =  $20cm \leq min(2*e ; 25cm) = 25cm$ .

Armatures // à Ly : St =  $20cm \leq min(2*e ; 20cm) = 20cm$ .

# **C-3- Les vérifications à l'état limite ultime :**

**- Vérification au cisaillement :**

$$
V_{ux} = \frac{Qu*Lx}{2} * \frac{Ly^4}{Lx^4 + Ly^4} = 302,24 \text{ kN}
$$
  

$$
V_{uy} = \frac{Qu*Ly}{2} * \frac{Lx^4}{Lx^4 + Ly^4} = 112,60 \text{ kN}
$$
  

$$
\tau u = \frac{Vu}{b*d} = 0,84 \text{ MPa} < \frac{0,07fc28}{\gamma b} = 1,17 \text{ MPa}.
$$

# **C-4- Les vérifications à l'état limite de service :**

On a :

$$
\begin{cases} \mu x = 0,0719 \\ \mu y = 0,6063 \end{cases}
$$

 $N = 34876,14$  kN et le poids propre du radier est : 4018kN

$$
Ns = 34876, 14 + 4018 = 38834, 14 kN
$$

$$
Q_s = \frac{\text{Ns}}{\text{Srad}} = 96{,}65 \text{kN/m}^2
$$

Après calculs des moments  $M_{0x}$  et  $M_{0y}$  et leur correction, on trouve :

$$
M_{tx} = 87,61 \text{kN.m}
$$
  

$$
M_{ty} = 60,20 \text{ kN.m}
$$
  

$$
M_{ax} = M_{ay} = -43,80 \text{kN.m}
$$

**Etat limite de compression du béton :**

$$
\sigma_{bc} = \frac{M_{ser} \times y}{I} \le \overline{\sigma_b} = 0.6 \times f_{c28} = 15 \text{ MPa}
$$

$$
\frac{b \times y^2}{2} + 15 \times A \times y - 15 \times A \times d = 0
$$
  

$$
I = b \frac{y^3}{3} + 15A(d - y)^2
$$
  

$$
\overline{\sigma}_b = 15 \text{ MPa}
$$

# **Les contraintes dans l'acier :**

Vu que la fissuration est nuisible alors une vérification de la contrainte de traction pour l'acier est requise :

$$
\overline{\sigma_s} = \min \left[ \frac{2}{3} \times fe \right; 110 \sqrt{\overline{\sigma_{r28}}} \right] = 201.63 MPa.
$$
  

$$
\sigma_s = \frac{15 \times M_{ser}}{I} \times (d - y)
$$

Les résultats de calculs sont regroupés dans le tableau ci-après :

| <b>Localisation</b> |    | $M_{ser}(kN.m)$ | $\vert$ I (cm <sup>4</sup> ) | $Y$ (cm) | $\sigma_{bc}$ (MPa) | $\sigma_{\rm s}$ (MPa) |
|---------------------|----|-----------------|------------------------------|----------|---------------------|------------------------|
| <b>Travée</b>       | XX | 87,61           | 160783,30                    | 9,90     | 5,40                | 213,32                 |
|                     | yy | 60,20           | 107781,16                    | 8,46     | 4,72                | 230,73                 |
| <b>Appui</b>        |    | $-43,80$        | 134196,45                    | 9,01     | 2,94                | 132,13                 |

**Tableau VI.2 :** *Vérification de l'état limite de compression du béton :*

Vu que la contrainte de l'acier n'est pas vérifiée sauf pour les appuis alors une augmentation des sections des armatures est requise pour la travée dans les deux sens. Les nouveaux résultats de calculs sont regroupés dans le tableau ci-après.

**Tableau VI.3 :** *Les nouveaux résultats de la vérification de l'état limite de compression du béton :*

| <b>Localisation</b> |          | M <sub>ser</sub><br>A<br>$\text{cm}^2$<br>(KN.m) |       | Choix/ml<br>$\text{cm}^2$ | $\mathbf Y$<br>$(cm)$ | $I$ (cm <sup>4</sup> ) | $\sigma_{bc}$<br>(MPa) | $\sigma_{s}$<br>(MPa) |
|---------------------|----------|--------------------------------------------------|-------|---------------------------|-----------------------|------------------------|------------------------|-----------------------|
| <b>Travée</b>       | XX       | 87,61                                            | 15,70 | 5HA20                     | 10,87                 | 191534,41              | 4,97                   | 172,42                |
|                     | yy       | 60,20                                            | 12,06 | <b>6HA16</b>              | 9,74                  | 155546,74              | 3,77                   | 152,44                |
| Appui               | $-43,80$ |                                                  | 10,05 | <b>5HA16</b>              | 9,01                  | 134196,45              | 2,94                   | 132,13                |

Après avoir augmenté la section de ferraillage pour la travée on constate que la vérification vis-à-vis de la contrainte de l'acier est vérifiée.

# **F- Le schéma de ferraillage :**

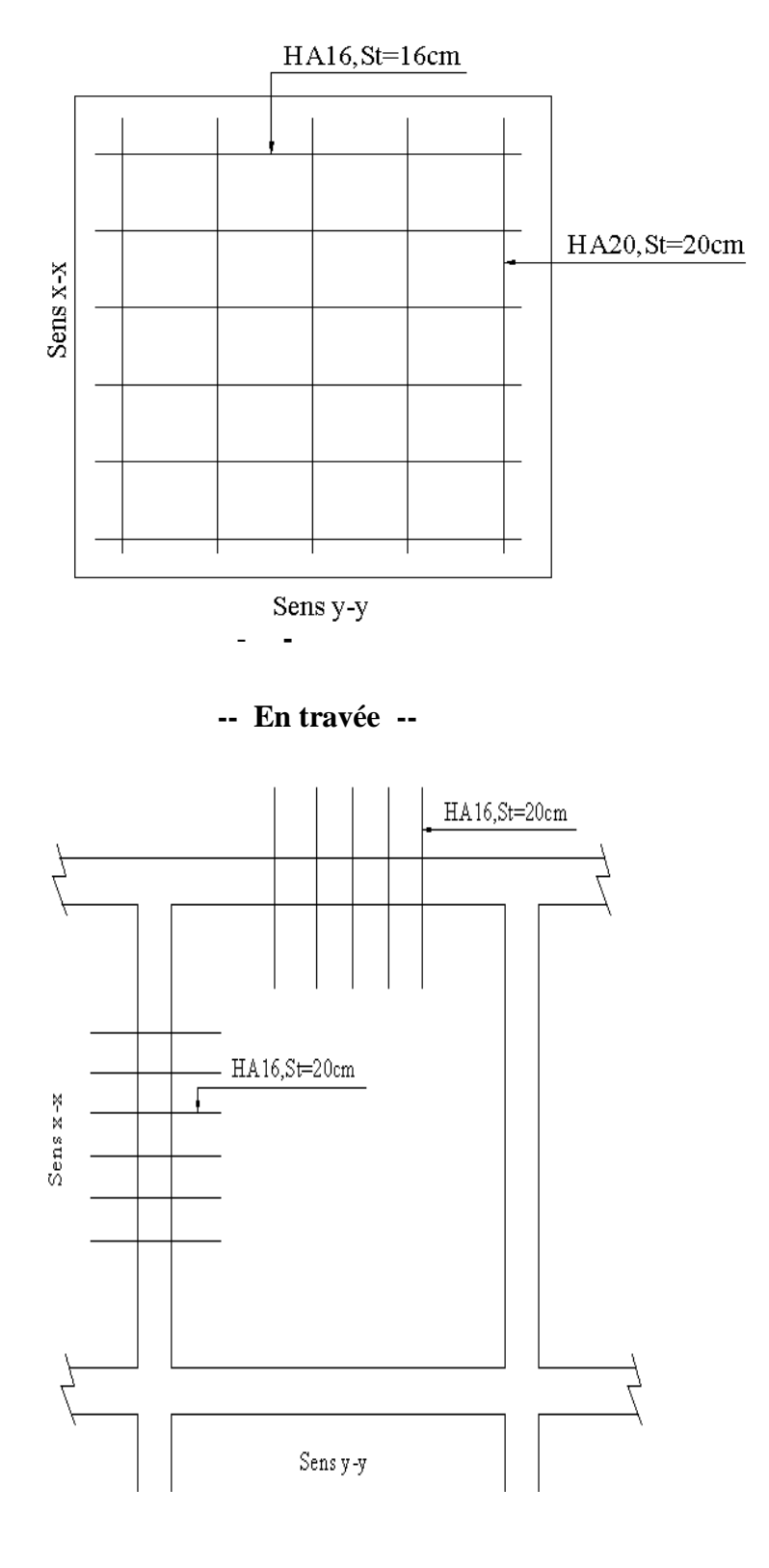

 **-- En appui --**

**Figure VI.4 :** *Schéma de ferraillage de radier.*

# **Le ferraillage du débord :**

Il est assimilé à une console de 1 m de largeur.

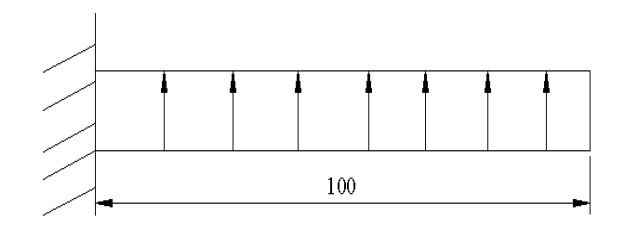

 **Figure VI.5 :** *Schéma statique du débord*

$$
M_u = -Q_u * \frac{\text{Lx}^2}{2} = -93{,}55 \text{kN}.\text{m}
$$

Les résultats de calculs sont regroupés dans le tableau ci-après :

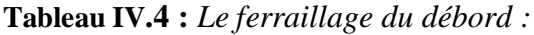

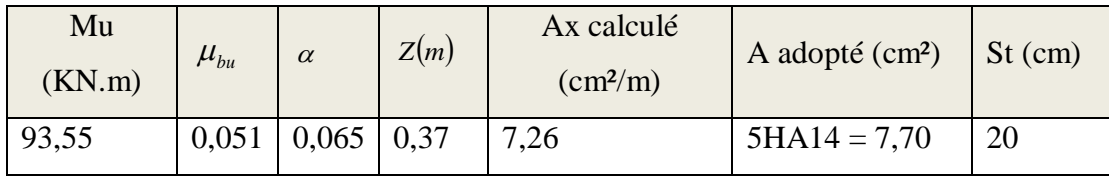

Les armatures de répartition :

$$
A_y = \frac{Ax}{4} = 1.92 \text{ cm}^2/\text{ml} \quad \text{soit } 4\text{HA8} = 2.01 \text{ cm}^2/\text{ml}
$$

Et donc dans le sens Ly on ferraille avec les armatures de répartition  $4HAScm<sup>2</sup>/ml$ .

# **Le schéma de ferraillage :**

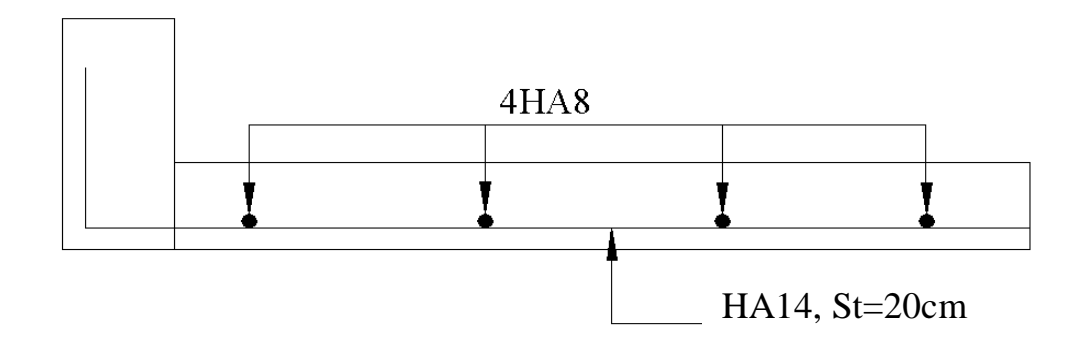

**Figure VI.6 :** *Schéma de ferraillage du débord.*

#### **Les nervures :**

Les nervures sont des poutres servant d'appuis pour la dalle du radier cependant la répartition des charges sur travée est triangulaire ou trapézoïdale, ceci est fortement dépendant des lignes de ruptures mais on procède à une simplification des calculs en les remplaçant par des charges équivalentes uniformément reparties.

- Pm charge uniforme produisant le même moment maximum que la charge réelle.
- Pv charge produisant le même effort tranchant maximal que la charge réelle.

Pour notre cas, nous allons étudier le cas de la nervure N1 (Fig.VI.1)

### **Charge trapézoïdale :**

$$
P_m = \frac{q_u}{2} \left[ \left( 1 - \frac{\rho_g^2}{3} \right) \times L_{xg} + \left( 1 - \frac{\rho_d^2}{3} \right) \times L_{xd} \right]
$$

$$
P_v = \frac{q_u}{2} \left[ \left( 1 - \frac{\rho_g}{2} \right) \times L_{xg} + \left( 1 - \frac{\rho_d}{2} \right) \times L_{xd} \right]
$$

**Charge triangulaire :**

$$
P_{\nu} = p_m = \frac{q_u}{2} \times \frac{\sum L_{xi}^2}{\sum L_{xi}}
$$

Avec :

 $Q_u = 187,10 \text{ kN.m}$  et  $Q_s = 96,65 \text{ kN.m}$ 

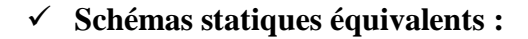

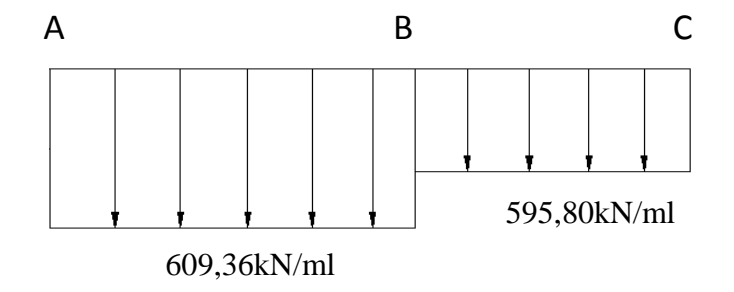

**Figure VI.7 :** *Schémas statiques équivalents.*
#### **Evaluation des sollicitations :**

Pour déterminer les sollicitations, il faudra utiliser la méthode de Caquot (chapitre III : calcul des éléments secondaires).

| Localisation | Travée  | Appui      |  |  |  |
|--------------|---------|------------|--|--|--|
| Mu(KN.m)     | 1439.71 | $-1802.37$ |  |  |  |
| Ms(KN.m)     | 747.07  | $-930.64$  |  |  |  |
| V (KN)       | 1516.85 |            |  |  |  |

**Tableau VI.5 :** *Sollicitations maximales sur la nervure N1.*

#### **B- Le ferraillage des nervures :**

Les nervures se calculent à la flexion simple comme une section en T de la même manière que les poutrelles.

 $h=0.8$  m

 $h_0 = 0, 4m$ 

 $b_0 = 0,65m$ 

d=0,76m

Pour la nervure N1 :

 $Lx = 3.6 - 0.65 = 2.95$ m

Ly=  $3.8 - 0.65 = 3.15$ m

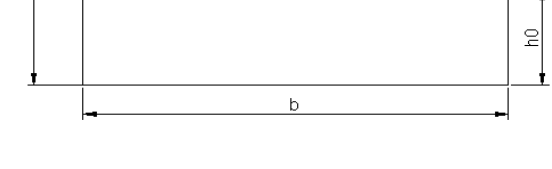

 $b<sub>1</sub>$ 

b0

**Figure VI.8 :** *Coupe de la nervure.*

$$
b_1 \le \min\left(\frac{L_y}{10}, \frac{L_x}{2}\right) \Rightarrow b_1 \le \min(3, 15/10; 2, 95/2)
$$
  

$$
\Rightarrow b_1 \le 0, 31m
$$

On prend  $b<sub>l</sub> = 30$ cm.

#### Soit b=1,25 m.

Les résultats du ferraillage sont résumés dans le tableau ci-dessous :

| Localisation      | Mu(KN.m)   | Acal (cm2)     | Amin $(cm2)$ | Aadopté (cm2) | Choix  |  |
|-------------------|------------|----------------|--------------|---------------|--------|--|
| 1439.71<br>Travée |            | 58.91<br>11.47 |              | 64.34         | 8HA32  |  |
| Appui             | $-1802.37$ | 86.86          | 11.47        | 96.51         | 12HA32 |  |

**Tableau VI.6 :** *Ferraillage de la nervure N1.*

## **C- Les vérifications :**

#### **C-1- Etat limite ultime :**

#### **Vérification à l'effort tranchant** :

$$
\tau u = \frac{v_u}{b*d} = 1,517/(1.25x0,76) = 1,60MPa < min(\frac{0.15 \times f_{c28}}{\gamma_b}; 4MPa) = 2,5MPa
$$
......(Vérifiée).

#### **C-2-Etat limite de service :**

#### **Vérifications des contraintes.**

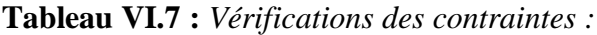

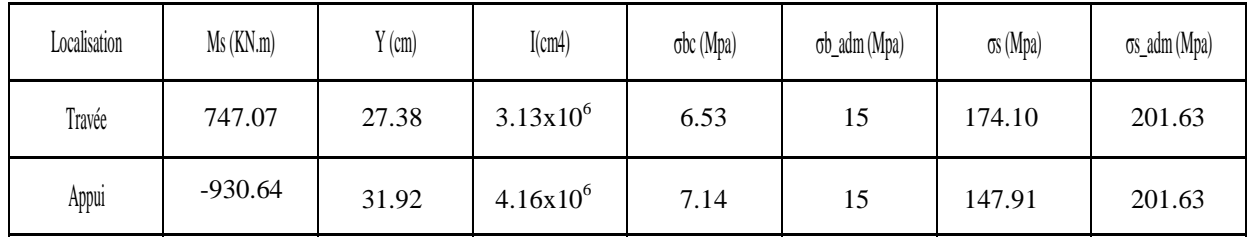

On voit bien que la contrainte de l'acier est vérifiée.

## **Armatures transversales :**

$$
\phi_t \leq \min\left(\frac{h}{35}; \frac{b_o}{10}; \phi_t\right) \Rightarrow \phi_t \leq \min(22, 85; 65; 32) \Rightarrow \phi_t \leq 22, 85 \text{mm}
$$

Soit :  $\varphi_t = 20$ mm

#### **Espacements des aciers transversaux :**

- 1) St  $\leq$  min(0,9d ; 40cm) $\Rightarrow$  St $\leq$ 40cm
- 2) St  $\leq$  (At.fe)/(0,4.b<sub>0</sub>)  $\Rightarrow$  St  $\leq$ 98,98cm
- 3) St ≤ (0,8.At.fe)/[b0.( $\tau$ <sub>u</sub>-0,3f<sub>t28</sub>)]  $\Rightarrow$  St ≤32,65cm

Soit St=15cm=> 5HA10 = 3,95 cm<sup>2</sup>

On rajoute 4HA12 pour éviter le voilement.

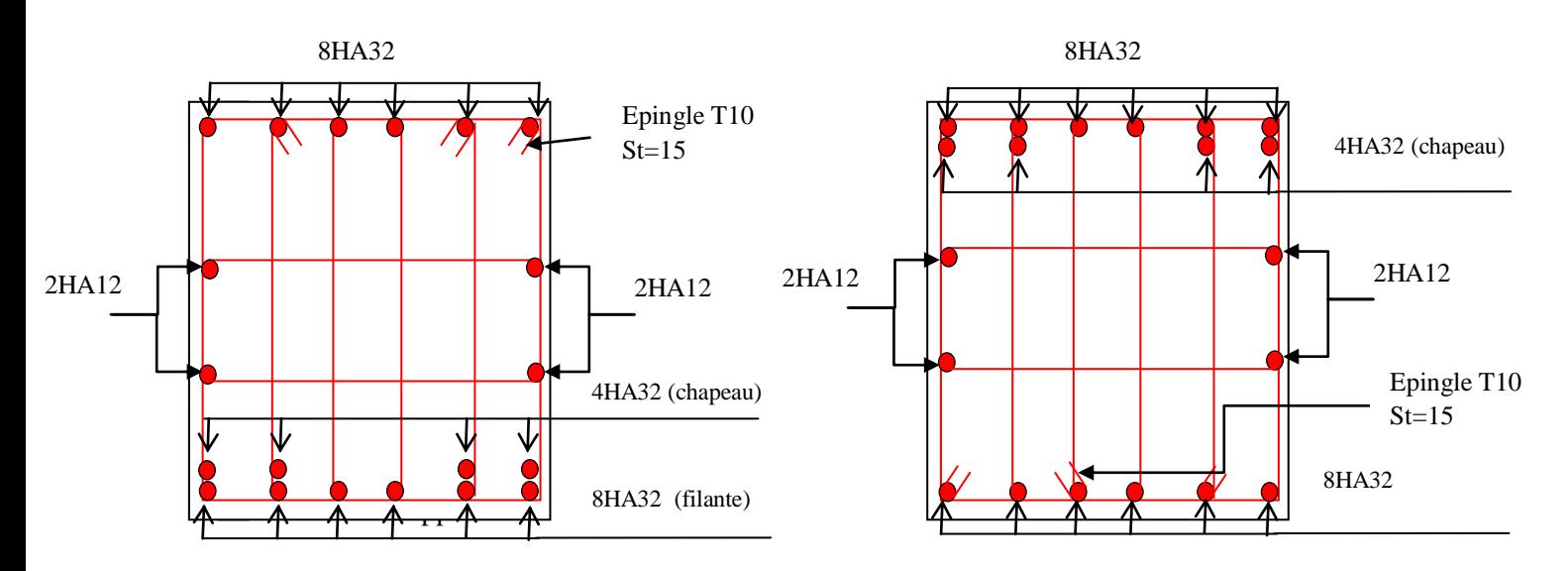

**Figure. VI.9 :** *Schéma de ferraillage de nervure* 

## **Conclusion**

 L'étude qu'on a effectuée nous a conduits à un certain nombre de conclusions dont les plus importantes sont :

- $\checkmark$  L'étude de la structure doit être menée à bien car sa modélisation, son calcul, son dimensionnement et même sa mise en œuvre permettent de prévoir aisément son comportement en cas de séisme.
- $\checkmark$  La disposition des voiles influe directement sur le bon comportement de la structure vis-à-vis des sollicitations.
- $\checkmark$  La vérification de l'interaction entre les voiles et les portiques dans les constructions est essentielle pour le dimensionnement des éléments structuraux.
- $\checkmark$  La modélisation de l'escalier dans la structure influe directement sur la nature des modes de vibrations, car la cage d'escalier avec une rigidité au moins comparable a celle des autres éléments structuraux et donc influence la réponse du bâtiment aussi bien pour ce qui des caractéristiques dynamiques que pour la position du centre de torsion, donc il s'avère nécessaire de tenir compte dans la modélisation. Au contraire de ceux en bois qui ont une charge négligeable (poids propre) devant celle du béton.
- $\checkmark$  Même si la structure répond aux exigences de calcul, la réalisation doit être fidèle au calcul pour s'assurer que la présence de différence de niveaux n'affecte la stabilité d'ensemble de la structure.
- $\checkmark$  Pour garantir une stabilité totale de la structure vis-à-vis des déplacements horizontaux, nous avons vérifié l'effet du second ordre (effet P-delta).
- $\checkmark$  Afin d'éviter toute altération de la zone nodale, avec la formation des rotules plastiques aux niveaux des poteaux, on doit impérativement vérifier les moments résistants aux niveaux des zones nodales.
- $\checkmark$  Pour l'infrastructure, le radier est le type de fondation choisi, vu les charges importantes et les petites trames.

# **Bibliographie :**

- Règles BAEL 91 modifiées 99, Edition Eyrolles, Troisième édition 2000.
- Règles Parasismiques Algériennes, Edition CGS, RPA 99 / version 2003.
- DTR B.C.2.2, charges permanentes et charges d'exploitations, Edition CGS, Octobre

1988.

Règles de conception et de calcul des structures en béton armé (CBA 93), Edition

CGS, Décembre 1993.

- Cours de béton armé, 3ème et 4ème année génie civil, ainsi que les cours de RDM.
- Anciens mémoires de fin d'étude.

# **Annexe 1**

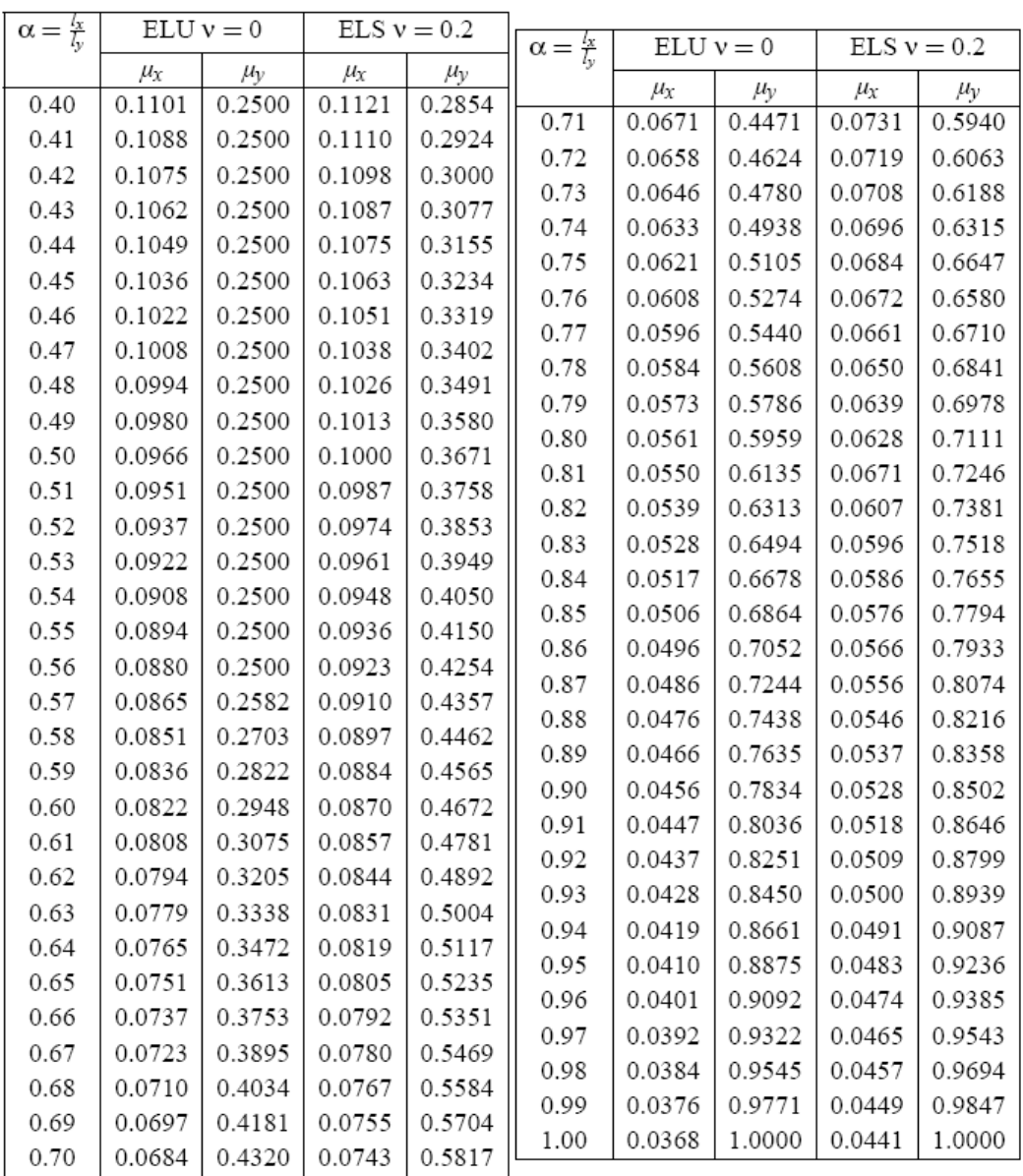

#### DALLES RECTANGULAIRES UNIFORMÉMENT CHARGEES ARTICULÉES SUR LEUR CONTOUR

# Annexe 2

| $U/l_{\rm r}$ | 0.0   | 0.1   | 0.2   | 0.3   | 0.4   | 0.5   | 0.6   | 0.7   | 0.8   | 0.9   | 1.0   |
|---------------|-------|-------|-------|-------|-------|-------|-------|-------|-------|-------|-------|
| $V/l_{\rm v}$ |       |       |       |       |       |       |       |       |       |       |       |
| 0.0           |       | 0.224 | 0.169 | 0.14  | 0.119 | 0.105 | 0.093 | 0.083 | 0.074 | 0.067 | 0.059 |
| 0.1           | 0.3   | 0.21  | 0.167 | 0.138 | 0.118 | 0.103 | 0.092 | 0.082 | 0.074 | 0.066 | 0.059 |
| 0.2           | 0.245 | 0.197 | 0.16  | 0.135 | 0.116 | 0.102 | 0.09  | 0.081 | 0.073 | 0.064 | 0.058 |
| 0.3           | 0.213 | 0.179 | 0.151 | 0.129 | 0.112 | 0.098 | 0.088 | 0.078 | 0.071 | 0.063 | 0.057 |
| 0.4           | 0.192 | 0.165 | 0.141 | 0.123 | 0.107 | 0.095 | 0.085 | 0.076 | 0.068 | 0.061 | 0.056 |
| 0.5           | 0.175 | 0.152 | 0.131 | 0.115 | 0.1   | 0.09  | 0.081 | 0.073 | 0.066 | 0.058 | 0.053 |
| 0.6           | 0.16  | 0.14  | 0.122 | 0.107 | 0.094 | 0.085 | 0.076 | 0.068 | 0.062 | 0.054 | 0.049 |
| 0.7           | 0.147 | 0.128 | 0.113 | 0.099 | 0.088 | 0.079 | 0.072 | 0.064 | 0.057 | 0.051 | 0.047 |
| 0.8           | 0.133 | 0.117 | 0.103 | 0.092 | 0.082 | 0.074 | 0.066 | 0.059 | 0.053 | 0.047 | 0.044 |
| 0.9           | 0.121 | 0.107 | 0.094 | 0.084 | 0.075 | 0.068 | 0.061 | 0.055 | 0.049 | 0.044 | 0.04  |
| 1.0           | 0.11  | 0.097 | 0.085 | 0.077 | 0.069 | 0.063 | 0.057 | 0.05  | 0.047 | 0.041 | 0.03  |

TAB. 6.4 – Valeurs de $M_1\left(M_2\right)$ pour $\rho=1$ 

 $\mathbf{NOTA}$  : Pour avoir les valeurs de  $M_2$  ; il suffit de permuter  $\mathbf{U}$  et  $\mathbf{V}.$ 

# Annexe 3

# **SECTIONS RÉELLES D'ARMATURES**

Section en  $cm^2$  de N armatures de diamètre  $\phi$  en mm.

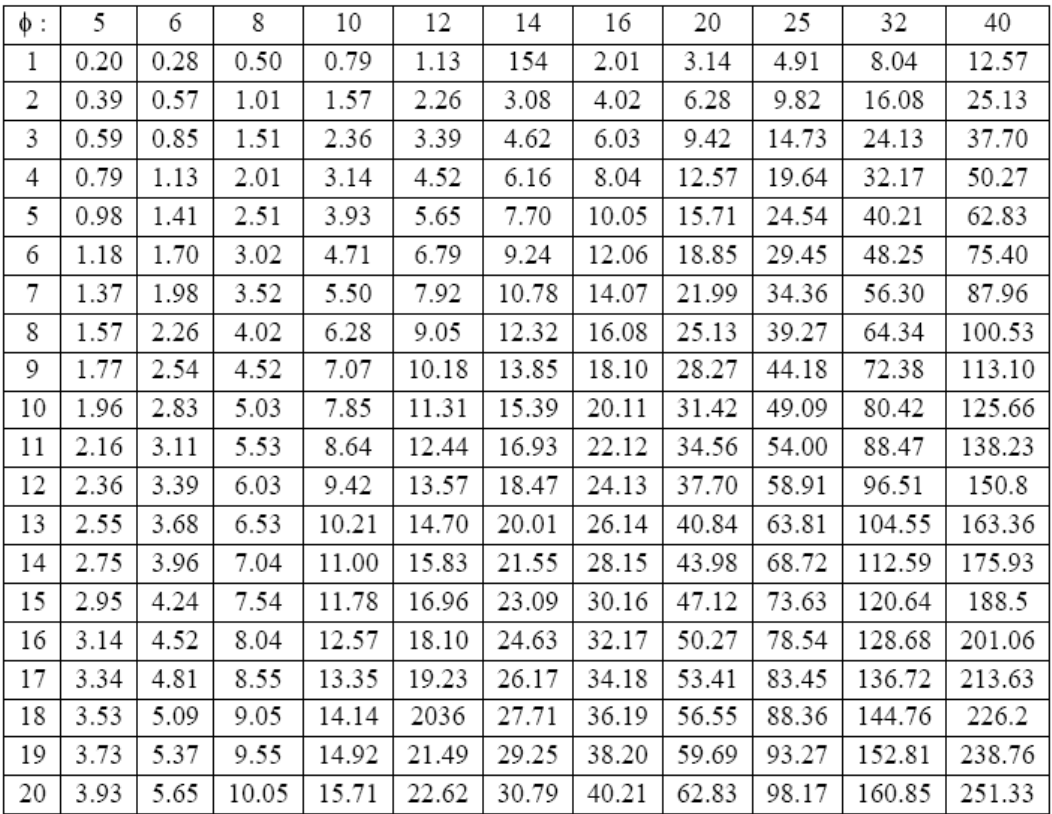